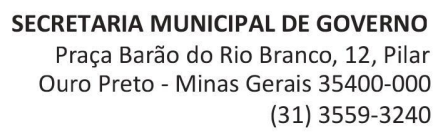

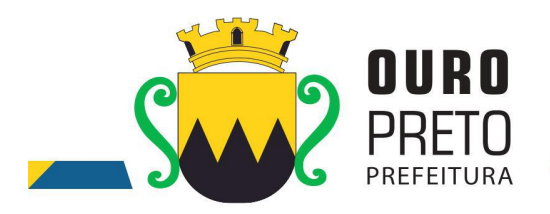

### **EDITAL**

#### **PREGÃO PRESENCIAL Nº 040/2017**

O PREGOEIRO da Prefeitura Municipal de Ouro Preto-MG, designado pelos Decretos Municipais nº. 4.657/2017, nº. 4.732/2017 e nº. 4.733/2017(Retificado), comunica aos interessados que fará realizar licitação na modalidade, **PREGÃO PRESENCIAL**, tipo **MENOR PREÇO GLOBAL** com a finalidade de selecionar a melhor proposta para o **fornecimento de licença, mediante locação, de Software Integrado de Sistemas de Gestão para Administração Pública Municipal, através de empresa especializada em tecnologia da informação, conversão de dados pré-existentes, adequações relativas a alterações na legislação Municipal, Estadual e Federal, manutenção corretiva e atendimento técnico especializado, conforme as características e especificações técnicas junto ao Tribunal de Contas do Estado de Minas Gerais e demais órgãos fiscalizadores, destinado a atender o Executivo do Município de Ouro Preto - MG,** atendendo à solicitação da Secretaria Municipal de Planejamento e Gestão. Sessão Pública para o Recebimento das Propostas se dará **no dia 01 de novembro 2017, às 09:00 horas,** na sala de reuniões da Superintendência de Compras e Licitações desta Prefeitura, situada a Rua Diogo de Vasconcelos, nº. 50, Pilar, em Ouro Preto/MG. A licitação obedecerá às condições estatuídas neste Edital e será regido pela Lei 10.520/2002, pelo Decreto nº. 4.681/2017, Decreto nº. 3.964/2014 e, subsidiariamente pela Lei nº. 8.666, de 21 de junho de 1993, **Lei Complementar nº. 123 de 14 de dezembro de 2006 e Lei Complementar 147 de 07 de agosto de 2014.**

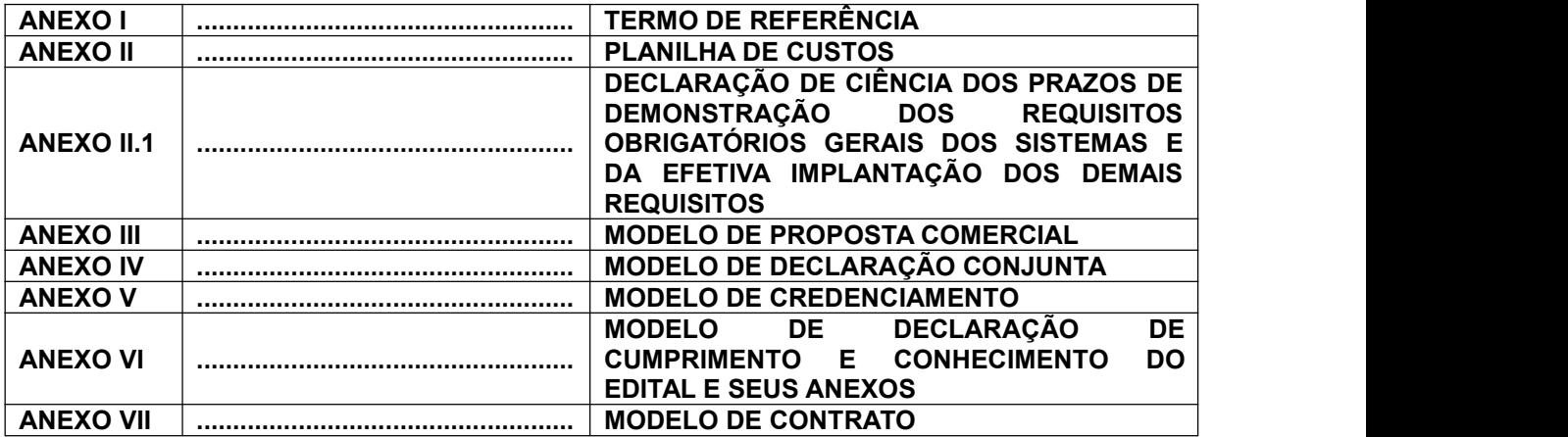

#### **SÃO PARTES INTEGRANTES DESTE EDITAL:**

#### **I – DO OBJETO**

**1.1.** A presente licitação tem por objeto a **fornecimento de licença, mediante locação, de Software Integrado de Sistemas de Gestão para Administração Pública Municipal, através de empresa especializada em tecnologia da informação, conversão de dados pré-existentes, adequações relativas a alterações na legislação Municipal, Estadual e Federal, manutenção corretiva e atendimento técnico especializado, conforme as características e especificações técnicas junto ao Tribunal de Contas do Estado de Minas Gerais e demais órgãos fiscalizadores, destinado a atender o Executivo do Município de Ouro Preto - MG**, conforme especificado neste edital.

**II – DAS CONDIÇÕES DE PARTICIPAÇÃO NA LICITAÇÃO**

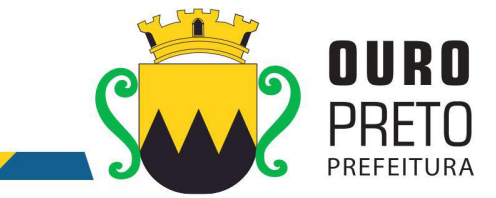

2.1. Poderão participar desta licitação os interessados que atenderem a todas as exigências, inclusive quanto à documentação, constantes deste edital e seus anexos.

**2.2.** Não poderão participar desta licitação, empresas que se enquadre em uma ou mais das seguintes situações:

**a)** Declaradas inidôneas por ato do Poder Público, quer da Prefeitura Municipal de Ouro Preto e seus órgãos descentralizados; quer das demais prefeituras, dos Governos Estaduais ou da União e seus órgãos da Administração indireta;

**b)** Sob processo de falência, recuperação de crédito ou insolvência civil;

**c)** Impedidas de licitar e contratarcom a Administração Municipal de Ouro Preto e quaisquer de seus órgãos descentralizados;

**d)** Reunidas em consórcio;

**d.1)** A justificativa da vedação da participação de empresas reunidas em consórcios nesta licitação remonta às dificuldades de gestão de contratos pelo Município de Ouro Preto. Com efeito, a reunião das licitantes em consórcio implica em um aumento significativo na complexidade da gestão dos contratos, o que pode criar sérios problemas para a área técnica das Secretarias envolvidas com os serviços.

**e)** Enquadradas nas disposições do artigo 9º da Lei Federal nº. 8.666/93 e suas alterações posteriores.

**2.2.1.** Os impedimentos acaso existentes deverão ser declarados pela empresa proponente, sob pena de responsabilidade administrativa e penal cabíveis, conforme legislação vigente.

**2.3.** Os documentos necessários à habilitação poderão ser apresentados em cópia (exceto por fac símile) autenticada por meio de cartório competente ou na SUCOM de Ouro Preto, ou, ainda, por publicação em órgão da imprensa oficial.

**2.3.1.** Caso o licitante opte por apresentar cópia do documento, acompanhada do original para conferência e autenticação na Superintendência de Compras e Licitações, este deverá proceder a tal autenticação, preferencialmente, com antecedência mínima de **1 (um) dia útil antes** à abertura do certame.

**2.3.1.1.** Caso o licitante opte por **autenticar os documentos na Superintendência de Compras e Licitações**, o mesmo deverá ser feito com base em **DOCUMENTO ORIGINAL, nunca baseado em documento autenticado em cartório.** 

**2.3.2.** A apresentação dos documentos que não atendam ao exposto neste item será considerada inválida, impedindo que a empresa licitante que o apresentou participe do certame.

 $2 \left| \right|$ 

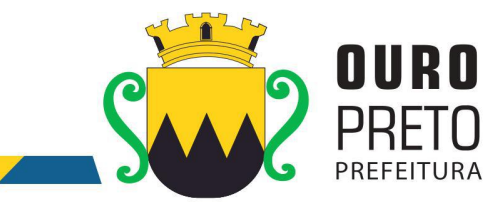

**2.3.3.** As cópias de documentos retiradas nas dependências da Prefeitura Municipal de Ouro Preto que acaso sejam necessárias serão cobradas de acordo com o preço público instituído pela Lei Municipal nº. 511/2009**.**

**2.4.** A documentação deverá ser apresentada em conformidade com o item 2.3. a fim de ser anexada ao processo.

**2.5. Todos os anexos exigidos para compor a documentação do credenciamento, habilitação e proposta de preços** deverão ser digitados, datilografadas ou impressas em formulário contínuo da empresa, ou na forma do modelo de proposta fornecido pelo Município de Ouro Preto, **SENDO UTILIZADO O TIMBRE DA EMPRESA,** redigidas em linguagem clara, sem emendas, rasuras ou entrelinhas, devidamente assinadas e/ou rubricadas em todas as folhas por quem de direito.

**2.5.1.** O licitante que não possuir papel com timbre da empresa, poderá apresentar todos os anexos exigidos para compor o credenciamento, a documentação de habilitação e proposta de preços, em papel branco, com o carimbo do CNPJ e dados da empresa.

# **III – DA SESSÃO DO PREGÃO**

## **A) DO CREDENCIAMENTO**

**3.1.** O Pregoeiro declarará aberta a sessão do PREGÃO em data e hora, especificada neste Edital, dando início ao credenciamento e identificação dos representantes dos proponentes.

# **3.1.1. Após o pregoeiro declarar a abertura da sessão, não mais serão admitidos novos proponentes e uma vez recolhidos os documentos para o credenciamento, não será aceito complementação posterior**.

**3.2.** Para a realização do credenciamento o representante legal ou procurador deverá apresentar-se ao pregoeiro munido dos seguintes documentos:

**a)** Procuração, **com firma reconhecida**, da qual deverá constar a outorga de poderes necessários para formulação de propostas e a prática dos demais atos inerentes ao Pregão, inclusive de dar lances **(Modelo Anexo V);**

**b)** Cópia autenticada do documento de identidade, do procurador e do sócio-administrador;

**c)** Cópia autenticada do registro comercial, **no caso** de empresa individual;

**d)** Cópia autenticada ao ato constitutivo, estatuto social, contrato social primitivo e a última alteração contratual ou a última alteração contratual consolidada, devidamente registrado, **em se tratando** de empresas comerciais, e **no caso** de sociedade por ações, acompanhado de documentos de eleição de seus representantes legais;

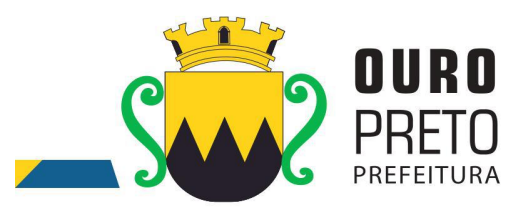

**e)** Cópia autenticada da inscrição de ato constitutivo, em caso de sociedades civis, acompanhada de comprovação da diretoria em exercício;

# **f) DECLARAÇÃO DE CUMPRIMENTO E CONHECIMENTO DO EDITAL E SEUS ANEXOS** – deverá obedecer ao modelo do **Anexo VI**.

**g)** Certidão de enquadramento como microempresa (ME) ou empresa de pequeno porte (EPP) expedida pela Junta Comercial do Estado ou Certidão de Registro Civil de Pessoa Jurídica, emitida pelo Cartório de Registro de Títulos e Documentos, conforme o caso.

**h)** Envelope nº1 – Proposta de Preços;

**i)** Envelope nº2 – Documentos Habilitatórios.

**3.2.1.** As licitantes que desejarem encaminhar seus envelopes via postal com AR ou apenas deixar seus envelopes também deverão apresentar o credenciamento/procuração, **a declaração de cumprimento e conhecimento do edital e seus anexos, bem como certidão de enquadramento de Micro-empresa**, caso não se façam representar durante a sessão de abertura, ficarão impossibilitadas de praticar os atos, tais como: formular lances, negociar preços e praticar todos os atos inerentes ao certame, inclusive interpor e desistir de recursos em todas as fases licitatórias.

**3.2.2. Os documentos solicitados nas alíneas "c", "d" e "e" deverão ser apresentados na fase de credenciamento com autenticação do cartório competente ou da Superintendência de Compras e no envelope de habilitação deverão ser apresentados novamente, porém não sendoobrigatória a sua autenticação.**

**3.2.2.1. Caso o licitante opte por não se credenciar, os documentos solicitados nas alíneas "c", "d" e "e" deverão ser apresentados com autenticação do cartório competente ou da Superintendência de Compras no envelope de habilitação, sob pena de inabilitação.**

**3.2.3. NÃO SERÃO ACEITOS DOCUMENTOS EM VIAS ORIGINAIS EM NENHUMA DAS FASES DO CERTAME PARA SUBSTITUIÇÃO DOS QUE SEJAM EXIGIDOS EM CÓPIAS AUTENTICADAS.**

**3.2.4. Todos os documentos juntados aos autos do procedimento licitatório não poderão ser desentranhados posteriormente.**

**3.2.5.** O documento de procuração, **com firma reconhecida em cartório competente**,para o credenciamento poderá obedecer ao modelo do **Anexo V,** caso a empresa não tenha outro específico.

**3.3.** A documentação deverá ser apresentada em conformidade com o item 3.2 a fim de ser anexada ao processo. Caso o licitante opte por cópia do documento, acompanhada do original para conferência e

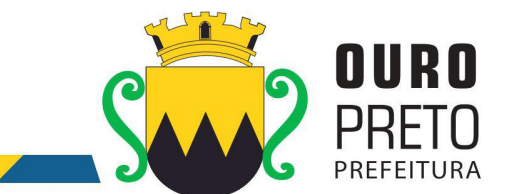

autenticação na Superintendência de Compras e Licitações, este deverá proceder a tal autenticação, preferencialmente, com **antecedência mínima de 1 (um) dia útil à abertura do certame. A SUPERINTENDÊNCIA DE COMPRAS E LICITAÇÕES NÃO AUTENTICARÁ DOCUMENTOS QUE FOREM CÓPIAS DE CÓPIAS AUTENTICADAS.**

**3.3.1. Não será permitida autenticação com base em documento autenticado em cartório, apenas o original.**

**3.3.2**. As cópias de documentos retiradas nas dependências da Prefeitura Municipal de Ouro Preto que acaso sejam necessárias serão cobradas de acordo com o preço público instituído pela Lei Municipal nº. 511/2009.

**3.3.3.** Tanto as cópias que acaso sejam necessárias quanto a autenticação dos documentos deverão ser realizadas **antes** do certame, com **antecedência mínima de 1 (um) dia útil.** Os licitantes que não apresentarem os documentos exigidos no item 3.2 no ato da abertura do certame poderão participar do certame, mas não poderão se manifestar nem formular lances, configurando o seu não credenciamento.

**3.3.4. Qualquer documento solicitado neste edital que seja apresentado, sem autenticação do cartório competente ou da Superintendência de Compras será considerado inválido e a empresa licitante que o apresentou:**

- **Na fase do credenciamento, o representante não será credenciado.**
- **Na fase de julgamento de propostas de preços será desclassificada.**
- **Na fase de habilitação será inabilitada.**

**3.3.4.1.** O representante legal, que não se credenciar, participará do certame, **porém não poderá ofertar lances e nem se manifestar durante o certame**.

# **3.3.4.2 SE O LICITANTE NÃO CREDENCIAR UM REPRESENTANTE ESTARÁ ABDICANDO DO DIREITO DE DAR LANCES E, PRINCIPALMENTE, DE RECORRER DOS ATOS DO PREGOEIRO.**

**3.3.5.** Nenhuma pessoa, ainda que, munida de procuração, poderá representar mais de uma empresa licitante neste PREGÃO, sob pena de exclusão sumária dos representantes.

**3.4.** Para fins de gozo dos benefícios dispostos na **Lei Complementar Nº.123/2006**, as microempresas (ME) e empresas de pequeno porte (EPP) definidas, respectivamente, nos Incisos I e II do Art. 3º, da Lei Complementar 123/2006, interessadas em participar desta licitação, deverão apresentar **certidão de enquadramento** como microempresa (ME) ou empresa de pequeno porte (EPP) expedida pela **Junta Comercial do Estado** ou **Certidão de Registro Civil de Pessoa Jurídica**, emitida pelo Cartório de Registro de Títulos e Documentos. A falta de apresentação caracteriza a não opção pelos benefícios da **Lei Complementar Nº. 123/2006.** Deverão, ainda, apresentar **toda documentação exigida para efeito de comprovação de regularidade fiscal**, mesmo que esta apresente alguma restrição. **Será aceita a referida certidão que expresse respectiva validade, desde que em vigor, ou, quando não declarada sua validade pelo emitente, expedida a 60 (sessenta) dias, no máximo, da data designada para apresentação das propostas.**

 $5<sub>5</sub>$ 

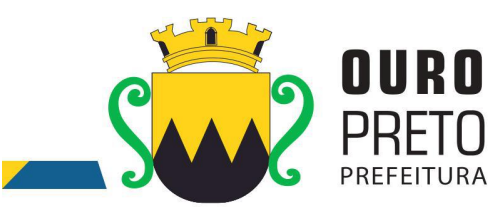

**3.4.1.** Havendo alguma restrição na comprovação da regularidade fiscal, será assegurado o prazo de 05 (cinco) dias úteis, cujo termo inicial corresponderá ao momento em que o proponente for declarado vencedor do certame, prorrogáveis por igual período, a critério da Administração Pública, para a regularização da documentação, pagamento ou parcelamento do débito, e emissão de eventual certidão negativa ou positiva com efeitos de negativa. (§ 1º, Art. 43, Lei Complementar 123/2006).

**3.4.2.** As microempresas e empresas de pequeno porte que não regularizarem a documentação no prazo previsto no subitem anterior, implicará na decadência do direito à contratação, sem prejuízo das sanções previstas no Art. 81 da Lei 8.666, de 21 de junho de 1993, sendo facultado à Administração convocar os licitantes remanescentes, na ordem de classificação, para a assinatura do contrato, ou revogar a licitação. (§ 2°, Art. 43, Lei Complementar 123/2006).

**3.5.** Nas licitações, será assegurado, como critério de desempate, preferência de contratação para as microempresas e empresas de pequeno porte.

#### **3.6. Os documentos de credenciamento e a certidão de enquadramento como microempresa ou EPP deverão ser apresentados antes do início do certame,fora dos envelopes de proposta e habilitação.**

**3.7.** Caso exista algum fato que impeça a participação de alguma licitante, ou a mesma tenha sido declarada inidônea para licitar ou contratar com a Administração Pública, esta será desclassificada do certame, sem prejuízo das sanções legais cabíveis.

**3.8. A falsidade da declaração prestada objetivando os benefícios da Lei Complementar nº. 123/2006 caracterizará infração administrativa, sem afastar as demais infrações penais cabíveis.**

#### **3.9. SE O CREDENCIADO SE AUSENTAR DA SESSÃO, SEM AUTORIZAÇÃO DO PREGOEIRO, HAVERÁ DESISTÊNCIA TÁCITA DA PRÁTICA DE QUALQUER ATO RELATIVO AO CERTAME, TAIS COMO: NOVOS LANCES OU RECURSOS.**

## **B) RECEBIMENTO DOS ENVELOPES DE PROPOSTA E HABILITAÇÃO**

**3.10.** Os proponentes entregarão ao pregoeiro, em envelopes separados e lacrados, a proposta de preços (ENVELOPE Nº. 1) e a documentação de habilitação (ENVELOPE Nº. 2).

**3.10.1.** A proposta Comercial e a Documentação de Habilitação exigidos neste edital deverão ser apresentados em **envelopes distintos,indevassáveis e colados, sob pena de desclassificação.**

**3.10.2.** No ato de encerramento da sessão serão devolvidos os envelopes de habilitação fechados e lacrados, após manifestação expressa do desejo de não recorrer**.**

## **B. I - DAS PROPOSTAS (ENVELOPE 1)**

**3.11.** As licitantes deverão apresentar envelope lacrado, tendo no frontispício os seguintes dizeres:

**PREFEITURA MUNICIPAL DE OURO PRETO RUA DIOGO DE VASCONCELOS, Nº. 50 - PILAR. PREGÃO PRESENCIAL Nº. 040/2017** LICITANTE:<br>**E-MAIL: E-MAIL: \_\_\_\_\_\_\_\_\_\_\_\_\_\_\_\_\_\_\_\_\_\_\_\_\_\_\_\_\_\_\_\_ ENVELOPE "1" – PROPOSTA DE PREÇOS**

www.ouropreto.mg.gov.br

 $6\,$  6  $\,$  6  $\,$  6  $\,$  6  $\,$  6  $\,$  6  $\,$  6  $\,$  6  $\,$  6  $\,$  6  $\,$  6  $\,$  6  $\,$  6  $\,$  6  $\,$  6  $\,$  6  $\,$  6  $\,$  6  $\,$  6  $\,$  6  $\,$  6  $\,$  6  $\,$  6  $\,$  6  $\,$  6  $\,$  6  $\,$  6  $\,$  6  $\,$  6  $\,$  6  $\,$  6  $\,$ 

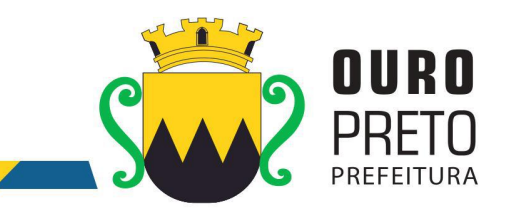

**3.12.** O envelope contendo a proposta comercial da empresa deverá ser apresentada, visando facilitar o julgamento por parte do Pregoeiro, nos moldes do modelo constante do **ANEXO II - Planilha de Custos; ANEXO II.1** - **DECLARAÇÃO DE CIÊNCIA DOS PRAZOS DE DEMONSTRAÇÃO DOS REQUISITOS OBRIGATÓRIOS GERAIS DOS SISTEMAS E DA EFETIVA IMPLANTAÇÃO DOS DEMAIS REQUISITOS -** CONDIÇÕES NO ITEM 3.12.1 DO EDITAL E **ANEXO III - Proposta Comercial,** deste edital, ou em modelo próprio, **sob pena de desclassificação,** desde que contenha todas as informações ali previstas, em uma única via, preferencialmente digitada em computador sem emendas, ressalvas, rasuras ou entrelinhas; devidamente datada, assinada; e rubricada em todas as suas páginas e anexos, de fácil leitura e compreensão, pelo representante legal do proponente ou procurador com poderes específicos para o ato, indicado em instrumento público particular, devendo estar rubricadas todas as suas folhas e contendo ainda, obrigatoriamente, os seguintes elementos:

**a)** especificações do item cotado;

**b)** preços totais, expressos em moeda corrente nacional em algarismos e por extenso, relativos ao item cotado já incluso todos os tributos, fretes, seguros, e quaisquer outras despesas inerentes ao fornecimento dos produtos. Em caso de discordância entre os preços unitários e totais, prevalecerão os primeiros; ocorrendo discordância entre os valores numéricos e por extenso, prevalecerão os últimos;

**b.1)** Os preços unitários deverão ser cotados em moeda corrente nacional, **com 02 (duas) casas decimais após a vírgula;**

**c)** prazo de validade da proposta, que não poderá ser inferior a **120 (cento evinte) dias** corridos a contar da data prevista para a abertura das propostas. **Caso a empresa apresente prazo menor que o estipulado, esta será desclassificada**;

**d)** Toda especificação estabelecida para o objeto neste Edital será tacitamente aceita pelo licitante, no ato da entrega de sua PROPOSTA COMERCIAL;

**e)** O encaminhamento da proposta comercial pressupõe pleno conhecimento e atendimento das exigências de habilitação previstas neste Edital.

## **3.12.1. FUNCIONALIDADES DOS SISTEMAS INTEGRADOS DE GESTÃO PÚBLICA**

- a. A licitante deverá apresentar para fins de classificação, no envelope "Proposta de Preço", uma declaração de ciência de que todos os 96 (noventa e seis) requisitos descritos no ANEXO II.1 DO EDITAL, serão demonstrados no prazo máximo descrito na alínea "d" abaixo, conforme ordem de classificação nos lances.
- b. A licitante deverá declarar também, para fins de classificação, no envelope "Proposta de Preço", que os demais requisitos (listados nas tabelas que contém os requisitos de funcionalidades dos sistemas integrados de gestão pública, contidos no item 9.2 (requisitos de cada sistema) e subitens 9.2.1 ao 9.2.28 do termo de referência - anexo I do edital) deverão ser integralmente (100%) cumpridos a partir do prazo máximo de 60 (sessenta) dias a contar da emissão da

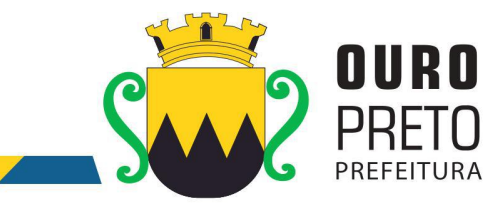

ordem de serviços, até a data de encerramento do contrato, pela licitante declarada vencedora do certame.

c. Todos os requisitos de funcionalidades dos Sistemas Integrados de Gestão Pública contidas no item 9, subitem 9.1 do termo de referência (ANEXO I), deverão ser demonstrados na sua totalidade sob pena de desclassificação do licitante pela não demonstração de qualquer um destes requisitos.

d. A demonstração dos Sistemas terá início em até 03 (três) dias úteis, após a convocação da licitante e esta terá o prazo máximo de 05 (cinco) dias úteis para demonstrar as conformidades das funcionalidades exigidas e especificações técnicas referente aos Sistemas Integrados de Gestão Pública que tenha ofertado.

d.1. A adjudicação dos serviços fica condicionada à execução da demonstração e da comprovação pela licitante à Prefeitura, de que a solução proposta tem conformidade quanto às exigências determinadas no presente certame.

**3.13.** A oferta deve ser firme e precisa, sem alternativas de preços ou qualquer outra condição que induza o julgamento a ter mais de um resultado.

**3.14.** Uma vez abertas as propostas, não serão admitidos cancelamentos, retificações de preços ou alterações nas condições estabelecidas. Os erros, equívocos ou omissões havidas nas cotações de preços, serão de inteira responsabilidade do proponente, não lhe cabendo, no caso de erro para mais e consequente desclassificação, qualquer recurso; nem tampouco, em caso de erro para menos, eximir se do fornecimento do objeto da presente licitação.

**3.15.** A indicação externa nos envelopes, caso esteja incompleta ou com algum erro de transcrição, desde que não cause dúvida quanto a seu conteúdo ou não atrapalhe o andamento do processo não será motivo para exclusão do procedimento licitatório, mas sua falta será causa de desclassificação.

## **B.II - DO JULGAMENTO DAS PROPOSTAS**

**3.16.** Realizada a abertura do envelope número 1 e analisadas as propostas serão desclassificadas as que:

**a)** forem elaboradas em desacordo com os termos deste edital;

**b)** Apresentarem preços inferiores ao estipulado ou manifestadamente inexeqüíveis, assim considerados aqueles preços que não venham a ter demonstrado sua viabilidade através de documentação que comprove que os custos são coerentes com os de mercado e serão considerados preços inferiores quaisquer valores que estejam abaixo ao valor estimado pela Prefeitura Municipal de Ouro Preto, constante da "planilha de custos" **(Anexo II)** deste edital.

- **c)** apresentarem preços total ou unitário simbólicos, irrisório ou de valor zero;
- **d)** apresentarem proposta alternativa.

**3.17.** Serão classificados para a fase de lances, os proponentes que apresentarem as propostas de menor valor global definido no objeto deste edital e seus anexos, e, em seguida, as propostas com preços até 10% (dez por cento) superiores à proposta mínima, ou as 3 (três) melhores ofertas, conforme disposto no art. 4, incisos VIII e IX, do Regulamento da Licitação na Modalidade de Pregão (Lei nº 10.520/2002).

**3.18.** A fase de lance se dará da seguinte forma:

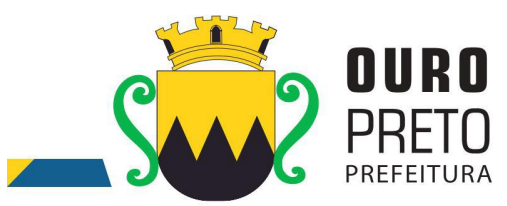

**3.18.1.** Aos proponentes classificados conforme o item anterior será dado oportunidade para nova disputa, por meio de lances verbais e sucessivos, de valores distintos e decrescentes, até a proclamação do vencedor;

**3.18.2.** O pregoeiro convidará individualmente as licitantes classificadas, de forma sequencial, a apresentar lances verbais, a partir do autor da proposta classificada de menor preço e os demais, em ordem decrescente de valor;

**3.18.3.** A desistência em apresentar lance verbal, quando convocada pelo pregoeiro, implicará exclusão da licitante da etapa de lances verbais e na manutenção do último preço apresentado pela licitante, para efeito de ordenação das propostas, sendo vedada apresentação de nova proposta de lance por parte do licitante desistente;

**3.18.4.** Caso não se realize lances verbais, serão verificados a conformidade entre a proposta escrita de menor preço e o valor estimado para a contratação;

**3.18.5.** Após este ato, será encerrada a etapa competitiva e ordenadas às ofertas definidas no objeto deste edital, exclusivamente pelo critério de **menor preço global;**

**3.19.** Ocorrendo o empate previsto no art. 44, § 2º da Lei Complementar Nº. 123/2006, será assegurada a preferência de contratação para as Microempresas e Empresas de Pequeno Porte, desde que a melhor oferta inicial não tiver sido apresentada por Microempresas ou Empresas de Pequeno Porte;

**3.19.1.** Entende-se por empate aquelas situações em que as propostas apresentadas pelas microempresas e empresas de pequeno porte sejam iguais ou até 5% (cinco por cento) superiores à proposta mais bem classificada. (§ 2°, Art. 44, Lei Complementar 123/2006). **3.19.2.** Para fins de desempate, proceder-se-á da seguinte forma:

> I – A microempresa ou a empresa de pequeno porte mais bem classificada poderá apresentar proposta de preço inferior àquela considerada vencedora do certame, situação em que será adjudicado em seu favor o objeto licitado;

> II – No caso de equivalência dos valores apresentados pelas microempresas e empresas de pequeno porte que se encontrem no intervalo previsto no item 3.17.6.1, será realizado sorteio entre elas para que se identifique aquela que primeiro poderá apresentar melhor oferta.

**3.20.** Encerrada a fase de lances o pregoeiro examinará a **aceitabilidade** da primeira classificada, quanto ao objeto definido neste edital e seus anexos e valor, decidindo motivadamente a respeito.

## **3.20.1.**

**A) NOVA PLANILHA DE CUSTOS**: A(s) licitante(s) vencedora(s) deverá(ão) apresentar nova planilha de custos em conformidade com a proposta vencedora no prazo máximo de até 03 (três) dias úteis após o término do certame, conforme data e horário previstos na ata da sessão, podendo ser prorrogado por igual período e em uma única vez, desde que requerido à Superintendência de Compras e Licitações, e autorizado pela Secretaria responsável.

> **3.20.1.1.** EM SENDO ATENDIDA A SOLICITAÇÃO DE PRORROGAÇÃO, O NOVO PRAZO PARA ENTREGA DA(S) PROPOSTA(S) READEQUADA(S) SERÁ DE IGUAL

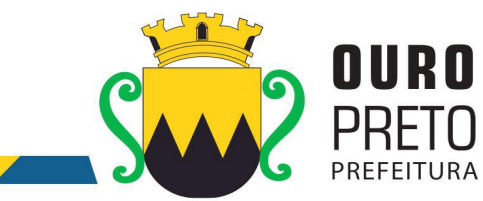

#### PERÍODO E **NÃO PREVALECERÃO COMO ENTREGUES AS DATAS DE POSTAGEM DOS CORREIOS;**

**3.20.2.** As planilhas passarão por nova análise quanto a sua exequibilidade e aceitabilidade pelo gestor do contrato.

**3.21.** Constatado o atendimento pleno das exigências editalícias, será declarado o proponente **vencedor,** sendo a adjudicação do objeto definido neste edital efetuada por **menor preço global.**

**3.22.** Se a oferta não for aceitável ou se o proponente não atender às exigências do ato convocatório, o pregoeiro examinará as ofertas subsequentes, na ordem de classificação, até a apuração de uma proposta que atenda ao edital, sendo o respectivo proponente declarado vencedor e a ele adjudicado o objeto deste edital;

**3.23.** Nesta fase será assegurado aos licitantes o direito de manifestar-se em relação à interposição de recursos.

**3.24.** Verificando-se, no curso da análise, o descumprimento de requisitos estabelecidos neste edital e seus anexos, a proposta será desclassificada;

**3.25.** Em caso de divergência entre informações contidas em documentação impressa e na proposta específica, prevalecerão as da proposta;

**3.26.** Não se considerará qualquer oferta de vantagem não prevista no objeto deste edital e seus anexos.

**3.27.** No caso de empate entre duas ou mais propostas, e, não havendo lances, o desempate se fará por sorteio;

**3.28.** O pregoeiro, na fase de julgamento, poderá promover quaisquer diligências julgadas necessárias à análise das propostas e da documentação, devendo as licitantes atender às solicitações no prazo por ele estipulado, contado do recebimento da convocação;

## **B.III - DA HABILITAÇÃO (Envelope 2)**

**3.29. Serão aceitos documentos que expressem respectivas validades, desde que em vigor, ou, quando não declarada sua validade pelo emitente, expedidos a 60 (sessenta) dias, no máximo, da data designada para apresentação das propostas. Esse dispositivo não se aplica às alíneas "a", "b", "c" e "d" do item 3.31.**

> **3.29.1. Conforme art. 32 da Lei nº 8.666/93. "**Os documentos necessários à habilitação poderão ser apresentados em original, por qualquer processo de cópia autenticada por cartório competente ou por servidor da administração ou publicação em órgão da imprensa oficial."

#### **3.29.1.1. A SUPERINTENDÊNCIA DE COMPRAS E LICITAÇÕES NÃO AUTENTICARÁ DOCUMENTOS QUE FOREM CÓPIAS DE CÓPIAS AUTENTICADAS.**

**3.29.2.** Caso o licitante opte por apresentar cópia do documento, acompanhada do original para conferência e autenticação na Superintendência de Compras e Licitações, este deverá proceder a tal autenticação, preferencialmente, com antecedência mínima de **01 (um) dia útil antes** à abertura do certame, **caso o licitante opte por autenticar os documentos na Superintendência de Compras e Licitações.**

**3.30.** Com vistas à habilitação na presente licitação as empresas deverão apresentar envelope lacrado contendo no frontispício os seguintes dizeres:

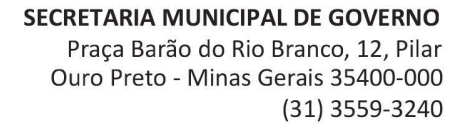

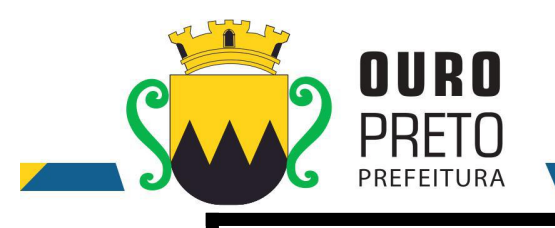

**PREFEITURA MUNICIPAL DE OURO PRETO RUA DIOGO DE VASCONCELOS, Nº. 50 - PILAR. PREGÃO PRESENCIAL Nº. 040/2017** LICITANTE:<br>E-MAIL: **E-MAIL: \_\_\_\_\_\_\_\_\_\_\_\_\_\_\_\_\_\_\_\_\_\_\_\_\_\_\_\_\_\_\_\_ ENVELOPE "2" – DOCUMENTOS DE HABILITAÇÃO**

**3.31.** O envelope "2" deverá conter os documentos a seguir relacionados:

**a)** Cópia autenticada do registro comercial, **no caso** de empresa individual;

**b)** Cópia autenticada ao ato constitutivo, estatuto social, contrato social primitivo e a última alteração contratual ou a última alteração contratual consolidada, devidamente registrado, **em** se tratando de empresas comerciais, e no caso de sociedade por ações, acompanhado de documentos de eleição de seus representantes legais;

**c)** Cópia autenticada da inscrição de ato constitutivo, **em caso** de sociedades civis, acompanhada de comprovação da diretoria em exercício;

**d)** Comprovante de inscrição no Cadastro Nacional de Pessoas Jurídicas – CNPJ;

**e)** Prova de regularidade de tributos e contribuições com a Fazenda Federal, Estadual e Municipal do domicílio ou sede do licitante, na forma da lei;

**e.1)** Relativamente à Fazenda Federal, deverá ser apresentada a Certidão conjunta negativa da Secretaria da Receita Federal do Brasil e da Procuradoria Geral da Fazenda Nacional que **abrange inclusive** as contribuições para com a Seguridade Social – INSS;

**f)** Certificado de Regularidade para com o FGTS emitido pela Caixa Econômica Federal (sítio: [www.caixa.gov.br](http://www.caixa.gov.br/));

**g)** Certidão negativa de débitos trabalhistas ou positiva com efeitos de negativa (CNDT);

**h)** Declaração conjunta, conforme modelo apresentado no **Modelo Anexo IV**;

**i) Caso a empresa seja ISENTA de apresentação de alguma certidão, deverá comprovar tal ISENÇÃO e ou declaração do contador justificando a ISENÇÃO;**

**OBS: AS CERTIDÕES FISCAIS POSITIVAS COM EFEITO DE NEGATIVAS SÃO ACEITAS COMO DOCUMENTO HÁBIL PARA COMPROVAR A HABILITAÇÃO FISCAL.**

#### **3.31.1. QUALIFICAÇÃO TÉCNICA**

**3.31.1.1.** Para a qualificação técnica a licitante deverá apresentar comprovação de aptidão para desempenho de atividade pertinente e compatível com o objeto licitado, através da apresentação de, no mínimo, 01 (um) Atestado de Capacidade Técnica, fornecido por pessoa jurídica de direito público

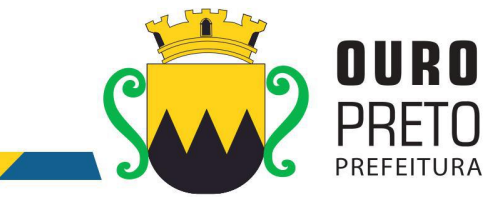

ou privado, que comprove a experiência anteriorda licitante na execução de serviços de características semelhantes e de complexidade tecnológica e operacional equivalente ou superior dos aqui licitados, utilizando sistema informatizado integrado entre os módulos / sistemas ofertados.

3.31.1.1.1. O atestado apresentado deverá estar em papel timbrado da empresa ou órgão contratante e com a identificação clara do signatário, inclusive com a indicação do cargo que ocupa (prefeito, secretário ou encarregado de CPD ou departamento de informação).

3.31.1.1.2. Não serão aceitos Atestados de Capacidade Técnica cuja empresa emitente seja componente do mesmo grupo financeiro ou subcontratada da licitante.

## **3.31.2. QUALIFICAÇÃO ECONÔMICO-FINANCEIRA**

**3.31.2.1** Balanço patrimonial do último exercício social **(2016),** demonstrativo de que a licitante possui patrimônio líquido mínimo equivalente que se contém no limite de 10 % (dez por cento) do valor estimado da contratação: **R\$ 163.733,32 (cento e sessenta e três mil setecentos e trinta e três reais e trinta e dois centavos) e, ainda,** que comprove a boa situação econômicofinanceira da licitante, consubstanciada no Índice de Liquidez Corrente (ILC) igual ou superior a 1,00 (Um), Índice de Liquidez Geral (ILG) igual ou superior a 1,00 (Um) e Índice de Solvência Geral (ISG) igual ou superior a 1,00 (um). O **ILC, ILG** e o **ISG** serão calculados pelas fórmulas:

$$
ILC = \frac{AC}{PC}
$$
 
$$
ILG = \frac{(AC + RLP)}{(PC + ELP)}
$$
 
$$
ISG = \frac{AT}{PC + ELP}
$$

**k.1)** Caso a licitante tenha iniciado suas atividades no presente exercício, deverá apresentar cópia do Balanço de Abertura ou do Livro Diário, para lançamento dos índices mencionados bem como para a comprovação do patrimônio líquido mínimo exigido, devidamente chancelada pelo correspondente órgão de registro.

#### **As empresas deverão demonstrar todos os índices calculados de acordo com as fórmulas.**

**OBS: 1)** Na aplicação das fórmulas, **AC** é o ativo circulante; **PC** é o passivo circulante; **RLP** é o realizável a longo prazo; **ELP** é o exigível a longo prazo e **AT** é o ativo total.

**OBS.: 2)** O balanço exigido deverá ser apresentado em publicação feita na imprensa ou em cópia reprográfica das páginas do Livro Diário onde se acha transcrito, acompanhado de cópia reprográfica de seus "termo de abertura" e "termo de encerramento", comprobatórios de registro na Junta Comercial ou em outro órgão competente e de acordo com a legislação vigente.

**I)** Certidão Negativa de Falência e Concordata ou Certidão Judicial Cível Negativa, expedida pelo distribuidor da sede da licitante.

#### **3.32. A documentação deverá:**

- **a)** estar em nome da licitante;
- **b)** estar no prazo de validade estabelecido pelo órgão expedidor competente;
- **c)** referir-se a apenas uma das filiais ou apenas a matriz.

**3.33.** As licitantes que deixarem de apresentar quaisquer dos documentos exigidos para a habilitação ou os apresentarem em desacordocom o estabelecido neste edital ou com irregularidades, serão inabilitadas, não se admitindo complementação posterior.

**3.34.** Da reunião lavrar-se-á ata circunstanciada, na qual serão registradas as ocorrências relevantes e que, ao final, será assinada pelo pregoeiro, equipe de apoio e os proponentes presentes.

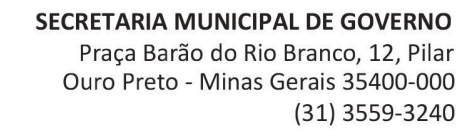

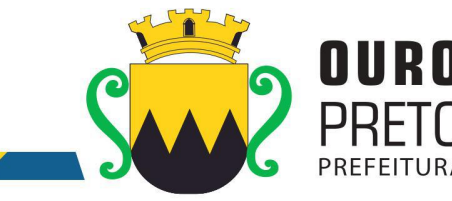

## **IV – DA IMPUGNAÇÃO, DOS RECURSOS E CONTRARRAZÕES**

**4.1.** Qualquer pessoa poderá solicitar esclarecimentos, providências ou impugnar o ato convocatório do pregão até **o segundo dia útil que anteceder a abertura dos envelopes**.

**4.1.1.** Decairá do direito de impugnar os termos do edital de licitação perante a administração o licitante que não o fizer até o segundo dia útil que anteceder a abertura dos envelopes. A impugnação feita tempestivamente pelo licitante não o impedirá de participar do processo licitatório até o trânsito em julgado da decisão a ela pertinente. A impugnação deverá ser protocolizada, dentro desse prazo, em via original na Superintendência de Compras e Licitações.

**4.1.2.** Acolhida à impugnação contra o ato convocatório, que seja considerada relevante para a confecção das propostas, será designada nova data para a realização do certame;

**4.2.** A entrega da proposta, sem que tenha sido tempestivamente impugnado o presente edital, implicará na plena aceitação, por parte dos interessados, das condições nele estabelecidas.

**4.3.** Dos atos do pregoeiro neste processo licitatório cabe recurso. A manifestação da intenção de interpo-lo deverá ser **expressa e motivada** no momento oportuno, com registro em ata da síntese das suas razões e contrarrazões, devendo os interessados juntar memoriais **no prazo de 3 (três) dias úteis.**

**4.3.1.** Considerar-se-á momento oportuno para manifestação de interesse em interposição de recursos, o momento existente após a declaração do vencedor do certame.

**4.5.** O acolhimento do recurso importará a invalidação apenas dos atos insuscetíveis de aproveitamento.

**4.6.** Se não reconsiderar sua decisão, o pregoeiro submeterá o recurso, à consideração da autoridade superior competente, que proferirá decisão definitiva antes da homologação do procedimento.

**4.7.** Os recursos, contrarrazões e impugnações, serão dirigidos à Comissão Permanente e protocolados na Superintendência de Compras e Licitações da Prefeitura de Ouro Preto, na Rua Diogo de Vasconcelos, Nº. 50 - Bairro Pilar Ouro Preto/MG, no horário de 12:00 às 18:00 horas.

**4.7.1.** O encaminhamento dos recursos, contrarrazões e impugnações também poderá ser feito via postal, através da Empresa de Correios e Telégrafos (ECT), porém a data da postagem não será considerada para fins de atendimento do prazo do item **4.3 e 4.3.1,** e sim a data da chegada e protocolo efetivo do documento na Superintendência de Compras e Licitações da Prefeitura de Ouro Preto, conforme endereço supracitado.

**4.7.1.1** As impugnações, recursos e contrarrazões também poderão ser encaminhadas via e-mail obedecendo os seguintes requisitos:

**4.7.1.1.1.** Serem dirigidos aos cuidados do (a) Pregoeiro, no prazo legal.

**4.7.1.1.2.** Serem encaminhadas dentro do prazo legal para o endereço eletrônico [compras@ouropreto.mg.gov.br,](mailto:compras@ouropreto.mg.gov.br,) **com assinatura digital.**

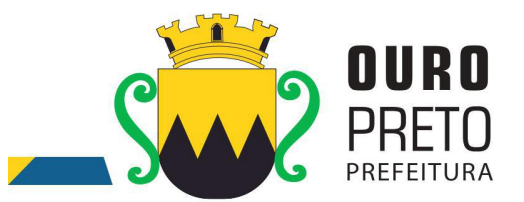

**4.8. O Pregoeiro não se responsabilizará por impugnações, recursos e contrarrazões endereçadas por outras formas ou outros endereços eletrônicos, e que, por isso, sejam intempestivas ou não sejam recebidas.**

**4.9.** Os autos permanecerão com vista franqueada aos interessados na Superintendência de Compras e Licitações da Prefeitura Municipal de Ouro Preto.

## **V – PRAZO DE VIGÊNCIA, PRESTAÇÃO DOS SERVIÇOS E CONDIÇÕES DE PAGAMENTO**

**5.1.** O prazo global definido para a contratação será de **12 (doze) meses** corridos, podendo ser prorrogado por 48 (quarenta e oito) meses conforme a legislação 8.666/93.

**5.2.** O prazo de execução a que se refere o item anterior é passível de prorrogação se ocorrer algum dos motivos citados no art. 57, § 1º, inciso I a VI, da Lei nº. 8.666/93.

**5.3.** Todos os sistemas contratados deverão estar devidamente instalados e funcionando perfeitamente em prazo não superior a 60 (sessenta) dias após a respectiva emissão da ordem de serviços a ser expedida acompanhado da nota de empenho e da assinatura do contrato a ser celebrado com o licitante vencedor do certame. Todos os documentos referidos serão disponibilizados concomitantemente. Desta forma, os serviços de conversão de dados, instalação dos sistemas e treinamento das equipes do funcionalismo municipal que estarão envolvidas no uso contínuo da solução, bem como, os demais serviços correlatos para a entrada em produção do sistema integrado que se contrata no presente certame deverão ocorrer paralelamente.

**5.4.** Os serviços aqui referidos devem ser prestados no prazo mencionado no item **INSTALAÇÃO E CONFIGURAÇÃO DOS SISTEMAS INTEGRADOS DE GESTÃO PÚBLICA - ITEM 7.4 DO EDITAL,** em virtude de representarem serviços de natureza essencial e, portanto, de uso permanente e urgente para a Prefeitura Municipal.

**5.5.** A Contratada terá direito à reajuste anual de valores dos serviços previstos neste certame, feito com base no IGPM, desde que solicitado por escrito ao gestor do contrato no ato da renovação do instrumento contratual.

## **VI – DA PRESTAÇÃO DOS SERVIÇOS**

#### • METODOLOGIA EMPREGADA

Para atingir os objetivos descritos neste documento, o projeto prevê a participação da contratada na conversão dos dados existentes em meio magnético, com posterior conferência e consistência. O Projeto prevê também a atuação da contratada de forma direta no processo de implantação e capacitação, com o compromisso de garantir à equipe local a autonomia necessária para a manutenção e ampliação do uso da tecnologia na Prefeitura.

A Contratada deverá executar os serviços, obedecendo as normas técnicas aplicáveis e também deverá fornecer identificação funcional individualizada de seus empregados para o controle de acesso interno nas instalações da Prefeitura.

• ETAPAS DE TRABALHO

**Etapa 1.** Conversão e conferência da base de dados para o novo sistema: Conversão dos dados existentes para a base de dados do novo sistema, seguida de conferência e consistência dos dados; Capacitação da equipe técnica da Prefeitura Municipal de Ouro Preto para assimilar, de forma correta, o novo modelo de sistema a ser implantado e metodologia desenvolvida.

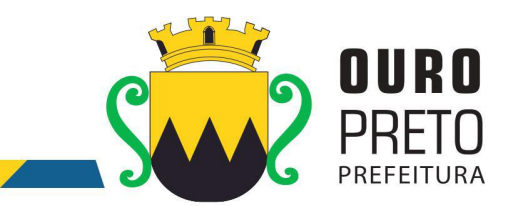

- **Etapa 2.** Instalação do Sistema de Administração Pública: Instalação e configuração das versões Server dos sistemas nos servidores; Instalação e configuração das versões cliente dos sistemas nas estações de trabalho; Instalação e configuração do ambiente de trabalho da Prefeitura Municipal de Ouro Preto quanto ao sistema de Administração Pública.
- **Etapa 3.** Treinamento dos servidores da Prefeitura Municipal de Ouro Preto no uso do software: Os treinamentos e capacitações devem ser reconhecidos como oficiais e apresentar resultados práticos dos conhecimentos adquiridos pelos servidores treinados, com posterior certificação, cujo conteúdo ministrado será a correta utilização do sistema para a entrada de dados, consulta, processamento e emissão de relatórios.

**Etapa 3.4.** O treinamento para o nível técnico deve abranger todos os módulos implantados.

**Etapa 3.5.** Caberá à Contratante o fornecimento de mobiliário e equipamentos de informática quando realizado nas instalações da Prefeitura Municipal de Ouro Preto, assim como locais adequados, necessários à realização dos treinamentos**.** As despesas relativas à participação dos instrutores e de pessoal próprio, tais como hospedagem, transporte, diária, etc., serão de responsabilidade da Contratada.

- **Etapa 4.** Operacionalização do Sistema de Gestão Integrado: I) Processamento dos novos dados implantados; II) Operacionalização dos procedimentos do sistema; III) Utilização do sistema para atender às rotinas e procedimentos de dados da Prefeitura Municipal.
- **OBS 1:** A Prefeitura Municipal de Ouro Preto manterá equipes tanto da área de tecnologia quanto da área de conhecimento das regras de negócio para acompanhar os procedimentos que serão realizados, estando os mesmos com o dever e autoridade de fiscalizare exigir o cumprimento de todos os itens aqui mencionados.
- **OBS 2:** A empresa contratada deverá dispor de equipe técnica especializada e devidamente capacitada para atender às demandas e chamados.Visando atender de forma permanente à CONTRATANTE, a CONTRATADA deverá disponibilizar em caráter permanente, durante todo o período contratual, e durante o horário de expediente da Prefeitura Municipal de Ouro Preto, três técnicos multidisciplinares no uso dos módulos contratados, que deverão atuar como suporte presencial visando a facilitação do uso de todos os sistemas, diante das demandas suscitadas pelos usuários das diversas áreas da Prefeitura Municipal.

#### • PRODUTOS FINAIS

**A.** Sistemas Atuais e Conversão de Dados

A Prefeitura Municipal de Ouro Preto possui alguns Sistemas em produção que estão relacionados a procedimentos internos de gestão e administração de diversos setores. Os dados que compõem esta base de informações deverão ser convertidos para a nova Estrutura de Dados proposta pelo licitante que seja o vencedor do certame.

A Prefeitura Municipal de Ouro Preto fornecerá todos os dados a serem convertidos com seus respectivos leiautes. No processo de migração dos dados nenhuma informação deverá ser descartada. Todas as informações já processadas e, portanto, disponíveis na base de dados atualmente utilizada pela Prefeitura Municipal, deverão ter sua integridade preservada.

**B.** Serviços de Suporte e Disponibilidade

Estabelece-se que os serviços deverão atender a um Acordo de Nível de Serviços – SLA (Service Level Agreement) de modo a oferecer disponibilidade por 24 (vinte e quatro) horas por dia, os 7 (sete) dias da semana, com garantia de funcionamento de 99,5% no mês.

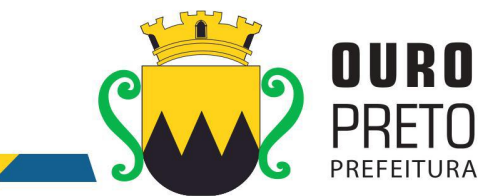

Os serviços de manutenção do sistema deverão ser executados exclusivamente pela CONTRATADA, em suas próprias instalações. Contudo, a CONTRATADA deverá atenderaos usuários da CONTRATANTE sempre que necessário por meio de internet, e-mail, chat ou telefone, durante os dias úteis e em horário comercial, devendo-se respeitar os critérios de segurança e disponibilidade.

Os serviços de manutenção do sistema a serem contratados implicam os seguintes itens, a saber:

MANUTENÇÃO CORRETIVA - A primeira atividade de manutenção decorre porque não é razoável presumir que a atividade de testes descobrirá todos os erros latentes na implantação de um grande sistema de software. Durante o uso de qualquer sistema de grande porte, erros ocorrerão e deverão ser relatados ao desenvolvedor para que este realize o processo que inclui o diagnóstico e a correção de um ou mais erros.

MANUTENÇÃO PREVENTIVA ou EVOLUTIVA - A segunda atividade de manutenção ocorre quando o sistema é modificado para melhorar a confiabilidade, ou novas funções, ou para oferecer uma infraestrutura melhor para futuras ampliações, ou ainda para atendimento de novas normas ou alteração daquelas já existentes e exigidas pelos órgãos de fiscalização e controle.

ATUALIZAÇÃO DE VERSÃO - Compreende itens de manutenção preventiva/evolutiva ou adaptativa, lançadas pela CONTRATADA em novas versões do sistema.

As alterações decorrentes de modificações legais ou de erros do SISTEMA serão realizadas sem ônus adicionais para os a CONTRATANTE, durante o período de vigência do contrato.

Adaptações de Software, não exigíveis por alterações na Legislação, que impliquem novos relatórios, telas, funções, rotinas ou alterações nos arquivos, serão solicitadas formalmente pela CONTRATANTE, e devem ser analisadas pela CONTRATADA que fará a análise e projeto da solução e enviará à CONTRATANTE proposta para aprovação.

## **VII – ESPECIFICAÇÃO TÉCNICA DOS SISTEMAS**

7.1. Os sistemas, compostos por módulos devidamente integrados,conforme disciplinado neste Termo de Referência, deverão atender aos padrões exigidos pelos órgãos de controle externo, em especial o Tribunal de Contas do Estado de Minas Gerais, no que diz respeito à geração de informações e dados para o envio de prestações de contas do SIACE-LRF e SICOM-TCE-MG.

7.2. Os módulos deverão se adaptar às últimas atualizações dos sistemas de prestações de contas, bem como acompanhar todas as atualizações futuras, sejam elas de ordem técnica ou legal. Os módulos de cadastro, contabilidade, tributação e planejamento deverão possibilitar uma integração que proporcione e facilite a fiscalização por todos os órgãos do Município, quanto ao uso e ocupação imobiliária e do solo, de forma a propiciar o acompanhamento dos diversos tipos de alvarás de construção e de funcionamento, controle do recolhimento de taxas e tributos e a constante atualização cadastral.

## **7.3. LICENÇA DE USO DOS SISTEMAS INTEGRADOS DE GESTÃO PÚBLICA**

As licenças de uso de todos os Sistemas Integrados de Gestão Pública serão disponibilizadas na assinatura do contrato e terão vigência durante o contrato e seus possíveis termos aditivos.

## **7.4. INSTALAÇÃO E CONFIGURAÇÃO DOS SISTEMAS INTEGRADOS DE GESTÃO PÚBLICA**

- 7.4.1. A instalação e configuração dos Sistemas Integrados de Gestão Pública em todos os setores e equipamentos da Prefeitura Municipal de Ouro Preto deverão ser realizados em prazo máximo de 60 (sessenta) dias a contar da emissão da ordem de serviços. Os sistemas deverão ser instalados em quantas máquinas forem necessárias.
- 7.4.2. O trabalho operacional de inserção de dados cadastrais que forem necessários ao bom desempenho dos sistemas contratados e a parametrização é de responsabilidade da empresa

 $16$  and  $\sim$  100  $\sim$  100  $\sim$ 

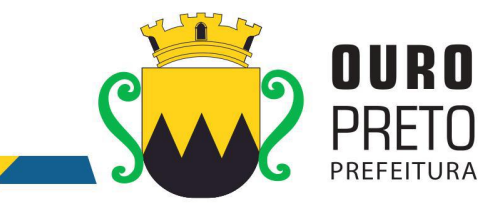

contratada, sob orientação e suporte do Município de Ouro Preto, inclusive o levantamento de procedimentos, processos e normas inerentes a cada aplicativo.

7.4.3. Deverá a empresa contratada fazer o acompanhamento do uso inicial dos sistemas aplicativos por um período de, no mínimo, 120 (cento e vinte) dias, necessário ao perfeito domínio pelos usuários da operacionalização de todos os sistemas contratados.

## **7.5. CONVERSÃO DOS DADOS PRÉ-EXISTENTES**

7.5.1. A conversão e o aproveitamento de todos os dados informatizados já existentes no Município de Ouro Preto são de responsabilidade da empresa contratada, que deverá realizar engenharia reversa para proceder a migração dos dados atualmente existentes. A Prefeitura municipal fornecerá ao licitante vencedor uma cópia do banco de dados para que a mesma possa realizar o processo de conversão. Havendo a necessidade de mais dados além dos que existem no banco de dados para atender a necessidade dos novos sistemas a serem instalados será responsabilidade da empresa contratada as inserções dos mesmos na base de dados, sem que haja qualquer custo adicional para a Prefeitura, além daqueles que foram apresentados na proposta do licitante vencedor deste processo licitatório.

7.5.2. O procedimento de migração dos dados existentes deverá ser realizado em prazo máximo de 60 (sessenta) dias a contar da emissão da ordem de serviços.

# **7.6. TREINAMENTO DE SERVIDORES, USUÁRIOS E TÉCNICOS INDICADOS PELO MUNICÍPIO DE OURO PRETO**

7.6.1. O treinamento dos servidores e usuários na utilização dos Sistemas Integrados de Gestão Pública, bem como o pessoal de Tecnologia da Informação da Prefeitura, será iniciado em prazo máximo de 60 (sessenta) dias a contar da emissão da ordem de serviços e será oferecida para quantos servidores forem necessários para atendimento às secretarias municipais.

7.6.2. O treinamento ocorrerá nas dependências da Prefeitura Municipal de Ouro Preto que providenciará o ambiente e equipamentos necessários. Os dias e horários para que os treinamentos ocorram serão agendados pelo Município e ocorrerão em dias úteis e em horário comercial. Serão formadas turmas de 6 a 20 pessoas por treinamento e a quantidade de treinamentos ficará limitada à quantidade total de pessoas a serem treinadas.

7.6.3. Será de responsabilidade da contratada disponibilizar manuais do sistema bem como todo o material didático necessário para o treinamento.

7.6.4. Para fins de dimensionamento as licitantes deverão considerar um público alvo estimado em 300 pessoas para treinamento.

7.6.5. A contratada deverá disponibilizar **treinamento básico** sobre uso do sistema considerando as informações abaixo:

- a) Turmas de no máximo 20 pessoas sendo aceitas 2 por computador.
- b) Carga horária não superior a 6 horas/aula;
- c) Deverá disponibilizar método avaliativo que comprove a eficácia do treinamento devendo os resultados serem reportados ao gestor do contrato logo após concluídos;
- d) Incluir controle de frequência nos treinamentos das pessoas que forem destacadas para fazêlo;

7.6.6. A contratada deverá disponibilizar **treinamento específico** para cada sistema considerando as informações abaixo:

- a) Turmas de no máximo 14 pessoas, sendo aceito um máximo de 2 pessoas por computador;
- b) Método hands-on, de execução passo a passo, considerando situações reais trazidas pelos próprios participantes;

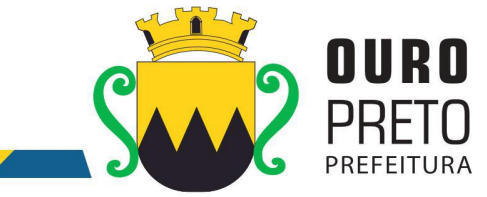

- c) Deverá disponibilizar método avaliativo que comprove a eficácia do treinamento devendo os resultados serem reportados ao gestor do contrato logo após concluídos;
- d) Incluir controle de frequência nos treinamentos das pessoas que forem destacadas para fazêlo;

# **7.7. SUPORTE TÉCNICO, CUSTOMIZAÇÃO E MANUTENÇÃO PERMANENTE DOS SISTEMAS INTEGRADOS DE GESTÃO PÚBLICA E SERVIÇOS DE INFORMÁTICA.**

7.7.1. Os serviços de suporte técnico, customização e manutenção dos sistemas deverão ser executados exclusivamente pela CONTRATADA, em suas próprias instalações. Contudo, a CONTRATADA deverá disponibilizar, na sede da Prefeitura Municipal de Ouro Preto, 3 (três) técnicos capacitados para suporte técnico in loco.

7.7.2. Fica sob responsabilidade da Prefeitura Municipal de Ouro Preto a disponibilização de espaço físico para a instalação e permanência do técnico da contratada. Os técnicos a serviço da CONTRATADA, quando em atendimento à CONTRATANTE deverão obedecer todas as regras e normas estabelecidas pela Prefeitura Municipal de Ouro Preto.

7.7.3. A contratada ficará obrigada a adotar todas as medidas, precauções e cuidados, visando a não ocorrência de danos materiais e pessoais a seus funcionários e a terceiros, assim como todas as medidas relacionadas com o seguro de seus empregados, bem como a terceiros, contra tais danos ficando sempre responsável pelas conseqüências originadas de acidentes que se verificarem, isentando integralmente o Município de Ouro Preto.

7.7.4. Fica a contratada obrigada a atender a Prefeitura Municipal de Ouro Preto sempre que solicitado, por meio de suporte técnico in loco, internet, e-mail, chat ou telefone, durante os dias úteis e em horário comercial, devendo-se respeitar os critérios de segurança e disponibilidade.

## **VIII – DO PREÇO MÁXIMO PARA LICITAÇÃO E DA ADJUDICAÇÃO**

**8.1.** Para efeito de apresentação de propostas, fica fixado o preço máximo global da proposta, conforme especificado abaixo:

## **R\$ 1.637.333,28 (hum milhão seiscentos e trinta e sete mil trezentos e trinta e três reais e vinte e oito centavos).**

**8.2.** Todos os encargos tributários, trabalhistas, previdenciários, fiscais e comerciais, deverão estar inclusos no preço.

## **8.3. QUALQUER PROPOSTA COM VALOR SUPERIOR AO ESTIMADO SERÁ AUTOMATICAMENTE DESCLASSIFICADA.**

**8.3.1.** O Pregoeiro desclassificará, fundamentadamente, as propostas que não atenderem às exigências do Edital, bem como as que ofertarem preços excessivos ou manifestamente inexequíveis, assim consideradas aquelas que não venham a ter demonstrada sua viabilidade através de documentação que comprove que os custos dos insumos são coerentes com os de mercado e que os coeficientes de produtividade são compatíveis com a execução do objeto do contrato, condições estas necessariamente especificadas no ato convocatório da licitação.

> **8.3.1.1.** A referida documentação será exigida do licitante que ofertar proposta que se enquadre no item anterior.

> **8.3.1.2.** Serão considerados excessivos quaisquer valores superiores ao valor estimado por esta Administração.

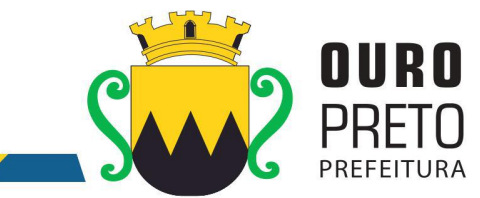

**8.4.** A adjudicação, em favor da licitante vencedora, será feita pelo pregoeiro no final da sessão e registrada em ata, caso não haja interposição de recursos.

**8.4.1.** Em caso de interposição de recursos, a adjudicação será feita pelo Prefeito Municipal juntamente com a homologação do processo.

## **IX – DA HOMOLOGAÇÃO**

**9.1.** A homologação, em favor da licitante adjudicada nesta licitação, será feita pelo Prefeito Municipal, após recebimento do processo concluído pelo Pregoeiro e sua Equipe de Apoio.

## **X – DA SUPERVISÃO E FISCALIZAÇÃO DOS SERVIÇOS**

10.1. A gestão do contrato resultante deste certame ficará a cargo do Sr Rafael Antônio Marques Gomes, Analista de Sistemas, matricula 14341.

10.2. A fiscalização da execução do contrato resultante deste certame, será exercida por meio de fiscais delegados por decreto municipal.

10.3. Os fiscais delegados juntamente comporão um Comitê de Fiscalização e Acompanhamento que deve conter representantes de todas as secretarias que possuam informações geridas pelo sistema.

10.4. O Comitê de Fiscalização e Acompanhamento terá por atribuições: 10.4.1. Validar as etapas do cronograma de execução do contrato;

10.4.2. Encaminhar ao gestor quaisquer demandas que requeiram intervenção direta junto ao preposto.

10.4.3. Promover a utilização do sistema em todos os setores que possuem informações a serem geridas pelo sistema.

#### **10.5. DO COMITÊ DE MIGRAÇÃO / IMPLANTAÇÃO**

10.5. Será composta um Comitê de Migração / Implantação dos módulos do sistema.

10.6. Este comitê será composto por funcionários efetivos representantes de todas as secretarias que possuam informações geridas pelo sistema. Estes representantes deverão ser designados por decreto municipal.

10.7. O Comitê de Migração / Implantação terá as seguintes atribuições:

10.7.1. Levantar os dados necessários a serem alimentados nos módulos anteriormente inexistentes na Prefeitura de Ouro Preto, dentro dos formatos exigidos pela contratada para importação dentro do sistema;

10.7.2. Validar os dados importados dentro do sistema informando ao Comitê de Fiscalização e Acompanhamento do cumprimento desta etapa;

Apontar as customizações necessárias e levantar os dados necessários para sua implementação, devendo encaminhar as demandas ao Comitê de Fiscalização e Acompanhamento que após analisá-la encaminhará ao Gestor do Contrato para devidas providências junto à contratada

#### **XI - DA CONVOCAÇÃO PARA ASSINATURA DO CONTRATO**

**11.1 -** Concluído o processo licitatório, inclusive homologado o seu resultado, a Comissão Permanente de Licitação, adjudicará o objeto à licitante vencedora e, logo após, encaminhará à autoridade competente – Sr. Prefeito Municipal – para que se proceda a homologação.

**11.2 –** A Prefeitura Municipal de Ouro Preto convocará a licitante vencedora,que terá o **prazo de cinco dias** úteis, contado da data da convocação, para assinar o termo de contrato, de acordo com a minuta que constitui o **Anexo VII** deste Edital.

**11.3 –** A empresa convocada poderá pedir prorrogação do prazo, por igual período, para assinatura do contrato, desde que formulado no curso do prazo inicial e alegado justo motivo, condicionado o atendimento do requerido à aceitação pela Prefeitura Municipal de Ouro Preto, através da Departamento de Atos e Contratos Administrativos – DACAD.

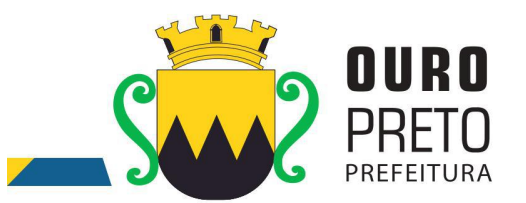

**11.4** – Transcorrido o prazo sem que o contrato seja assinado, a Prefeitura Municipal de Ouro Preto poderá, a seu critério, convocar as licitantes remanescentes obedecidas à ordem de classificação, para assinar contrato em idêntico prazo e nas mesmas condições negociadas com a licitante vencedora.

**11.5** – Havendo recusa injustificada por parte da licitante vencedora quando da assinatura do contrato, a Prefeitura Municipal de Ouro Preto, poderá aplicar multa à empresa no valor equivalente a 10% (dez por cento) calculado sobre o valor anual estimado da contratação sem prejuízo de outras sanções previstas na Lei nº 8.666/93.

**11.6** – A licitante vencedora, no momento da assinatura do contrato, deverá apresentar documentos hábeis que comprovem a regularidade de suas obrigações junto à Seguridade Social, FGTS e às Fazendas Federal, Estadual e Municipal, exceto nos casos em que os documentos acostados no processo estejam em vigor.

## **XII – DAS OBRIGAÇÕES DAS PARTES**

#### **12.1. Constituem obrigações da Prefeitura Municipal de Ouro Preto:**

**12.1.1.** Caberá à Prefeitura Municipal de Ouro Preto nomear uma Comissão Técnica para avaliação referente ao atendimento às especificações técnicas dos sistemas.

12.1.1.1. A Comissão Técnica de Avaliação:

12.1.1.1.1. poderá durante a demonstração do sistema, intervir ou não, com questionamentos e pedidos de esclarecimentos, o que a empresa licitante deverá, através do (s) expositor (es), responder de imediato.

12.1.1.1.2. reunir-se-á para a avaliação dos sistemas e emitirá pareceres, com base nas especificações técnicas contidas neste termo de referência, confrontadas com a demonstração realizada pela empresa licitante, encaminhando-os posteriormente à comissão de licitação.

12.1.1.1.3. poderá permitir que a demonstração dos sistemas ocorra de maneira simultânea conforme disponibilidade dos usuários e comissão que avaliará as funcionalidade exigidas do sistema ofertado.

12.1.1.2. De acordo com os pareceres técnicos,a comissão de licitação verificará a comprovação da veracidade das informações prestadas pela licitante. Sendo comprovadas, será adjudicado o objeto a licitante. Caso a licitante não comprove as especificações técnicas será convocada a licitante seguinte da ordem de classificação, e assim sucessivamente, para respectiva demonstração do sistema.

**12.1.2.** Efetuar os pagamentos nos termos estipulados neste Edital;

**12.1.3.** Orientar, fiscalizar e determinar à Licitante Vencedora os serviços que deverão ser executados.

**12.1.4.** O Município colocará à disposição da Licitante Vencedora, toda a informação e documentação técnica existente no acervo da Prefeitura Municipal de Ouro Preto, necessária para elaboração dos trabalhos.

**12.1.5.** Fornecerá no mínimo 01 (um) servidor para acompanhar todo o processo de implantação, bem como fazer a interlocução com todas as áreas envolvidas no processo.

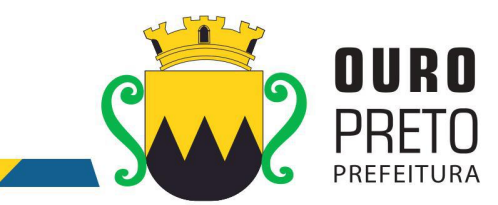

**12.1.6.** Disponibilizar à contratada, nas dependências da Prefeitura Municipal, espaço físico, mobiliário e equipamentos (computadores e impressoras), necessários à execução dos serviços ora contratados;

**12.1.7.** Em caso de implantação de sistemas em unidades administrativas externas ao edifício sede da Prefeitura Municipal de Ouro Preto, a contratante fornecerá o transporte até os locais da execução dos serviços.

#### **12.2. Constituem obrigações da Contratada:**

#### **12.2.1. DEMONSTRAÇÃO DOS SISTEMAS INTEGRADOS DE GESTÃO PÚBLICA**

A) A licitante classificada em primeiro lugar fica obrigada a comprovar o atendimento das características e funcionalidades estipuladas para os Sistemas Integrados de Gestão Pública, relacionadas neste Termo de Referência, através de realização de uma demonstração.

B) A demonstração dos Sistemas terá início em até 03 (três) dias úteis, após a convocação da licitante e esta terá o prazo máximo de 05 (cinco) dias úteis para demonstrar as conformidades das funcionalidades exigidas e especificações técnicas referente aos Sistemas Integrados de Gestão Pública que tenha ofertado.

C) Para a demonstração dos sistemas, a licitante deverá trazer todos os equipamentos necessários e todos os módulos dos sistemas devidamente instalados e configurados para comprovação do atendimento às especificações técnicas do Termo de Referência.

C.1) A licitante deverá preparar uma amostra do ambiente real de uma Prefeitura em 2 (dois) modelos:

C.1.1) (um) servidor de dados, 1 (um) servidor de domínio e 1 (uma) estação de trabalho executando os sistemas e banco de dados com Sistema Operacional de código livre (Linux).

C.1.2) (um) servidor de dados, 1 (um) servidor de domínio e 1 (uma) estação de trabalho executando os sistemas e banco de dados com Sistema Operacional de código fechado (Windows).

C.2) A adjudicação dos serviços fica condicionada à execução da demonstração e da comprovação pela licitante à Prefeitura, de que a solução proposta tem conformidade quanto às exigências determinadas no presente certame.

**12.2.2.** Dispor dos profissionais necessários para a execução dos serviços, que será acompanhada de pelo menos um servidor da Prefeitura Municipal de Ouro Preto.

**12.2.3.** Apresentar relatório individual de cada sistema implantado, visando a homologação dos serviços de implantação e capacitação, assinado pelo responsável pela execução dos serviços e da área atendida.

**12.2.4.** Apresentar no final dos serviços, um relatório de conclusão dos mesmos, bem como orientações técnicas e recomendações visando o bom desenvolvimento das atividades no decorrer da execução do contrato.

**12.2.5.** Manter a frente dos serviços, equipe técnica competente, sempre liderada por profissional qualificado, com capacidade e poderes bastante para representá-la perante a fiscalização da Secretaria Municipal de Administração;

**12.2.6.** Assumir a responsabilidade por todos os encargos previdenciários e obrigações sociais previstos na legislação social e trabalhista em vigor, obrigando-se a saldá-los na época própria, vez que os seus empregados não manterão nenhum vínculo com a Prefeitura Municipal de Ouro Preto;

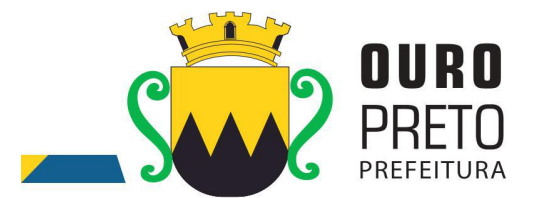

**12.2.7.** Assumir, também, a responsabilidade por todas as providências e obrigações estabelecidas na legislação específica de acidentes de trabalho, quando, em ocorrência da espécie, forem vítimas os seus empregados quando da prestação dos serviços ou em conexão com ele, ainda que acontecido executando os serviços solicitados pelo Município de Ouro Preto.

**12.2.8.** Prover suporte remoto aos sistemas contratados, para fins corretivos e atendimento a dúvidas operacionais.

**12.2.9.** Deverá designar um profissional para gerenciar todo o processo de implantação dos sistemas, que fará toda a interlocução com a administração municipal no decorrer da execução dos serviços.

**12.2.10.** Deverá apresentar relatório individual de cada área, fornecendo quinzenalmente o cronograma físico revisado, a fim de se estabelecer os pontos de controle na execução dos serviços.

**12.2.11.** Apresentar no final dos serviços, um relatório de conclusão dos mesmos, devendo este relatório ser homologado pelas áreas contempladas no projeto, em meio físico, devidamente encadernado e em meio digital, bem como orientações técnicas e recomendações quanto às ocorrências detectadas no controle e ajustes necessários.

**12.2.12.** Manter a frente dos serviços, equipe técnica competente, sempre liderada por pelo profissional designado para a gestão do projeto.

**12.2.13.** Assumirá a responsabilidade por todos os encargos previdenciários e obrigações sociais previstos na legislação social e trabalhista em vigor, obrigando-se a saldá-los na época própria, vez que os seus empregados não manterão nenhum vínculo com a Prefeitura Municipal de Ouro Preto;

**12.2.14.** Deverá assumir, também, a responsabilidade por todas as providências e obrigações estabelecidas na legislação específica de acidentes de trabalho, quando, em ocorrência da espécie, forem vítimas os seus empregados quando da prestação dos serviços ou em conexão com ele, ainda que acontecido executando os serviços solicitados pelo Município de Ouro Preto.

**12.2.15.** Responsabilizar-se por todas as providências e obrigações estabelecidas na legislação específica de acidentes de trabalho, quando, em ocorrência da espécie, forem vítimas os seus empregados quando executando os serviços ou em conexão com ele, ainda que acontecido em dependência da Licitante Vencedora;

**12.2.16.** Assumir todos os encargos de possível demanda trabalhista, civil ou penal, relacionadas aos servicos, originariamente ou vinculada por prevenção, conexão ou continência;

**12.2.17.** Responsabilizar-se pelos encargos fiscais e comerciais resultantes da adjudicação deste Edital.

**12.2.18.** A inadimplência da Licitante Vencedora, com referência aos encargos estabelecidos no item anterior, não transfere a responsabilidade por seu pagamento ao Município, nem poderá onerar o objeto deste Contrato, razão pela qual a Contratada renuncia expressamente a qualquer vínculo de solidariedade, ativa ou passiva, para com a Licitante Vencedora.

**12.2.19.** Deverá ser estabelecida uma interface para troca de informações entre os sistemas de receita, cadastro mobiliário e demais sistemas contratados pelo Município ou próprio e o sistema da empresa Contratada para atualização dos dados pertinentes às empresas constantes dos cadastros técnico e fiscal, a qual deverá ser desenvolvida e operacionalizada com a participação de representantes técnicos das empresas Contratadas e do Município sob

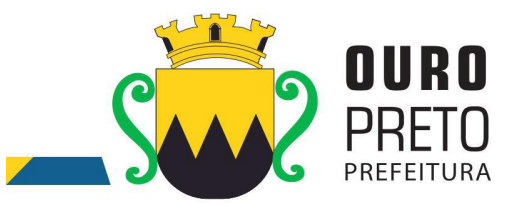

coordenação do técnico de informática/Tecnologia do Município contemplando, obrigatoriamente, as seguintes atividades:

**12.2.19.1.** O Município deverá definir juntamente com as empresas Contratadas as regras e o layout contendo todas as especificações técnicas para o estabelecimento da interface, que contemple garantias de segurança, integridade e privacidade das informações trocadas, além de preservar os históricos das movimentações;

**12.2.19.2.** O Município, mediante as especificações do layout , definirá as rotinas diárias e o processo mais adequado de importação, exportação e atualização de dados a serem cumpridos pelas empresas Contratadas;

**12.2.19.3.** A fim de garantir o estabelecimento do processo de integração, a interface deverá ser homologada pelas partes envolvidas (empresas Contratada e Município) sob a coordenação de um Analista de Sistemas do Município e a rotina deverá ocorrer diariamente, durante toda vigência contratual;

**12.2.19.4.** Será de responsabilidade do Município fiscalizar o funcionamento da interface junto às empresas Contratadas e aos responsáveis pelas informações e, em caso de desvios a empresa Contratada responsável pelo desvio será notificada para solucionar os problemas com prazos definidos conforme estabelecido no SLA. O não cumprimento destes prazos será penalizado, podendo a Contratada ter, inclusive, seu pagamento suspenso até que o problema seja solucionado.

**12.2.19.5.** Define-se como troca de informações cadastrais os dados gerados entre os sistemas das empresas contratadas (ida e volta), porém as informações financeiras serão disponibilizadas somente pela empresa Contratada que gerar os lançamentos (ida).

## **XIII – DAS SANÇÕES ADMINISTRATIVAS**

**13.1.** Poderá ser aplicada **multa** no valorequivalente a até 5% (cinco por cento) do preço total da proposta final apresentada à licitante que,

**a)** desistir do certame após a abertura da sessão, salvo motivo superveniente aceito pelo(a) PRGOEIRO(a);

**b**) desistir de lances ofertados, salvo motivo superveniente aceito pelo(a) PRGOEIRO(a);

**c)** não entregar a proposta comercial ajustada ao preço correspondente a seu lance vencedor (ou entregá-la em desacordo com o exigido neste edital);

- **d)** apresentar documentação falsa;
- **e)** Comportar-se de modo inidôneo.

**13.1.1.** A licitante que praticar alguma das condutas descritas no subitem 13.1 poderá ser declarada **impedida de licitar e contratar com a Administração Pública** do Município de Ouro Preto pelo prazo de até 5 (cinco) anos.

**13.2.** A falta de assinatura do contrato ou a não aceitação da nota de empenho, conforme o caso, sujeitará a licitante, além da penalidade prevista no subitem 13.1.1, à decadência ao direito da contratação decorrente desta licitação e da cobrança de **multa compensatória de até 30% (trinta por cento) do preço total de sua proposta final,** salvo a ocorrência de motivo superveniente pelo Diretor da área demandante.

**13.3.** No caso de descumprimento total ou parcial das condições contratualmente previstas, poderá a Prefeitura Municipal de Ouro Preto aplicar à CONTRATADA as sanções previstas no contrato ou, na

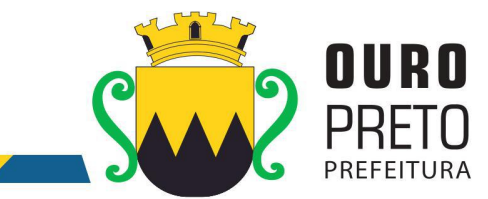

inexistência de instrumento de contrato, as elencadas nos subitens 13.1.1 e 13.2 deste edital, bem como as da lei Federal nº. 10.520/2002, sem prejuízo da possibilidade de rescisão contratual e de responsabilização civil e penal cabíveis.

**13.4. .** A aplicação das sanções ocorrerá após processo contraditório e não impede a aplicação de outras cominações legais pertinentes previstas no Termo de Contrato e Termo de Referência anexos ao presente Edital.

## **XIV – DAS DISPOSIÇÕES FINAIS**

**14.1.** A participação nesta licitação implica em plena aceitação dos termos e condições deste edital e seus anexos, bem como das normas administrativas vigentes.

**14.2.**Não será admitida a subcontratação pela licitante vencedora na execução do objeto deste Edital.

**14.3.** O licitante é responsável pela fidelidade e legitimidade das informações prestadas e dos documentos apresentados em qualquer fase da licitação. A falsidade de qualquer documento apresentado ou a inverdade das informações nele contidas implicará a imediata desclassificação do licitante que o tiver apresentado, ou, caso tenha sido o vencedor, a rescisão do Contrato ou do pedido de compra, sem prejuízo das demais sanções cabíveis.

**14.4.** É facultado ao PREGOEIRO, ou à autoridade a ele superior, em qualquer fase da licitação, promover diligências com vistas a esclarecer ou a complementar a instrução do processo.

**14.5.** Os licitantes intimados para prestar quaisquer esclarecimentos adicionais deverão fazê-lo no prazo determinado pelo PREGOEIRO, sob pena de desclassificação /inabilitação.

**14.6.** As normas que disciplinam este Pregão serão sempre interpretadas em favor da ampliação da disputa entre os licitantes, desde que não comprometam o interesse da Administração, a finalidade e a segurança da contratação.

**14.7.** As decisões referentes a este processo licitatório poderão ser comunicadas aos licitantes por qualquer meio de comunicação que comprove o recebimento ou, ainda, mediante publicação no Diário Oficial de Minas Gerais.

**14.8.** Os casos não previstos neste Edital serão decididos pelo PREGOEIRO ou pela autoridade a ele superior.

**14.9.** A participação do licitante nesta licitação implica em plena aceitação de todos os termos e condições deste edital e seus anexos, bem como das normas administrativas vigentes.

**14.10.** O foro designado para julgamento de quaisquer questões judiciais resultantes deste Edital será o de Ouro Preto, local da realização do certame.

**14.11.** Não será admitida a subcontratação pela licitante vencedora na execução do objeto deste Edital.

**14.12.** É vedada a utilização de qualquer elemento, critério ou fator sigiloso, subjetivo ou reservado que possa, ainda que indiretamente, elidir o princípio da igualdade entre as licitantes.

**14.13.** O Pregoeiro poderá, no interesse da Prefeitura Municipal de Ouro Preto, relevar omissões puramente formais nas propostas apresentadas pelas licitantes, desde que não comprometam a lisura e o caráter competitivo da licitação.

**14.14.** As multas e outras penalidades somente poderão ser relevadas pela Prefeitura Municipal de Ouro Preto/MG, nos casos de força maior, devidamente comprovados no procedimento administrativo instaurado e para os quais não tenha dado causa a licitante vencedora.

14.15. A Prefeitura Municipal de Ouro Preto reserva-se o direito de filmar e/ou gravar as Sessões e utilizar este meio como prova.

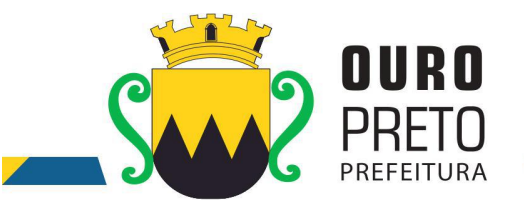

**14.16.** O Pregoeiro dirimirá as dúvidas que possam surgir em decorrência da interpretação deste Edital, desde que arguidas **até 02 (dois) dias úteis antes da data fixada** para o início da Sessão de julgamento, no endereço: Rua Diogo de Vasconcelos, 30, Pilar, Superintendência de Compras e Licitações, Ouro Preto/MG, e-mail: [compras@ouropreto.mg.gov.br](mailto:compras@ouropreto.mg.gov.br), no horário de **12:00 às 18:00 horas.**

**14.17.** É competente o foro do Município de Ouro Preto para dirimir quaisquer litígios oriundos da presente licitação.

**14.18. Para aquelas empresas que não possuem, previamente à inscrição para o processo licitatório, quadro permanente adequado para o cumprimento de todas as obrigações oriundas do contrato aser firmado, a Prefeitura Municipal de Ouro Preto sugere que esta recorra ao Cadastro de Desempregados da Agência Municipal de Emprego – SINE para compor o quadro de pessoal.**

*14.18.1.* As informações sobre o cadastro acima referido poderão ser conseguidas com a senhora Terezinha de Cássia Meira Santos, coordenadora do Posto SINE, pelo telefones (31) 3559-3321,(31) 3551-0750, ou pelo e-mail *sineouropreto@social.mg.gov.br.*

Ouro Preto, 17 de outubro de 2017**.**

**ELIS REGINA SILVA PROFETA** Pregoeira/PMOP

## **ROBERTA MARQUES ROLIM**

OAB/MG 142.932 Diretora do Departamento de Atos e Contratos Administrativos

Edital elaborado por Elis Regina S. Profeta

www.ouropreto.mg.gov.br

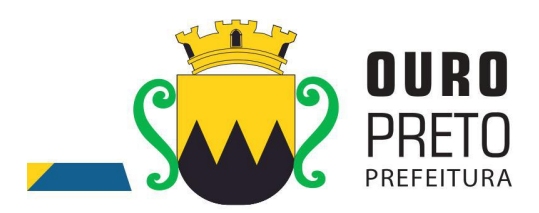

## **ANEXO I**

## **TERMO DE REFERÊNCIA – ESPECIFICAÇÕES**

O presente Termo de Referência tem por objeto o **Fornecimento de licença, mediante locação, de Software integrado de Sistemas de Gestão para Administração Pública Municipal, através de empresa especializada em tecnologia da informação, conversão de dados pré-existentes, adequações relativas a alterações na legislação Municipal, Estadual e Federal, manutenção corretiva e atendimento técnico especializado, conforme as características e especificações técnicas junto ao Tribunal de Contas do Estado de Minas Gerais e demais órgãos fiscalizadores, destinado a atender o Executivo do Município de Ouro Preto – MG.**

Sistemas Integrados de Gestão Pública é o conjunto dos módulos sistemas:

- 1. Módulo de Orçamento;
- 2. Módulo de Contabilidade;
- 3. Módulo de Compras;
- 4. Módulo de Licitações;
- 5. Módulo de Estoque;
- 6. Módulo de Patrimônio;
- 7. Módulo de Veículos;
- 8. Módulo de Protocolo;
- 9. Módulo de Pessoal;
- 10. Módulo de Tributos;
- 11. Módulo de Aprovação de Projetos;
- 12. Módulo de Gabinete;
- 13. Módulo de Contratos;
- 14. Módulo de Educação;
- 15. Módulo de Controle Interno;
- 16. Módulo de Transparência;
- 17. Módulo de Obras;
- 18. Módulo de Legislação;
- 19. Módulo de GED;
- 20. Módulo de Bibliotecas;

26

www.ouropreto.mg.gov.br

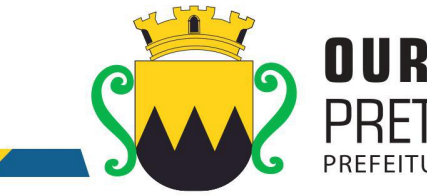

- 21. Módulo de Cemitérios;
- 22. Módulo de Saúde;
- 23. Módulo de Atendimento ao Público;
- 24. Módulo de Nota Fiscal Eletrônica;
- 25. Módulo de Assistência Social;
- 26. Módulo de Execução Judicial;
- 27. Módulo de Inteligência;
- 28. Módulo de Medicina e Segurança do Trabalho.

O objeto deste Termo de Referência é composto, além dos Sistemas Integrados de Gestão Pública, pelos seguintes itens:

- Licença de uso dos Sistemas Integrados de Gestão Pública.
- Instalação e configuração dos Sistemas Integrados de Gestão Pública.
- Conversão dos dados pré-existentes.
- Treinamento de servidores, usuários e técnicos indicados pelo Município de Ouro Preto.
- Suporte técnico, customização e manutenção permanente dos Sistemas Integrados de Gestão Pública e serviços de informática.

#### **1. JUSTIFICATIVA**

**Contratação de empresa especializada em tecnologia da informação para fornecimento de licença, mediante locação, de Software Integrado de Sistemas de Gestão para Administração Pública Municipal,compreendendo conversão de dados pré-existentes, adequações relativas a alterações na legislação Municipal, Estadual e Federal, manutenção corretiva e atendimento técnico especializado, conforme as características e especificações técnicas junto ao Tribunal de Contas do Estado de Minas Gerais e demais órgãos fiscalizadores, destinado a atender o Executivo do Município de Ouro Preto – MG.**

#### • INTRODUÇÃO

Esse termo possui o objetivo de estabelecer o conjunto de definições, especificações, normas, padrões e critérios para o **fornecimento de licença, mediante locação, de Software Integrado de Sistemas de Gestão para Administração Pública Municipal**, visando a modernização dos procedimentos necessários e adequados para o melhor atendimento da população no Município de Ouro Preto - MG.

É de fundamental importância que a Administração Pública Municipal esteja preparada para dispor permanentemente de dados e informações básicas que permitam analisar a situação socioeconômica e seu processo de desenvolvimento no atendimento das necessidades da população e das organizações sociais.

Disso, decorre a necessidade de uma ampla e criteriosa reformulação para instalar, implantar e parametrizar o sistema de informações e dados, estabelecendo procedimentos eficazes.

O projeto de modernização administrativa deve atender às necessidades institucionais do Município, identificando, de modo realista e abrangente, o perfil de profissionais exigidos; os equipamentos de

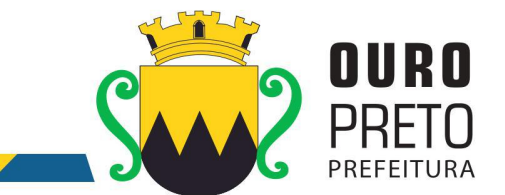

infraestrutura necessários a uma completa gestão da Tecnologia da Informação; as conexões entre os prédios públicos municipais através de cabeamentos por fibra óptica, cabeamento estruturado, antenas e acesso à internet banda larga; com recursos amplos e satisfatórios a fim de que os sistemas a serem contratados possam ser utilizados em toda a sua extensão de possibilidades, bem como, com velocidade e performance satisfatórios, com vistas a uma adequada e eficiente gestão municipal.

Os sistemas propostos neste Termo de Referência, compõem o sistema básico de informatização de um modelo de gestão democrática integrada. Expansões futuras para informatização de outras funções de governo serão recomendadas em fases posteriores.

Nesse momento, os sistemas contemplados consistem em prioridades para a implantação.

Nesse sentido torna-se clara a importância do ambiente computacional em que se dará as consultas a banco de dados, as análises e a produção de informações com vistas à sustentação das tomadas de decisões em todos os campos de atuação do Poder Executivo Municipal.

Esse ambiente será constituído do cabeamento da rede de comunicação de dados e voz, de computadores com as configurações mais adequadas, dos dispositivos de armazenamento e roteamento, além de todos os programas necessários ao funcionamento integrado.

Uma das características do sistema de informações a ser adquirido é o da utilização de um sistema de gerenciamento de Banco de Dados Relacional (SGBDR), implementado em um servidor.

O volume de informações a ser tratado por este sistema é significativo, exigindo em matéria tanto de hardware quanto de software, soluções compatíveis com esta demanda.

Portanto, a solução almejada foi proposta em função da disponibilidade e performance, devido à natureza segura e estável que estes sistemas deverão proporcionar.

#### • INVIABILIDADE TÉCNICA DE PARCELAMENTO DO OBJETO

O objeto descrito neste Termo de Referência deve ser integrado e possuir total compatibilidade entre os módulos do sistema de gestão pública, razão pela qual, o certame tem como critério de julgamento o preço global, ou seja, de todos os módulos, em atendimento a legislação vigente com base no Decreto nº 7.185, de 27 de maio de 2010 e Portaria STN Nº 548, DE 22 DE NOVEMBRO DE 2010.

A motivação dessa decisão está no fato, de que no setor público, os benefícios trazidos pelo uso da tecnologia são refletidos para toda população, haja vista que a atuação dos órgãos governamentais costuma gerar efeitos de maior amplitude sobre o dia a dia das pessoas.<br>Os módulos isolados atendendo cada setor da organização de maneira individual, dificultaria a

transferência eletrônica de dados para outros setores do mesmo órgão. Com os módulos integrados isso já é possível, através de rotinas automatizadas em atendimento às necessidades de cada área envolvida.

Importante salientar também que os módulos ora licitados são aqueles que geram relatórios para as devidas prestações de contas – SIACE-LRF, SIOPE, SICOM entre outros. E que em razão disso, necessitam ter plataforma compatível entre si de forma a possibilitar o maior controle pela Administração e órgãos externos de fiscalização.

Com a evolução da tecnologia da informação, hoje é possível contar com a gestão através dos programas ERP (Enterprise Resource Planning). Nesta categoria, o software é único e atende a instituição como um todo. Ele processa "cada operação" em todos os setores de forma automática, não permitindo a existência de "ilhas" de informação ou duplicidade de tabelas de dados e garantindo a sincronia entre as áreas administrativas.

A engenharia funcional do ERP melhora o fluxo e informações dentro da organização, fazendo com que os dados estejam sempre atualizados e diminuindo gastos em manutenção.

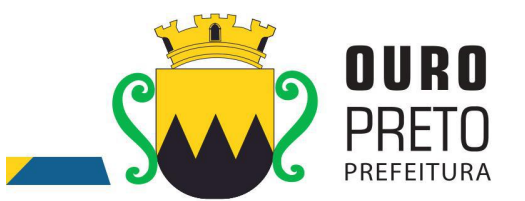

Os resultados são claros: redução dos custos operacionais, aumento da receita disponível para investimentos e melhor atendimento ao público, pois os usuários acessam em uma única tela as informações de diversos setores.

A segurança no acesso dos dados, no caso, é mantida com senhas e permissões específicas para cada usuário.

A padronização dos módulos contribui para a redução de custos em todas as atividades da área: nos sistemas, e nas suas versões, pois reduz o número de interfaces e tamanho da equipe, e nas áreas de operação, atendimento, treinamento e suporte, via a padronização de processos.

Um ambiente de informática enxuto, homogêneo e simples, baseado em poucas tecnologias e parceiros, é o ingrediente básico para se alcançar a esperada padronização.

Cabe destacar que a padronização é também uma maneira simples e eficiente de melhorar controles, as auditorias e o estabelecimento de indicadores para os usuários dos módulos.

Redução de custos e melhores resultados operacionais são algumas vantagens trazidas pelo uso de padrões na área de TI (Tecnologia de Informação).

Um dos pontos fortes é a integração entre os módulos, os monitores, as operações e a navegação dentro do sistema são de tais formas padronizadas que, à medida que o usuário se familiariza com um módulo, aprende mais facilmente e rapidamente os demais.

Uma mensagem ou transação eletrônica é um conjunto estruturado de informações trocado entre atores de diversos setores com a finalidade de solicitar uma operação ou informar um resultado.

Dentro dessa realidade o objetivo da utilização de um sistema único visa atingir a compatibilidade e interoperabilidade entre os diversos sistemas independentes, o que fatalmente gera redução substancial na manipulação e no tempo de processamento das informações. Assegurando também privacidade e segurança da informação.

#### • OBJETIVOS

O objetivo geral a ser alcançado com a referida contratação, prevista neste Termo de Referência é o fortalecimento da capacidade de gestão da Prefeitura Municipal de Ouro Preto - MG.

Os objetivos específicos são os seguintes:

- Implantação de um processo de gestão integrada do desenvolvimento econômico, social, ambiental e sistêmico em relação aos dados municipais através do Sistema Municipal Integrado que disciplinará todas as áreas da administração municipal;
- Capacitação técnica de pessoal para o planejamento, execução, manutenção e expansão do ambiente computacional da Prefeitura Municipal de Ouro Preto - MG;
- Otimização no processo de gestão de informações municipais;
- Celeridade na produção de relatórios e informações estatísticas visando a tomada de decisão mais

adequada e a partir de dados objetivos e concretos.

## • METODOLOGIA EMPREGADA

Para atingir os objetivos descritos neste documento, o projeto prevê a participação da contratada na conversão dos dados existentes em meio magnético, com posterior conferência e consistência. O Projeto prevê também a atuação da contratada de forma direta no processo de implantação e capacitação, com o compromisso de garantir à equipe local a autonomia necessária para a manutenção e ampliação do uso da tecnologia na Prefeitura.

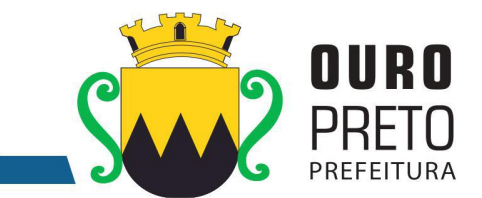

A Contratada deverá executar os serviços, obedecendo as normas técnicas aplicáveis e também deverá fornecer identificação funcional individualizada de seus empregados para o controle de acesso interno nas instalações da Prefeitura.

#### • ETAPAS DE TRABALHO

- **Etapa 1.** Conversão e conferência da base de dados para o novo sistema: Conversão dos dados existentes para a base de dados do novo sistema, seguida de conferência e consistência dos dados; Capacitação da equipe técnica da Prefeitura Municipal de Ouro Preto para assimilar, de forma correta, o novo modelo de sistema a ser implantado e metodologia desenvolvida.
- **Etapa 2.** Instalação do Sistema de Administração Pública: Instalação e configuração das versões Server dos sistemas nos servidores; Instalação e configuração das versões cliente dos sistemas nas estações de trabalho; Instalação e configuração do ambiente de trabalho da Prefeitura Municipal de Ouro Preto quanto ao sistema de Administração Pública.
- **Etapa 3.** Treinamento dos servidores da Prefeitura Municipal de Ouro Preto no uso do software: Os treinamentos e capacitações devem ser reconhecidos como oficiais e apresentar resultados práticos dos conhecimentos adquiridos pelos servidores treinados, com posterior certificação, cujo conteúdo ministrado será a correta utilização do sistema para a entrada de dados, consulta, processamento e emissão de relatórios.

**Etapa 3.4.** O treinamento para o nível técnico deve abranger todos os módulos implantados.

**Etapa 3.5.** Caberá à Contratante o fornecimento de mobiliário e equipamentos de informática quando realizado nas instalações da Prefeitura Municipal de Ouro Preto, assim como locais adequados, necessários à realização dos treinamentos**.** As despesas relativas à participação dos instrutores e de pessoal próprio, tais como hospedagem, transporte, diária, etc., serão de responsabilidade da Contratada.

- **Etapa 4.** Operacionalização do Sistema de Gestão Integrado: I) Processamento dos novos dados implantados; II) Operacionalização dos procedimentos do sistema; III) Utilização do sistema para atender às rotinas e procedimentos de dados da Prefeitura Municipal.
- **OBS 1:** A Prefeitura Municipal de Ouro Preto manterá equipes tanto da área de tecnologia quanto da área de conhecimento das regras de negócio para acompanhar os procedimentos que serão realizados, estando os mesmos com o dever e autoridade de fiscalizare exigir o cumprimento de todos os itens aqui mencionados.
- **OBS 2:** A empresa contratada deverá dispor de equipe técnica especializada e devidamente capacitada para atender às demandas e chamados.Visando atender de forma permanente à CONTRATANTE, a CONTRATADA deverá disponibilizar em caráter permanente, durante todo o período contratual, e durante o horário de expediente da Prefeitura Municipal de Ouro Preto, três técnicos multidisciplinares no uso dos módulos contratados, que deverão atuar como suporte presencial visando a facilitação do uso de todos os sistemas, diante das demandas suscitadas pelos usuários das diversas áreas da Prefeitura Municipal.

#### • PRODUTOS FINAIS

**A.** Sistemas Atuais e Conversão de Dados

A Prefeitura Municipal de Ouro Preto possui alguns Sistemas em produção que estão relacionados a procedimentos internos de gestão e administração de diversos setores. Os dados que compõem esta base de informações deverão ser convertidos para a nova Estrutura de Dados proposta pelo licitante que seja o vencedor do certame.

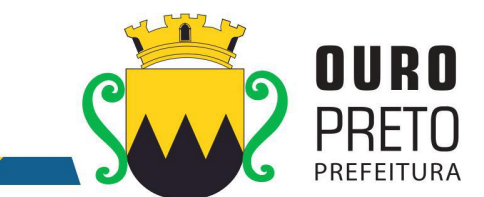

A Prefeitura Municipal de Ouro Preto fornecerá todos os dados a serem convertidos com seus respectivos leiautes. No processo de migração dos dados nenhuma informação deverá ser descartada. Todas as informações já processadas e, portanto, disponíveis na base de dados atualmente utilizada pela Prefeitura Municipal, deverão ter sua integridade preservada.

**B.** Serviços de Suporte e Disponibilidade

Estabelece-se que os serviços deverão atender a um Acordo de Nível de Serviços – SLA (Service Level Agreement) de modo a oferecer disponibilidade por 24 (vinte e quatro) horas por dia, os 7 (sete) dias da semana, com garantia de funcionamento de 99,5% no mês.

Os serviços de manutenção do sistema deverão ser executados exclusivamente pela CONTRATADA, em suas próprias instalações. Contudo, a CONTRATADA deverá atenderaos usuários da CONTRATANTE sempre que necessário por meio de internet, e-mail, chat ou telefone, durante os dias úteis e em horário comercial, devendo-se respeitaros critérios de segurança e disponibilidade.

Os serviços de manutenção do sistema a serem contratados implicam os seguintes itens, a saber:

MANUTENÇÃO CORRETIVA - A primeira atividade de manutenção decorre porque não é razoável presumir que a atividade de testes descobrirá todos os erros latentes na implantação de um grande sistema de software. Durante o uso de qualquer sistema de grande porte, erros ocorrerão e deverão ser relatados ao desenvolvedor para que este realize o processo que inclui o diagnóstico e a correção de um ou mais erros.

MANUTENÇÃO PREVENTIVA ou EVOLUTIVA - A segunda atividade de manutenção ocorre quando o sistema é modificado para melhorar a confiabilidade, ou novas funções, ou para oferecer uma infraestrutura melhor para futuras ampliações, ou ainda para atendimento de novas normas ou alteração daquelas já existentes e exigidas pelos órgãos de fiscalização e controle.

ATUALIZAÇÃO DE VERSÃO - Compreende itens de manutenção preventiva/evolutiva ou adaptativa, lançadas pela CONTRATADA em novas versões do sistema.

As alterações decorrentes de modificações legais ou de erros do SISTEMA serão realizadas sem ônus adicionais para os a CONTRATANTE, durante o período de vigência do contrato.

Adaptações de Software, não exigíveis por alterações na Legislação, que impliquem novos relatórios, telas, funções, rotinas ou alterações nos arquivos, serão solicitadas formalmente pela CONTRATANTE, e devem ser analisadas pela CONTRATADA que fará a análise e projeto da solução e enviará à CONTRATANTE proposta para aprovação.

**C.** Prazos para a Prestação dos Serviços

Todos os sistemas contratados deverão estar devidamente instalados e funcionando perfeitamente em prazo não superior a 60 (sessenta) dias após a respectiva emissão da ordem de serviços a ser expedida acompanhado da nota de empenho e da assinatura do contrato a ser celebrado com o licitante vencedor do certame. Todos os documentos referidos serão disponibilizados concomitantemente.

Desta forma, os serviços de conversão de dados, instalação dos sistemas e treinamento das equipes do funcionalismo municipal que estarão envolvidas no uso contínuo da solução, bem como, os demais serviços correlatos para a entrada em produção do sistema integrado que se contrata no presente certame deverão ocorrer paralelamente.

Os serviços aqui referidos devem ser prestados no prazo mencionado no item 3.1 em virtude de representarem serviços de natureza essencial e, portanto, de uso permanente e urgente para a Prefeitura Municipal.

• ESPECIFICAÇÃO TÉCNICA DOS SISTEMAS

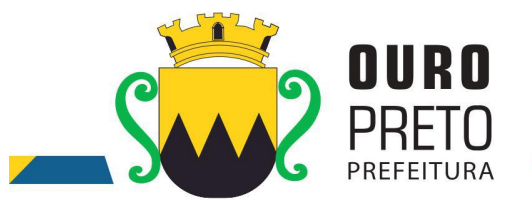

Os sistemas, compostos por módulos devidamente integrados, conforme disciplinado neste Termo de Referência, deverão atender aos padrões exigidos pelos órgãos de controle externo, em especial o Tribunal de Contas do Estado de Minas Gerais, no que diz respeito à geração de informações e dados para o envio de prestações de contas do SIACE-LRF e SICOM-TCE-MG.

Os módulos deverão se adaptar às últimas atualizações dos sistemas de prestações de contas, bem como acompanhar todas as atualizações futuras, sejam elas de ordem técnica ou legal. Os módulos de cadastro, contabilidade, tributação e planejamento deverão possibilitar uma integração que proporcione e facilite a fiscalização por todos os órgãos do Município, quanto ao uso e ocupação imobiliária e do solo, de forma a propiciar o acompanhamento dos diversos tipos de alvarás de construção e de funcionamento, controle do recolhimento de taxas e tributos e a constante atualização cadastral.

## **2. LICENÇA DE USO DOS SISTEMAS INTEGRADOS DE GESTÃO PÚBLICA**

As licenças de uso de todos os Sistemas Integrados de Gestão Pública serão disponibilizadas na assinatura do contrato e terão vigência durante o contrato e seus possíveis termos aditivos.

#### **3. INSTALAÇÃO E CONFIGURAÇÃO DOS SISTEMAS INTEGRADOS DE GESTÃO PÚBLICA**

- 3.1. A instalação e configuração dos Sistemas Integrados de Gestão Pública em todos os setores e equipamentos da Prefeitura Municipal de Ouro Preto deverão ser realizados em prazo máximo de 60 (sessenta) dias a contar da emissão da ordem de serviços. Os sistemas deverão ser instalados em quantas máquinas forem necessárias.
- 3.2. O trabalho operacional de inserção de dados cadastrais que forem necessários ao bom desempenho dos sistemas contratados e a parametrização é de responsabilidade da empresa contratada, sob orientação e suporte do Município de Ouro Preto, inclusive o levantamento de procedimentos, processos e normas inerentes a cada aplicativo.
- 3.3. Deverá a empresa contratada fazer o acompanhamento do uso inicial dos sistemas aplicativos por um período de, no mínimo, 120 (cento e vinte) dias, necessário ao perfeito domínio pelos usuários da operacionalização de todos os sistemas contratados.

## **4. CONVERSÃO DOS DADOS PRÉ-EXISTENTES**

- 4.1. A conversão e o aproveitamento de todos os dados informatizados já existentes no Município de Ouro Preto são de responsabilidade da empresa contratada, que deverá realizar engenharia reversa para proceder a migração dos dados atualmente existentes. A Prefeitura municipal fornecerá ao licitante vencedor uma cópia do banco de dados para que a mesma possa realizar o processo de conversão. Havendo a necessidade de mais dados além dos que existem no banco de dados para atender a necessidade dos novos sistemas a serem instalados será responsabilidade da empresa contratada as inserções dos mesmos na base de dados, sem que haja qualquer custo adicional para a Prefeitura, além daqueles que foram apresentados na proposta do licitante vencedor deste processo licitatório.
- 4.2. O procedimento de migração dos dados existentes deverá ser realizado em prazo máximo de 60 (sessenta) dias a contar da emissão da ordem de serviços.

#### **5. TREINAMENTO DE SERVIDORES, USUÁRIOS E TÉCNICOS INDICADOS PELO MUNICÍPIO DE OURO PRETO**

5.1. O treinamento dos servidores e usuários na utilização dos Sistemas Integrados de Gestão Pública, bem como o pessoal de Tecnologia da Informação da Prefeitura, será iniciado em prazo máximo de 60 (sessenta) dias a contar da emissão da ordem de serviços e será oferecida para quantos servidores forem necessários para atendimento às secretarias municipais.

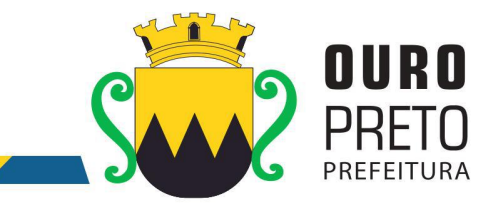

- 5.2. O treinamento ocorrerá nas dependências da Prefeitura Municipal de Ouro Preto que providenciará o ambiente e equipamentos necessários. Os dias e horários para que os treinamentos ocorram serão agendados pelo Município e ocorrerão em dias úteis e em horário comercial. Serão formadas turmas de 6 a 20 pessoas por treinamento e a quantidade de treinamentos ficará limitada à quantidade total de pessoas a serem treinadas.
- 5.3. Será de responsabilidade da contratada disponibilizar manuais do sistema bem como todo o material didático necessário para o treinamento.

# **6. SUPORTE TÉCNICO, CUSTOMIZAÇÃO E MANUTENÇÃO PERMANENTE DOS SISTEMAS INTEGRADOS DE GESTÃO PÚBLICA E SERVIÇOS DE INFORMÁTICA.**

- 6.1. Os serviços de suporte técnico, customização e manutenção dos sistemas deverão ser executados exclusivamente pela CONTRATADA, em suas próprias instalações. Contudo, a CONTRATADA deverá disponibilizar, na sede da Prefeitura Municipal de Ouro Preto, 3 (três) técnicos capacitados para suporte técnico in loco.
- 6.2. Fica sob responsabilidade da Prefeitura Municipal de Ouro Preto a disponibilização de espaço físico para a instalação e permanência do técnico da contratada. Os técnicos a serviço da CONTRATADA, quando em atendimento à CONTRATANTE deverão obedecer todas as regras e normas estabelecidas pela Prefeitura Municipal de Ouro Preto.
- 6.3. A contratada ficará obrigada a adotar todas as medidas, precauções e cuidados, visando a não ocorrência de danos materiais e pessoais a seus funcionários e a terceiros,assim como todas as medidas relacionadas com o seguro de seus empregados, bem como a terceiros, contra tais danos ficando sempre responsável pelas consequências originadas de acidentes que se verificarem, isentando integralmente o Município de Ouro Preto.
- 6.4. Fica a contratada obrigada a atender a Prefeitura Municipal de Ouro Preto sempre que solicitado, por meio de suporte técnico in loco, internet, e-mail, chat ou telefone, durante os dias úteis e em horário comercial, devendo-se respeitar os critérios de segurança e disponibilidade.

# **7. QUALIFICAÇÃO TÉCNICA**

- 7.1. Para a qualificação técnica a licitante deverá apresentar comprovação de aptidão para desempenho de atividade pertinente e compatível com o objeto licitado, através da apresentação de, no mínimo, 01 (um) Atestado de Capacidade Técnica, fornecido por pessoa jurídica de direito público ou privado, que comprove a experiência anterior da licitante na execução de serviços de características semelhantes e de complexidade tecnológica e operacional equivalente ou superior dos aqui licitados, utilizando sistema informatizado integrado entre os módulos / sistemas ofertados.
	- 7.1.1. O atestado apresentado deverá estar em papel timbrado da empresa ou órgão contratante e com a identificação clara do signatário, inclusive com a indicação do cargo que ocupa (prefeito, secretário ou encarregado de CPD ou departamento de informação).
	- 7.1.2. Não serão aceitos Atestados de Capacidade Técnica cuja empresa emitente seja componente do mesmo grupo financeiro ou subcontratada da licitante.

## **8. DEMONSTRAÇÃO DOS SISTEMAS INTEGRADOS DE GESTÃO PÚBLICA**

- 8.1. A licitante classificada em primeiro lugar fica obrigada a comprovar o atendimento das características e funcionalidades estipuladas para os Sistemas Integrados de Gestão Pública, relacionadas neste Termo de Referência, através de realização de uma demonstração.
- 8.2. A demonstração dos Sistemas terá início em até 03 (três) dias úteis, após a convocação da licitante e esta terá o prazo máximo de 05 (cinco) dias úteis para demonstrar as conformidades

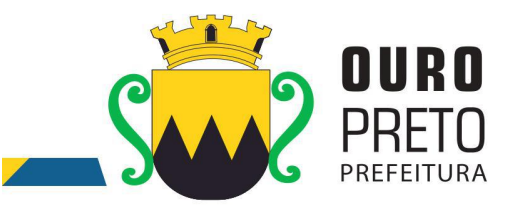

das funcionalidades exigidas e especificações técnicas referente aos Sistemas Integrados de Gestão Pública que tenha ofertado.

- 8.3. Caberá à Prefeitura Municipal de Ouro Preto nomear uma Comissão Técnica para avaliação referente ao atendimento às especificações técnicas dos sistemas.
	- 8.3.1. A Comissão Técnica de Avaliação:
		- 8.3.1.1. poderá durante a demonstração do sistema, intervir ou não, com questionamentos e pedidos de esclarecimentos, o que a empresa licitante deverá, através do (s) expositor (es), responder de imediato.
		- 8.3.1.2. reunir-se-á para a avaliação dos sistemas e emitirá pareceres, com base nas especificações técnicas contidas neste termo de referência, confrontadas com a demonstração realizada pela empresa licitante, encaminhando-os posteriormente à comissão de licitação.
		- 8.3.1.3. poderá permitir que a demonstração dos sistemas ocorra de maneira simultânea conforme disponibilidade dos usuários e comissão que avaliará as funcionalidade exigidas do sistema ofertado.
- 8.4. De acordo com os pareceres técnicos, a comissão de licitação verificará a comprovação da veracidade das informações prestadas pela licitante. Sendo comprovadas, será adjudicado o objeto a licitante. Caso a licitante não comprove as especificações técnicas será convocada a licitante seguinte da ordem de classificação, e assim sucessivamente, para respectiva demonstração do sistema.
- 8.5. Para a demonstração dos sistemas, a licitante deverá trazer todos os equipamentos necessários e todos os módulos dos sistemas devidamente instalados e configurados para comprovação do atendimento às especificações técnicas do Termo de Referência.
	- 8.5.1. A licitante deverá preparar uma amostra do ambiente real de uma Prefeitura em 2 (dois) modelos:
		- 8.5.1.1. 1 (um) servidor de dados, 1 (um) servidor de domínio e 1 (uma) estação de trabalho executando os sistemas e banco de dados com Sistema Operacional de código livre (Linux).
		- 8.5.1.2. 1 (um) servidor de dados, 1 (um) servidor de domínio e 1 (uma) estação de trabalho executando os sistemas e banco de dados com Sistema Operacional de código fechado (Windows).
	- fechado (Windows).8.6.A adjudicação dos serviços fica condicionada <sup>à</sup> execução da demonstração <sup>e</sup> da comprovação pela licitante à Prefeitura, de que a solução proposta tem conformidade quanto às exigências determinadas no presente certame.

#### **9. FUNCIONALIDADES DOS SISTEMAS INTEGRADOS DE GESTÃO PÚBLICA**

- d. A licitante deverá apresentar para fins de classificação, no envelope "Proposta de Preço", uma declaração de que o produto ofertado atende integralmente (100%) os critérios listados nas tabelas que contém os requisitos de funcionalidades dos Sistemas Integrados de Gestão Pública.
- e. Todos os requisitos de funcionalidades dos Sistemas Integrados de Gestão Pública, deverão ser demonstrados na sua totalidade sob pena de desclassificação do licitante pela não demonstração de qualquer um destes requisitos.

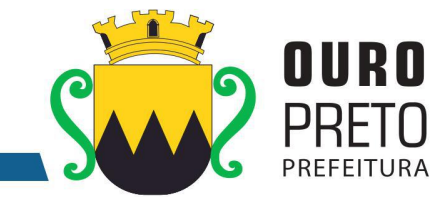

# **9.1 REQUISITOS OBRIGATÓRIOS GERAIS DOS SISTEMAS**

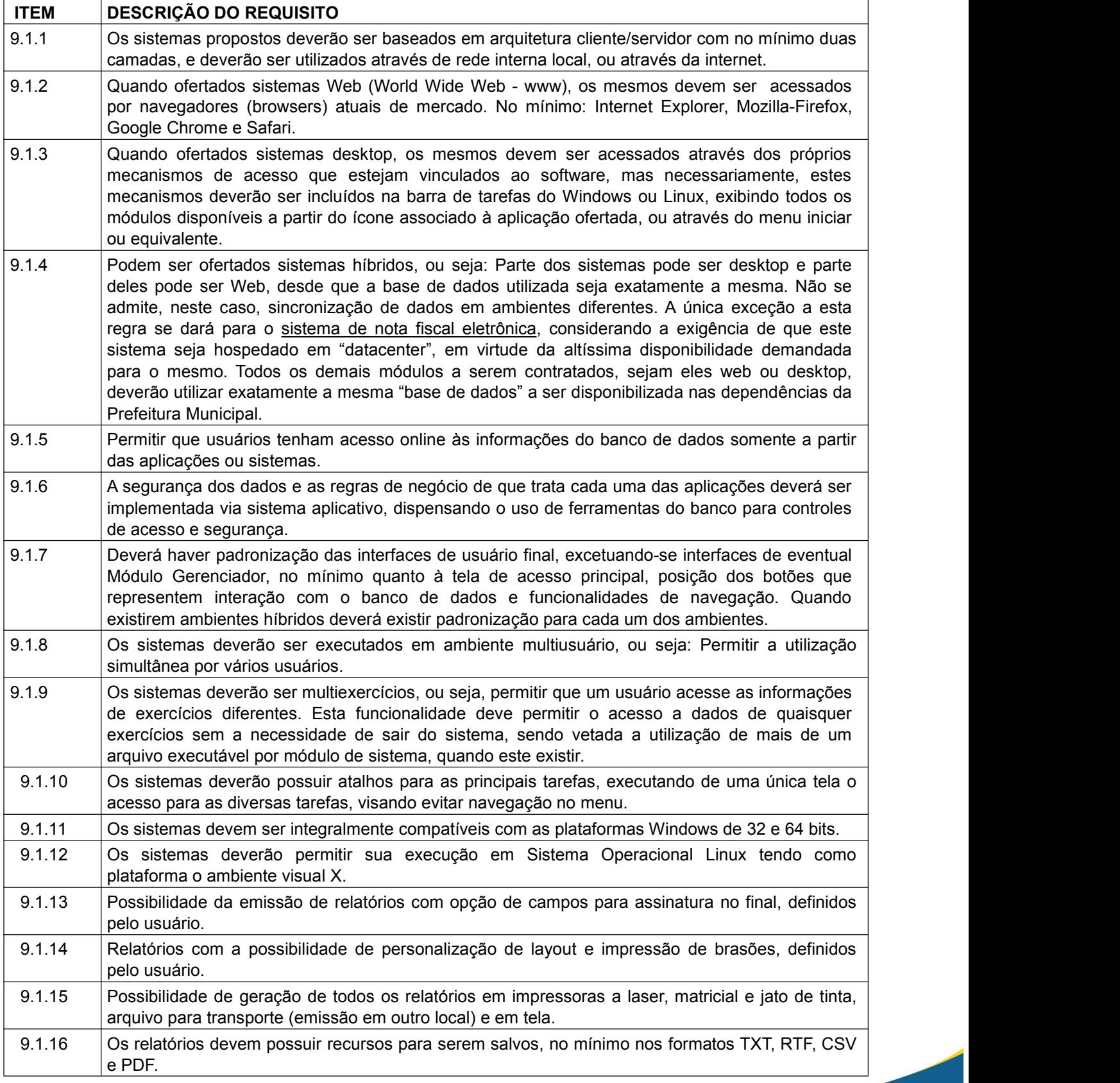

www.ouropreto.mg.gov.br

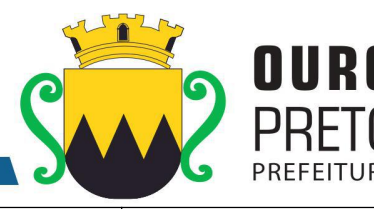

de visualização ou de geração dos mesmos. 9.1.18 Os relatórios devem possuir recurso que permita acesso ao gerador (designer) por parte dos usuários de forma que os mesmos possam realizar mudanças conforme o seu interesse. Também deverá ser possível restaurar modelos padrões em caso de necessidade do usuário.<br>9.1.19 O sistema deverá possuir histórico (log) de todas as operações efetuadas por usuário (alterações, exclusões, visualizações) permitindo sua consulta e impressão, para auditoria. 9.1.20 Os sistemas devem permitir que usuários sem nível de gerência do ambiente computacional acessem apenas seu histórico (log) de operações realizadas e de nenhum outro usuário. 9.1.21 Os sistemas deverão possuir conjunto de manuais de orientação indicando a funcionalidade e modo de operação das diversas telas. Tais manuais podem ser fornecidos através de documentos escritos, interfaces de ajuda ou vídeo-aulas. 9.1.22 **O** número de usuários, para os sistemas, deve ser ilimitado. 9.1.23 Os sistemas não poderão apresentar limitação quanto ao número de usuários simultâneos. 9.1.24 Os sistemas deverão ser multiusuários podendo mais de um usuário trabalhar, simultaneamente numa mesma tarefa, desde que com dados diferentes, mantendo total integridade dos dados. 9.1.25 Todos os sistemas devem ser acessados com uma única senha por usuário. 9.1.26 As senhas de acesso a cada módulo poderão ser solicitadas pelos usuários em interface específica e os gestores deverão ter uma interface de monitoramento em que possam liberar estes acessos. O mecanismo de comunicação, além do próprio sistema e respectivas interfaces, deverá permitir o encaminhamento de emails para os usuários solicitantes indicando as liberações conforme ocorram, e de acordo com os emails cadastrados para cada usuário. 9.1.27 O banco de dados utilizado para implantação do sistema deverá ser compatível com o padrão SQL-ANSI (Structured Query Language – American National Standards Institute), devendo ser, demonstrados em um mínimo de dois bancos de dados distintos que obedeçam ao padrão exigido. Note-se que os sistemas deverão ser executados em qualquer dos bancos de dados, o que permitirá à Prefeitura em algum momento futuro, optar por outros Bancos de Dados, se assim o desejar, mantendo contudo o padrão SQL da ANSI, que melhor lhe convier. Dentre os bancos de dados apresentados, obrigatoriamente, pelo menos um deles deverá ser compatível com sistema operacional linux. 9.1.28 Possuir interface para a criação de grupos de usuários com perfis específicos.

9.1.29 O sistema deve prever a possibilidade de cadastramento de grupos de usuários, que possuam atribuições e direitos semelhantes. 9.1.30 Na criação de um grupo de usuários deverá ser possível incluir diversos módulos/sistemas e os

9.1.17 Os relatórios devem possuir recurso de encaminhamento, via e-mail, diretamente a partir da tela

- respectivos acessos desejados para cada módulo, e ainda, ao nível de comandos possíveis no banco de dados: alterações, exclusões e visualizações. 9.1.31 Possuir no sistema ofertado ferramentas que permitam gerenciar remotamente as sessões ativas
	- no banco de dados apresentando no mínimo: o usuário conectado, o tempo de conexão da sessão aberta, a estação de trabalho conectada e a(s) tarefa(s) que esteja(m) sendo executada (s) num dado instante em que se realizar a consulta.
- 9.1.32 O sistema deverá permitir o cadastramento de todos os usuários desejados, possibilitando a indicação de direito de acesso a cada sistema disponível.
- 9.1.33 Permitir a definição de acessos de usuários aos módulos/sistemas ao nível de comandos possíveis no banco de dados: alterações, exclusões e visualizações.
- 9.1.34 Permitir processos de pesquisa (exclusivamente consultas, nenhum tipo de permissão para alterações no Banco de Dados) através de comandos SQL interativos: no servidor de aplicações, obrigatoriamente e, nas estações de trabalho, opcionalmente.
- 9.1.35 Os sistemas devem possuir um gerador de consultas e relatórios, de forma que possa ser utilizado para geração de resultados específicos, ou seja: novas consultas e relatórios não contratados pelo presente certame.
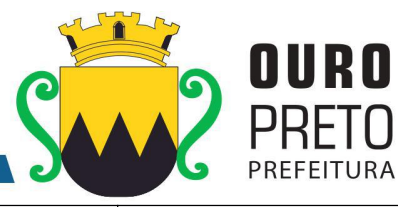

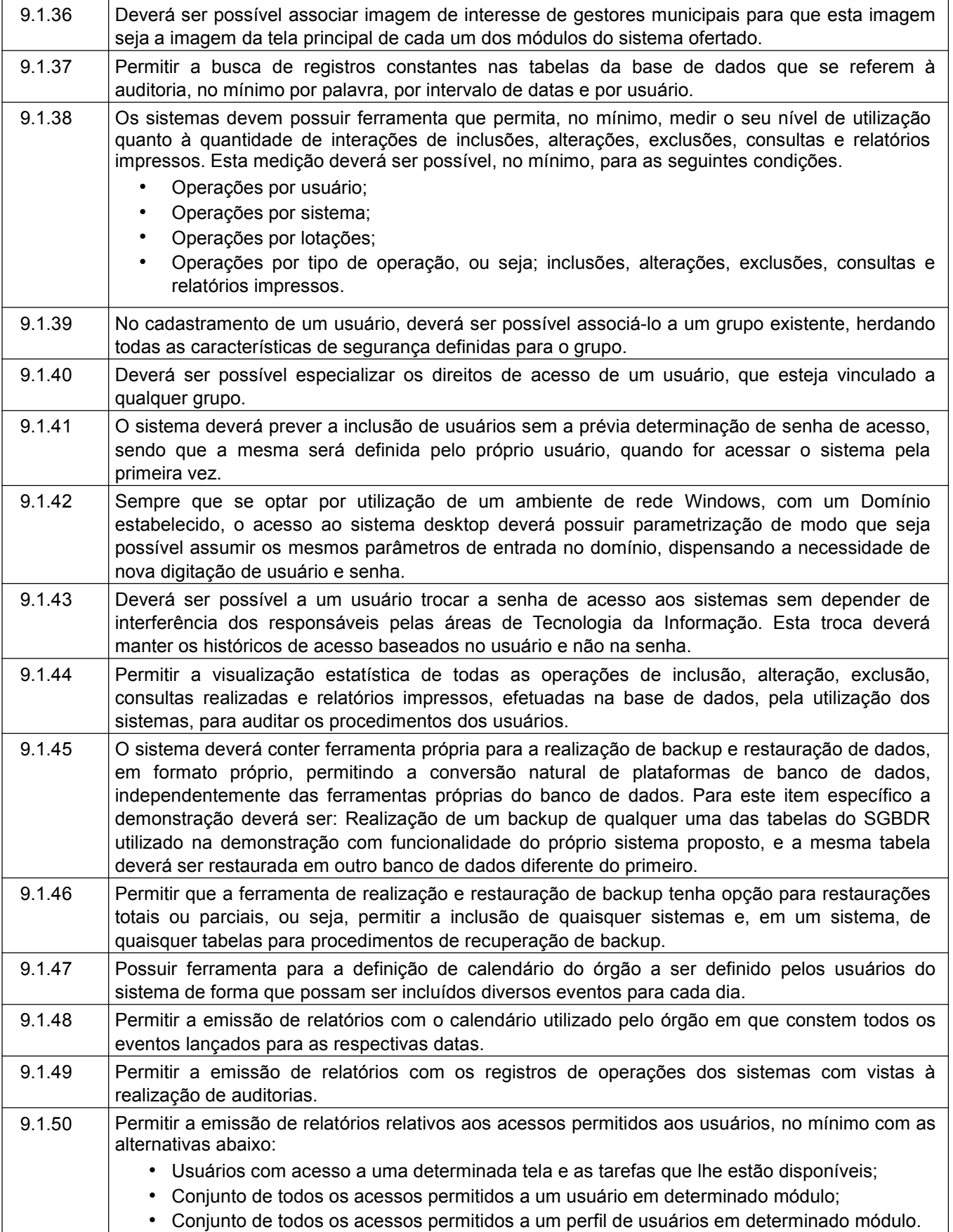

www.ouropreto.mg.gov.br

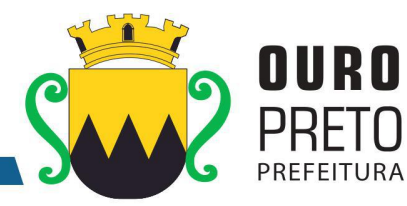

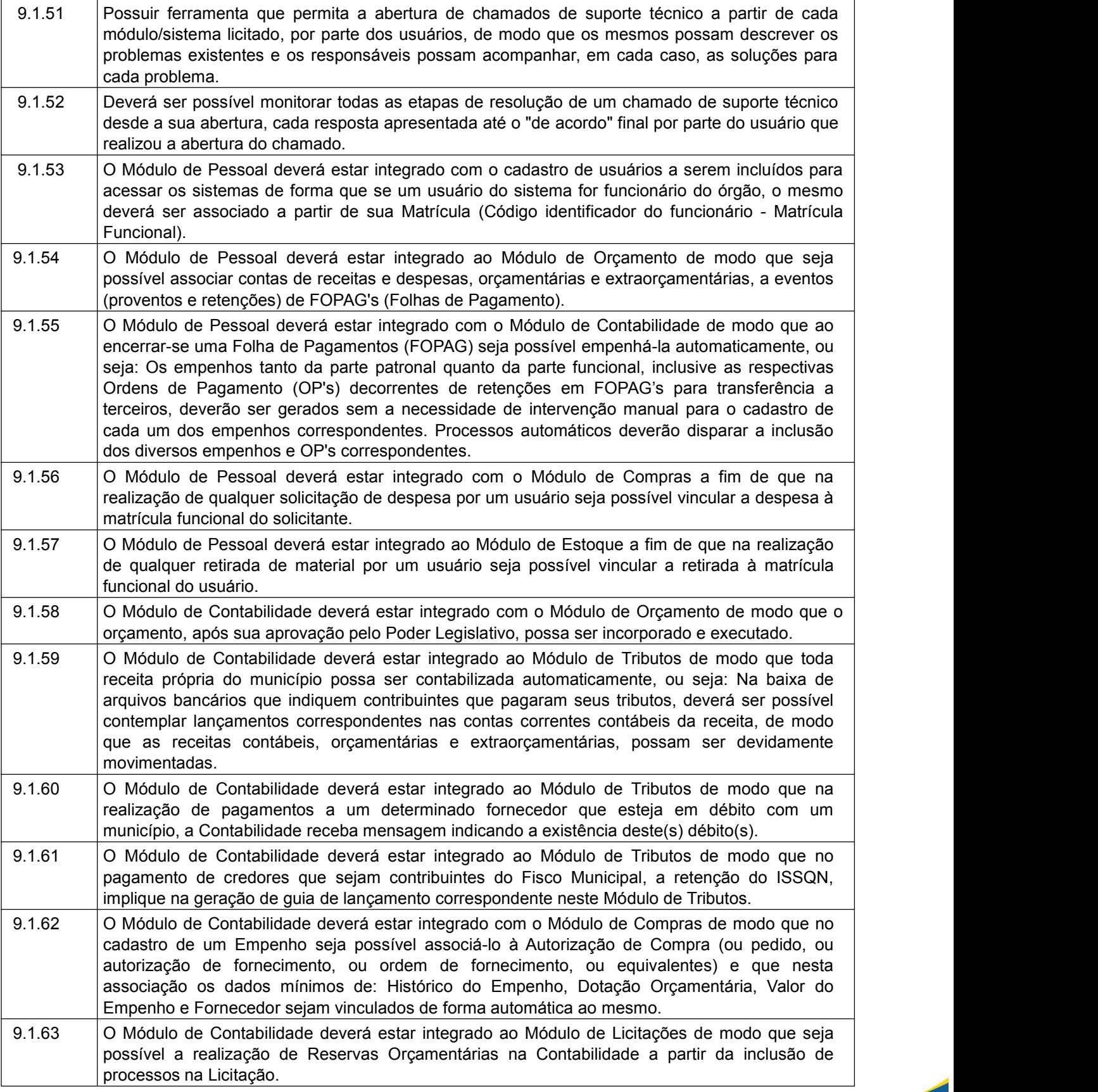

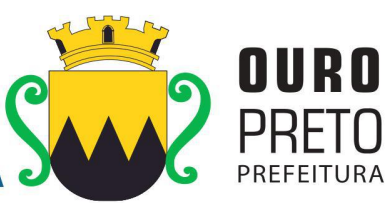

SECRETARIA MUNICIPAL DE GOVERNO Praça Barão do Rio Branco, 12, Pilar Ouro Preto - Minas Gerais 35400-000 (31) 3559-3240

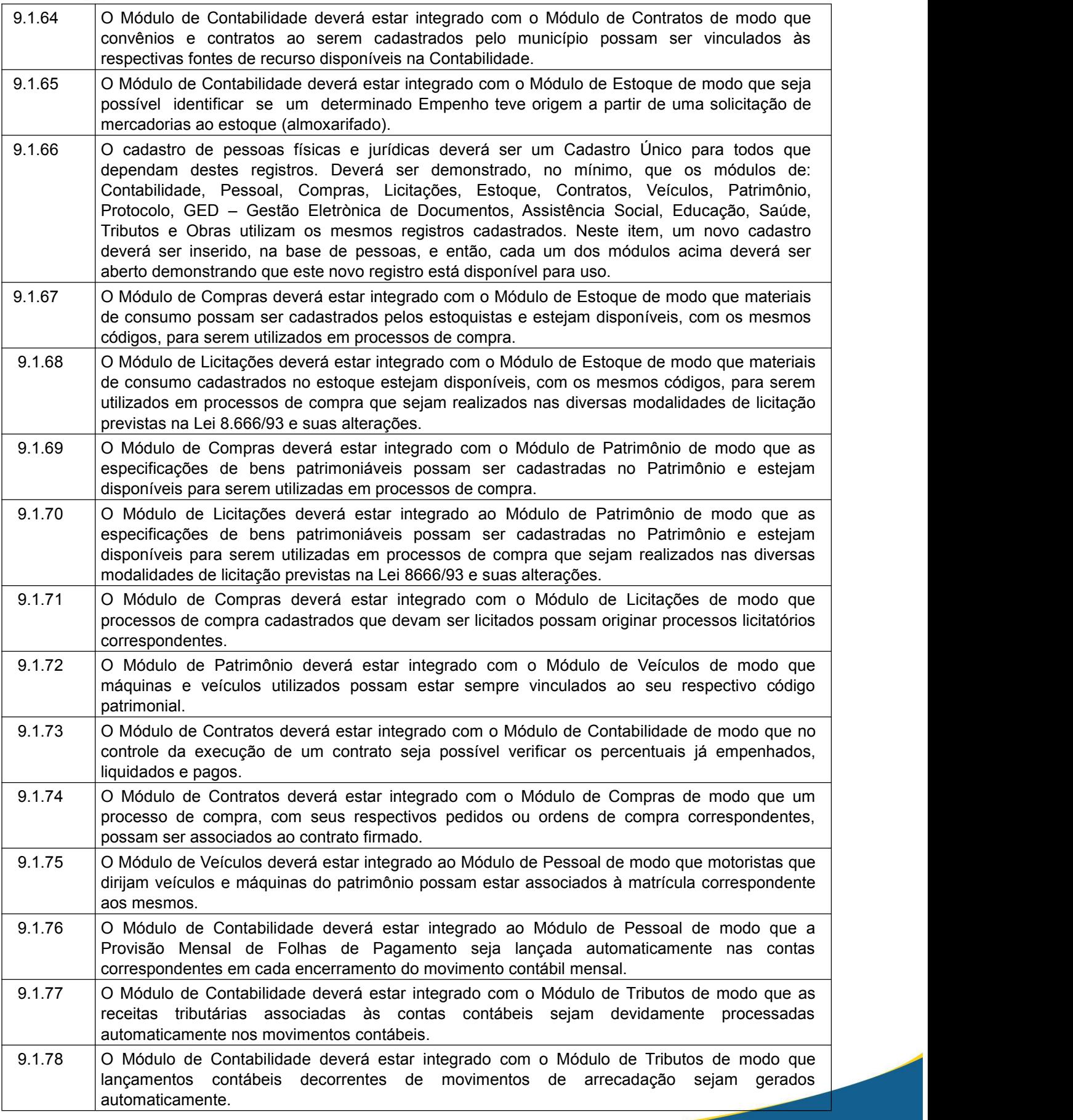

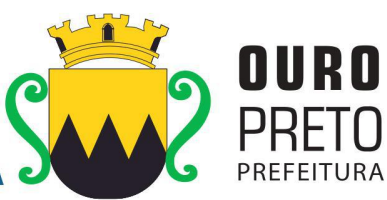

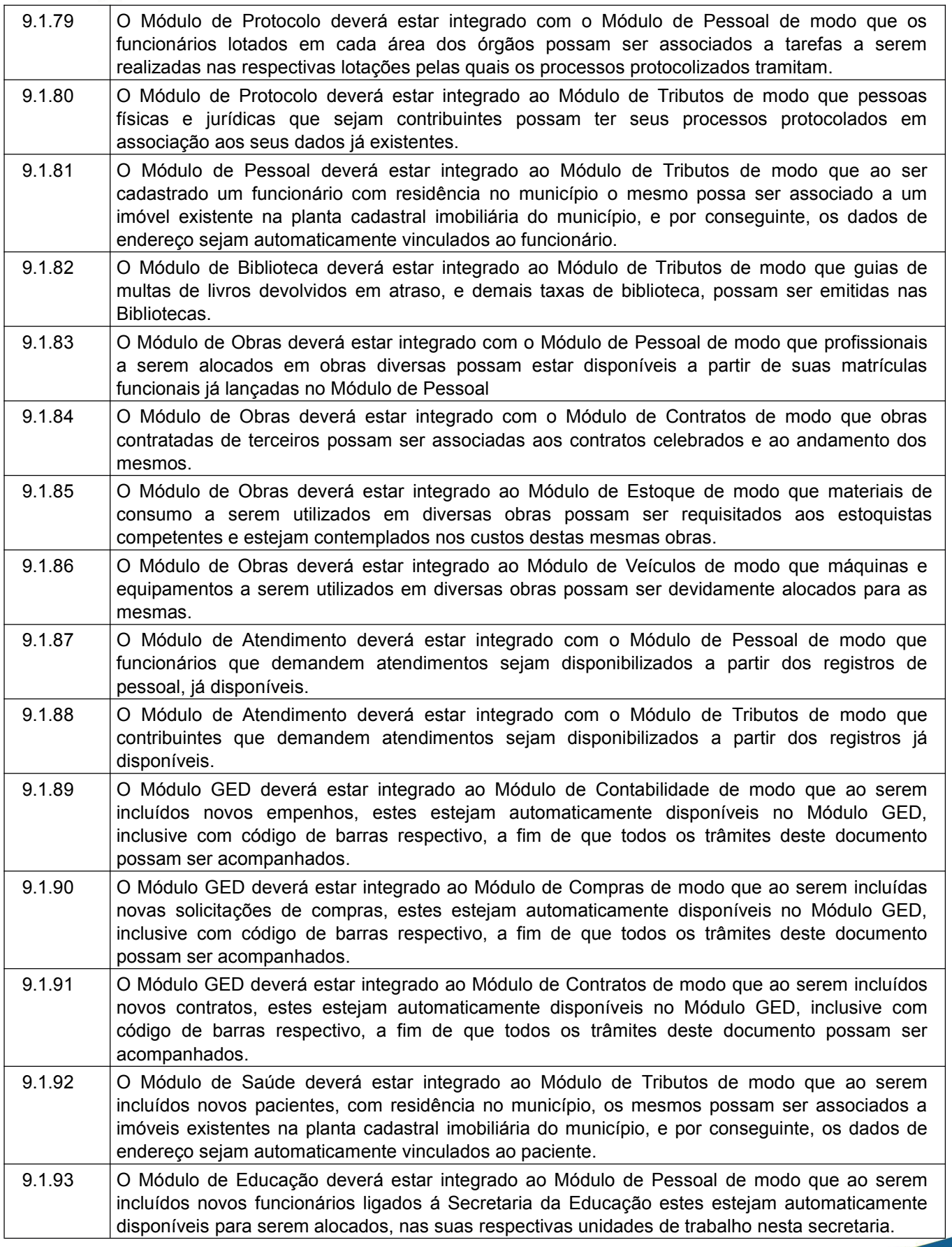

www.ouropreto.mg.gov.br

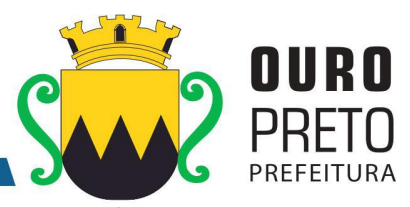

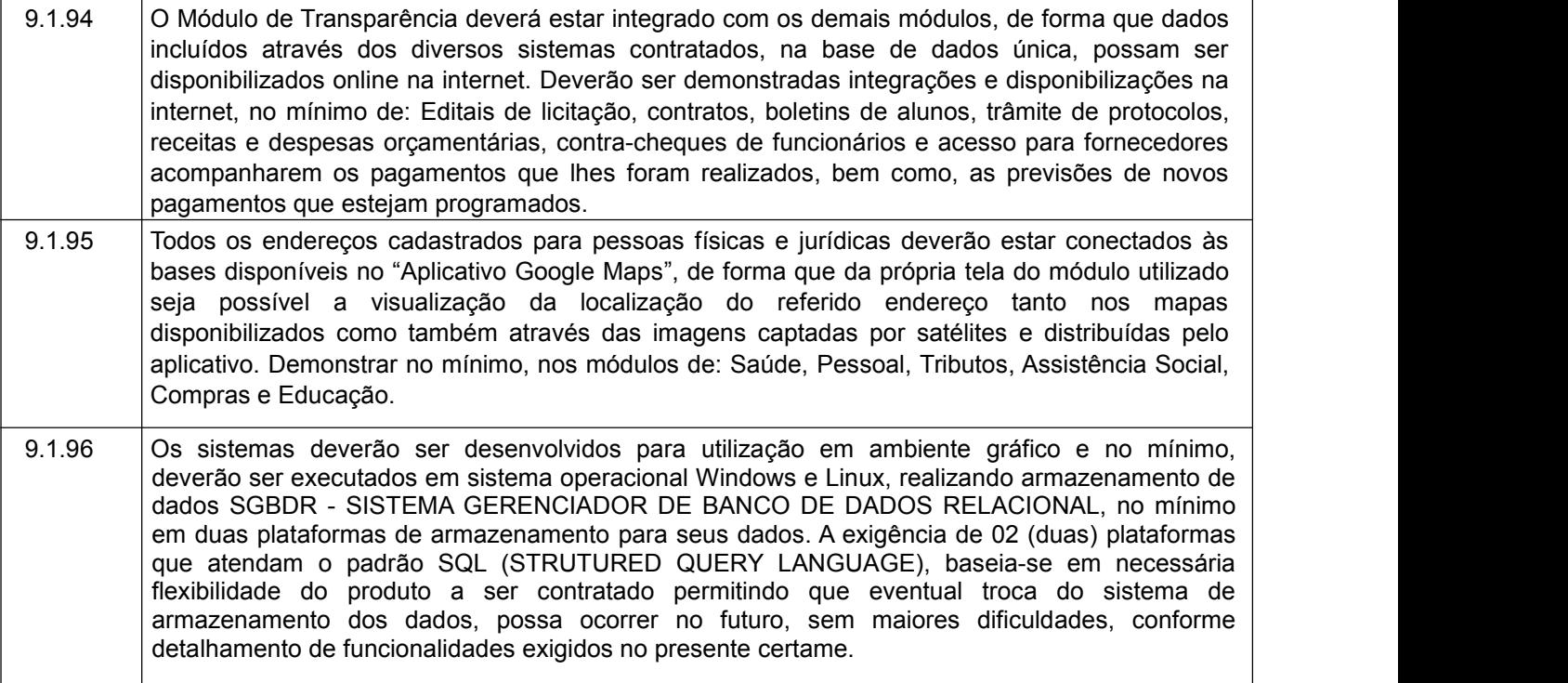

## **9.2 REQUISITOS DE CADA SISTEMA**

## 9.2.1 Módulo de Orçamento

O Módulo de Orçamento deverá ser compatível com as exigências da Lei 4.320/64, com as exigências da LRF, com as portarias do tesouro Nacional, Tribunal de Contas do Estado de Minas Gerais e demais legislações pertinentes, de modo a permitir a consolidação final de todos os dados. Deverá atender, ainda, aos seguintes requisitos adicionais: Deverá ser capaz de permitir sua utilização, por todas as Secretarias da Prefeitura Municipal de Ouro Preto, simultaneamente, controlando o acesso e os procedimentos realizados, por cada uma delas, de modo a permitir a consolidação final de todos os dados. O Módulo de Orçamento deverá atender, ainda, aos seguintes requisitos adicionais:

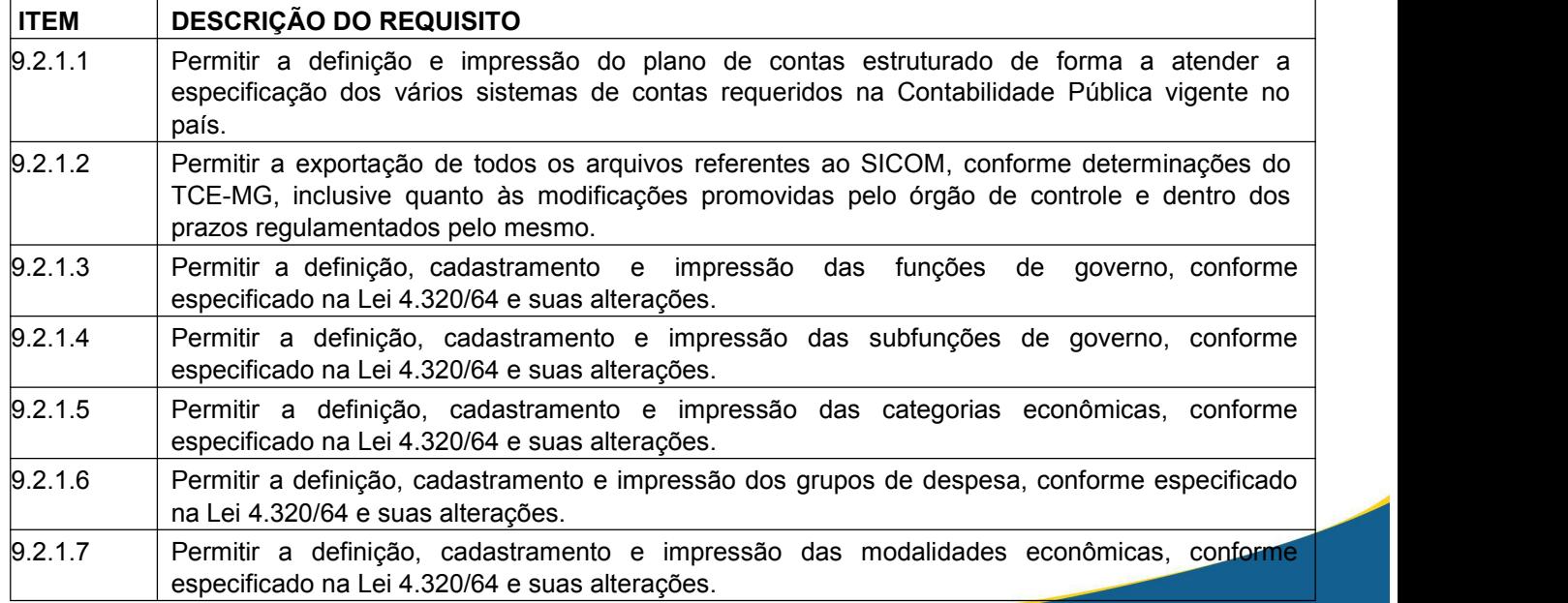

www.ouropreto.mg.gov.br

# SECRETARIA MUNICIPAL DE GOVERNO

Praça Barão do Rio Branco, 12, Pilar Ouro Preto - Minas Gerais 35400-000 (31) 3559-3240

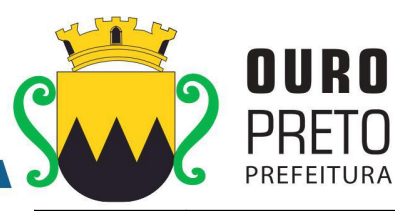

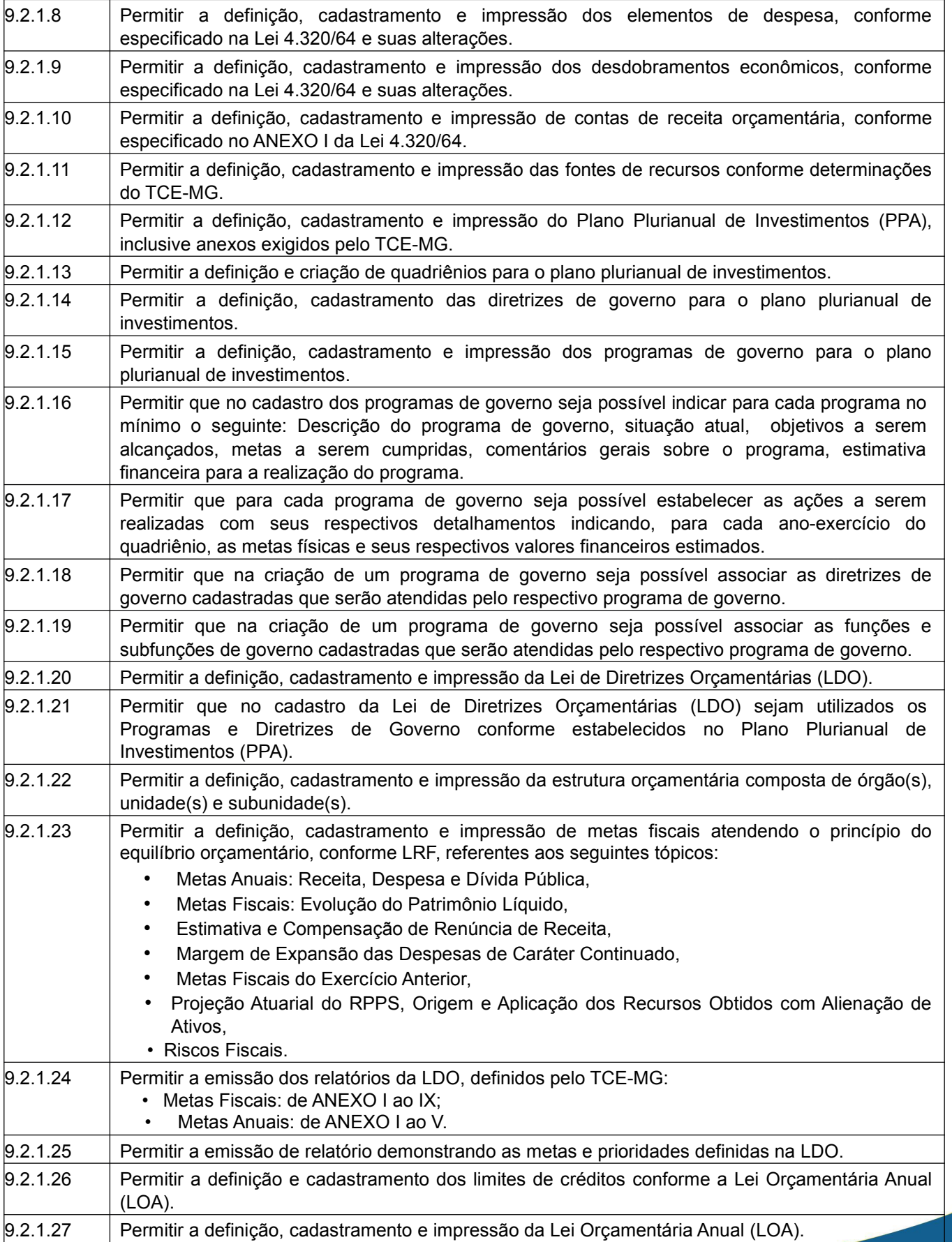

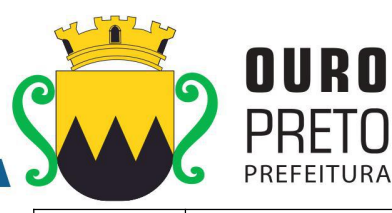

์<br>C

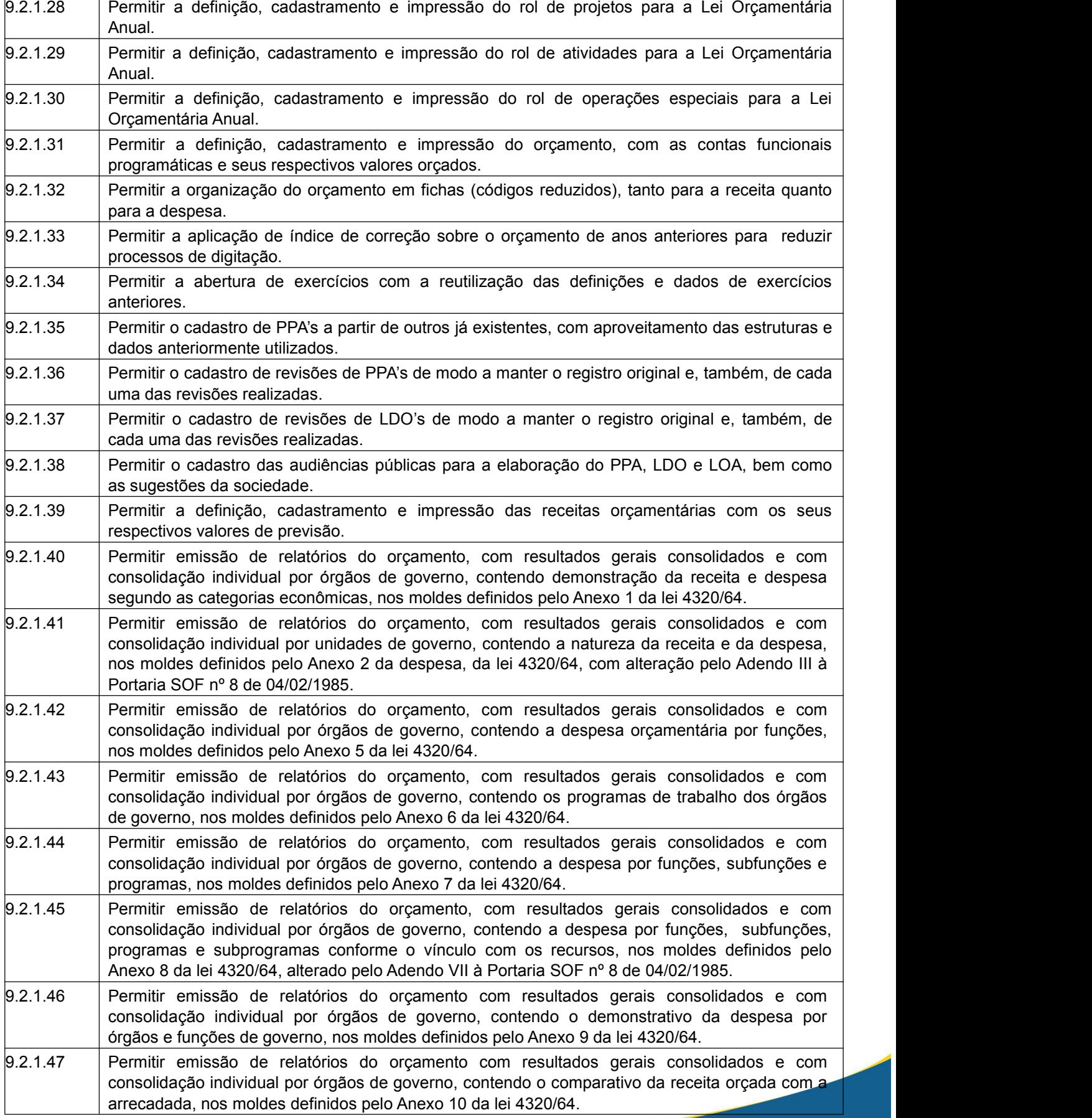

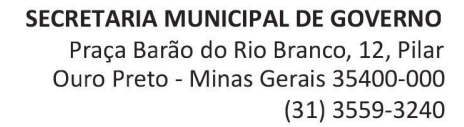

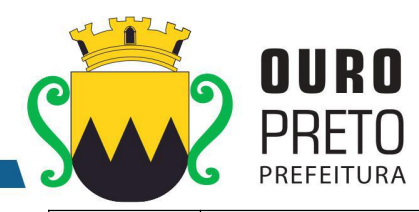

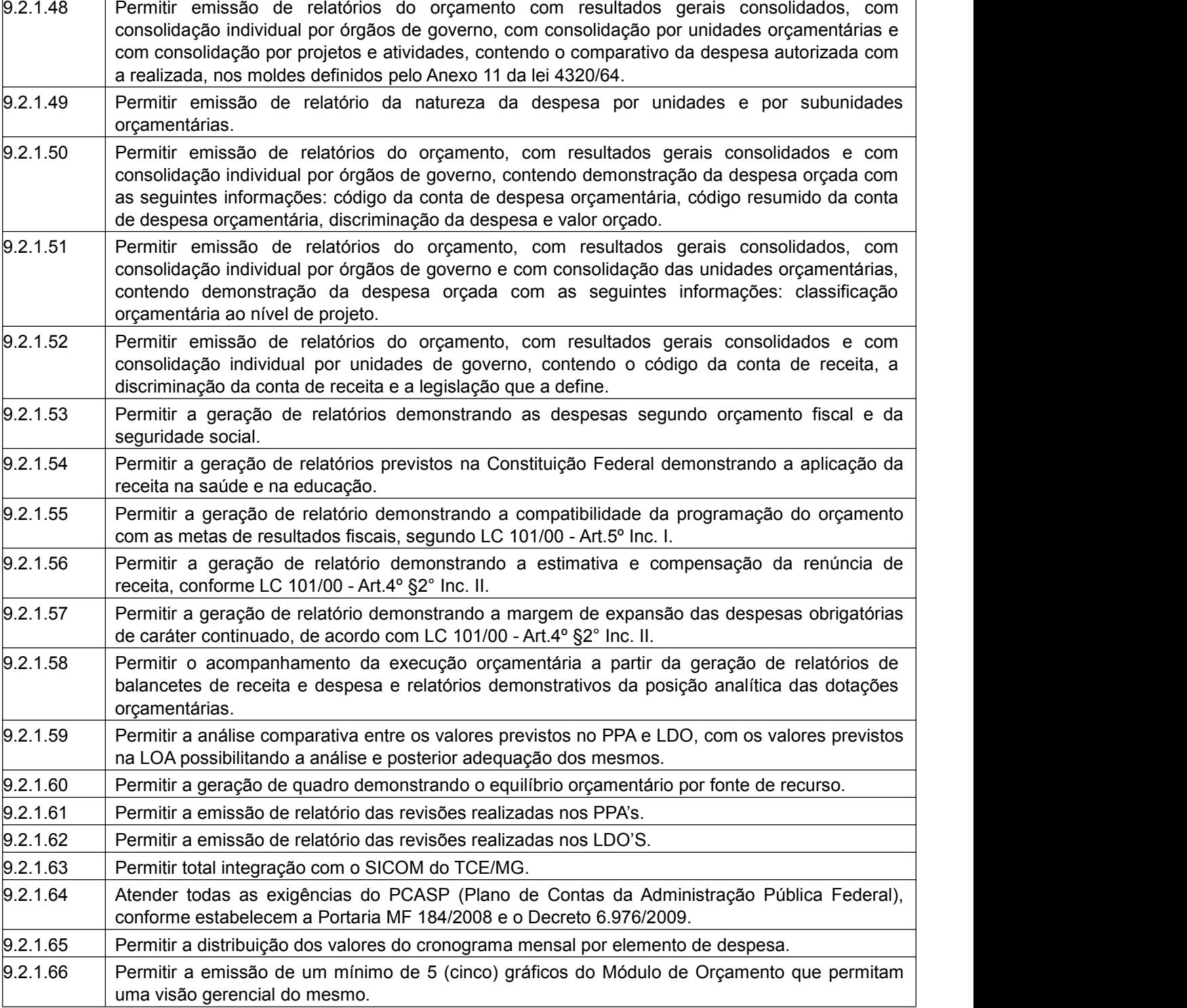

### 9.2.2. Módulo de Contabilidade

O Módulo de Contabilidade deverá ser compatível com as exigências da Lei 4.320/64, com das exigências da LRF, do TCE-MG, do Tesouro Nacional, da NBCASP (Normas Brasileiras de Contabilidade Aplicadas ao Setor Público) a partir da 6ª. edição, utilizando-se do método contábil de lançamentos por partidas dobradas de muitos a muitos, sendo capaz de controlar, simultaneamente, quantos exercícios se queira, com a capacidade de geração de arquivos nos padrões do SICOM, para a prestação de contas junto ao TCE-MG. O Módulo de Contabilidade deverá atender, ainda, aos seguintes requisitos adicionais:

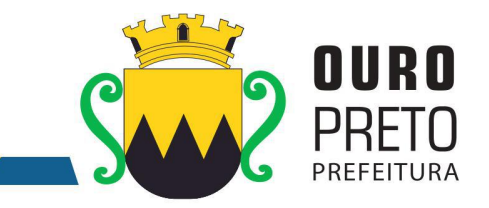

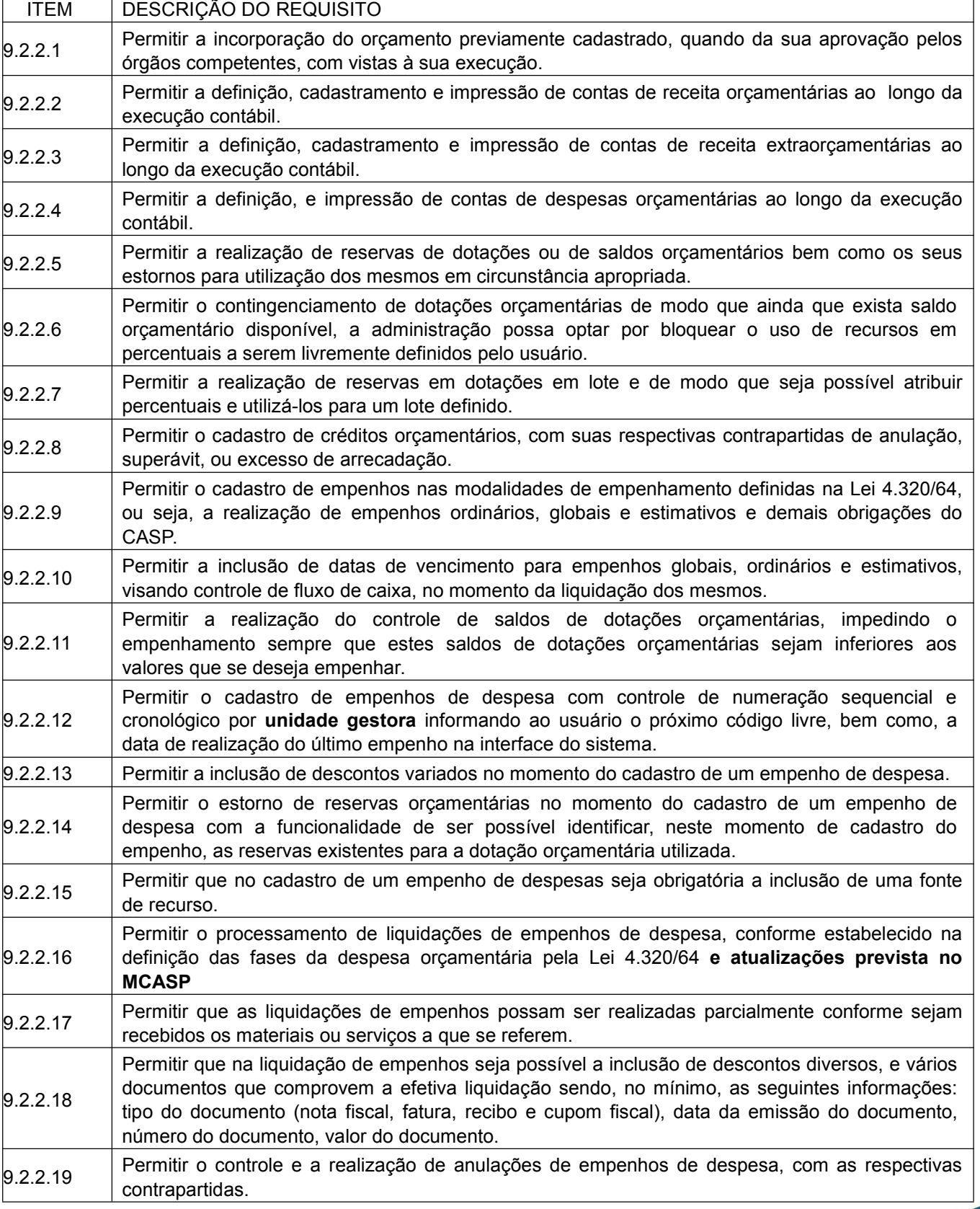

www.ouropreto.mg.gov.br

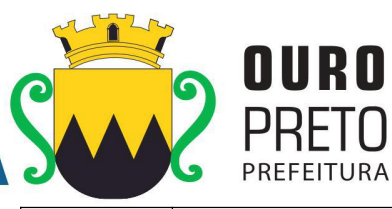

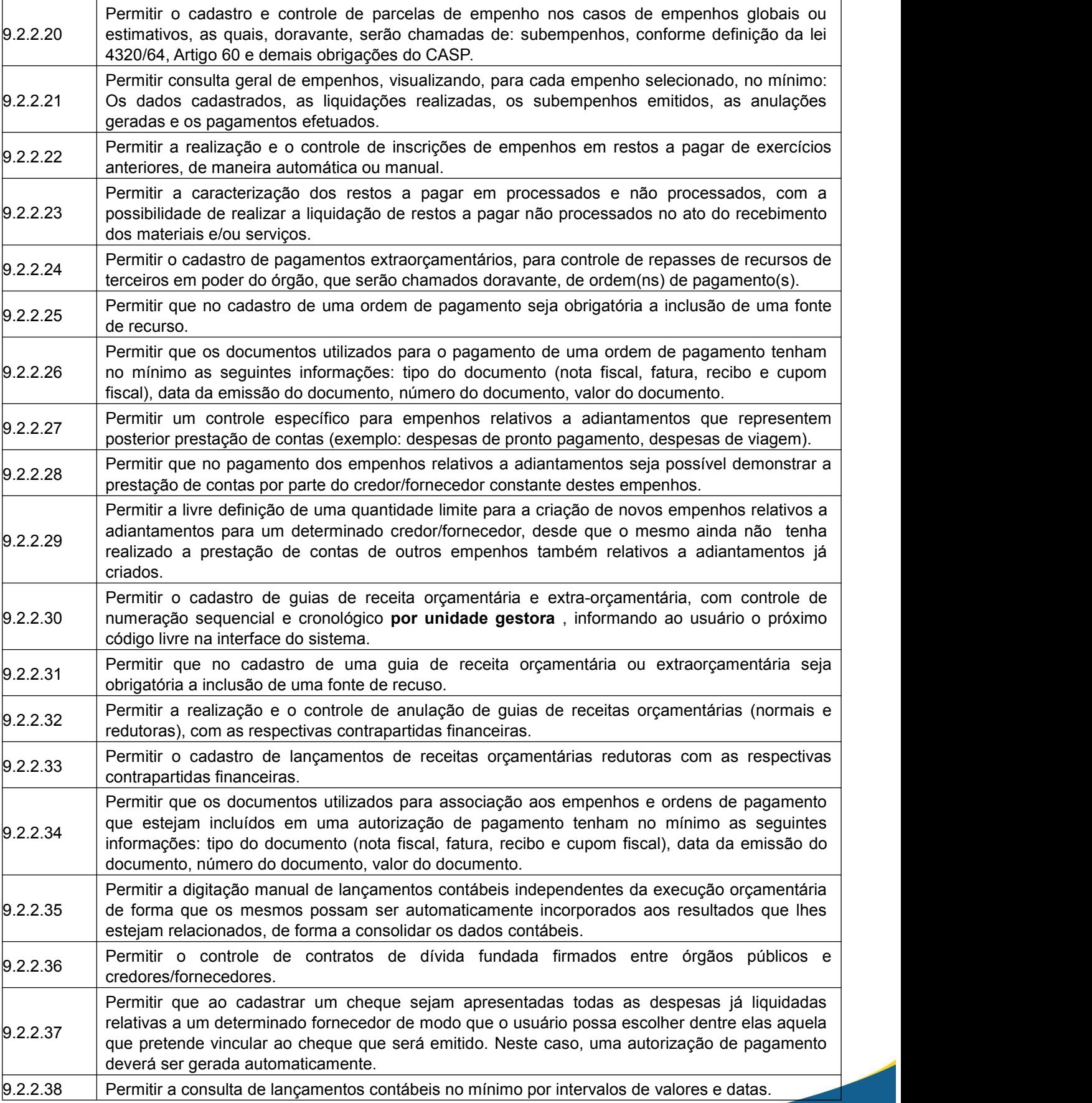

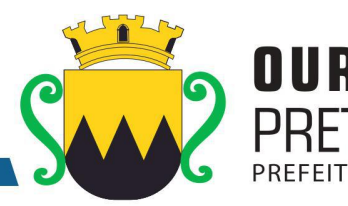

9.2.2.39 • Receitas Orçamentárias, Permitir o fechamento e abertura do movimento da contabilidade, através de senhas específicas para este procedimento, até as datas desejadas, com a possibilidade de realizar encerramentos independentes, no mínimo, para: • Despesas Orçamentárias, • Movimento Financeiro, • Movimento Patrimonial. 9.2.2.40 Permitir a geração de arquivos magnéticos nos layouts determinados pelo TCE-MG, visando a exportação de dados, automática, para as prestações de contas do SICOM. 9.2.2.41 preenchimento das exigências obrigatórias das prestações de contas de SICOM, SICONFI, Permitir a geração de relatórios que sirvam de base para extração de resultados visando o SIOPs e SIOPE. 9.2.2.42 específicas para lançamento dos valores processados por estes órgãos, **além de possibilitar a** Permitir a consolidação das contas de outros órgãos, tais como: Fundos Municipais, Câmara Municipal e demais Autarquias, constantes do Orçamento do Município, através de telas **importação sempre que possível via layout de integração.** 9.2.2.43 exercícios contábeis, com possibilidade de escolha dos tipos de empenhos (ordinários, globais e Permitir a anulação de saldos de empenhos em lote visando a facilitação no encerramento dos estimativos). 9.2.2.44 despesas extraorçamentárias não pagas ao longo do exercício que esteja sendo encerrado, para Possuir funcionalidade que permita no encerramento de exercício contábil, a transferência das o exercício seguinte. 9.2.2.45 exibindo: valores empenhados, liquidados, pagos e saldos restantes em relação ao mesmo. Possuir Tela específica de Consolidação, na qual seja possível demonstrar todas as despesas (orçamentárias, extraorçamentárias e restos a pagar) relativas a um determinado fornecedor  $9.2.2.46$   $\parallel$  movimentação de despesas e pagamentos com um determinado fornecedor. Permitir a emissão de relatórios de modo a imprimir os resultados detalhados acerca da 9.2.2.46 movimentação de despesas e pagamentos com um determinado fornecedor.<br>
Permitir a emissão de relatórios do orçamento, com resultados gerais consolidadores consolidades por estabelecidade e por estabelecidade e por Permitir a emissão de relatórios do orçamento, com resultados gerais consolidados e com consolidação individual por órgãos de governo, contendo demonstração da receita e despesa segundo as categorias econômicas, nos moldes definidos pelo Anexo 1 da lei 4320/64 e demais obrigações do CASP. 9.2.2.48 definidos pelo Anexo 2 da despesa, da lei 4320/64, com alteração pelo Adendo III à Portaria SOF Permitir emissão de relatórios do orçamento, com resultados gerais consolidados e com consolidação individual por unidades de governo, contendo a natureza da despesa, nos moldes nº 8 de 04/02/1985 . 9.2.2.49 consolidação individual por órgãos de governo, contendo a despesa orçamentária por funções, Permitir emissão de relatórios do orçamento, com resultados gerais consolidados e com nos moldes definidos pelo Anexo 5 da lei 4320/64. 9.2.2.50 consolidação individual por órgãos de governo, contendo os programas de trabalho dos órgãos Permitir emissão de relatórios do orçamento, com resultados gerais consolidados e com de governo, nos moldes definidos pelo Anexo 6 da lei 4320/64. 9.2.2.51 consolidação individual por órgãos de governo, contendo a despesa por funções, subfunções e Permitir emissão de relatórios do orçamento, com resultados gerais consolidados e com programas, nos moldes definidos pelo Anexo 7 da lei 4320/64. 9.2.2.52 programas e subprogramas conforme o vínculo com os recursos, nos moldes definidos pelo Permitir emissão de relatórios do orçamento, com resultados gerais consolidados e com consolidação individual por órgãos de governo, contendo a despesa por funções, subfunções, Anexo 8 da lei 4320/64, alterado pelo Adendo VII à Portaria SOF nº 8 de 04/02/1985.

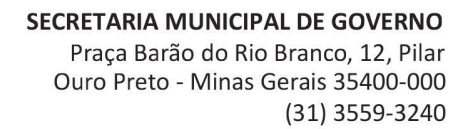

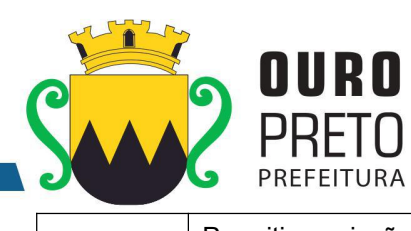

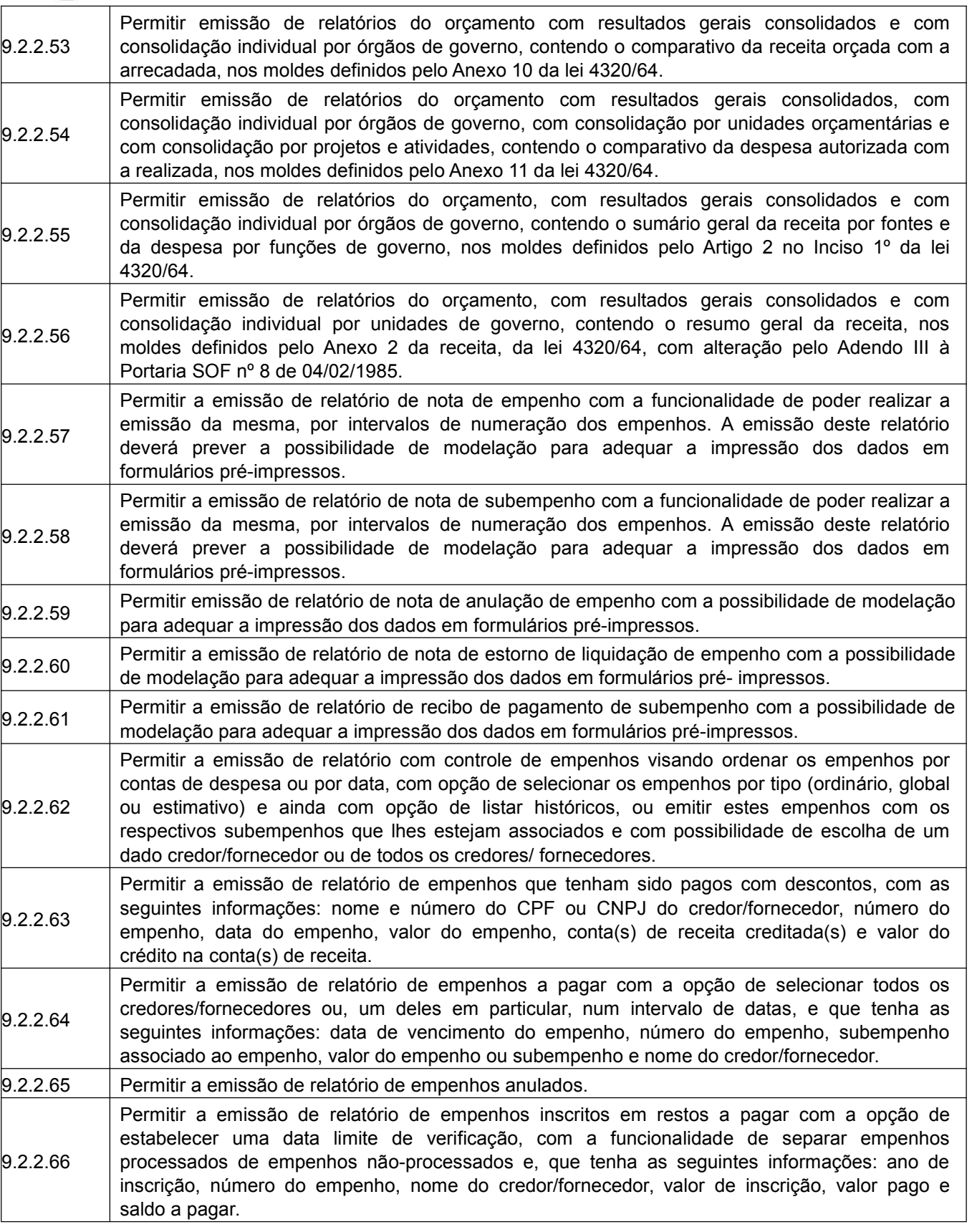

 $\mathbf{r}$ 

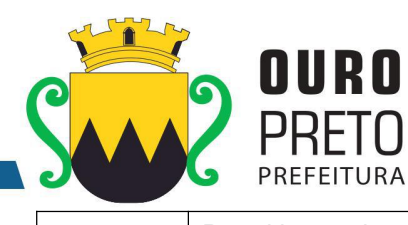

์<br>C

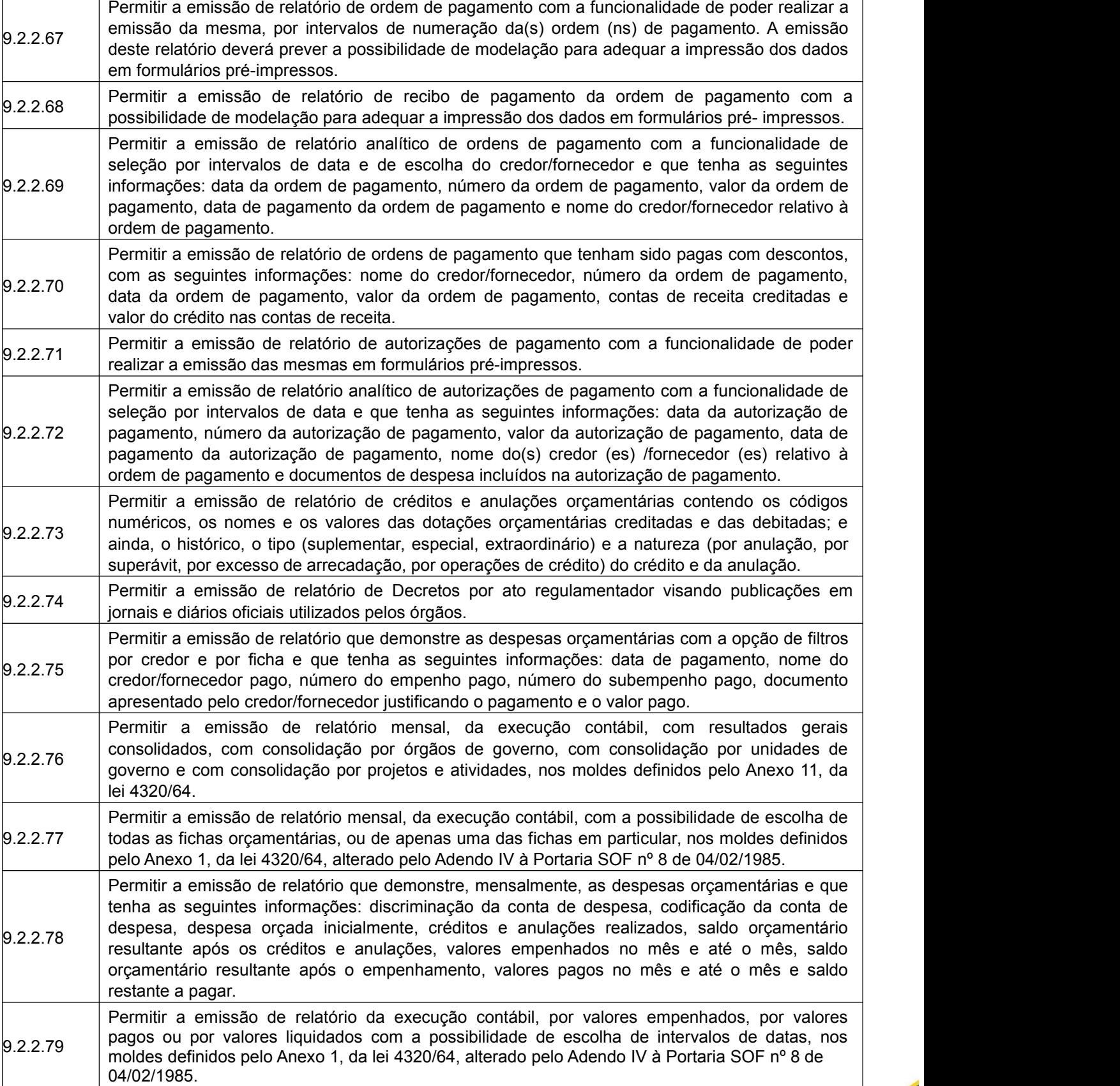

www.ouropreto.mg.gov.br

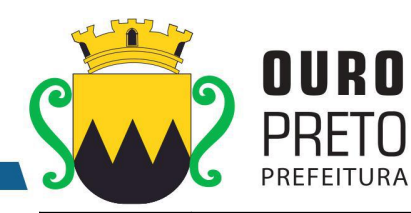

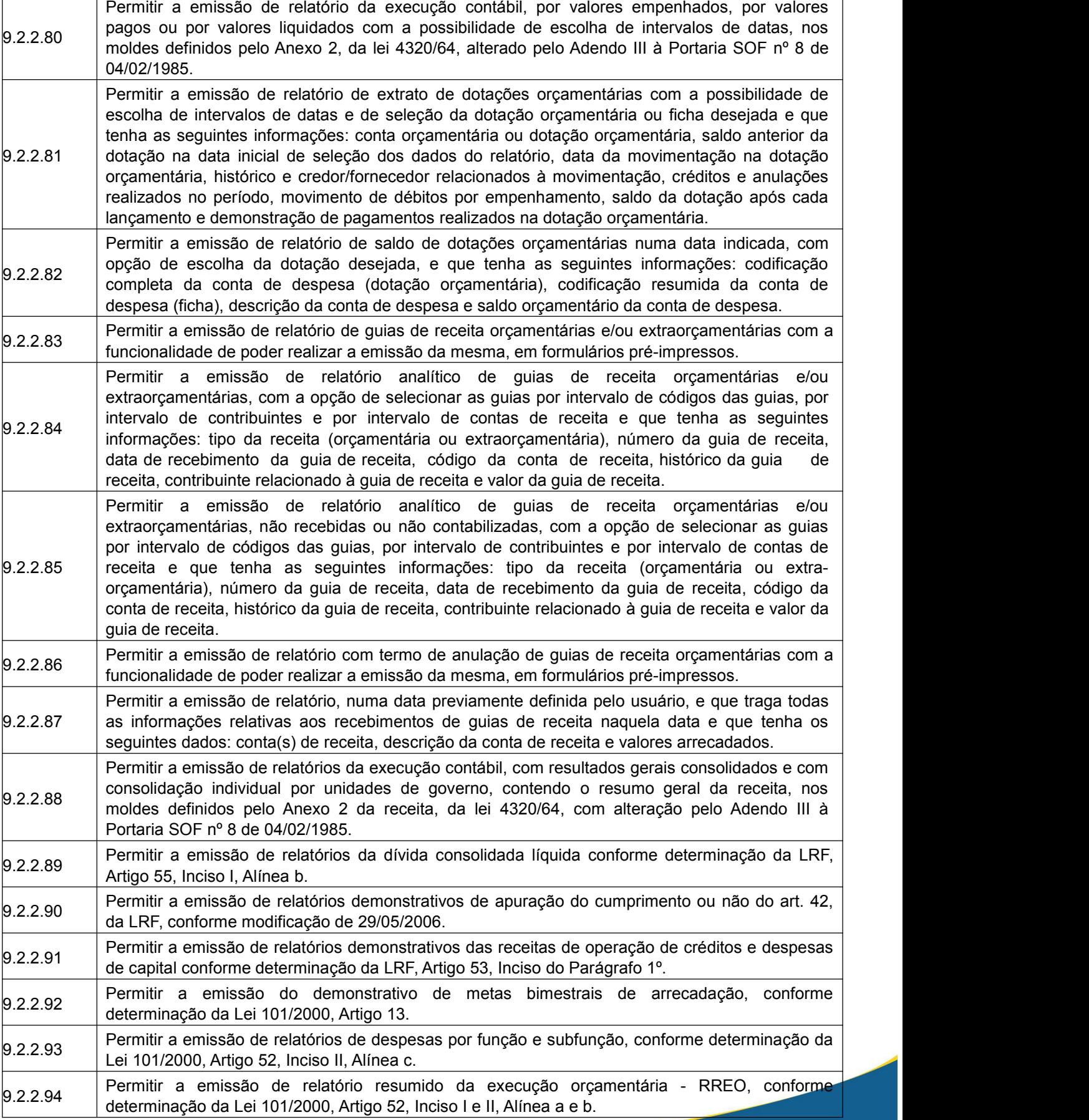

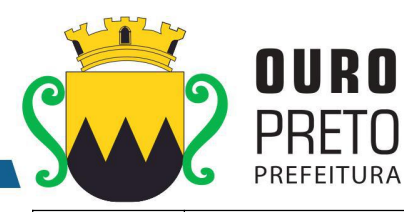

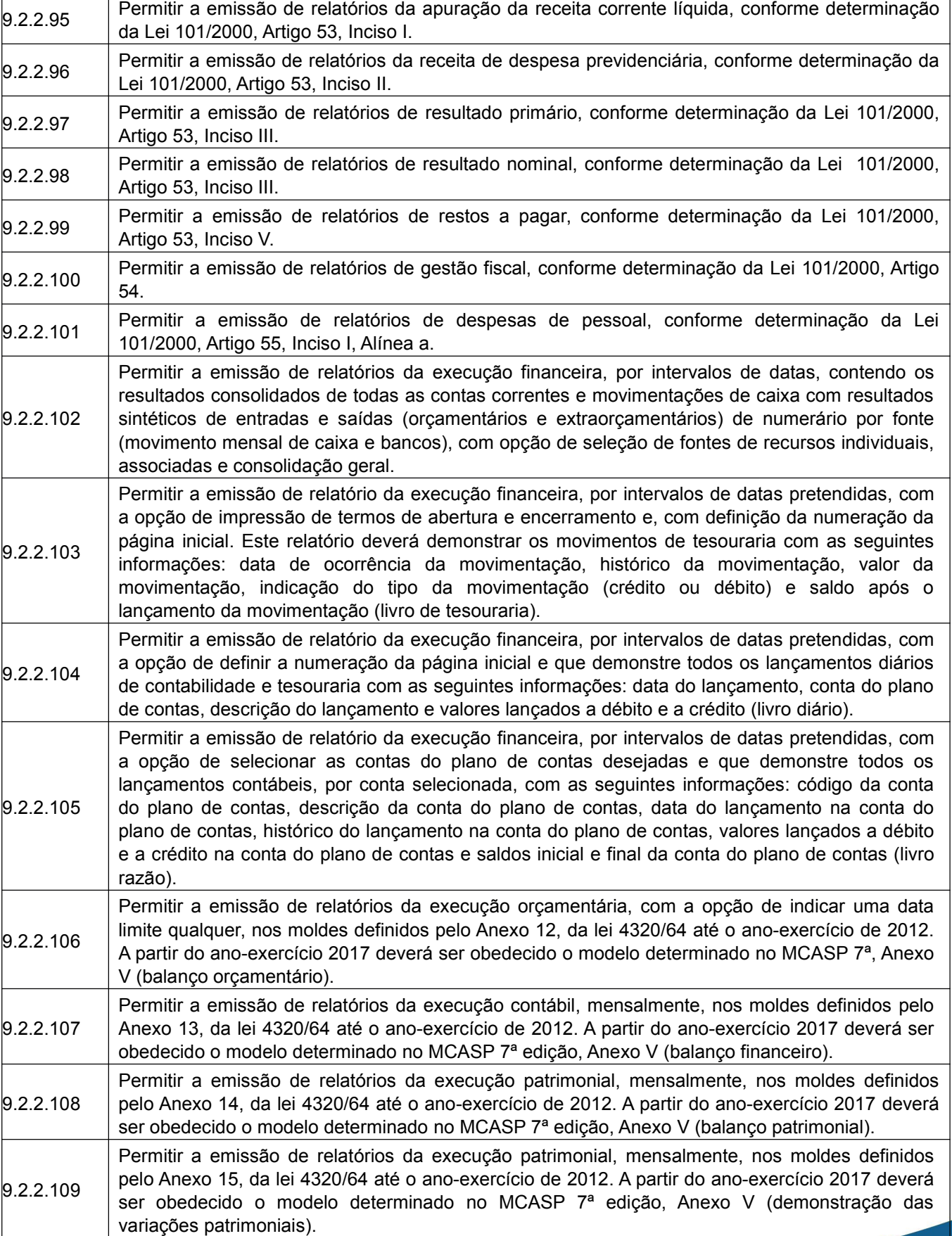

www.ouropreto.mg.gov.br

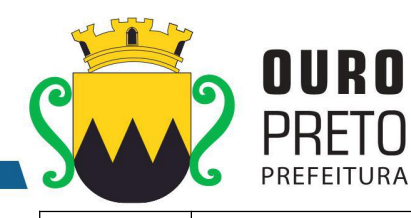

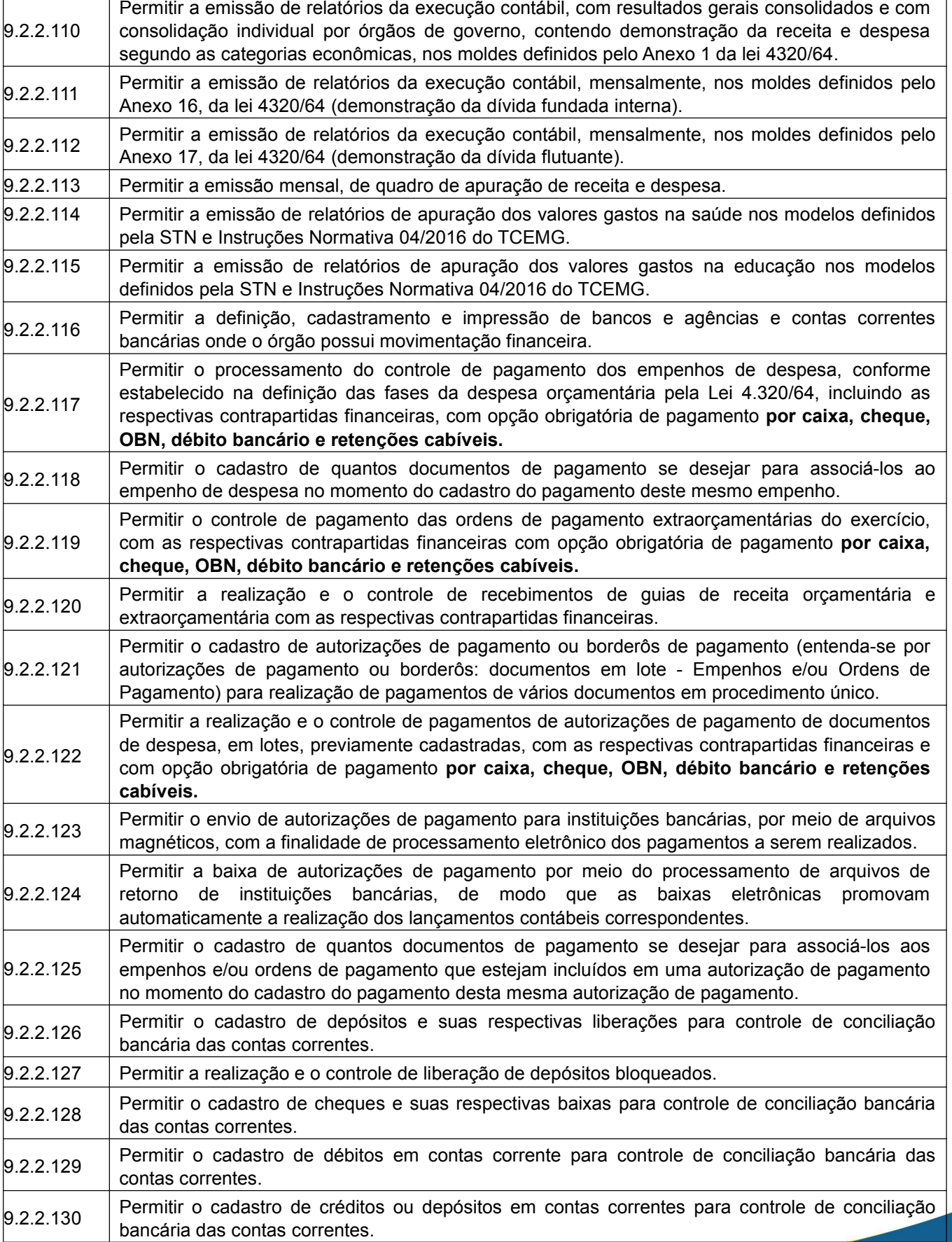

www.ouropreto.mg.gov.br

#### SECRETARIA MUNICIPAL DE GOVERNO Praça Barão do Rio Branco, 12, Pilar Ouro Preto - Minas Gerais 35400-000 (31) 3559-3240

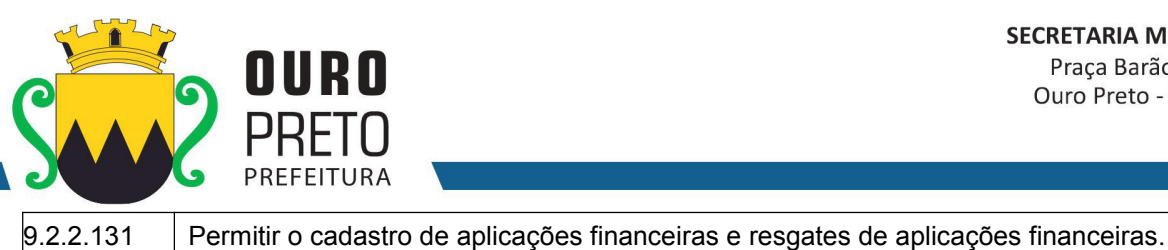

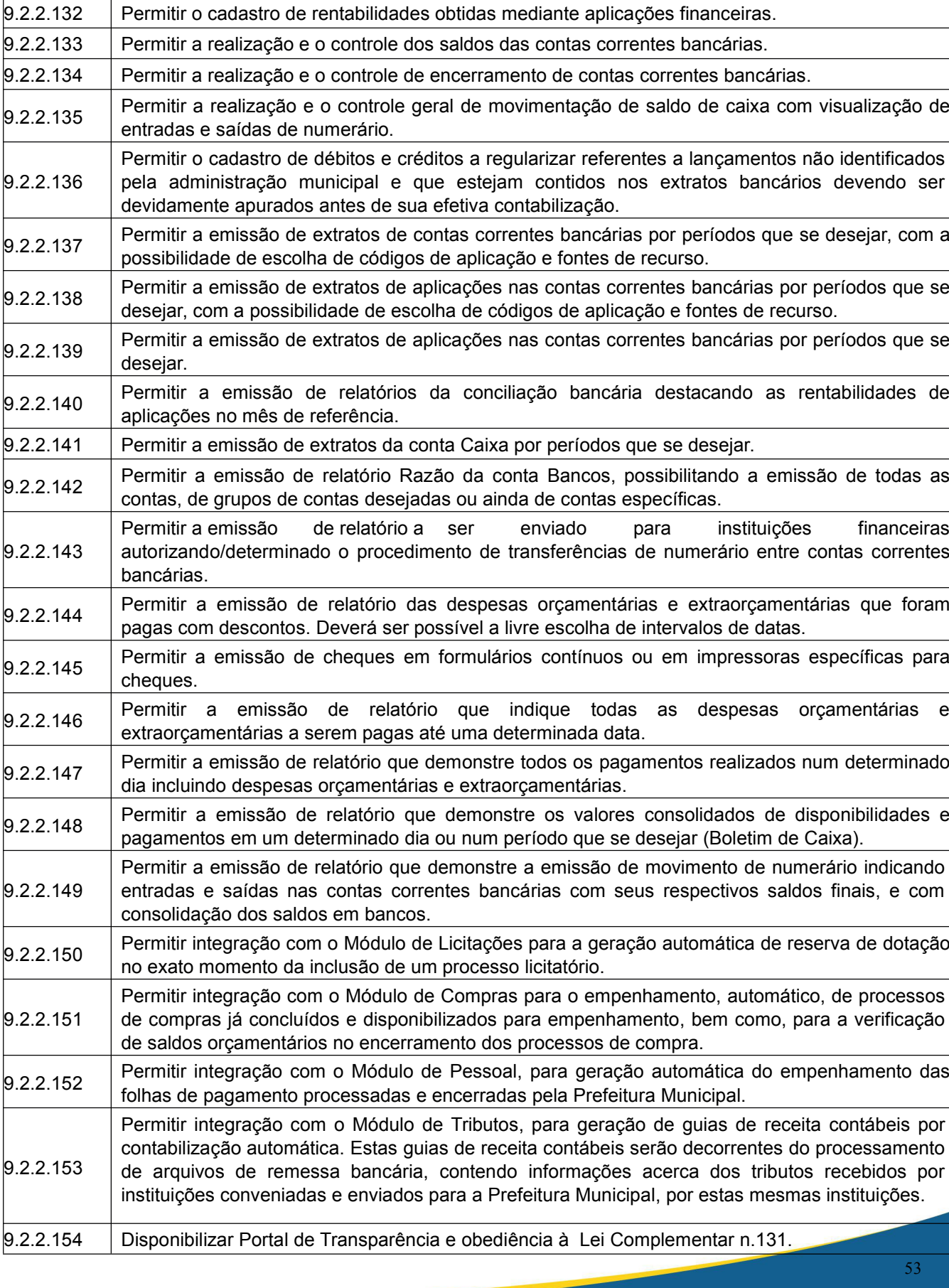

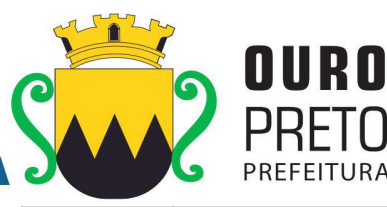

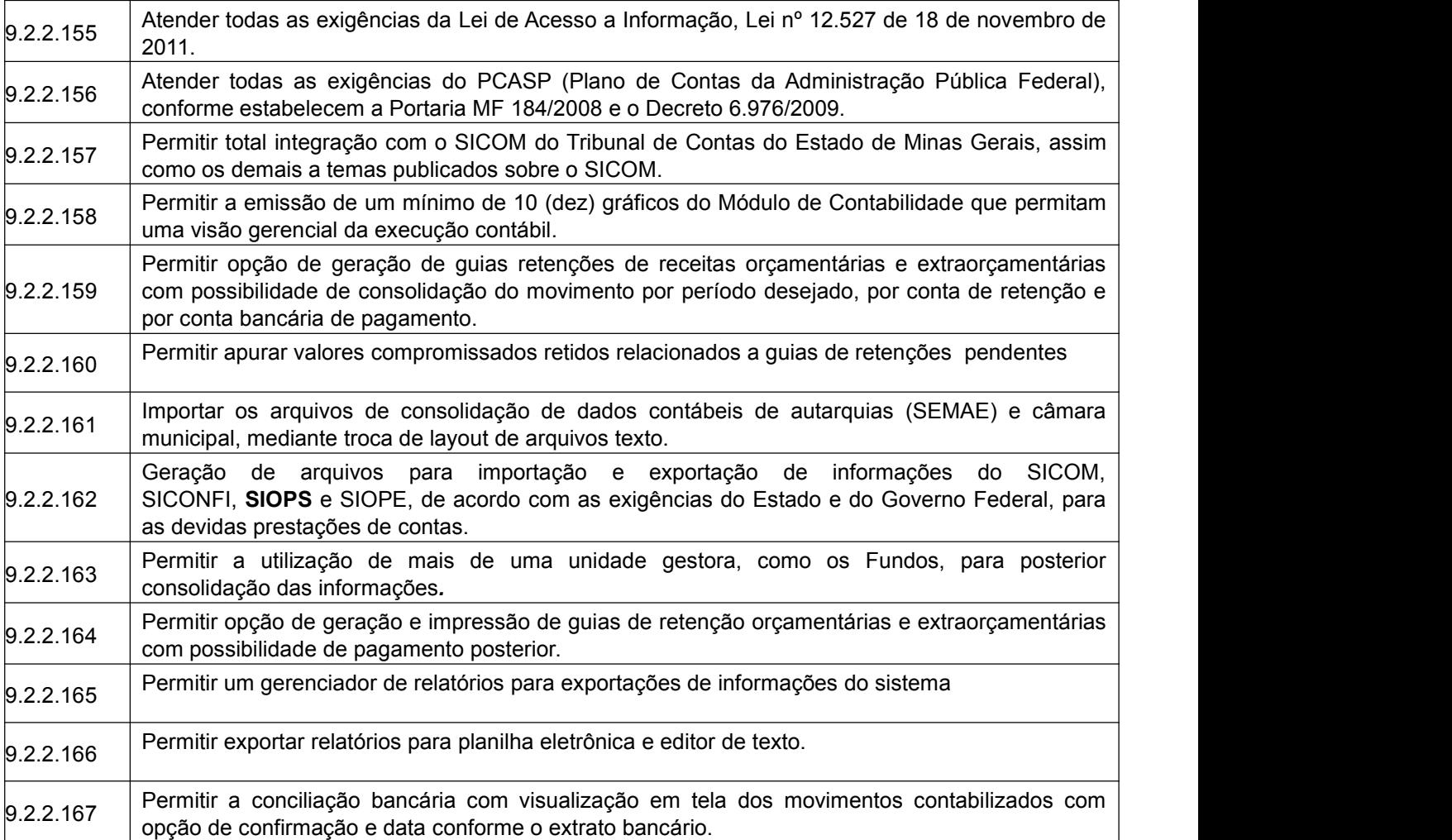

## **9.2.3 Módulo de Compras**

O Módulo de Compras deverá ser configurável para tornar-se compatível com as exigências específicas da Prefeitura Municipal de Ouro Preto, visando formalizar os processos de compra realizados pelas mesmas, conforme estabelece a Lei 8666/93 e suas alterações, permitindo gerenciar os contratos, o controle de despesas por centro de custo e, ainda, sendo capaz de controlar, simultaneamente a quantos exercícios se queira. O Módulo de Compras deverá atender, ainda, aos seguintes requisitos adicionais:

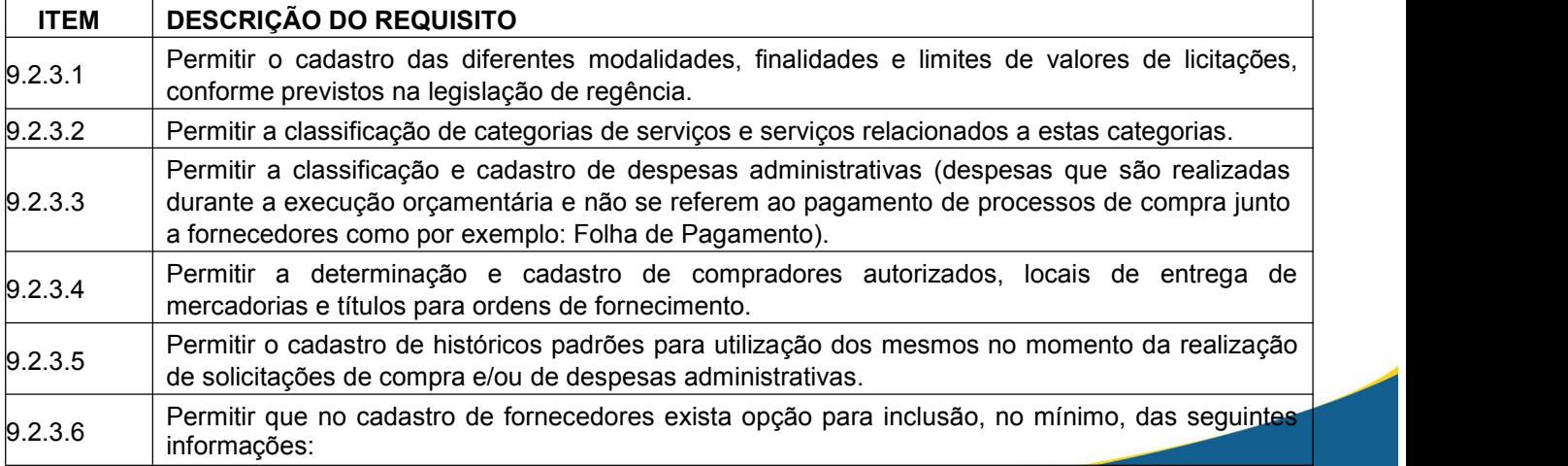

Praça Barão do Rio Branco, 12, Pilar Ouro Preto - Minas Gerais 35400-000 (31) 3559-3240

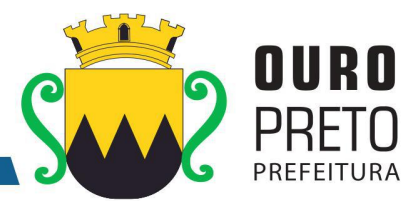

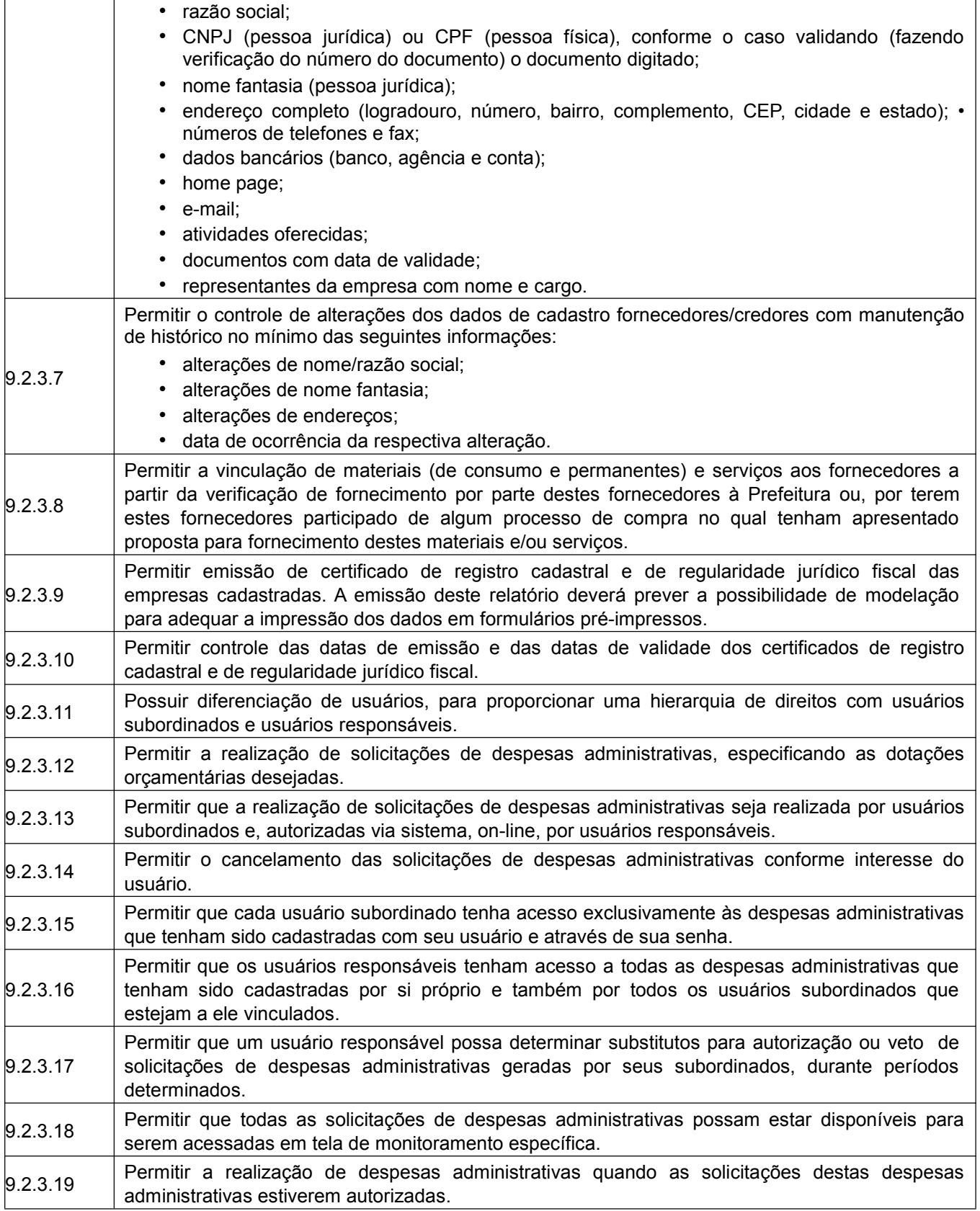

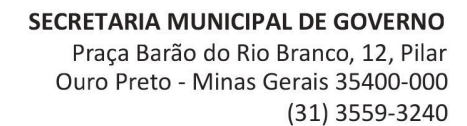

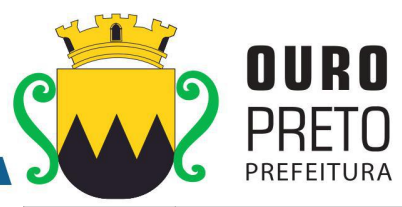

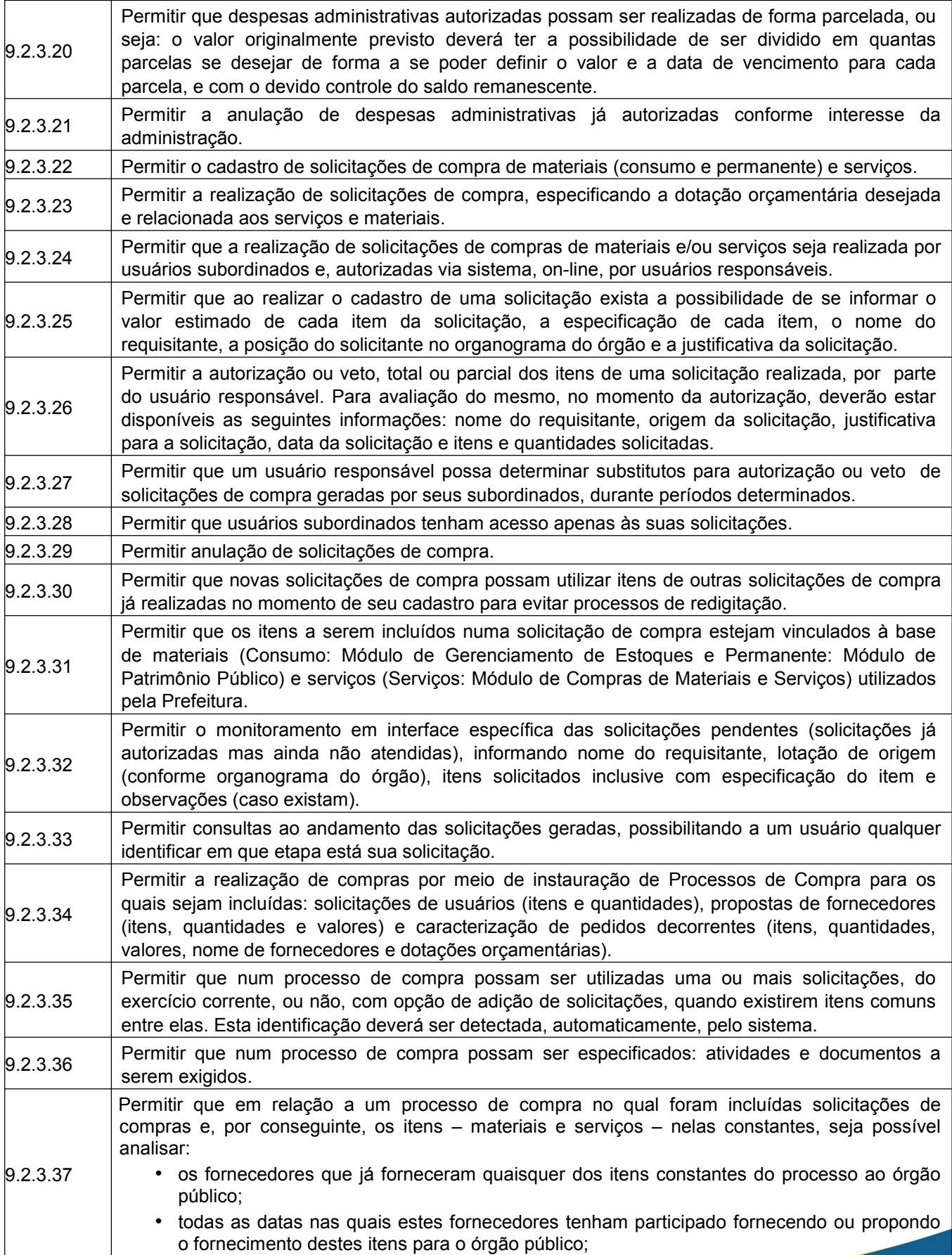

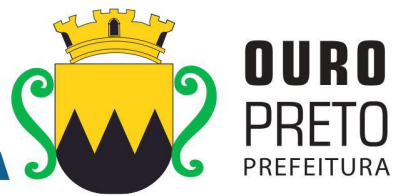

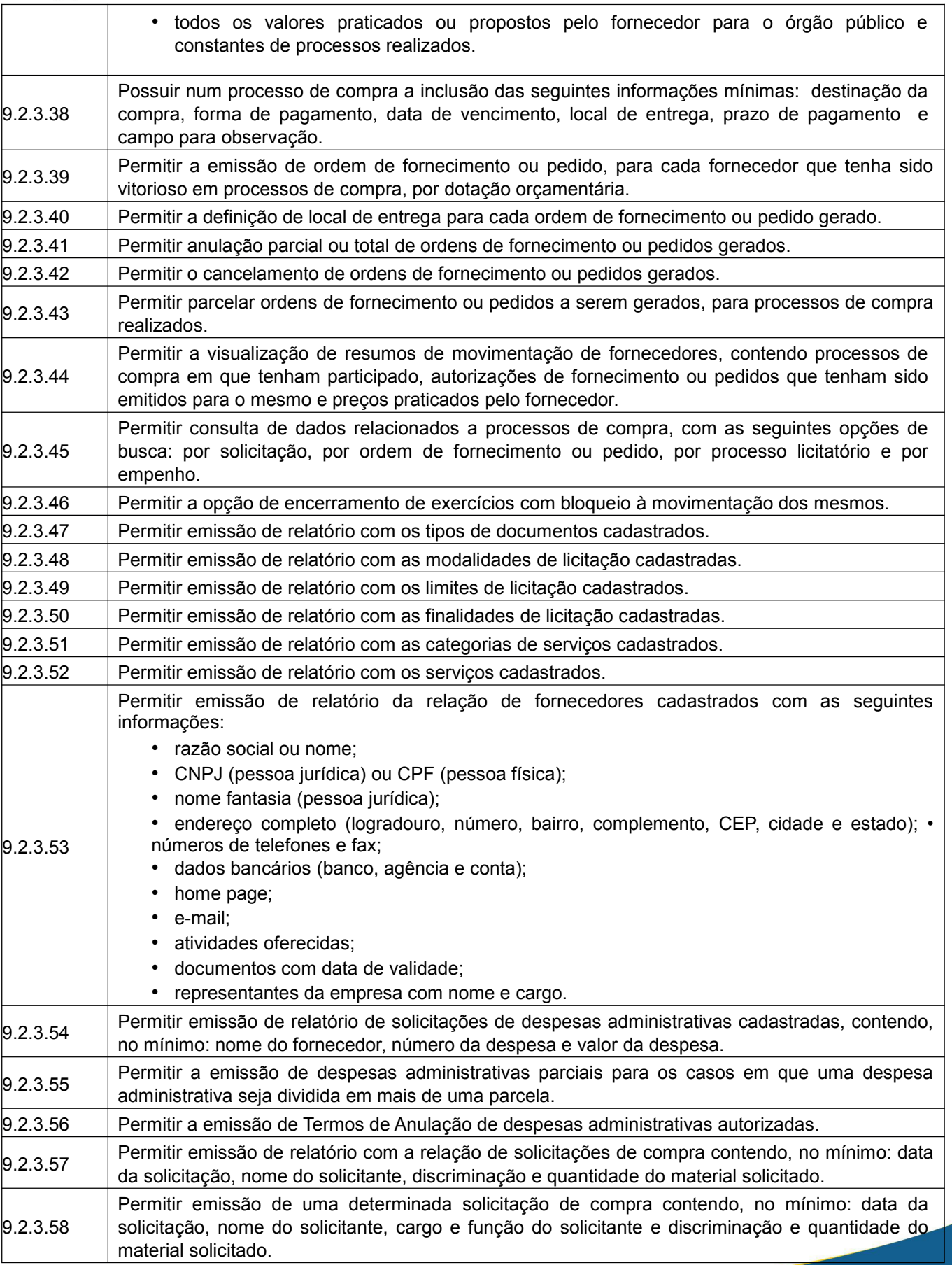

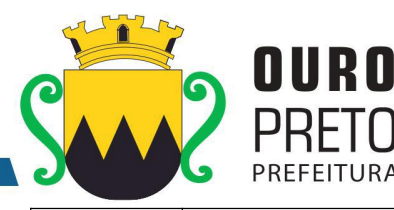

 $9.2.3.59$  Permitir emissão de solicitação com o valor estimado de cada item. 9.2.3.60 Permitir emissão de relatório da relação de processos de compra, contendo, no mínimo: data do processo e itens com descrição e quantidades. 9.2.3.61 mínimo: nome do fornecedor, modalidade do processo de compra, ordem de fornecimento ou Permitir emissão de relatório da relação de processos de compra concluídos contendo, no pedido gerado pelo processo, e itens com descrição e quantidades. 9.2.3.62 Permitir emissão de ordens de fornecimento ou pedido em formatos que possam ser adaptados a formulários pré-impressos. 9.2.3.63 número da ordem, data da ordem, dotação orçamentária vinculada, nome do fornecedor e Permitir emissão de relatório da relação de ordens de fornecimento contendo, no mínimo: descrição dos itens com: quantidade, valor unitário e totalização do pedido. 9.2.3.64 datas ou por um fornecedor específico, contendo, no mínimo: data da ordem, número da ordem, Permitir emissão de relatório da relação de ordens de fornecimento, com seleção por intervalo de nome do fornecedor e valor da ordem. 9.2.3.65 Permitir emissão de relatório com o mapa analítico de cotação de preços com os valores de cada item apresentado por cada fornecedor. 9.2.3.66 Permitir emissão das propostas de preços de cada fornecedor.<br>Permitir emissão de relatório com relação de compras realizadas contendo, no mínimo: relação de origem<br>9.2.3.67 de itens comprados, valor de cada item c Permitir emissão de relatório com relação de compras realizadas contendo, no mínimo: relação da compra conforme organograma do órgão, e totalização de resultados. 9.2.3.68 contendo, no mínimo: número da ordem, data da ordem, nome do fornecedor e dotação Permitir emissão de relatório estatístico analítico de totais comprados, demonstrando o total de ordens de fornecimento de materiais de consumo, de materiais permanentes e serviços, orçamentária. 9.2.3.69 ordens de fornecimento de: materiais de consumo, materiais permanentes e serviços contendo, Permitir emissão de relatório estatístico sintético de totais comprados, demonstrando o total das no mínimo: o valor total das ordens de fornecimento. 9.2.3.70 tela do Diretor do mesmo departamento e este autorizar para empenhar na secretaria Permitir a liberação via sistema, de fornecedores vencedores de processos de compra, com documentação vigente, autorizado por servidor responsável do Departamento de Suprimentos, à requisitante. 9.2.3.71 Permitir na elaboração de solicitação para ser atendida dentro de um contrato, a indicação dos locais e datas de entrega e os prazos para pagamento.  $\vert_{9.2.3.72}$  Permitir a emissão de relatório das compras realizadas por período indicado, do produto ou serviço, constando o nome do fornecedor e valor. Permitir que as secretarias requisitantes visualizem um campo para indicação do contrato vigente do item a ser requisitado. Permitir o retorno da solicitação pelo Departamento de Suprimentos à Secretaria requisitante via sistema (on-line) para eventuais correções.  $\vert_{9.2.3.75}$  Permitir a emissão de relatório contendo a média dos preços obtidos através dos orçamentos para estabelecer o valor de referência para aquisição de bens ou contratação de serviços.  $\vert_{9.2.3.76}$  Permitir a inclusão/exclusão de solicitação ou itens em processo de compra já instaurado, bem como o acréscimo/decréscimo de quantidade dos itens solicitados. 9.2.3.77 Permitir relatório de solicitações vetadas, em andamento, canceladas e não atendidas. Possibilitar o bloqueio de solicitações feitas a partir de contratos vencidos ou com quantidade de itens registrados e já esgotados. 9.2.3.79 os dados exigidos para as devidas prestações de contas ao TCE-MG, relativas aos contratos Possuir integração entre os Módulos de Contabilidade, Compras e Licitações visando consolidar firmados por cada órgão.

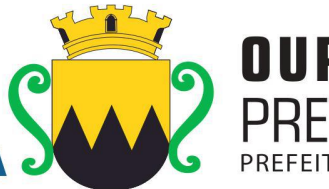

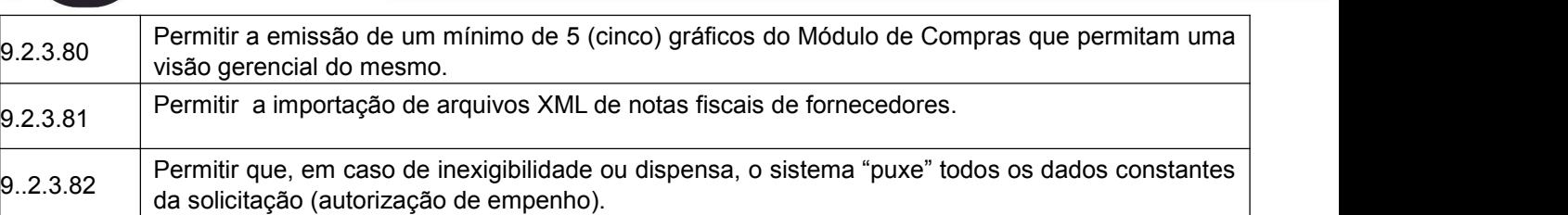

## **9.2.4 Módulo de Licitações**

O Módulo de Licitações deverá ser configurável para tornar-se compatível com as exigências de documentação específica da Prefeitura Municipal de Ouro Preto, bem como, formalizar a emissão de processos de licitação, contemplando as exigências da Lei 8666/93 e suas alterações, com a capacidade de interface com algum editor de texto, arquivando os documentos gerados diretamente no banco de dados, atender as exigências da Lei do Pregão 10.520/2005 e os Decretos Municipais que regulamentam os procedimentos de compras, pregão e registro de preços. O Módulo de Licitações deverá atender, ainda, aos seguintes requisitos adicionais:

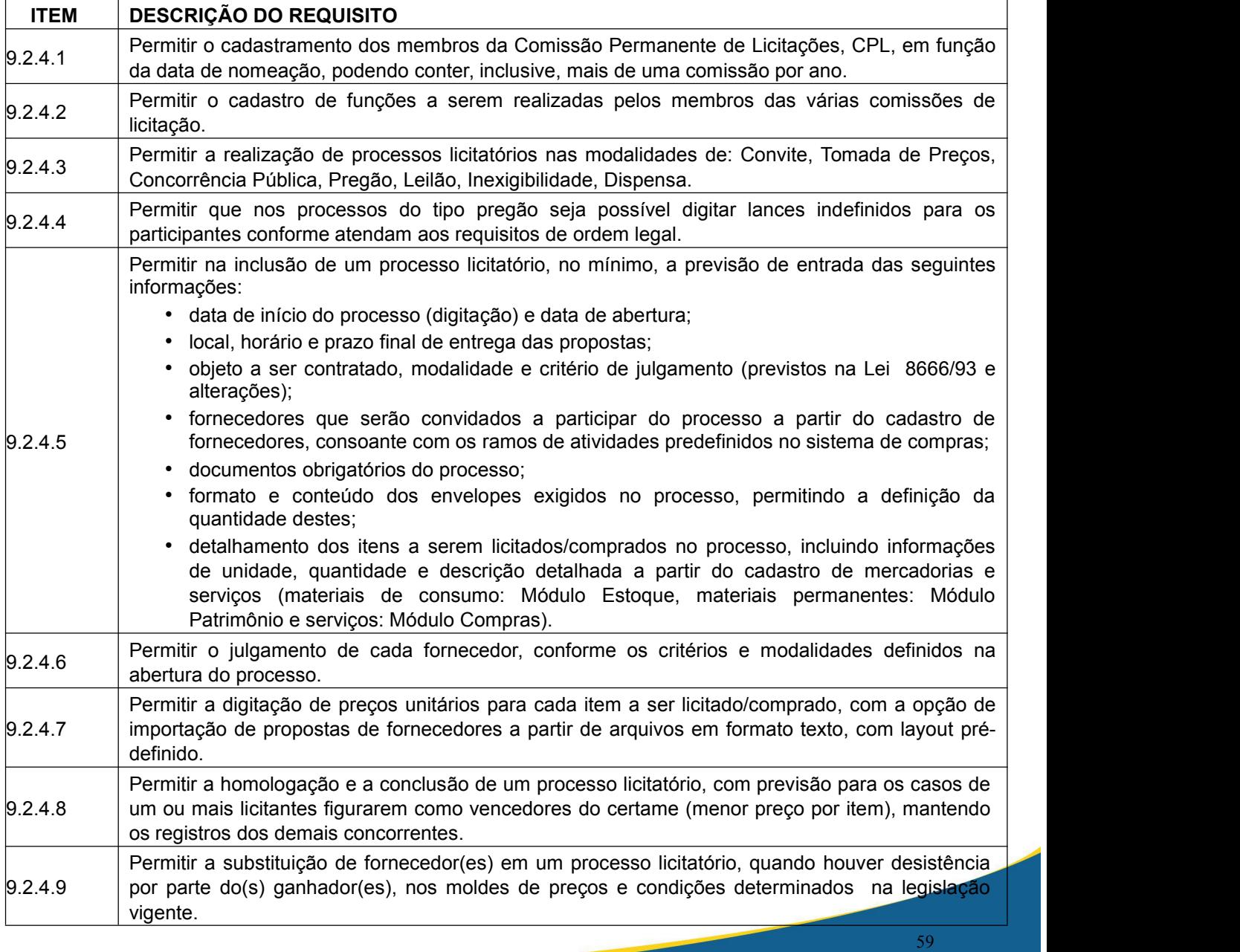

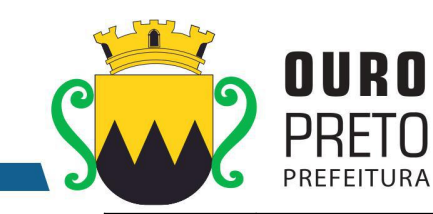

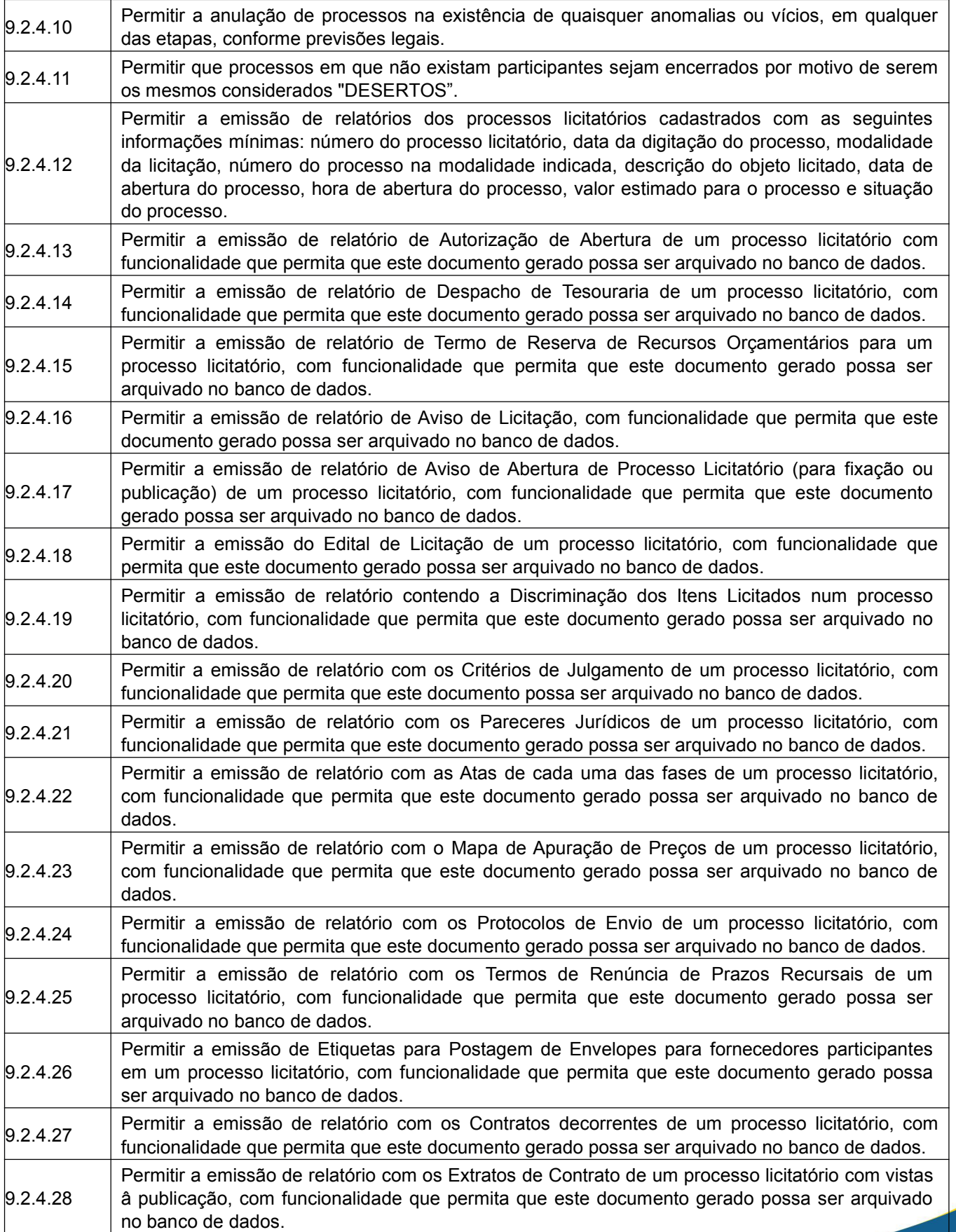

#### SECRETARIA MUNICIPAL DE GOVERNO Praça Barão do Rio Branco, 12, Pilar Ouro Preto - Minas Gerais 35400-000 (31) 3559-3240

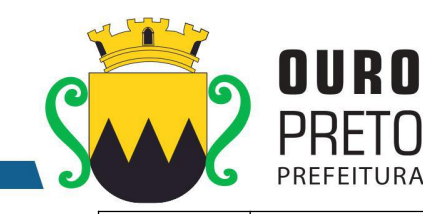

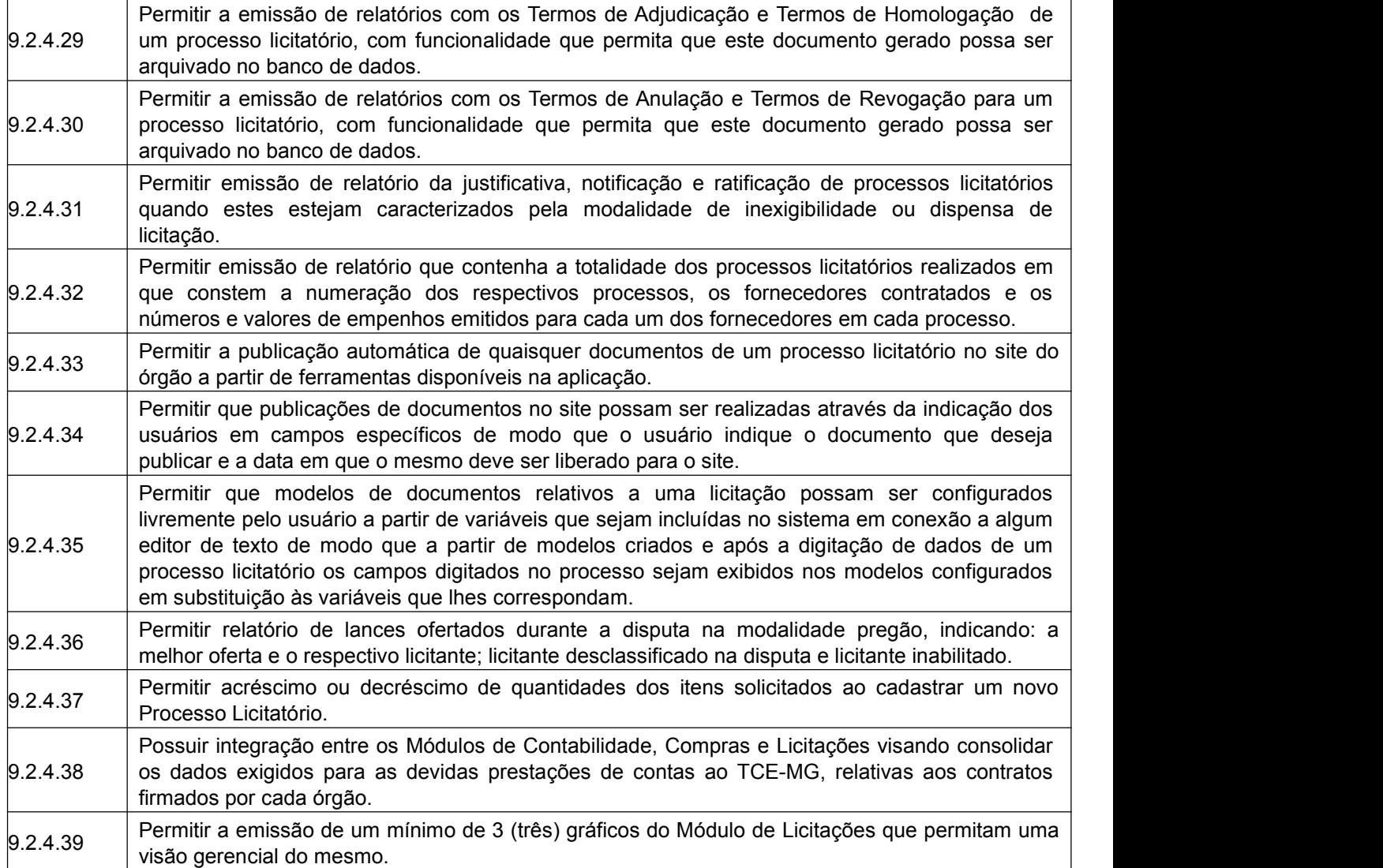

## **9.2.5 Módulo de Estoque**

O Módulo de Estoque deverá ser configurável para tornar-se compatível com as exigências de controle de estoque dos almoxarifados da Prefeitura Municipal de Ouro Preto, bem como, monitorar as entradas e saídas de mercadorias destes, permitindo a criação de quantos almoxarifados se desejar e, ainda, sendo capaz de controlar, simultaneamente, quantos exercícios se queira. O Módulo de Estoque deverá atender, ainda, aos seguintes requisitos adicionais:

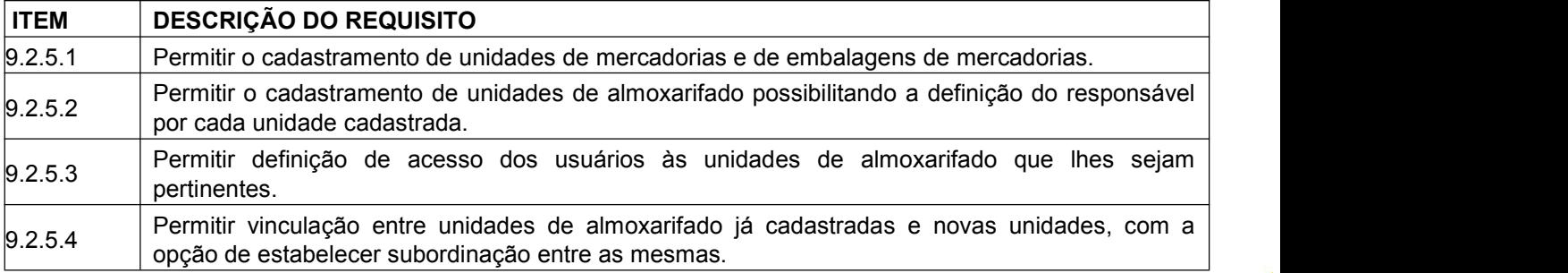

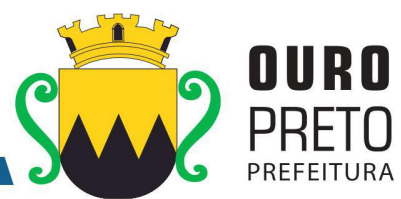

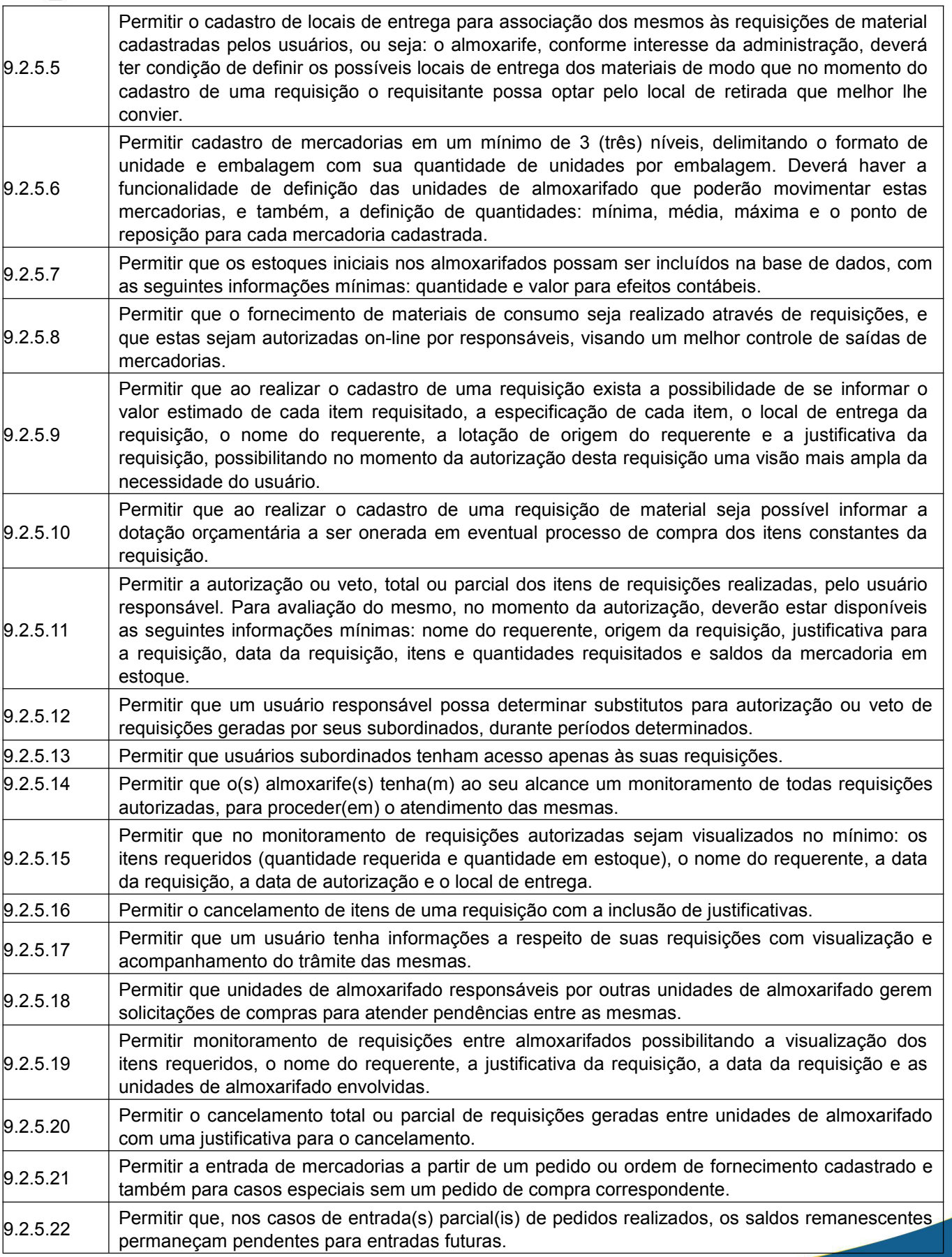

www.ouropreto.mg.gov.br

SECRETARIA MUNICIPAL DE GOVERNO Praça Barão do Rio Branco, 12, Pilar Ouro Preto - Minas Gerais 35400-000 (31) 3559-3240

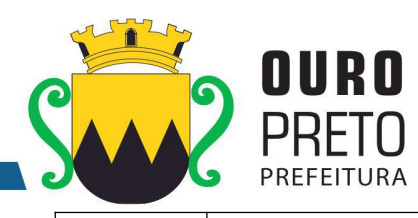

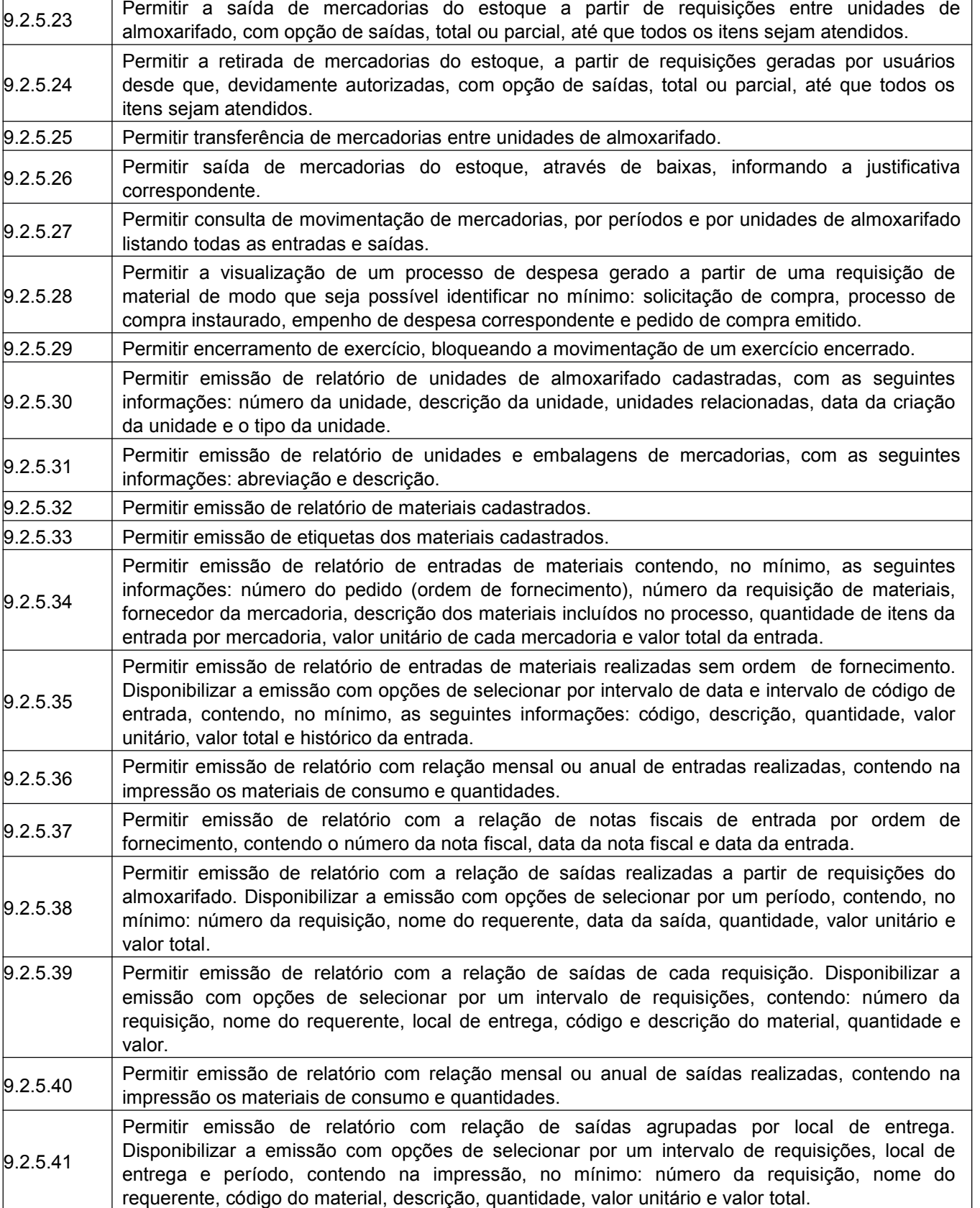

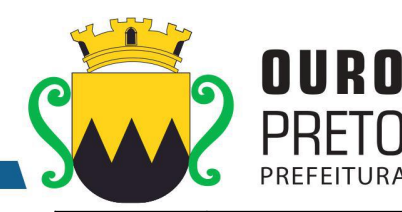

9.2.5.42 contendo, no mínimo, na impressão: código da mercadoria, descrição, data da baixa, quantidade, Permitir emissão de relatório com relação de saídas por baixa no estoque. Disponibilizar a emissão com opções de selecionar por intervalo de data e intervalo de código de mercadoria valor unitário e valor total. 9.2.5.43 da requisição, data da requisição, unidade de almoxarifado envolvida, nome do requerente, Permitir emissão de relatório de requisições, de modo que os usuários subordinados, tenham acesso apenas àquelas requisições que geraram, contendo na impressão, no mínimo: número justificativa e os itens com descrição e quantidade. 9.2.5.44 impressão: número da requisição, data, requerente, justificativa, local de entrega, código do item, Permitir emissão de relatório com a relação de requisições. Disponibilizar a emissão com opções de selecionar por intervalos de requisições, intervalos de data, e local de entrega, contendo na descrição, quantidade requisitada, quantidade atendida e quantidade em estoque. 9.2.5.45 Permitir emissão de relatório com as requisições agrupadas por lotações. 9.2.5.46 Permitir emissão de relatório com a relação de requisições pendentes. 9.2.5.47 número da requisição, data da requisição, nome do requerente, justificativa, código do item, Permitir emissão de protocolo de recebimento de materiais com as seguintes informações: descrição, quantidade requisitada, quantidade atendida, valor total, data do recebimento. 9.2.5.48 Permitir emissão de relatório com a relação de transferências de mercadorias entre almoxarifados. 9.2.5.49 de movimentação e resumo com quantidade do estoque inicial, quantidade total de entradas, Permitir emissão de extrato da movimentação de materiais com as seguintes informações: data da movimentação, quantidade de entradas, quantidade de saídas, valor unitário, valor total, tipo quantidade total de saídas, valor total de entradas, valor total de saídas e estoque final. 9.2.5.50 as seguintes informações: descrição do material, quantidades e valores iniciais, quantidades e Permitir emissão de relatório de inventário anual analítico de estoque, com opções de selecionar por código de mercadoria, podendo ser listados apenas materiais com saldo em estoque e com valores de entradas, quantidades e valores de saídas, quantidades e valores do saldo final e totalização de todos estes valores em resumo no final do relatório. 9.2.5.51 Permitir a entrada dos itens sem necessitar do número da Nota Fiscal. 9.2.5.52 Permitir emissão de relatório com a totalização de entradas e saídas de mercadorias analítico. 9.2.5.53 Permitir emissão de relatório com a totalização de entradas e saídas de mercadorias sintético. 9.2.5.54 os dados exigidos para as devidas prestações de contas ao TCE-MG, relativas aos contratos Possuir integração entre os Módulos de Contabilidade, Compras e Licitações visando consolidar firmados por cada órgão. Permitir a emissão de um mínimo de 5 (cinco) gráficos do Módulo de Estoque que permitam uma visão gerencial do mesmo.

#### **9.2.6. Módulo de Patrimônio**

O Módulo de Patrimônio deverá ser configurável para tornar-se compatível com a estrutura administrativa do órgão, sendo capaz de controlar todas as movimentações de bens inscritos no patrimônio da Prefeitura Municipal de Ouro Preto, e ainda, permitindo controlar, simultaneamente, quantos exercícios se queira. O Módulo de Patrimônio deverá atender, também, aos seguintes requisitos adicionais:

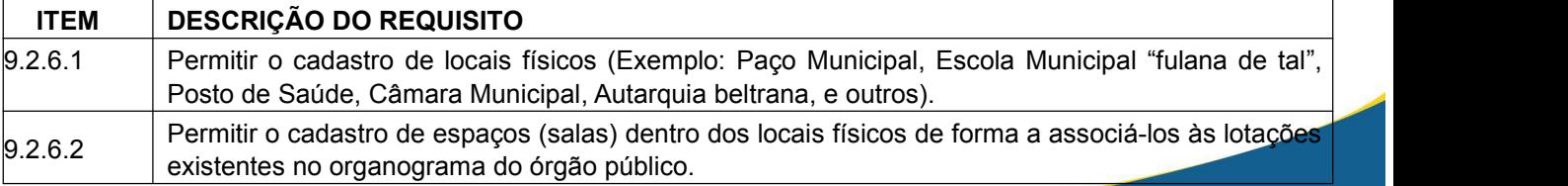

### SECRETARIA MUNICIPAL DE GOVERNO

Praça Barão do Rio Branco, 12, Pilar Ouro Preto - Minas Gerais 35400-000 (31) 3559-3240

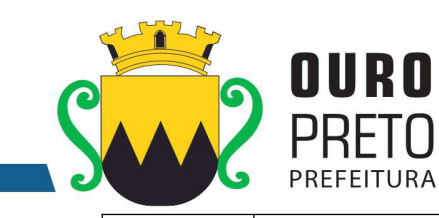

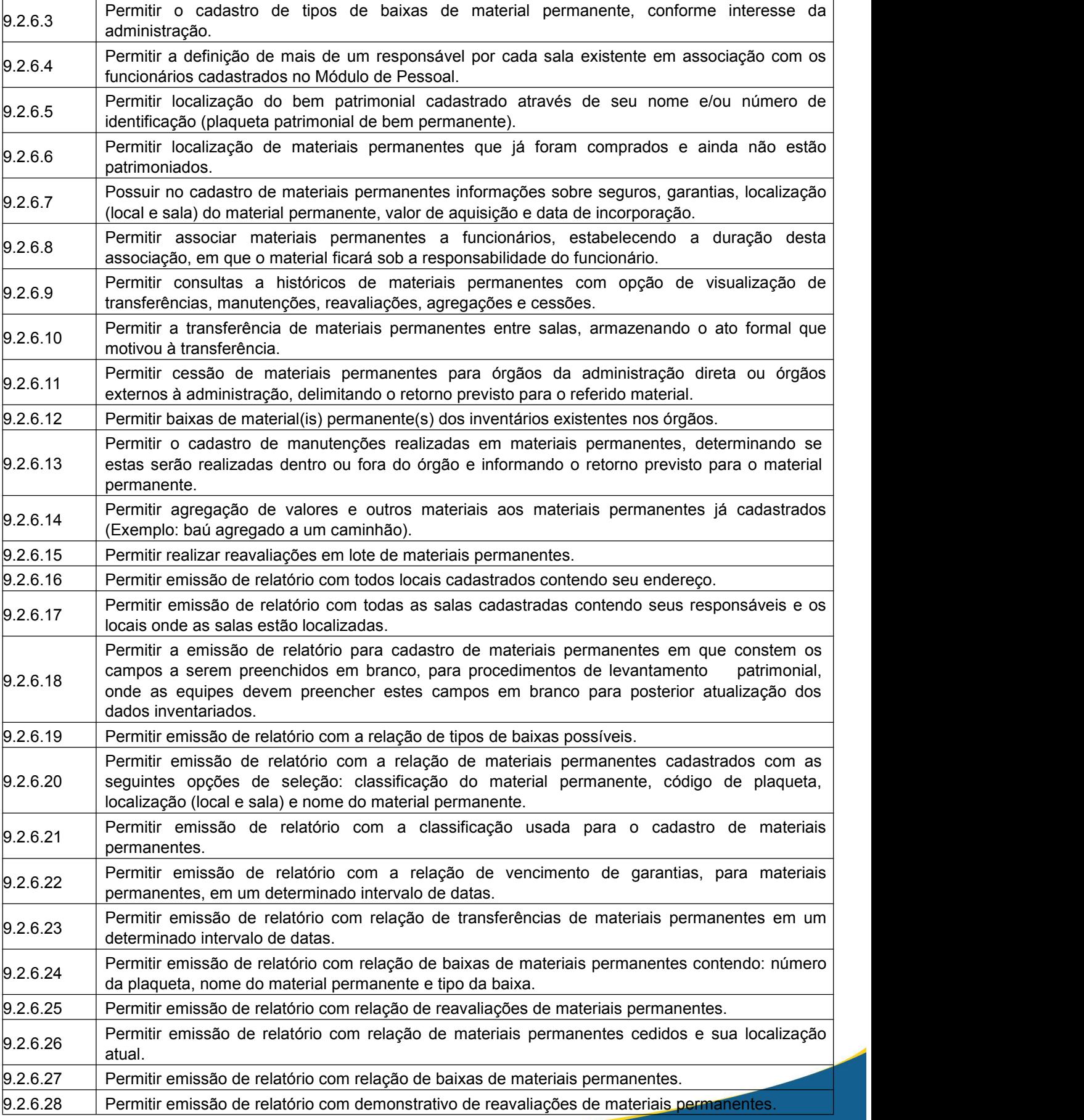

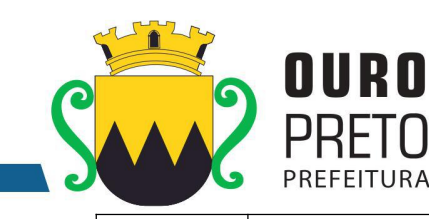

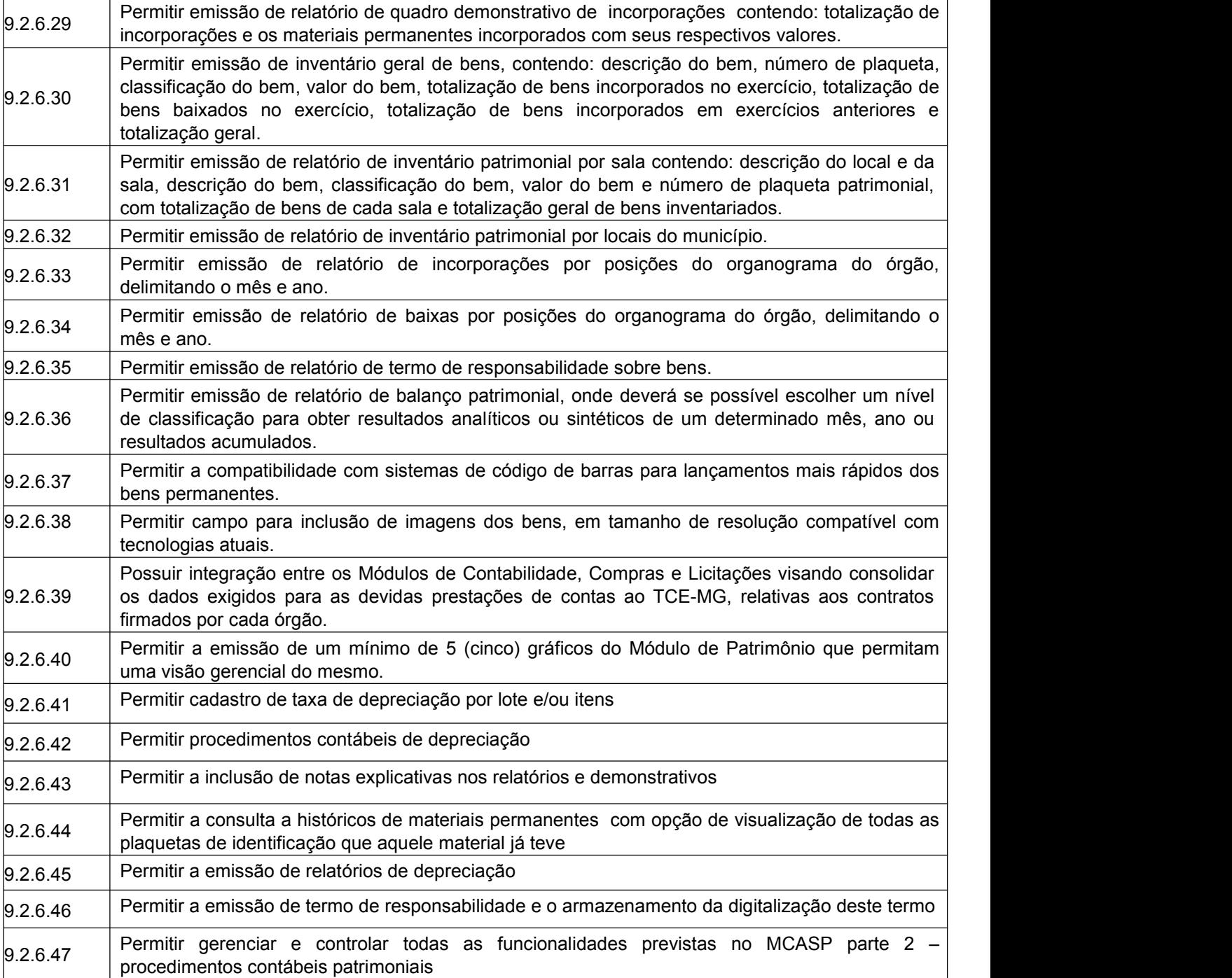

## **9.2.7 Módulo de Veículos**

O Módulo de Veículos deverá ser configurável para tornar-se compatível com as exigências da Prefeitura Municipal de Ouro Preto, oferecendo um completo controle sobre as manutenções de veículos e máquinas, bem como, o seu abastecimento e documentos. O Módulo de Veículos deverá atender, ainda, aos seguintes requisitos adicionais:

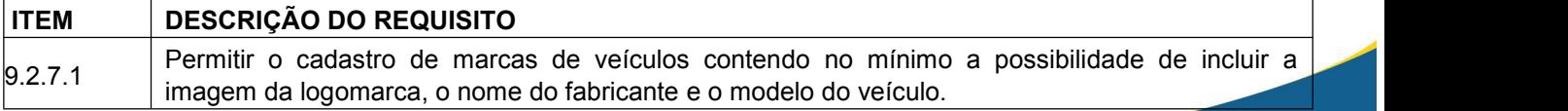

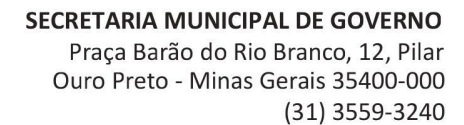

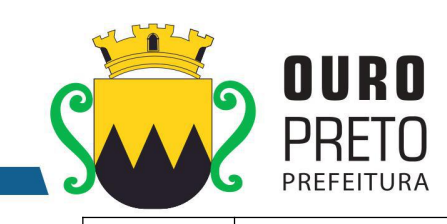

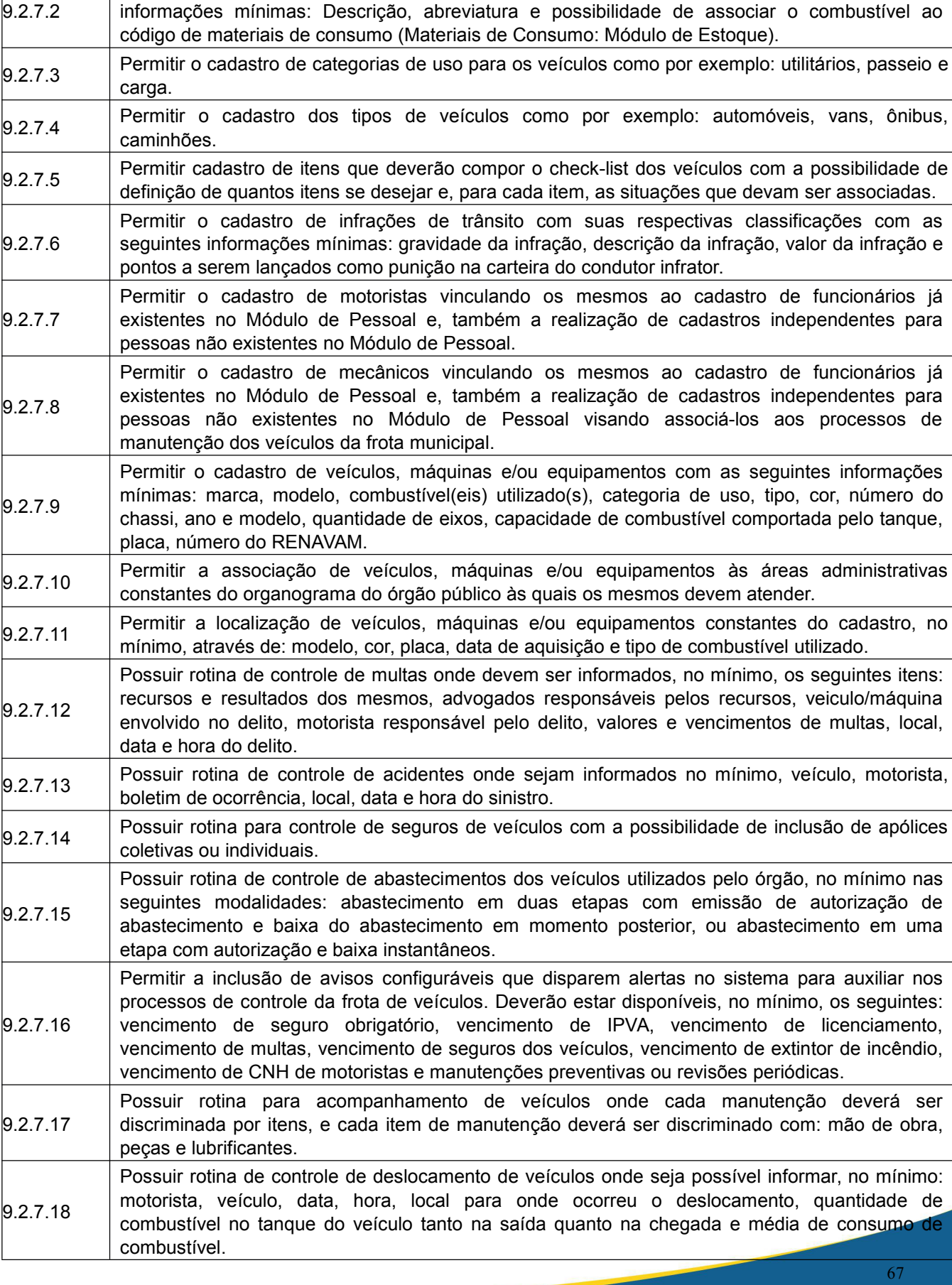

Permitir o cadastro de combustíveis para uso em veículos do órgão com as seguintes

#### **SECRETARIA MUNICIPAL DE GOVERNO** Praça Barão do Rio Branco, 12, Pilar Ouro Preto - Minas Gerais 35400-000 (31) 3559-3240

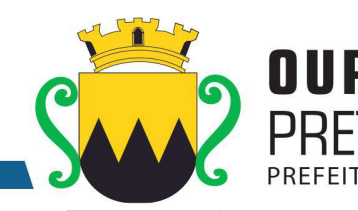

9.2.7.21

9.2.7.23

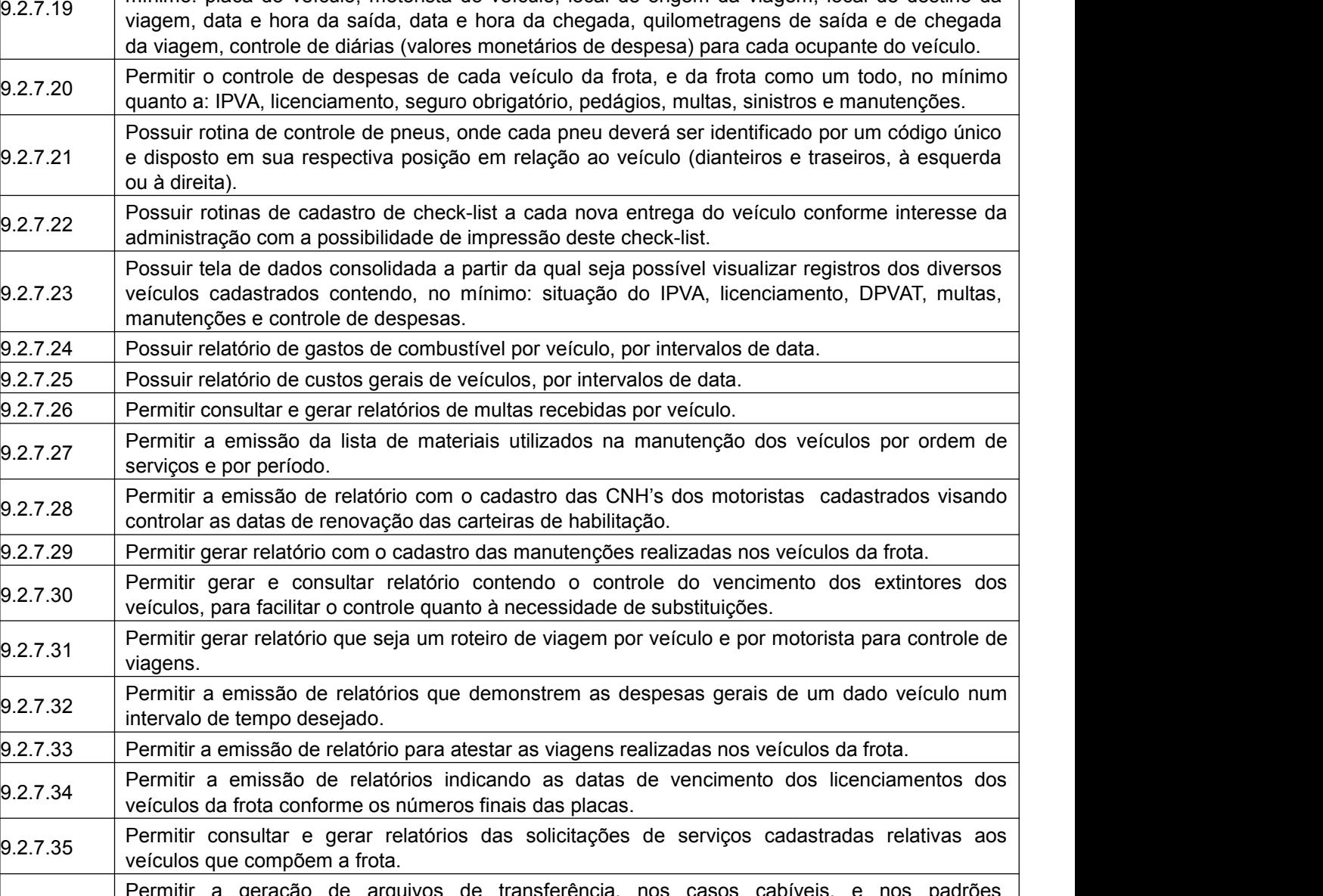

Possuir rotina de controle de viagens para os veículos da frota onde seja possível informar, no mínimo: placa do veículo, motorista do veículo, localde origem da viagem, local de destino da

9.2.7.36 | determinados pelo Tribunal de Contas do Estado de Minas Gerais, em conformidade com as | Permitir a geração de arquivos de transferência, nos casos cabíveis, e nos padrões Instruções Normativas e demais Regulamentos por ele fixados. 9.2.7.37 Permitir a emissão de um mínimo de 3 (três) gráficos do Módulo de Veículos que permitam uma

## visão gerencial do mesmo. 9.2.7.38 | combustível, peças, manutenções de sistemas de gestão que fazem o controle informatizado de | Permitir a importação/sincronização de informações de quilometragem, rotas, gastos com abastecimento e/ou rotas através de rastreadores.

## **9.2.8 Módulo de Protocolo**

O Módulo de Protocolo de processos administrativos deverá ser configurável para tornar-se compatível com a estruturados processos protocoláveis na Prefeitura Municipal de Ouro Preto, a fim de permitir o acompanhamento, gerenciamento e consulta dos mesmos. O Módulo de Protocolo deverá atender, ainda, aos seguintes requisitos adicionais:

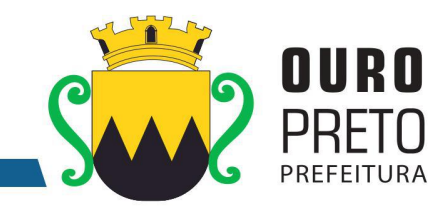

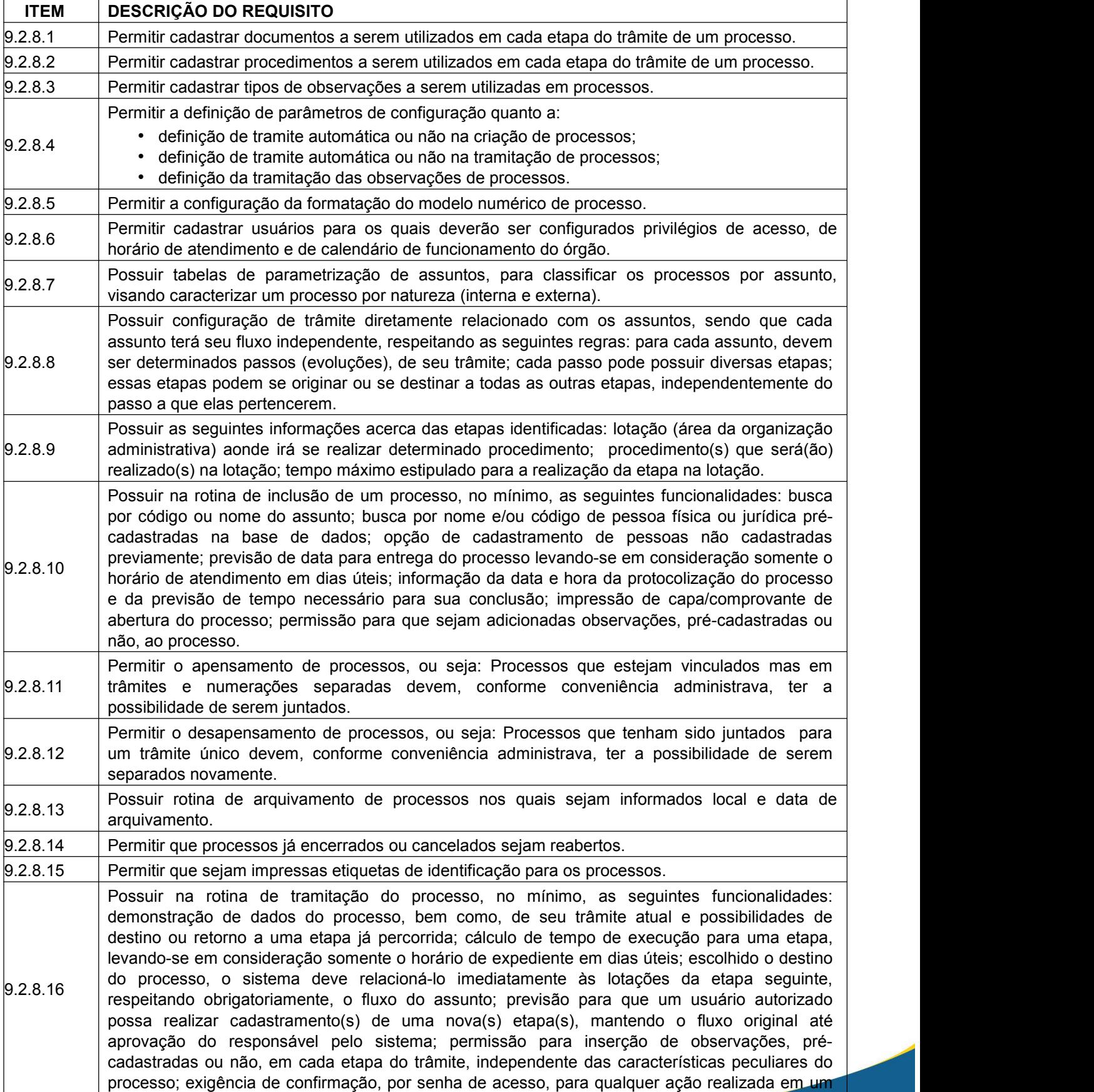

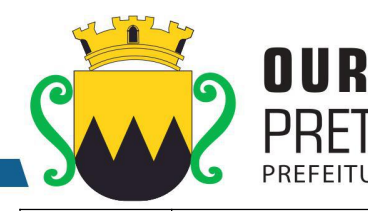

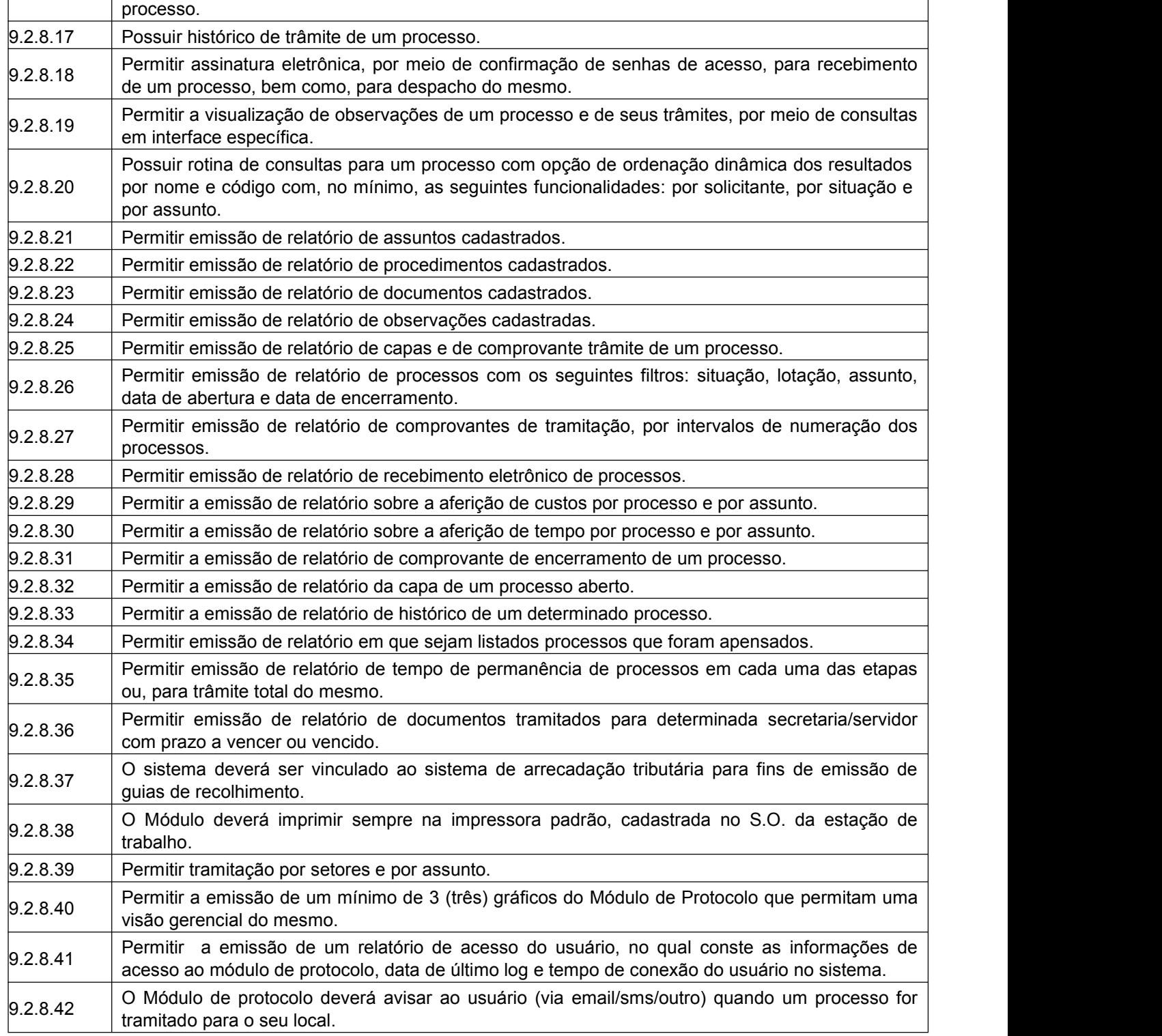

## **9.2.9 Módulo de Pessoal**

O Módulo de Pessoal deverá ser configurável para tornar-se compatível com as exigências do estatuto municipal da Prefeitura Municipal de Ouro Preto, sendo compatível com as exigências da CLT, ou de decisão judicial específica de acordo com as necessidades. Deverá, também, ser capaz de controlar, simultaneamente, quantos exercícios se queira, permitindo à Prefeitura Municipal de Ouro Preto a geração de arquivos magnéticos para prestações de contas. O Módulo de Pessoal deverá atender, ainda, aos seguintes requisitos adicionais:

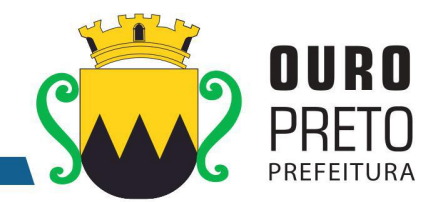

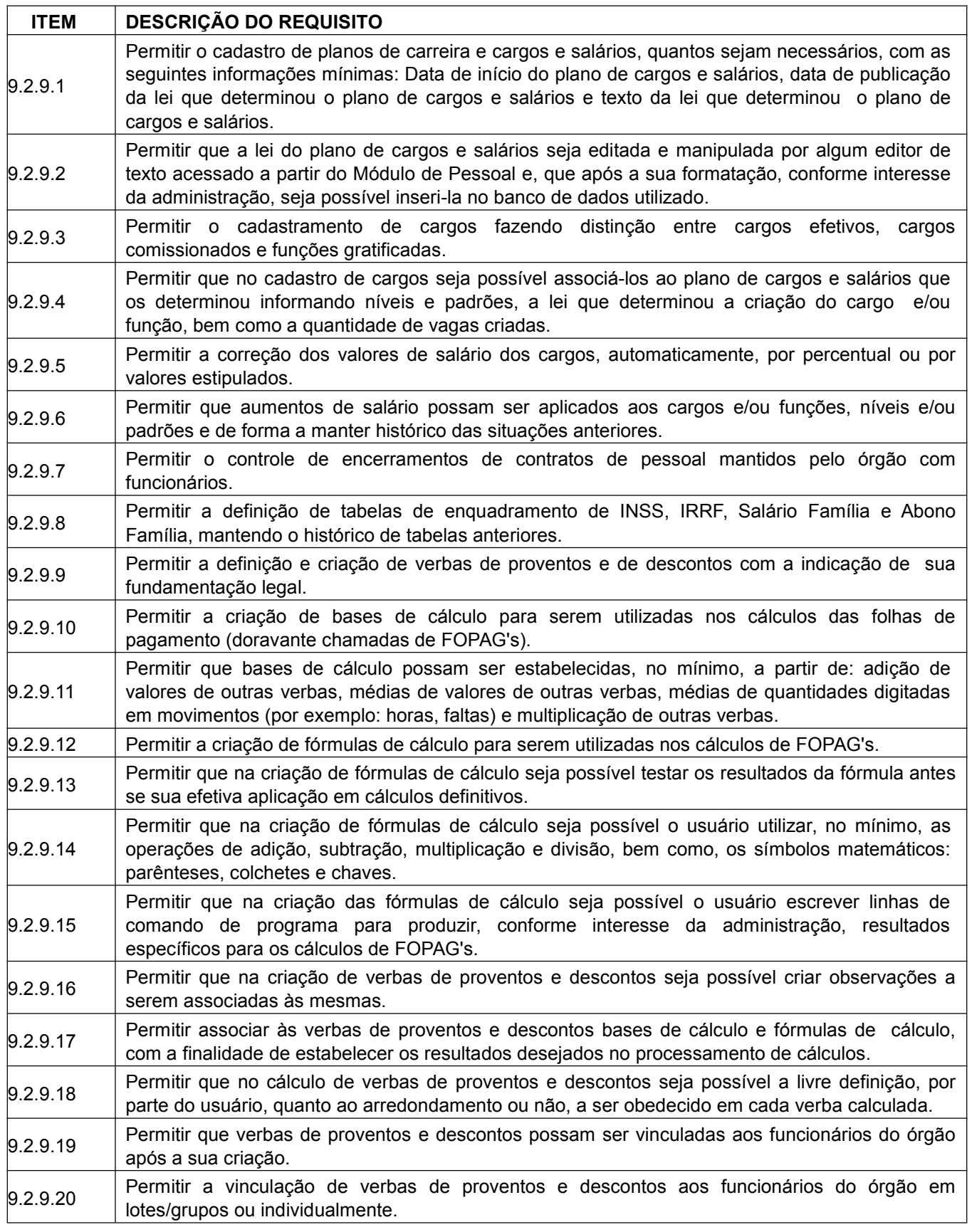

 $71\,$ 

#### SECRETARIA MUNICIPAL DE GOVERNO Praça Barão do Rio Branco, 12, Pilar Ouro Preto - Minas Gerais 35400-000 (31) 3559-3240

 $\overline{\phantom{a}}$ 

 $\mathbf{r}$ 

 $\overline{a}$ 

 $\cdot$ 

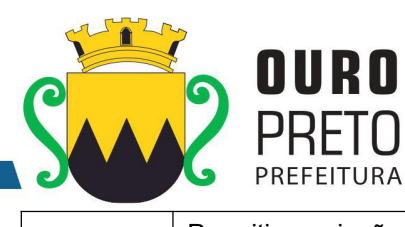

์<br>C

 $\ddot{\phantom{a}}$ 

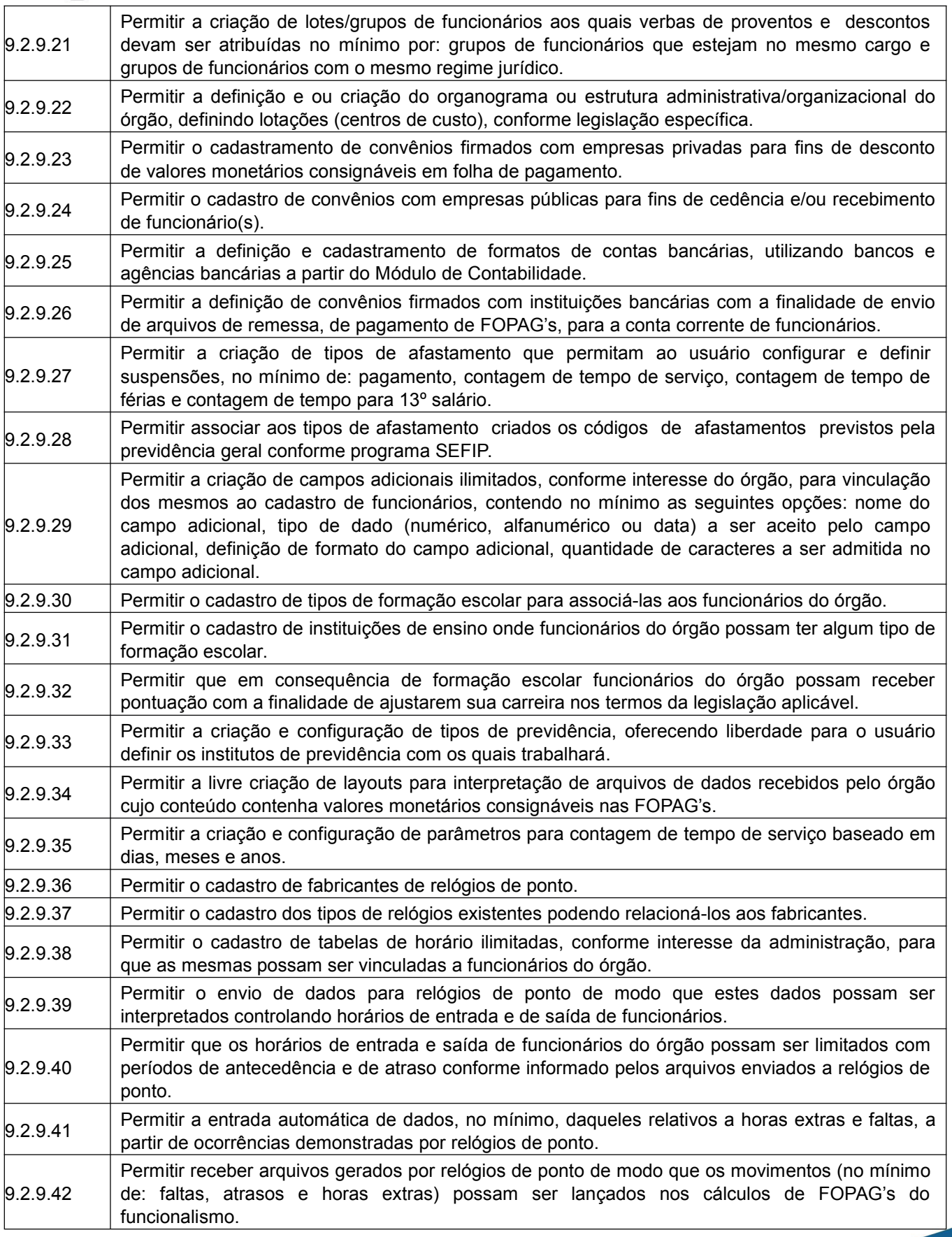
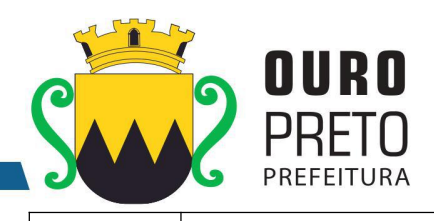

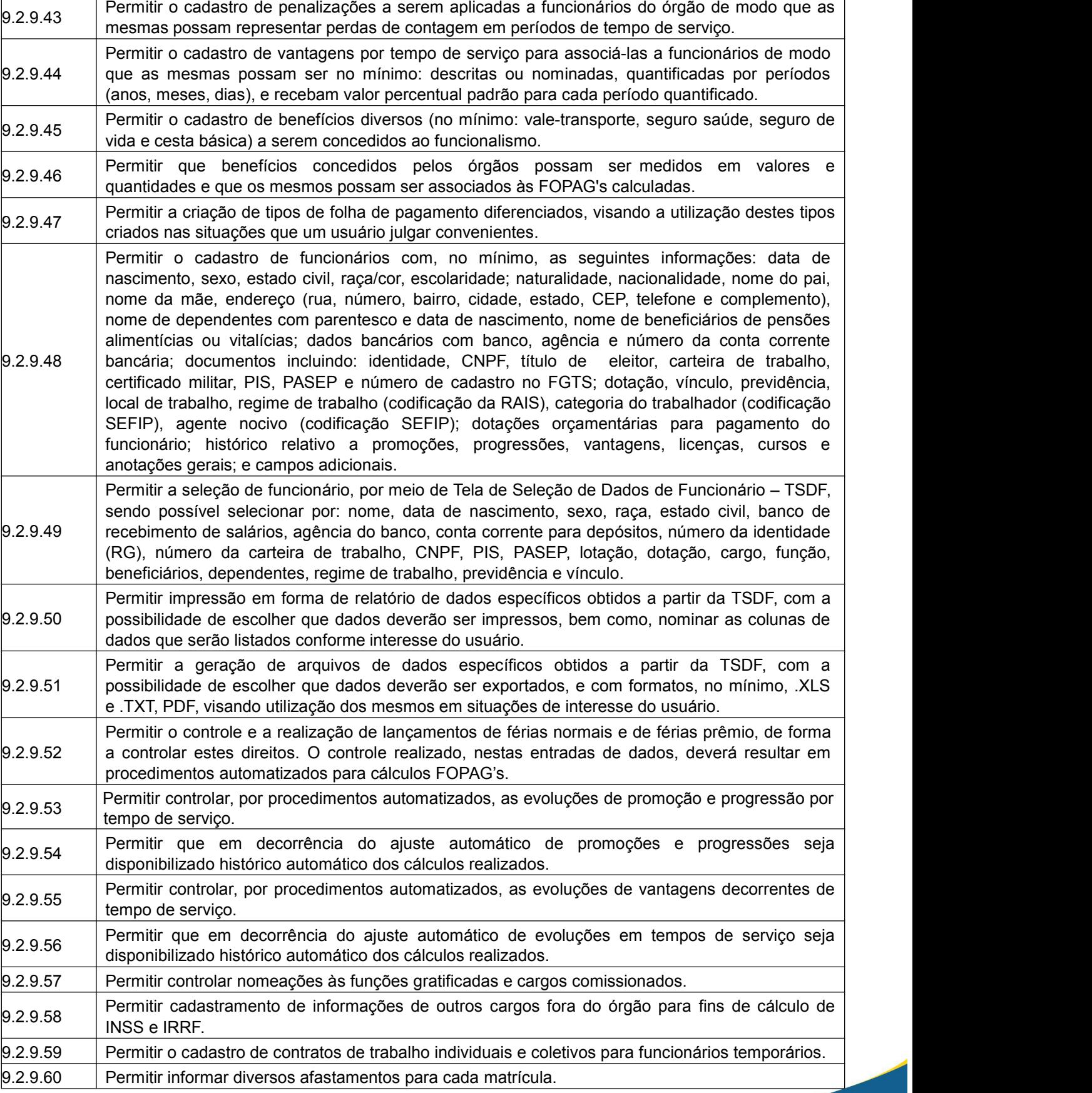

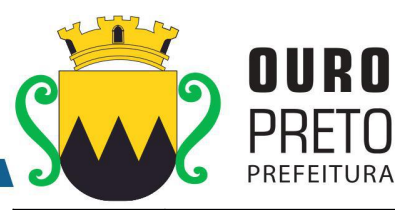

์N

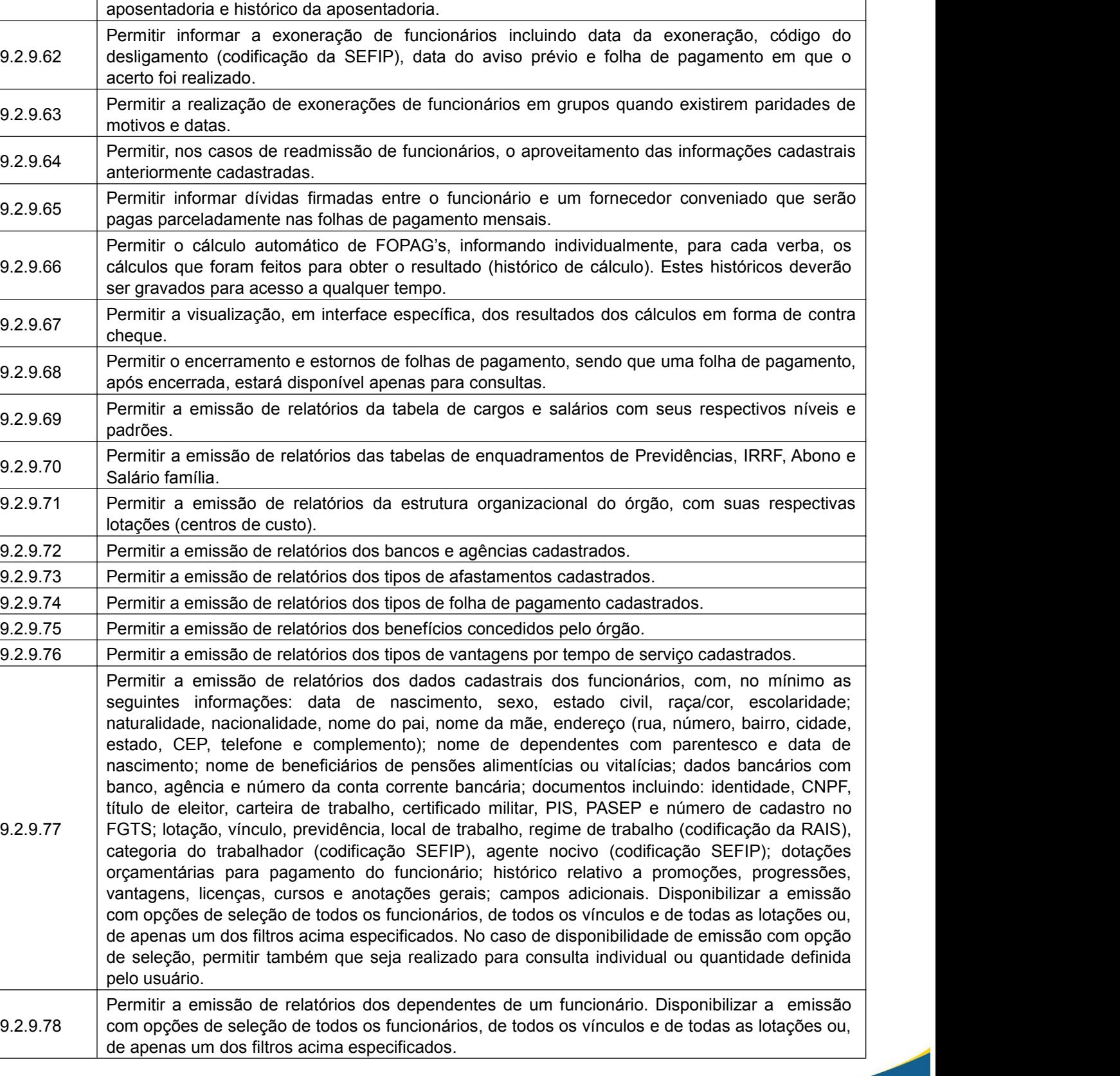

9.2.9.61 aposentadoria ou pensão e, também, data da aposentadoria, documento que determinou a

Permitir informar para funcionários aposentados e pensionistas seus valores monetários de

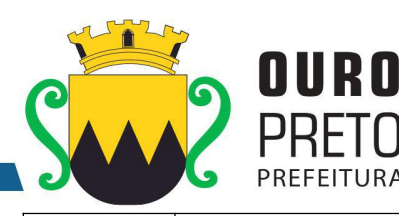

9.2.9.80 Disponibilizar a emissão com opções de seleção de todos os funcionários, de todos os vínculos e Permitir a emissão de relatórios para controle mensal de ponto e etiquetas para cartão de ponto. de todas as lotações ou, de apenas um dos filtros acima especificados. 9.2.9.81 emissão com opções de seleção de todos os funcionários, de todos os vínculos e de todas as Permitir a emissão de relatórios de salários dos funcionários cadastrados. Disponibilizar a lotações ou, de apenas um dos filtros acima especificados. 9.2.9.82 Disponibilizar a emissão com opções de seleção de todos os funcionários, de todos os vínculos e Permitir a emissão de relatórios de funcionário por lotação, dotação, cargo e função. de todas as lotações ou, de apenas um dos filtros acima especificados. 9.2.9.83 Permitir a emissão de relatórios de funcionários que possuem direitos a férias, contendo os períodos aquisitivos e os períodos já gozados e, também, os períodos não gozados. 9.2.9.84 Permitir a emissão de relatórios da documentação necessária para gozo de férias, ou seja, aviso de férias, notificação de férias, quitação de férias, recibo de férias. 9.2.9.85 a emissão com opções de seleção de todos os funcionários, de todos os vínculos e de todas as Permitir a emissão de relatórios de funcionários admitidos, afastados e demitidos. Disponibilizar lotações ou, de apenas um dos filtros acima especificados.  $|_{9.2.9.86}$  Permitir a emissão de relatórios de termo de rescisão contratual, nos casos de exoneração, de acordo com o modelo padrão estabelecido pela CEF. 9.2.9.87 a emissão com opções de seleção de todos os funcionários, de todos os vínculos e de todas as Permitir a emissão de contracheques configurável, para atender a layout do órgão. Disponibilizar lotações ou, de apenas um dos filtros acima especificados. 9.2.9.88 de todos os funcionários, de todos os vínculos e de todas as lotações ou, de apenas um dos Permitir a emissão de relatórios de folha de pagamento discriminando analiticamente os funcionários com suas verbas e seus valores. Disponibilizar a emissão com opções de seleção filtros acima especificados. 9.2.9.89 analítica e sintética.Disponibilizar a emissão com opções de seleção de todos os funcionários, Permitir a emissão de relatórios com os resultados líquidos do cálculo de folha de pagamento que serão creditados nas contas correntes bancárias dos funcionários, com opções de emissão de todos os vínculos e de todas as lotações ou, de apenas um dos filtros acima especificados. 9.2.9.90 funcionários, de todos os vínculos e de todas as lotações ou, de apenas um dos filtros acima Permitir a emissão de relatórios discriminando verbas calculadas em folha de pagamento separadamente (uma a uma). Disponibilizar a emissão com opções de seleção de todos os especificados. 9.2.9.91 todos os funcionários, de todos os vínculos e de todas as lotações ou, de apenas um dos filtros Permitir a emissão de relatórios com informações previdenciárias relativas a folha de pagamento, com opções de emissão analítica e sintética. Disponibilizar a emissão com opções de seleção de acima especificados. 9.2.9.92 pagamento. Disponibilizar a emissão com opções de seleção de todos os funcionários, de todos Permitir a emissão de relatórios com resumos gerais analíticos e sintéticos de folha de os vínculos e de todas as lotações ou, de apenas um dos filtros acima especificados. 9.2.9.93 Disponibilizar a emissão com opções de seleção de todos os funcionários, de todos os vínculos e Permitir a emissão de relatórios com resumos de todo o movimento anual do funcionário.

9.2.9.79 Disponibilizar a emissão com opções de seleção de todos os funcionários, de todos os vínculos e

Permitir a emissão de relatório de etiquetas de endereço dos funcionários cadastrados.

de todas as lotações ou, de apenas um dos filtros acima especificados.

- de todas as lotações ou, de apenas um dos filtros acima especificados.  $|9.2.9.94|$  Permitir a geração de arquivos texto para análise de cálculo atuarial dos funcionários do órgão público. 9.2.9.95 Permitir exportação de dados, conforme layout próprio, para prestação de contas do CAGED.
- 9.2.9.96 Permitir exportação de dados, conforme layout próprio, para prestação de contas da SEFIP.

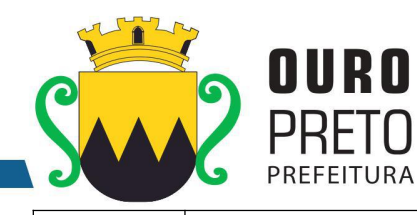

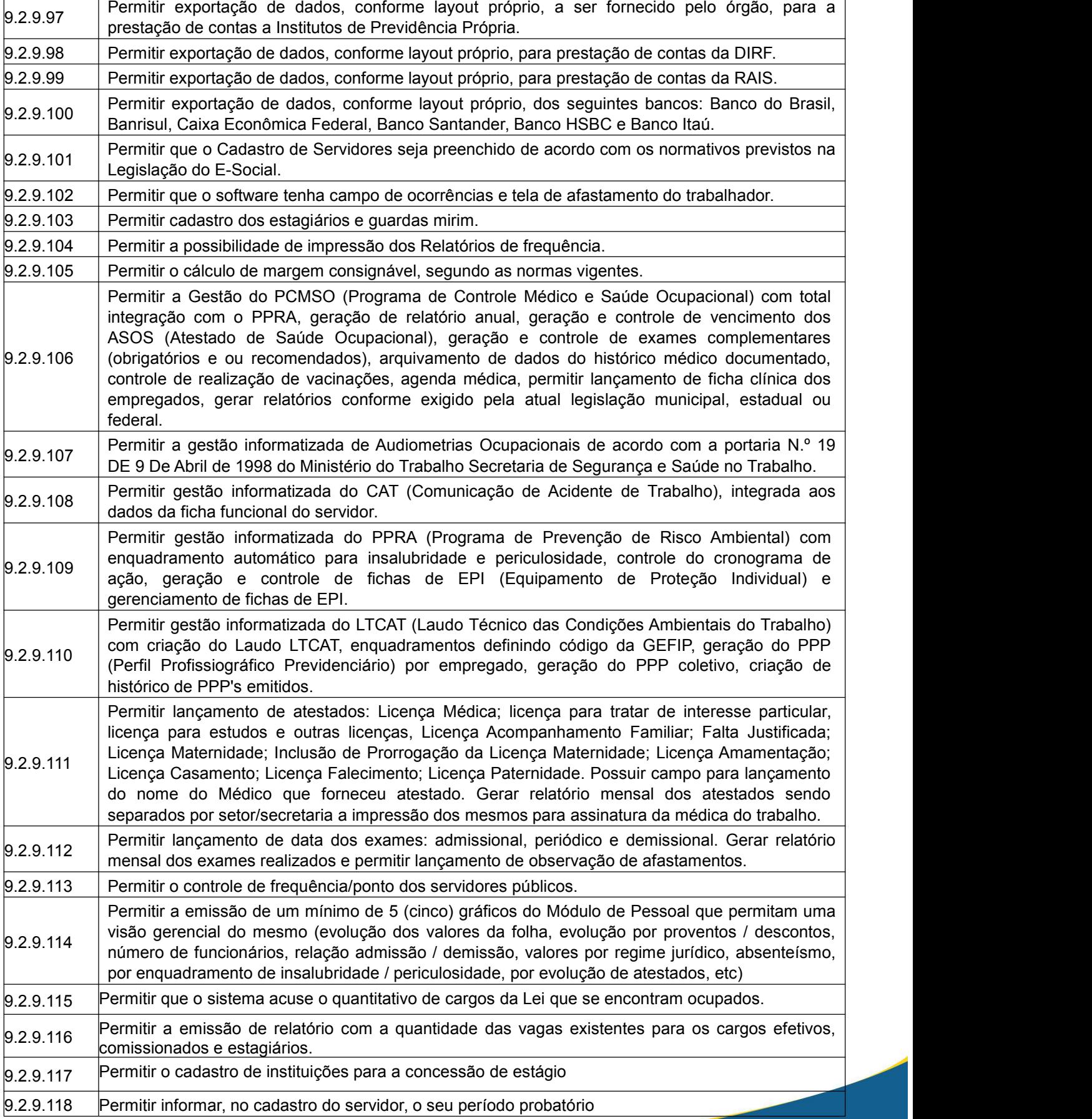

www.ouropreto.mg.gov.br

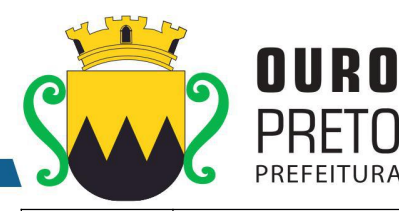

**RA** 

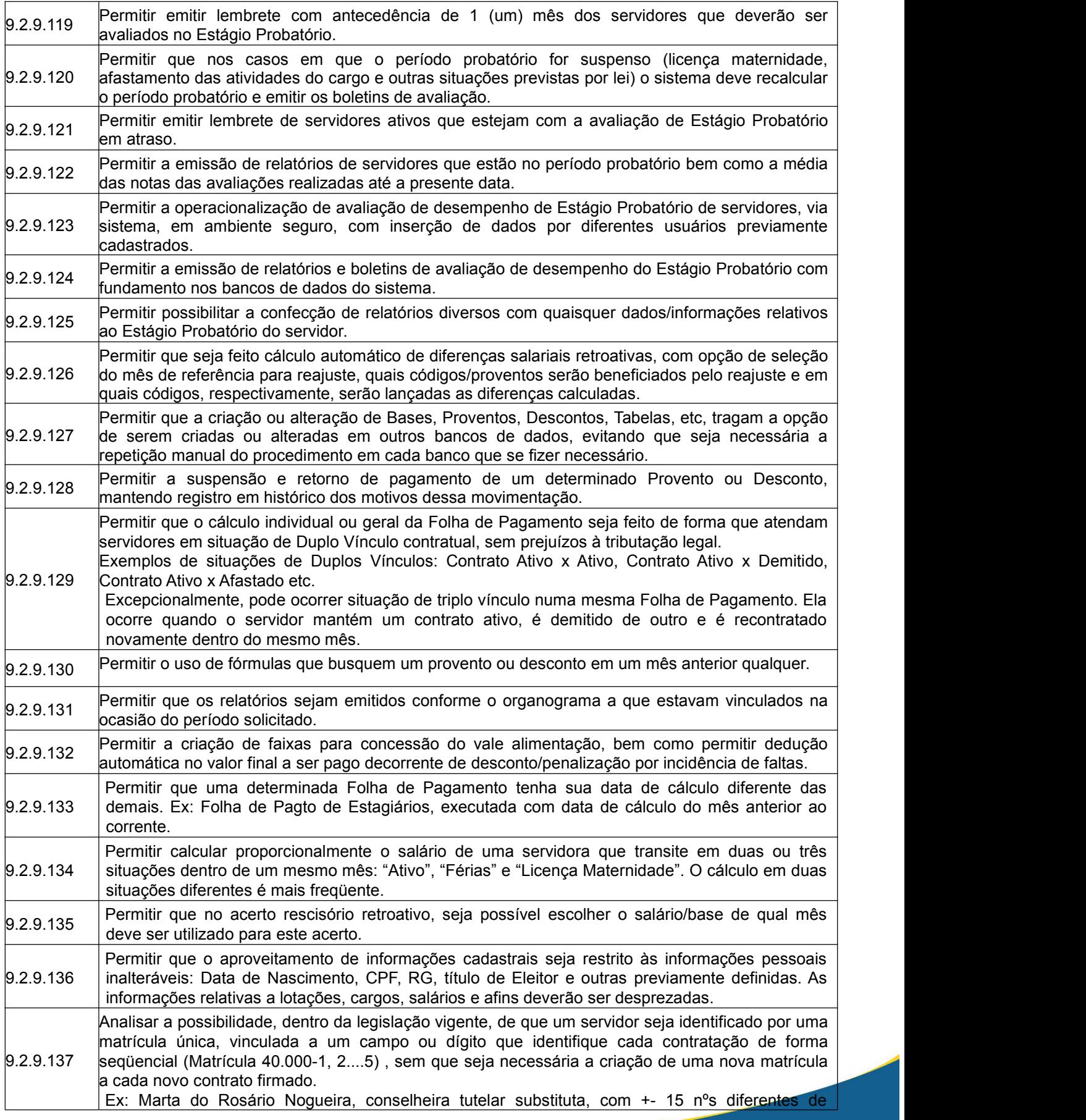

www.ouropreto.mg.gov.br

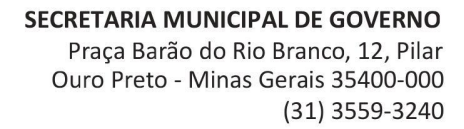

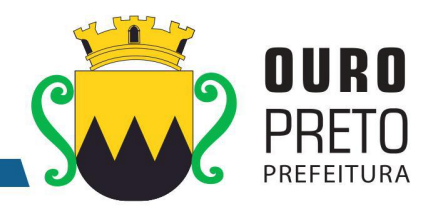

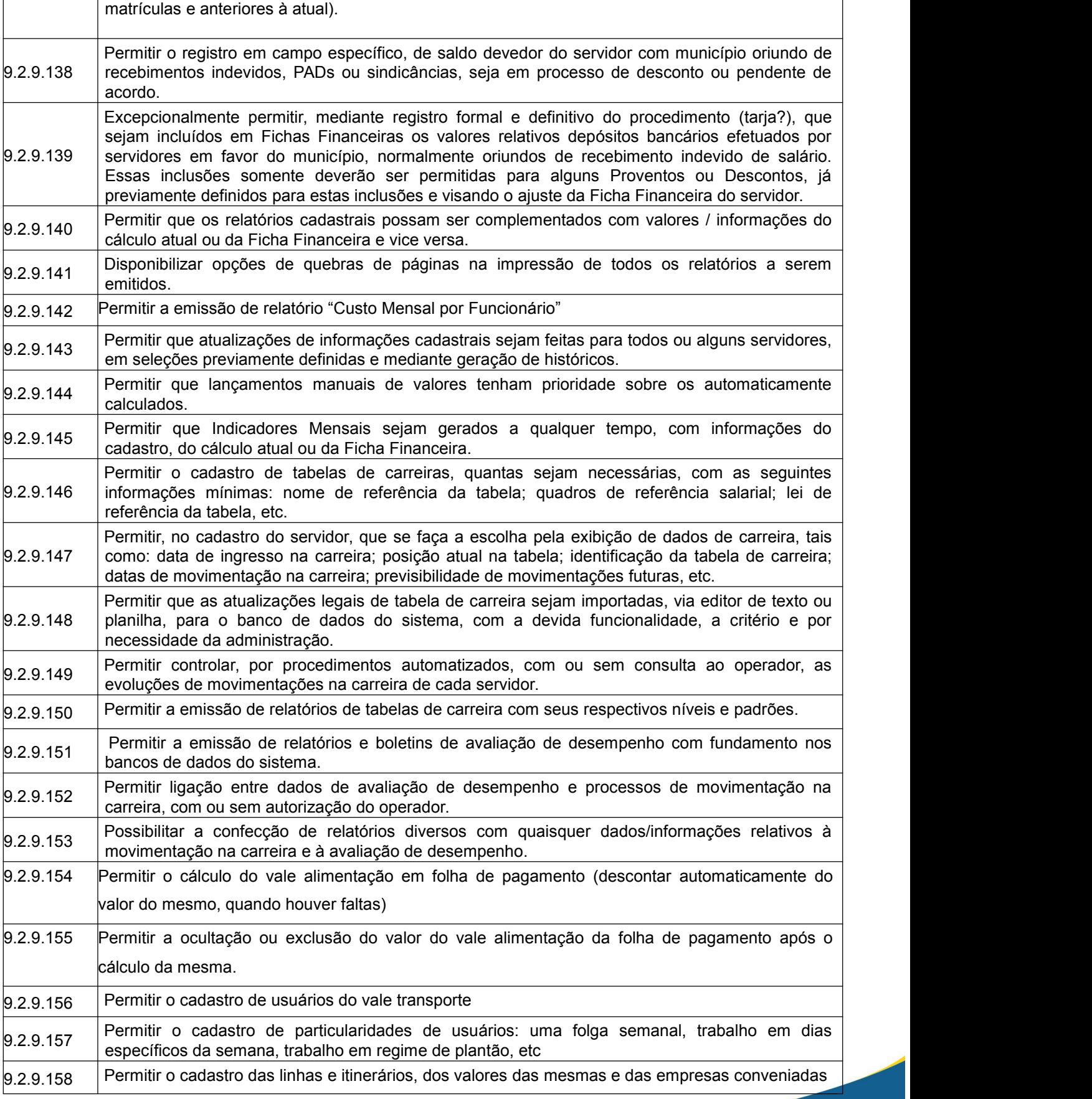

www.ouropreto.mg.gov.br

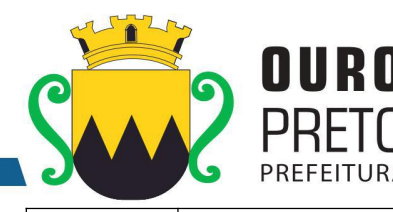

 $|_{9.2.9.159}$  Permitir a geração do arquivo SICOM dos servidores da Prefeitura de Ouro Preto. 9.2.9.160 Permitir a geração do arquivo SICOM dos estagiários.  $9.2.9.161$  Permitir o agrupamento desses arquivos para envio ao Tribunal de Contas de Minas.  $|_{9.2.9.162}$  Permitir a criação de fórmulas para cálculo de pensão alimentícia.  $\vert_{9.2.9.163}$  Permitir a geração de arquivo bancário por matrícula/servidor, após o encerramento da folha de pagamento (após atualização da ficha financeira). 9.2.9.164 informações serem incorporadas automaticamente e corretamente, de acordo com as Permitir o lançamento mensal das informações dos prestadores de serviço autônomo e estas especificações do SEFIP, serem enviadas no arquivo a ser gerado e integrado no SEFIP.  $9.2.9.165$  Permitir a emissão de relatório que permita conferência mensal da GFIP com a folha de pagamento garantindo a legitimidade das contribuições previdenciárias; 9.2.9.166 Permitir o lançamento mensal das informações de contribuições previdenciárias de outros Permitir a comparação entre um relatório gerado pelo Sistema disponibilizado pela Caixa Econômica Federal, para enviar a GFIP, salvo em PDF e transformado em TXT e comparar esta leitura com os valores calculados apontando as inconsistências (divergências de valores) entre os valores calculados pelos sistema de folha (contribuição individual, base da previdência, patronal etc..) e os valores importados e calculados no SEFIP; empregos e estas informações serem incorporadas, tanto para o cálculo e desconto mensal do valor previdenciário do funcionário como automaticamente e corretamente, de acordo com as especificações da SEFIP, serem enviadas no arquivo a ser gerado e integrado no sistema da SEFIP. 9.2.9.167 Permitir a emissão de relatórios que auxiliem na manutenção e conferência de todas as informações referentes a GFIP e SEFIP; 9.2.9.168 Permitir anexar qualquer documento digitalizado (Word, Excel, PDF, JPEG; etc), no cadastro de funcionários, podendo ser aberto e lido a qualquer momento, desde que o usuário tenha permissão; 9.2.9.169 Funcionários que estão sem Centro de Custo; - Funcionários que estão sem Cargo/Função; | Permitir que no momento do cálculo das folhas (mensal, complementar etc), seja possível fazer verificações de ocorrências e/ou inconsistências cadastrais que irão afetar o cálculo da folha, tendo a opção de marcar ou desmarcar estas verificações antes do calculo: – Funcionários que estarão voltando de licenças nesta folha; Funcionários que estão sem banco/agencia; Funcionários que estão sem previdência/organograma; - Funcionários que com o valor bruto do contra-cheque acima do valor máximo, parametrizado pela própria Prefeitura; - Funcionários com o líquido negativo;  $\vert_{9.2.9.170}$  Permitir listar inconsistências para o Vale transporte DESCONTADO em folha, comparado com o vale transporte calculado no modulo Vale transporte.  $|_{9.2.9.171}$  Permitir listar funcionários com mais de 70 anos;  $\vert_{9.2.9.172}$  Permitir listar funcionários que estão demitidos, data rescisão em branco e sem rescisão;  $\vert_{9.2.9.173}$  Permitir que não sejam calculados, enquanto não estiverem atualizados, os direitos adquiridos por tempo de serviço 9.2.9.174 Permitir não calcular enquanto não estiverem atualizados os dependentes I.R./Salario Família  $9.2.9.175$  Permitir não calcular, caso exista, duplos vínculos, com situações diferentes  $|9.2.9.176$  Permitir listar as pessoas que estão de licença este mês, mas situação = ATIVO; 9.2.9.177 Permitir verificar pessoas enquadradas no plano de cargo x carreira de Ouro Preto e com salário contratual diferente do exigido pelo enquadramento;

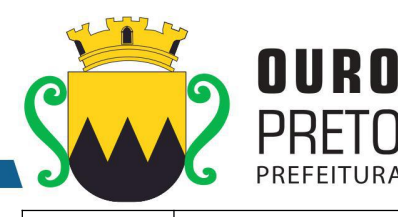

funcionário, foi diferente de ativo emitir avisto 9.2.9.182 Emitir aviso e não deixar lançar adiantamento de 13º, caso dentro do ano já tenha sido pago;  $\vert_{9.2.9.183}$  Permitir parametrizar, quais as verbas exclusivas de determinados regimes e só deixar lançar para os mesmos 9.2.9.184 independente do dia do mês no calendário. Permitir sugerir qual será o calculo da próxima folha (MÊS/ANO) baseado na ultima folha paga, Permitir, no cálculo do vale alimentação, descontar automaticamente as faltas no período 9.2.9.185 Não pagar salário família, para quem está entrando ou voltando de licenças  $9.2.9.186$  Ter modulo para lançar jornadas de trabalho mensais e a mesma prevalecer sobre as horas padrões do cadastro nos cálculos da folhas e rescisões. 9.2.9.187 ser paga em Dezembro. Ressaltando que o 13º é pago antes da folha de Dezembro. Permitir que o 13º salário, de acordo com a nossa legislação, seja calculado baseado na folha a 9.2.9.188 | automaticamente o desconto do D.S.R. (descanso semanal remunerado) de acordo com as | Permitir o lançamento de faltas por período (data inicial e data final) e o sistema calculando regras da legislação vigente. 9.2.9.189 Permitir, no cadastro de funcionários, ter a opção de bloquear/desbloquear a conta do funcionário (ficar com conta ou sem conta), sem necessidade de digitação da conta.  $9.2.9.190$  Permitir, no cadastro de funcionários, poder filtrar por qualquer campo da tela, somente funcionários ativos, por qualquer parte do nome e ainda por aproximação fonética. 9.2.9.191 Permitir no cadastro de um novo funcionário, de acordo com o Regime, preencher automaticamente a previdência e a categoria SEFIP 9.2.9.192 Permitir manutenção do histórico de alteração de centro de custo dos servidores. 9.2.9.193 informações mínimas: nome de referência da tabela; quadros de referência salarial; lei de Permitir o cadastro de tabelas de carreiras, quantas sejam necessárias, com as seguintes referência da tabela, etc. 9.2.9.194 como: data de ingresso na carreira; posição atual na tabela; identificação da tabela de carreira; Permitir, no cadastro do servidor, que se faça a escolha pela exibição de dados de carreira, tais datas de movimentação na carreira; previsibilidade de movimentações futuras, etc. 9.2.9.195 planilha, para o banco de dados do sistema, com a devida funcionalidade, a critério e por Permitir que as atualizações legais de tabela de carreira sejam importadas, via editor de texto ou necessidade da administração.

 $\vert_{9.2.9.178}$  Permitir não calcular e lista as pessoas com salário contratual, no cadastro de funcionários com o

9.2.9.181 códigos de hora extra existentes), caso o sistema identifique que a situação do mês passado do

Permitir, no momento de fazer lançamentos para os funcionários, fazer verificações de ocorrências e/ou inconsistências cadastrais, emitindo aviso quando lançar hora extra (todos os

valor diferente do cargo do salário contratual informado na tabela de cargos; 9.2.9.179 Permitir verificar se existem funcionários com dois vínculos e número de dependentes diferentes

9.2.9.180 Permitir listar e não deixar calcular, funcionários com data de contrato vencida

 $\vert$ 9.2.9.196 Permitir controlar, por procedimentos automatizados, com ou sem consulta ao operador, as evoluções de movimentações na carreira de cada servidor.

9.2.9.197 Permitir a emissão de relatórios de tabelas de carreira com seus respectivos níveis e padrões.

9.2.9.198 Permitir a operacionalização de avaliação de desempenho de servidores, via sistema, em ambiente seguro, com inserção de dados por diferentes usuários previamente cadastrados.

 $9.2.9.199$  Permitir a emissão de relatórios e boletins de avaliação de desempenho com fundamento nos bancos de dados do sistema.

 $|_{9.2.9.200}$  Permitir ligação entre dados de avaliação de desempenho e processos de movimentação na carreira, com ou sem autorização do operador;

9.2.9.201 Possibilitar a confecção de relatórios diversos com quaisquer dados/informações relativos à movimentação na carreira e à avaliação de desempenho.

80 and the second second second second second second second second second second second second second second s

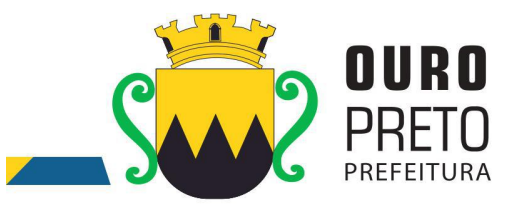

## **9.2.10 Módulo de Tributos**

O Módulo de Tributos deverá ser configurável para tornar-se compatível com as exigências do Código Tributário Municipal da Prefeitura Municipal de Ouro Preto, sendo capaz de controlar, simultaneamente, quantos exercícios se queira, permitindo a criação, a qualquer tempo, de novos tributos municipais e o completo controle dos tributos já existentes e da Dívida Ativa decorrente dos mesmos. O Módulo de Tributos deverá atender, ainda, aos seguintes requisitos adicionais:

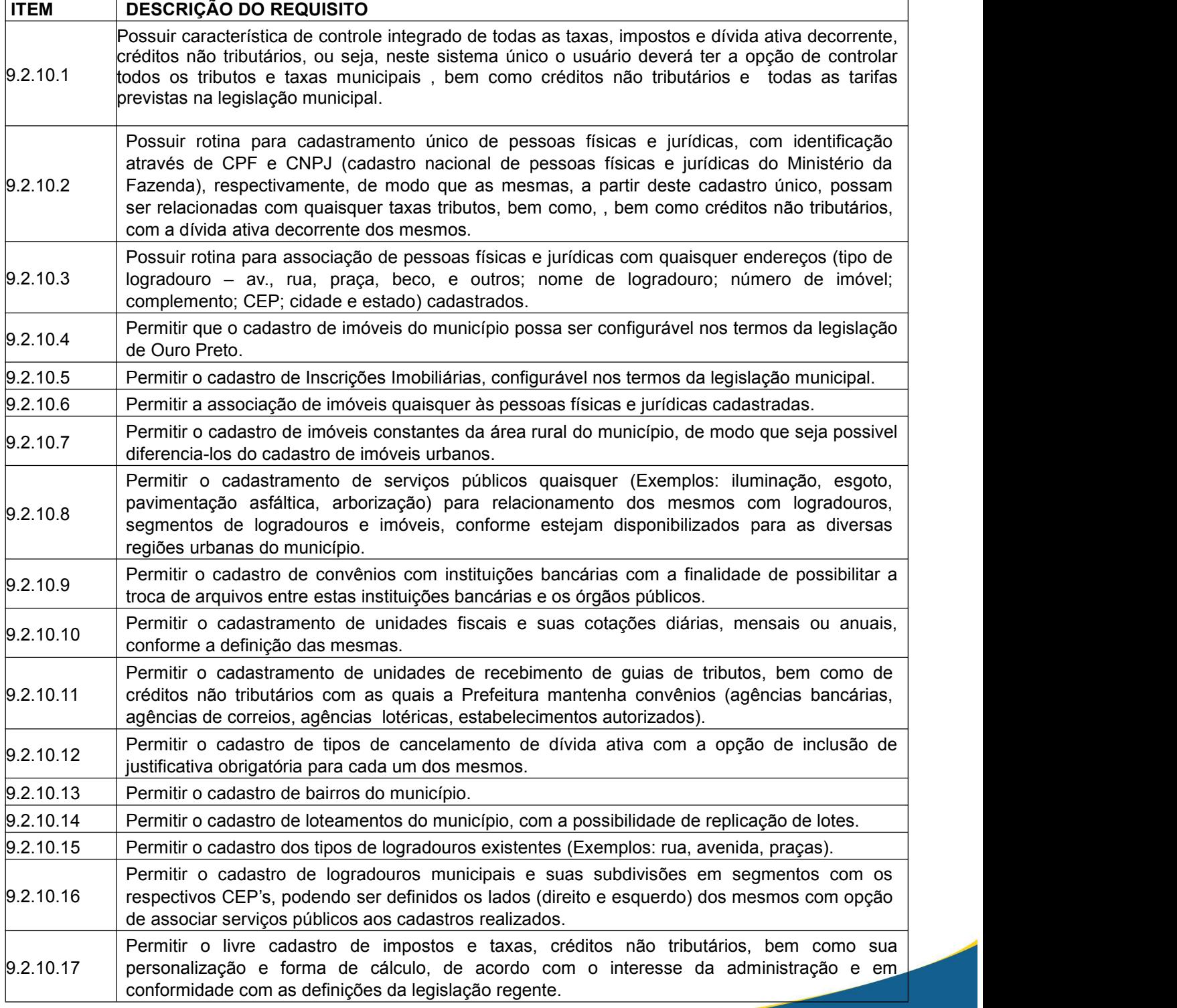

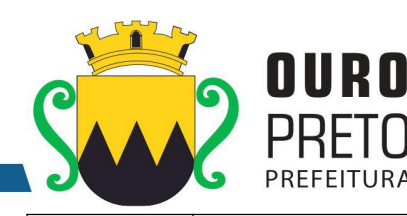

 $\vert_{9.2.10.18}$  Permitir o cadastro de atividades econômicas, suas alíquotas e sub-atividades conforme definição da legislação regente.  $\left| \begin{matrix} 9.2.10.19 \end{matrix} \right|$  Permitir o cadastro de todos os horários de funcionamento de empresas previstos na legislação, para emissão de alvarás de funcionamento. 9.2.10.20 Permitir o cadastro de tipos de alvarás, conforme determinação da legislação com a opção de modelação dos mesmos para adequá-los a formulários pré-impressos. 9.2.10.21 bairro, Distrito, CEP, cidade, estado), endereço de correspondencia (com logradouro, número, Permitir cadastro único e codificado de contribuintes pessoas físicas com as seguintes informações mínimas: nome, CPF, RG – identidade, PIS/PASEP, data de nascimento, sexo, naturalidade, nacionalidade, estado civil, endereço (com logradouro, número, complemento, complemento, bairro, Distrito, CEP, cidade, estado), telefones (residencial, comercial, celular e fax), atividades às quais a pessoa física poderá estar relacionada. 9.2.10.22 | telefones (comercial, fax), sócios com: nome, endereço, CPF, participação no capital, data de  $\, \mid \,$ Permitir cadastro único e codificado de contribuintes pessoas jurídicas com as seguintes informações mínimas: razão social, nome fantasia, CNPJ, inscrição estadual, data de abertura, capital social, endereço com: logradouro, número, complemento, bairro, CEP, cidade, estado, entrada e data de saída na sociedade, contadores com: nome, CRC e com a possibilidade de relacionamento com as pessoas físicas já cadastradas, atividades às quais a pessoa jurídica poderá estar relacionada. 9.2.10.23 Permitir consulta ao cadastro de contribuintes pessoas físicas no mínimo por: nome, CPF, inscrição cadastral (código reduzido), nome de logradouro, bairro e atividade econômica 9.2.10.24 inscrição cadastral (código reduzido), nome de logradouro, bairro atividades às quais esteja Permitir consulta ao cadastro de contribuintes pessoas jurídicas no mínimo por: nome, CNPJ, associado, situação (ativo, baixado). 9.2.10.25 15 Número de inscrição cadastral: Distrito, setor, quadra, lote e unidade Permitir o cadastramento de imóveis com, no mínimo, as seguintes informações: 12 Endereço do imóvel (logradouro, número, complemento, bairro, Distrito, CEP); 13 Proprietário (pessoa física ou jurídica); 14 Co-proprietários (pessoa física ou jurídica); 16 Fatorde localização (Valores estabelecidos por lei) 17 Dados (medidas, características, isenções, imunidade) Com a funcionalidade de relacionamento com os cadastros de pessoas físicas e jurídicas existentes; 9.2.10.26 Permitir anexar arquivos (PDF, DOC, XLS, DWG, JPG, PNG etc) junto ao cadastro do imóvel. 9.2.10.27 Permitir a vinculação da codificação atual de imóveis com codificações anteriores que os mesmos já tenham possuído. 9.2.10.28 legislação especifica, com opção de campo de observação e com a possibilidade de aplicar a Permitir cadastros de isenção de IPTU e Taxa de Coleta de Residuos, em atendimento a isenção, no mínimo, através de: período de isenção, tipo de isenção, porcentagem a isentar.  $\vert_{9.2.10.29}$  Permitir alteração de proprietários de imóveis a partir da emissão e recebimento de guias de ITBI.  $9.2.10.30$  Permitir a realização da baixa de imóveis por motivos, previamente cadastrados. 9.2.10.31 nome de proprietário, nome de logradouro, número, nome do bairro, e ainda por associação Permitir consulta ao cadastro de imóveis, no mínimo por: inscrição cadastral, código reduzido, destes filtros, mesmo que incompletos. 9.2.10.32 com: valor, data de vencimento e data de pagamento; situação de dívida ativa do contribuinte, Possuir interface de consulta sobre contribuintes e relativas a todos os tributos , créditos não tributários e taxas cadastrados no sistema, em forma de um extrato financeiro do contribuinte e, contendo: situação de guias emitidas para o contribuinte, no exercício, de quaisquer tributos decorrente de quaisquer tributos e de todos os anos anteriores que estejam registrados na base de dados, contendo: valor atualizado, valor inscrito, data de vencimento, ano de origem e tributo

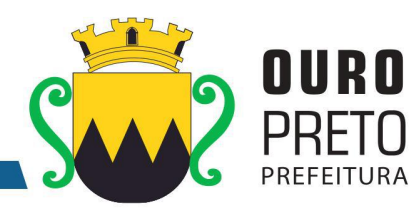

de origem.

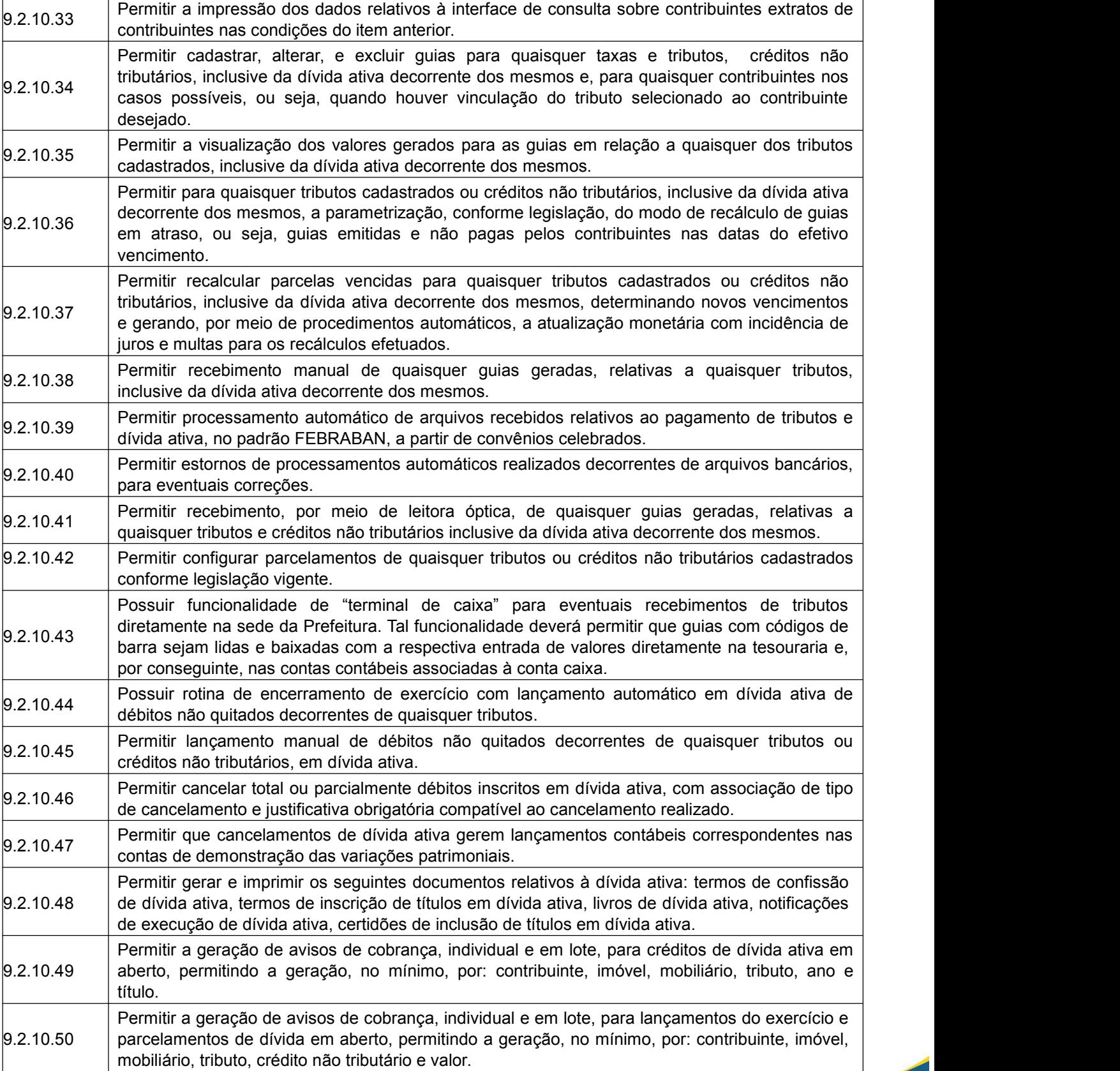

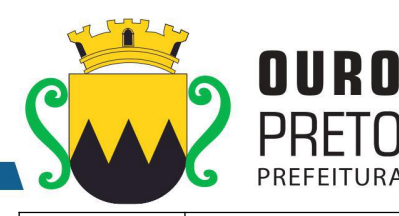

9.2.10.51 e parcelamentos de dívida em aberto com a opção de filtro para a impressão somente dos Permitir a emissão de avisos de cobrança, individual ou em lote, para lançamentos do exercício endereços de correspondência válidos. 9.2.10.52 | contribuintes devedores que possuem processo administrativo e/ou judicial, em aberto; com a | Permitir a liberação de Certidão Positiva com Efeito Negativo para empresas, imóveis e opção de preenchimento mínimo de histórico de liberação e data de vigência. 9.2.10.53 Possuir mecanismo de contabilização automática, referenciando o valor de cada tributo ou crédito não tributário recebido à sua respectiva conta de receita.  $9.2.10.54$  Permitir a identificação e a contabilização de guias de qualquer tributo ou crédito não tributário pago em duplicidade. 9.2.10.55 | guias excluídas, guias com pagamento a menor, guias com pagamento a maior, guias pagas em | Permitir a identificação de problemas relacionados ao recebimento de guias, no mínimo: duplicidade, guias pagas após o vencimento – de modo a facilitara contabilização. 9.2.10.56 impressão de documentos fiscais, requerimentos para notas fiscais avulsas, notas fiscais  $\, \mid \,$ Permitir cadastrar, alterar, excluir, e imprimir os seguintes documentos fiscais: autorizações para avulsas, apuração de movimento mensal, autorização de livros fiscais. 9.2.10.57 em aberto com a opção de filtro para a impressão somente dos endereços de correspondência Permitir a emissão de avisos de cobrança, individual ou em lote, para créditos de dívida ativa válidos.  $9.2.10.58$  Permitir consultas a quaisquer quias emitidas para contribuintes e imóveis. 9.2.10.59 Permitir a impressão de quaisquer guias de tributos, créditos não tributários inclusive da dívida ativa decorrentes dos mesmos com código de barras no padrão FEBRABAN. 9.2.10.60 impressão e postagem das mesmas por terceiros. O layout destes arquivos deverá ser proposto Permitir exportação de arquivos contendo informações de guias de tributos e taxas, para pelo licitado e aprovado pelo licitante. 9.2.10.61 | tributários ou não tributários, tudo conforme legislação vigente por parte dos contribuintes, | Permitir a emissão de segundas vias das guias de IPTU, bem como Taxas e outros créditos através de conexões por internet no endereço eletrônico do órgão. 9.2.10.62 endereço eletrônico do órgão, realizando recálculos para as parcelas em atraso, de modo a Permitir a emissão de segundas vias das guias de IPTU e taxas, pelo número da inscrição cadastral ou pelo CPF/CNPJ, por parte dos contribuintes, através de conexões por internet no atualizar os valores corrigidos no Banco de Dados utilizado pelo órgão.<br>9.2.10.63 Bem como, permitir que o contribuinte do IPTU e taxas tenham acesso, via internet, as medidas/caracteristicas cadastradas.  $\vert_{9.2.10.64}$  Permitir que contadores de empresas e/ou responsáveis pela prestação de contas dos impostos e taxas decorrentes da prestação de serviços municipais, possam se cadastrar via internet.  $|9.2.10.65$  Permitir a emissão de Notas Fiscais eletrônicas por parte de empresas contribuintes do ISSQN.  $\vert$ 9.2.10.66 Permitir que contadores de empresas e/ou responsáveis cadastrados recebam por e-mail, a confirmação de seus cadastros. 9.2.10.67 prestação de contas dos movimentos <sup>e</sup> faturamentos dos contribuintes inscritos no mobiliário,via internet. Permitir que os cadastrados para emissão de NFe's (Notas Fiscais Eletrônicas) realizem a 9.2.10.68 Permitir que em decorrência da prestação de contas on-line contribuintes possam emitir, via internet, suas guias de contribuição dos impostos e taxas referentes à prestação de serviços. 9.2.10.69 Permitir que em decorrência da prestação de contas on-line os contribuintes possam emitir, via internet, guias de contribuição decorrentes da Retenção na Fonte de ISSQN de terceiros.  $\vert$ 9.2.10.70 Permitir que sejam emitidos via internet recibos referentes à prestação de contas dos movimentos e faturamentos dos contribuintes inscritos no mobiliário. 9.2.10.71 Permitir que sejam registrados no Banco de Dados utilizado, pelo órgão, dados relativos às guias geradas por conexões via internet.

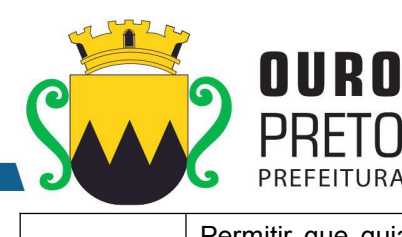

⋂ **RA** 

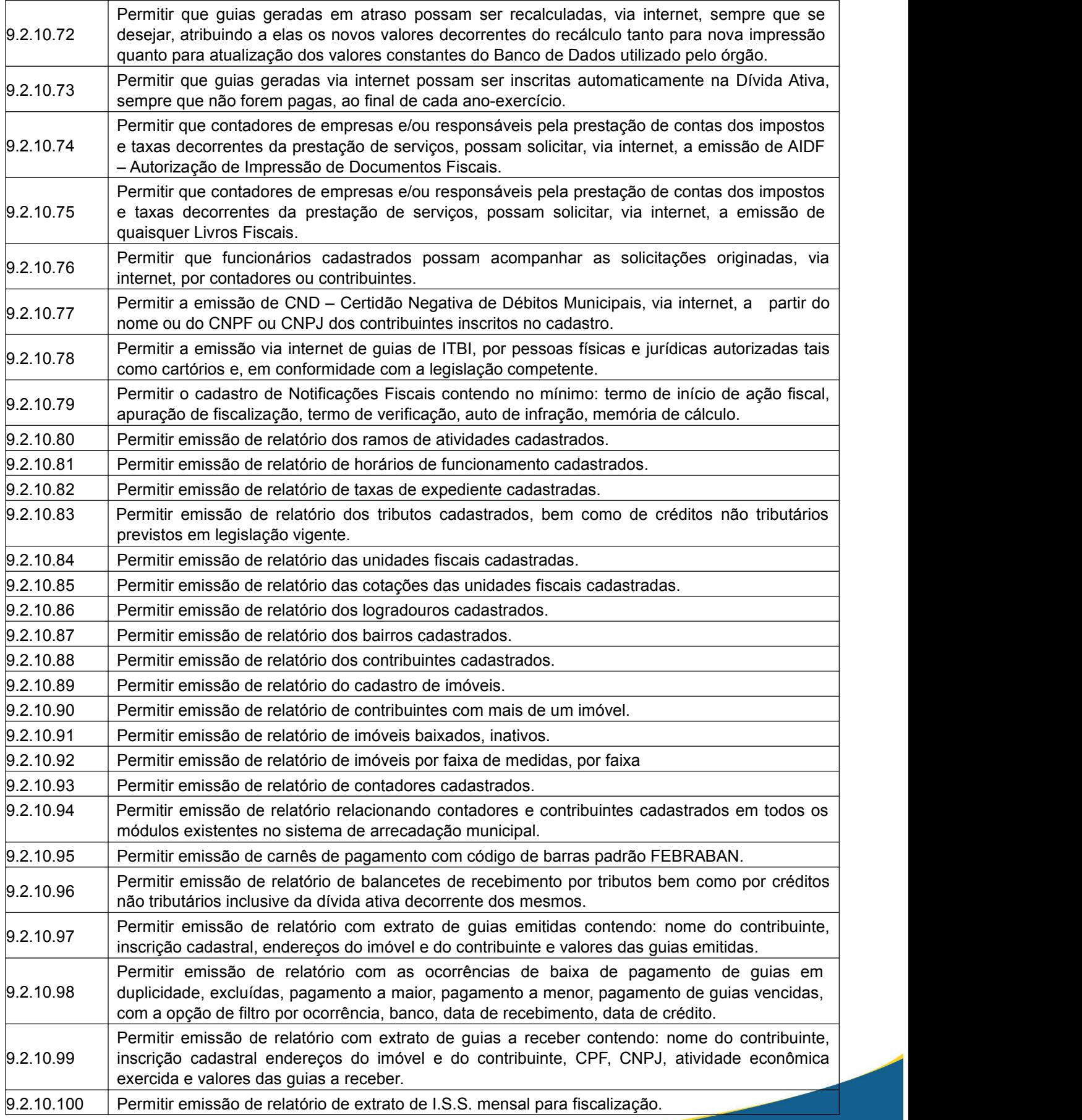

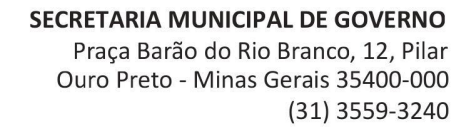

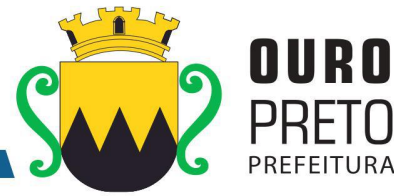

9.2.10.101 créditos não tributários onde deverá ser demonstrada a metodologia do cálculo com todas as Permitir emissão de relatório de espelho de cálculo do IPTU e TCR e demais tributos ou operações matemáticas realizadas para obtenção do valor de lançamento.  $\vert 9.2.10.102 \vert$  Permitir emissão de certidão de isenção para quaisquer tributos cadastrados. 9.2.10.103 Permitir emissão de relatório de arrecadação prevista X realizada de IPTU bem como de todos os tributos municipais conforme legislação vigente..  $\vert 9.2.10.104 \vert$  Permitir emissão de certidão de quitação de ITBI.  $\vert$ 9.2.10.105 Permitir emissão de extrato de dívida ativa com valores atualizados, contendo a demonstração da dívida ativa decorrente de quaisquer tributos, por contribuinte. 9.2.10.106 Permitir emissão de extrato de dívida ativa, contendo a demonstração da dívida ativa decorrente de quaisquer tributos, com posição no dia 31 de dezembro de cada exercício. 9.2.10.107 Permitir emissão de extrato dos parcelamentos de dívida ativa concedidos.  $\vert 9.2.10.108 \vert$  Permitir emissão de relatório de títulos cancelados de dívida ativa.  $\vert 9.2.10.109 \vert$  Permitir emissão de alvarás. 9.2.10.110 Permitir emissão de relatório de alvarás emitidos. 9.2.10.111 Permitir emissão de extratos de autorização de impressão de documentos fiscais.  $\vert 9.2.10.112 \vert$  Permitir emissão de extrato de baixas de notas fiscais.  $9.2.10.113$  Permitir emissão de extrato de notificações emitidas. 9.2.10.114 documentos: termo de início de ação fiscal,apuração de fiscalização, termo de verificação, auto Permitir a emissão de Notificações Fiscais contendo no mínimo relatórios para os seguintes de infração, memória de cálculo. 9.2.10.115 Permitir emissão extrato de notas fiscais avulsas. 9.2.10.116 |débitos do exercício atual ou, também, incluindo todos os débitos dos exercícios anteriores, para | Permitir emissão de certidões negativas e positivas de contribuintes com opção de escolha dos créditos tributários ou não tributários existentes.  $9.2.10.117$  Permitir emissão de relatório de valor venal de um imóvel. 9.2.10.118 Permitir emissão de balancete de baixas dos arquivos recebidos por convênios, com informações no padrão FEBRABAN. 9.2.10.119 dentro de um município, bem como de todos os tributos ou créditos não tributários previstos na Permitir a emissão de gráficos comparativos em relação ao recebimento do IPTU por bairros legislação vigente. 9.2.10.120 Sempre que no Módulo de Contabilidade e Tesouraria forem realizados pagamentos com a  $\, \mid \,$ Permitir a automatização de lançamentos de ISS no Módulo de Arrecadação de Tributos retenção automática do referido tributo.

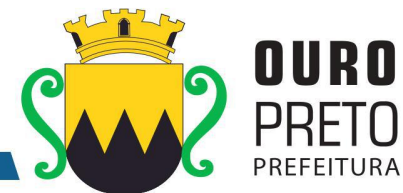

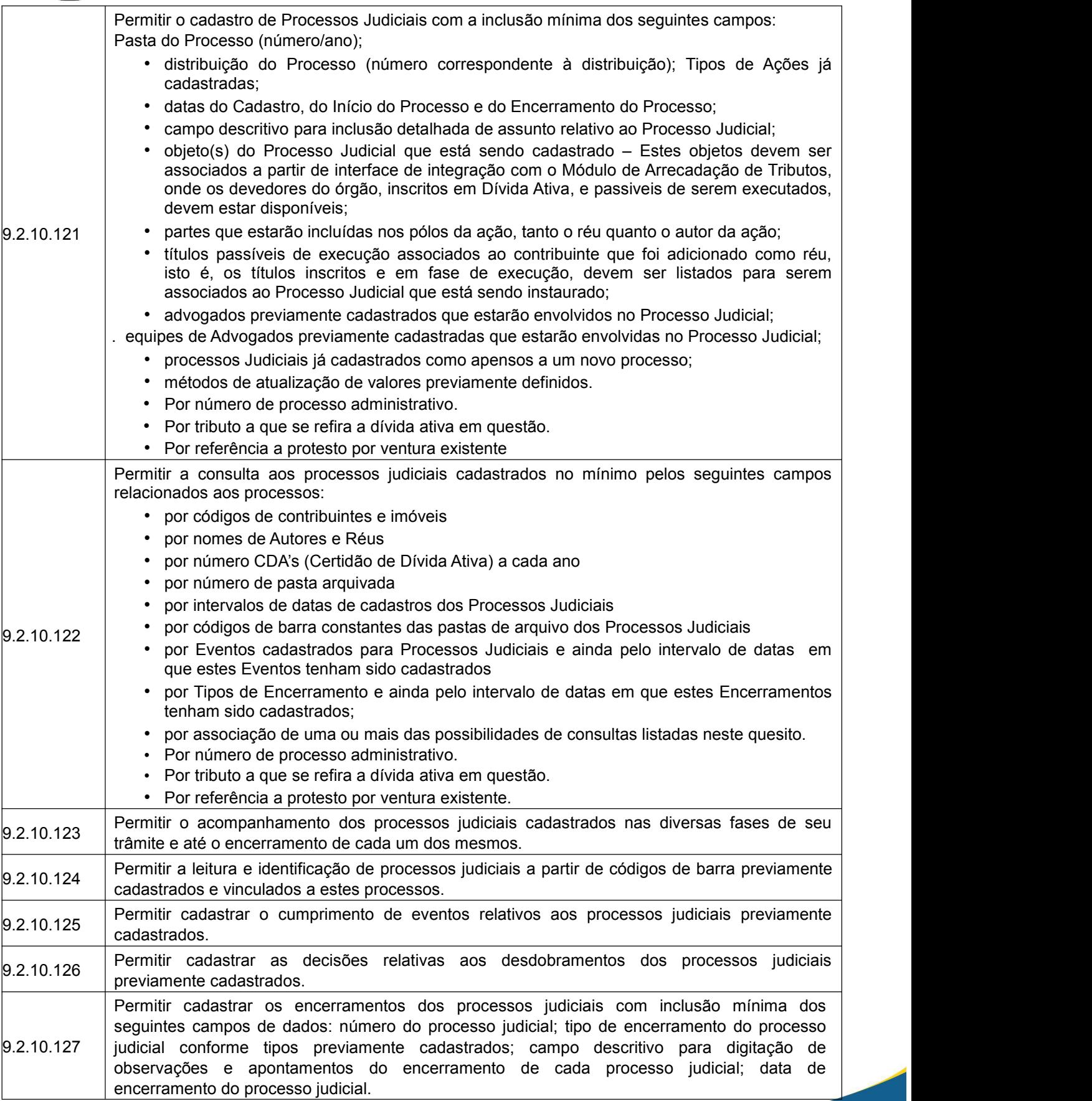

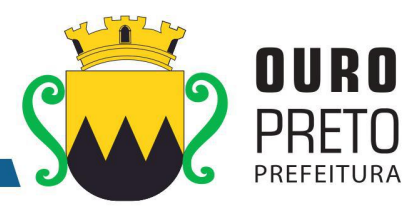

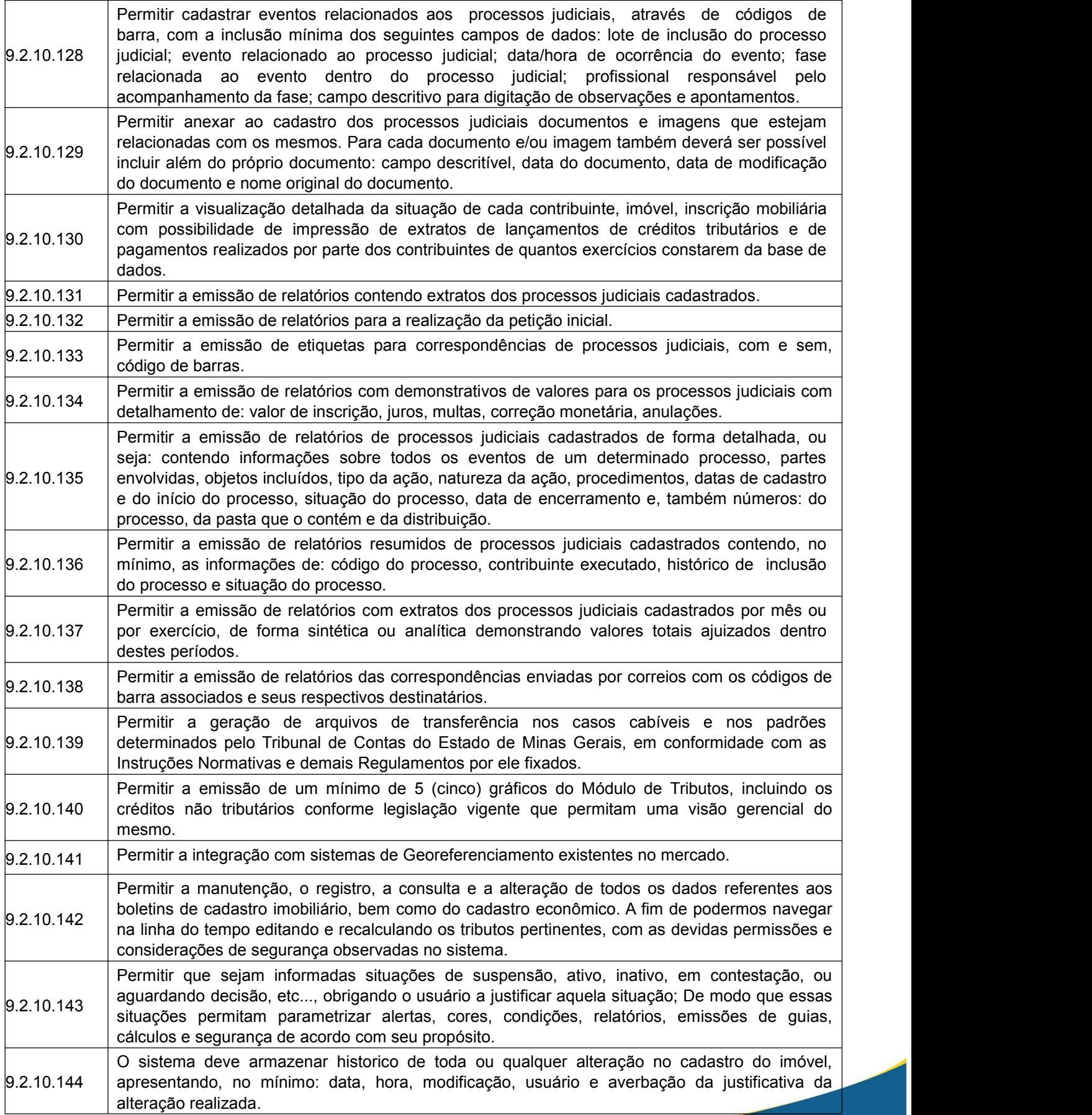

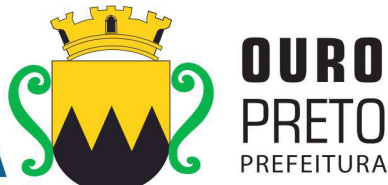

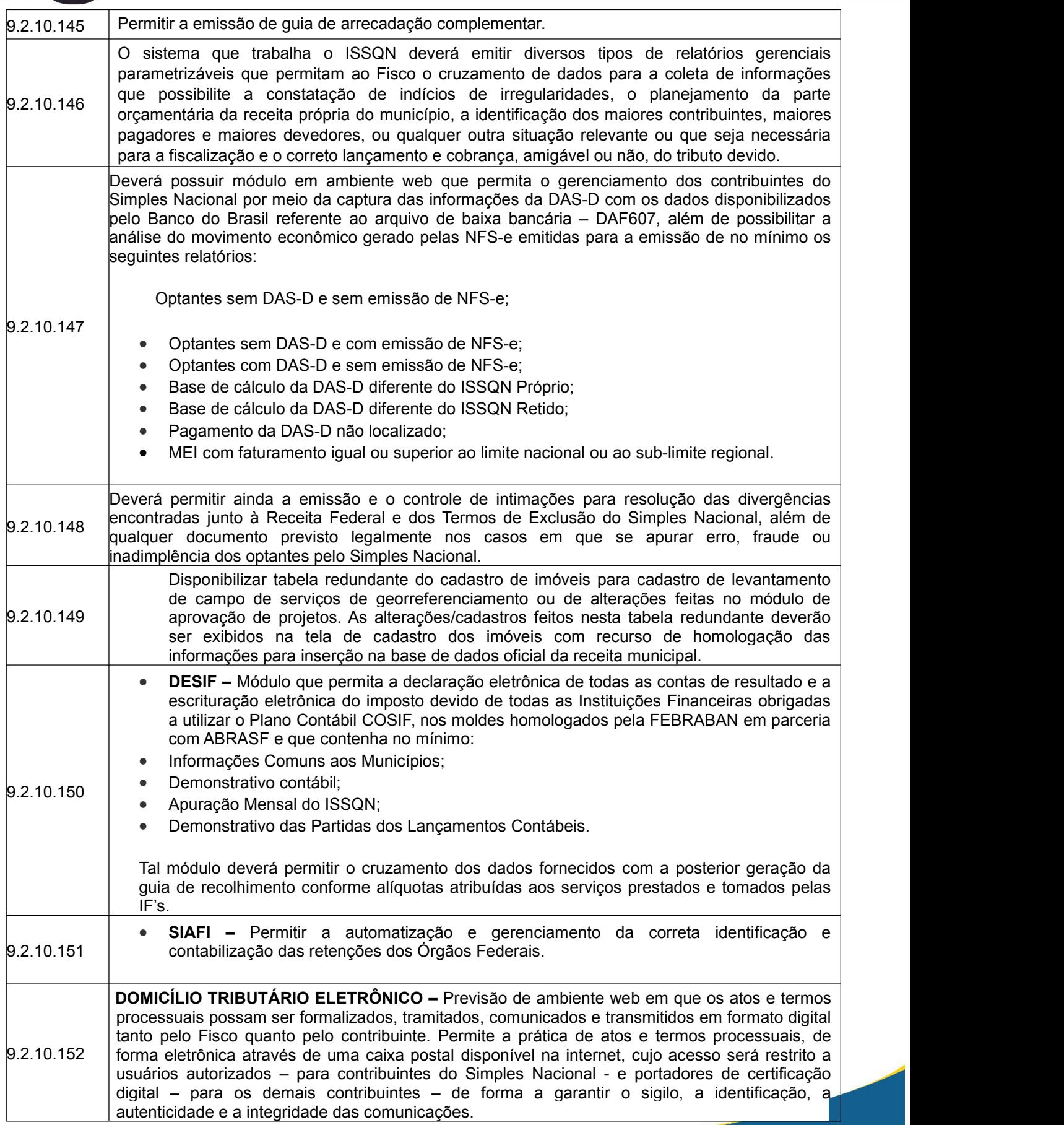

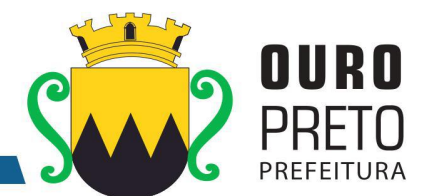

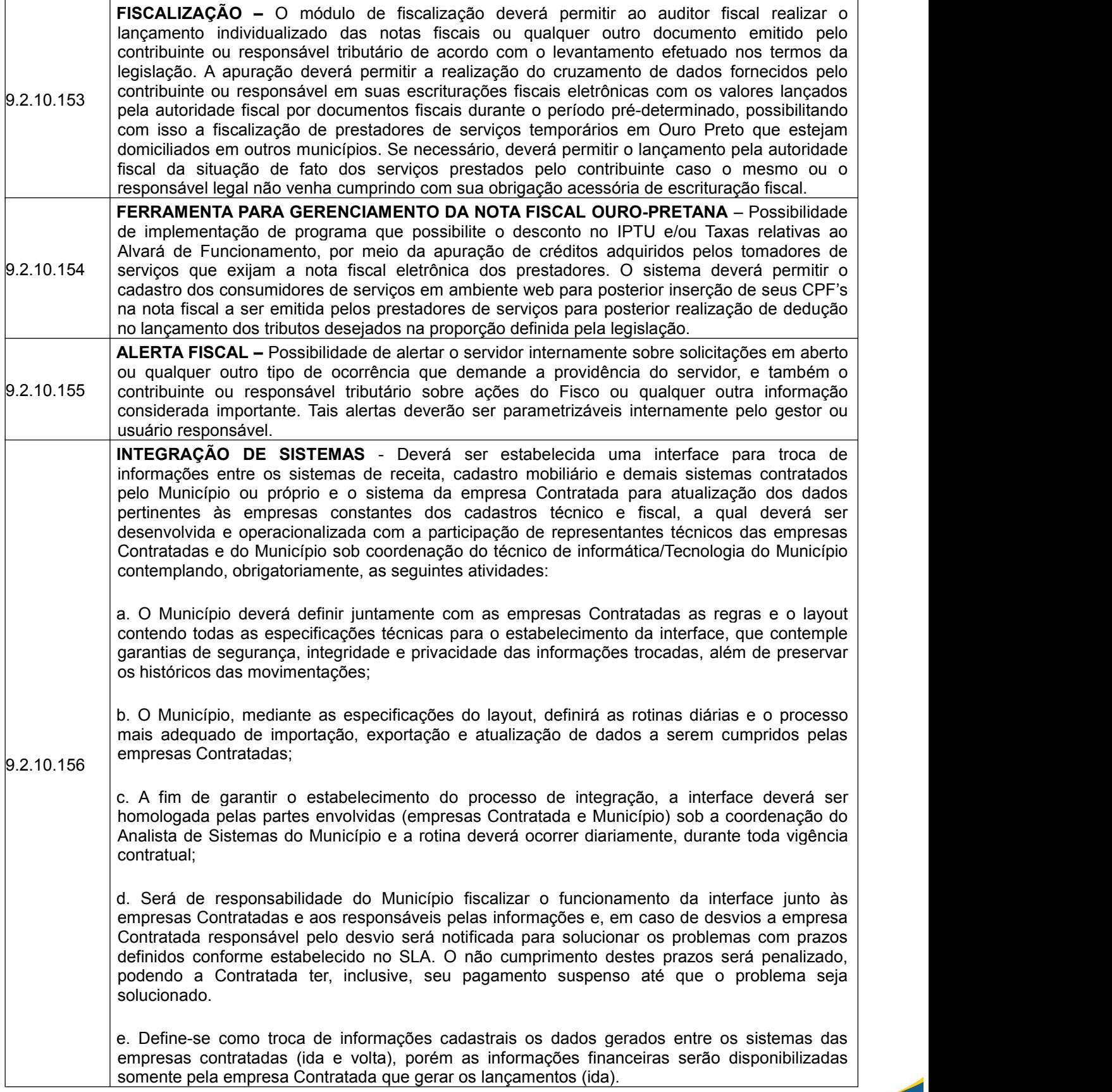

9.2.11 Módulo de Aprovação de Projetos

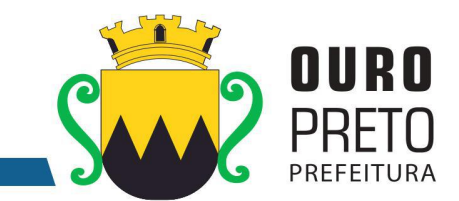

O Módulo de Aprovação de Projetos deverá ser configurável para tornar-se compatível com a estrutura dos processos protocoláveis na Secretaria de Planejamento da Prefeitura Municipal de Ouro Preto, a fim de permitir o acompanhamento, gerenciamento e consulta dos mesmos. O Módulo de Aprovação de Projetos deverá atender, ainda, aos seguintes requisitos adicionais:

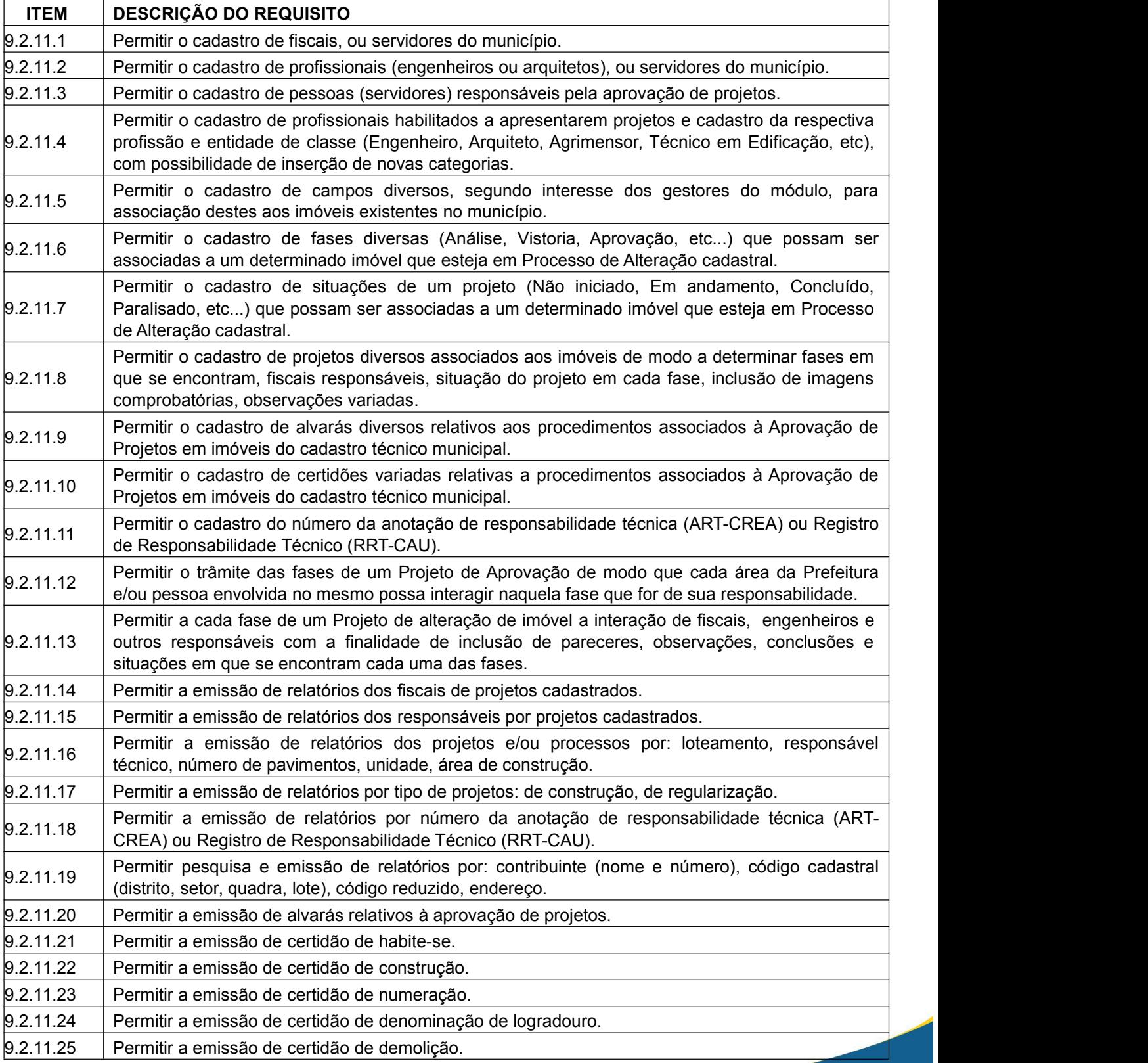

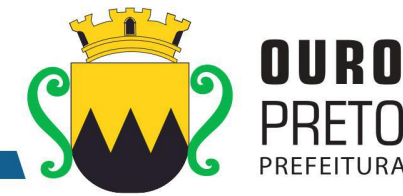

9.2.11.26 Contas do Estado de Minas Gerais, em conformidade com as Instruções Normativas e demais Permitir a geração de arquivos de transferência nos padrões determinados pelo Tribunal de Regulamentos por ele fixados. 9.2.11.27  $\Box$  Permitir a geração de arquivos de transferência nos padrões determinados pela Receita Estadual.  $9.2.11.28$  Permitir a vinculação de arquivos digitais no formato PDF: plantas e documentos digitalizados.  $9.2.11.29$  Permitir que sejam impressas etiquetas de identificação para os processos. 9.2.11.30 | determinados pelo Tribunal de Contas do Estado de Minas Gerais, em conformidade com as | Permitir a geração de arquivos de transferência, nos casos cabíveis, e nos padrões Instruções Normativas e demais Regulamentos por ele fixados.

## **9.2.12 Módulo de Gabinetes**

O Módulo de Gabinetes deverá ser configurável para tornar-se compatível com o atendimento de pessoas da Prefeitura Municipal de Ouro Preto, possuindo bases de dados pessoais e personalizáveis para cada usuário, secretaria ou área interessada. O Módulo de Gabinetes deverá atender, ainda, aos seguintes requisitos adicionais:

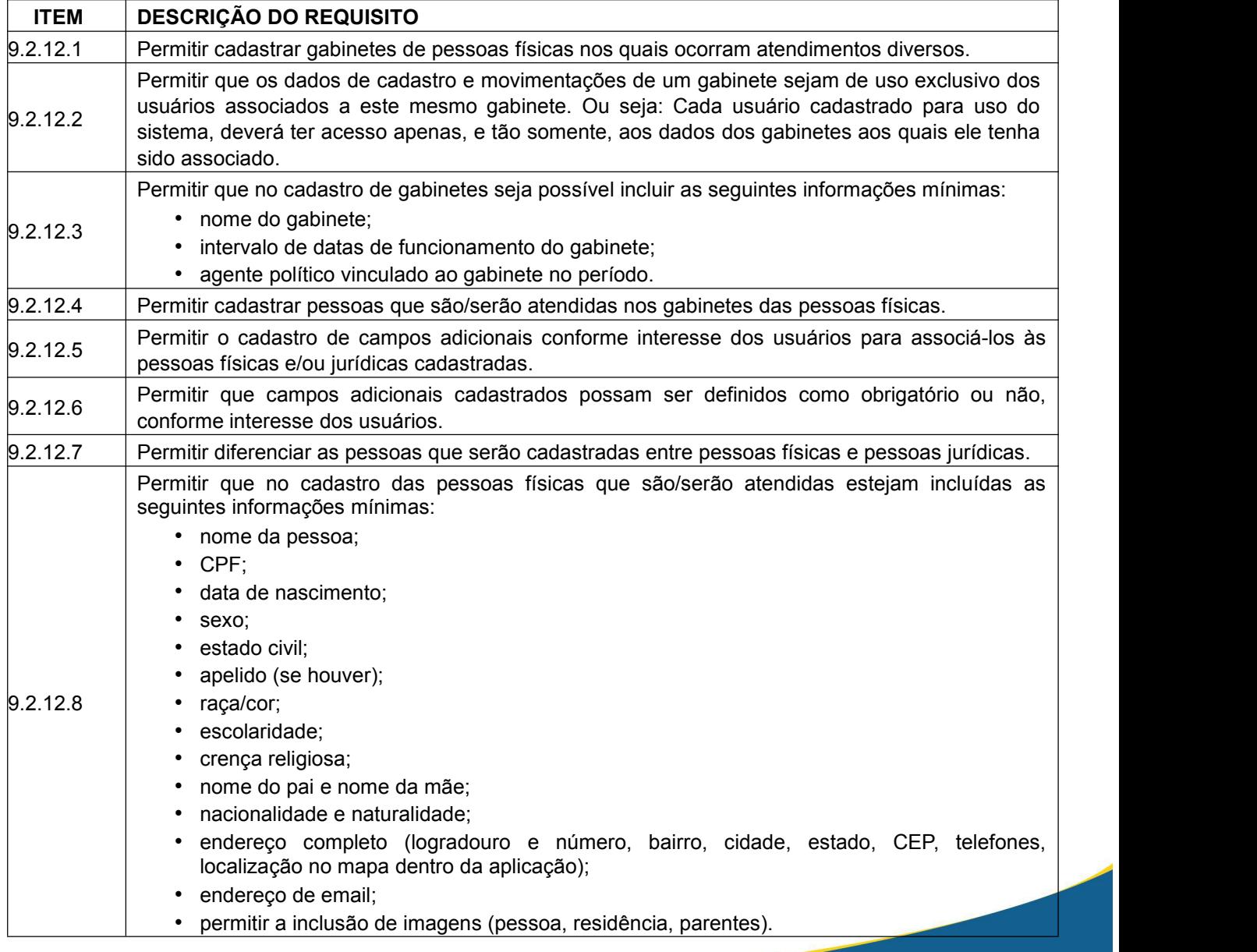

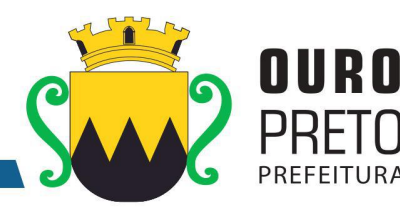

• nome da pessoa; • CNPJ; • data da criação; • nome fantasia; • endereço completo (logradouro e número, bairro, cidade, estado, CEP, telefones, localização no mapa dentro da aplicação); • endereço de email e/ou homepage;• permitir a inclusão de imagens.  $|_{9.2.12.10}$  Permitir o cadastro de grupos para a classificação de pessoas físicas e jurídicas aos quais as pessoas poderão ser relacionadas. 9.2.12.11 Permitir o cadastro de tipos de atendimentos aos quais pessoas físicas e jurídicas poderão ser relacionadas.  $9.2.12.12$  Permitir o cadastro dos atendimentos efetuados às pessoas físicas e jurídicas. 9.2.12.13 • data do atendimento; Permitir que no cadastro de um atendimento sejam incluídas as seguintes informações mínimas: • nome do atendido; • tipo do atendimento solicitado; • situação do atendimento (em curso, concedido, negado, cancelado); • texto para descrição do atendimento solicitado. 9.2.12.14 Permitir o registro permanente dos atendimentos realizados mantendo o histórico dos mesmos em ordem cronológica, e possibilitando o acesso a estes registros sempre que se desejar.  $9.2.12.15$  Permitir o cadastro de pesquisas de opinião variadas que sejam do interesse do órgão. 9.2.12.16 Permitir o cadastro de perguntas a serem incluídas nas pesquisas de opinião.  $\vert$ 9.2.12.17 Permitir o cadastro de respostas alternativas a serem vinculadas às perguntas, a fim de que nas pesquisas, os entrevistados possam optar por uma das respostas possíveis.  $\vert_{9.2.12.18}$  Permitir o registro das respostas dos entrevistados nas pesquisas de opinião pública processadas pelo órgão.  $\vert_{9.2.12.19}$  Permitir que as pesquisas sejam realizadas com todos as pessoas físicas e/ou jurídicas já cadastradas em um determinado gabinete.  $\vert_{9.2.12.20}$  Permitir que as pesquisas de opinião sejam realizadas de forma a indicar ou não a identidade daqueles que emitiram suas respostas. Permitir o cadastro de modelos de emails com textos fixos a serem enviados às pessoas físicas e jurídicas conforme interesse do órgão. 9.2.12.22 Permitir em cada gabinete, a configuração dos serviços de envio de emails, Simple Mail Transfer Protocol (SMTP), que é o padrão para envio de e-mail através da Internet. 9.2.12.23 | serem preenchidos com registros previamente cadastrados, a saber: gabinete, remetente, | Permitir que no envio dos emails seja possível a inclusão de campos dinâmicos mínimos, a destinatário. 9.2.12.24 Permitir a inclusão de imagens variadas nos emails a serem enviados às pessoas físicas e jurídicas conforme interesse do órgão. 9.2.12.25 Message Service (SMS) que é um serviço muito usado para troca de mensagens de textos Permitir em cada gabinete, a configuração de serviços de envio de mensagens por Short breves que podem ser recebidas através de um aparelho celular. 9.2.12.26 Permitir o envio de SMS's para as pessoas físicas e jurídicas cadastradas em cada gabinete, que se en cada gabinete, 9.2.12.27 Permitir a definição e agrupamentos de pessoas físicas e jurídicas já cadastradas para comporem. as listas daqueles a quem os emails serão enviados.  $\vert_{9.2.12.9}$  Permitir que no cadastro das pessoas jurídicas que são/serão atendidas estejam incluídas as seguintes informações mínimas:

www.ouropreto.mg.gov.br

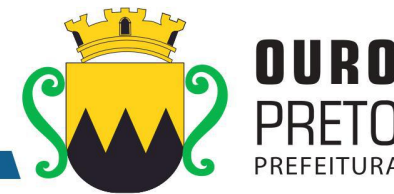

 $\vert_{9.2.12.28}$  Permitir o envio de emails em lote para todas as pessoas físicas e jurídicas que componham os grupos escolhidos.  $\vert_{9.2.12.29}$  Permitir que o envio de emails em lote para os grupos de pessoas escolhidas possa ser agendado, conforme interesse do órgão.  $9.2.12.30$  Permitir a emissão de relatório dos gabinetes cadastrados.  $9.2.12.31$  Permitir a emissão de relatório dos grupos cadastrados.  $9.2.12.32$  Permitir a emissão de relatório dos tipos de atendimentos cadastrados. 9.2.12.33 Permitir a emissão de relatório das pessoas físicas cadastradas em cada gabinete, contendo no mínimo: nome, CPF, telefone e email. 9.2.12.34 Permitir a emissão de relatório das pessoas jurídicas cadastradas em cada gabinete, contendo no<br>9.2.12.34 mínimo: nome, CNPJ, telefone e homepage.  $\vert 9.2.12.35$  Permitir a emissão de relatório dos atendimentos realizados para as pessoas físicas e jurídicas.  $9.2.12.36$  Permitir a emissão de relatório dos atendimentos realizados e que tenham sido concedidos. 9.2.12.37 Permitir a emissão de relatório dos atendimentos realizados e que tenham sido negados.  $9.2.12.38$  Permitir a emissão de relatório dos atendimentos realizados e que tenham sido cancelados.  $9.2.12.39$  Permitir a emissão de relatório dos atendimentos realizados e que estejam em andamento. 9.2.12.40 dos lançamentos de resultados da pesquisa e perguntas incluídas na pesquisa com as Permitir a emissão de relatório das pesquisas de opinião cadastradas contendo no mínimo: nome da pesquisa, datas de início e fim da coleta de dados da pesquisa, datas de início e fim respectivas alternativas para cada uma das mesmas.

## **9.2.13 Módulo de Contratos**

O Módulo de Contratos deverá ser configurável para tornar-se compatível com o cadastramento de convênios e contratos da Prefeitura Municipal de Ouro Preto, possuindo alertas para contratos que estejam próximos do encerramento e deverá atender, ainda, aos seguintes requisitos adicionais:

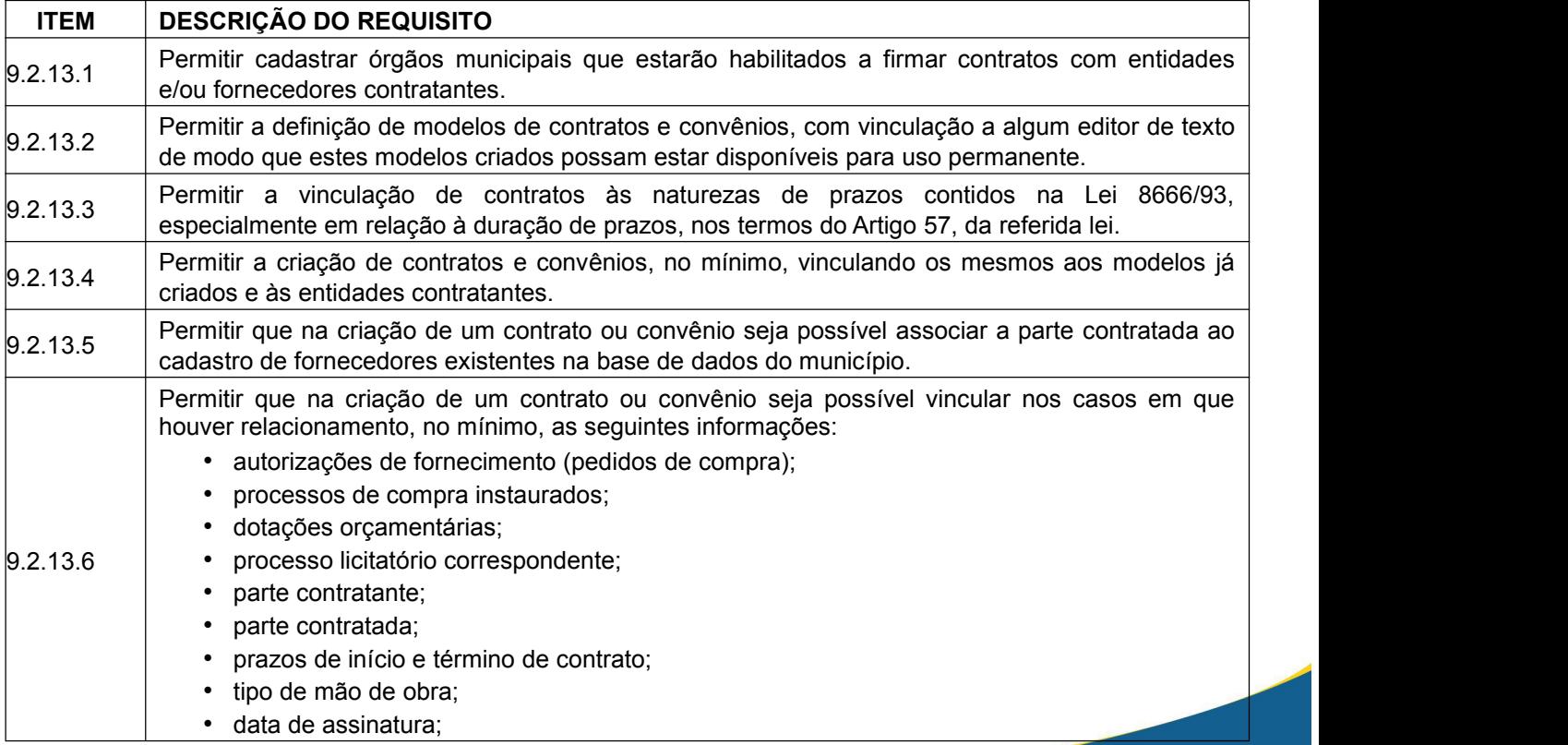

## SECRETARIA MUNICIPAL DE GOVERNO

Praça Barão do Rio Branco, 12, Pilar Ouro Preto - Minas Gerais 35400-000 (31) 3559-3240

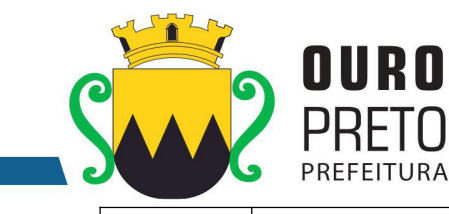

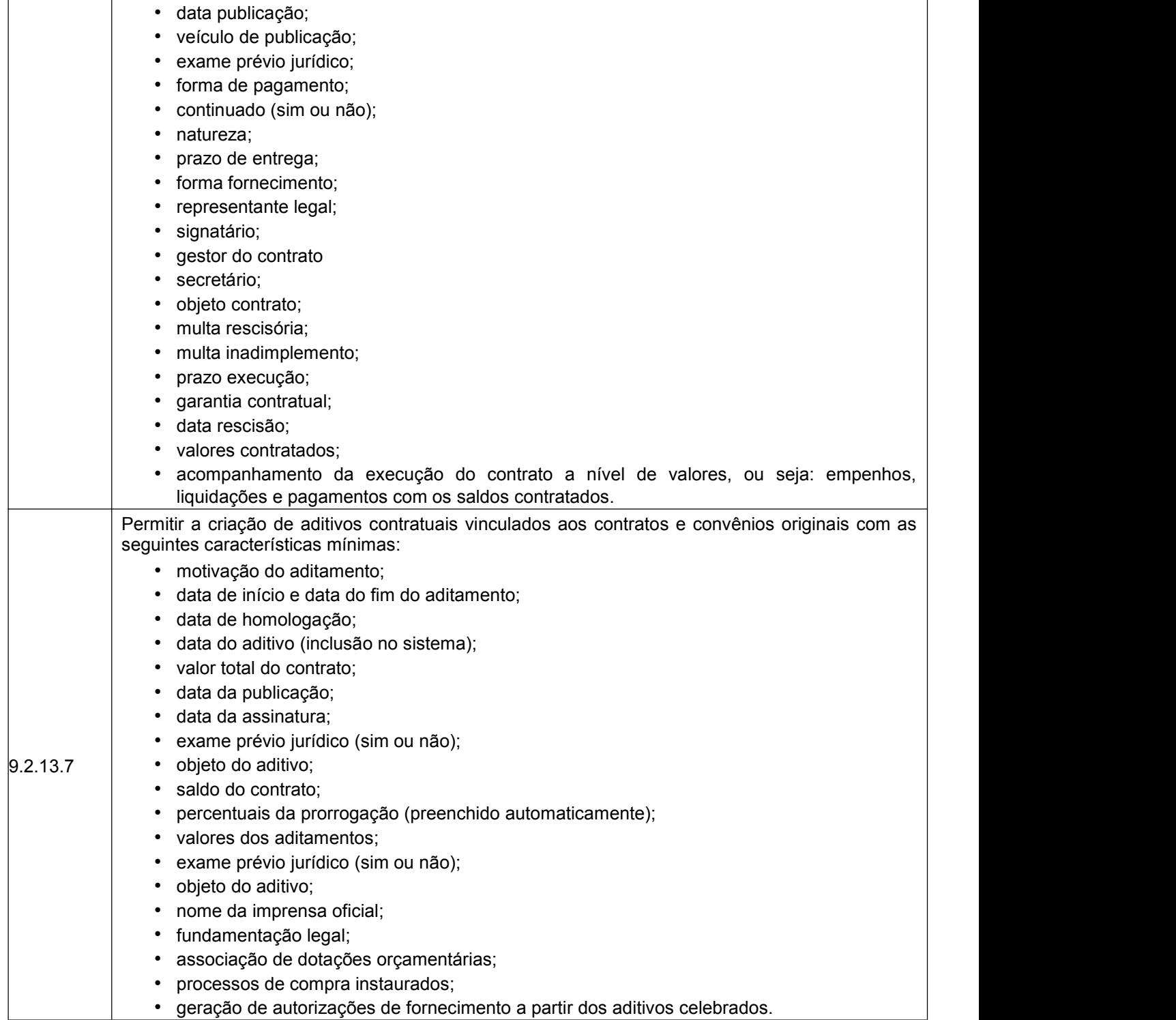

Praça Barão do Rio Branco, 12, Pilar Ouro Preto - Minas Gerais 35400-000 (31) 3559-3240

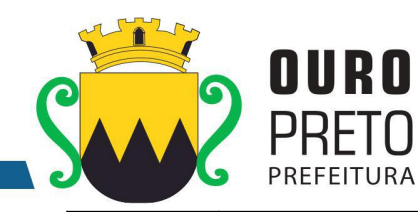

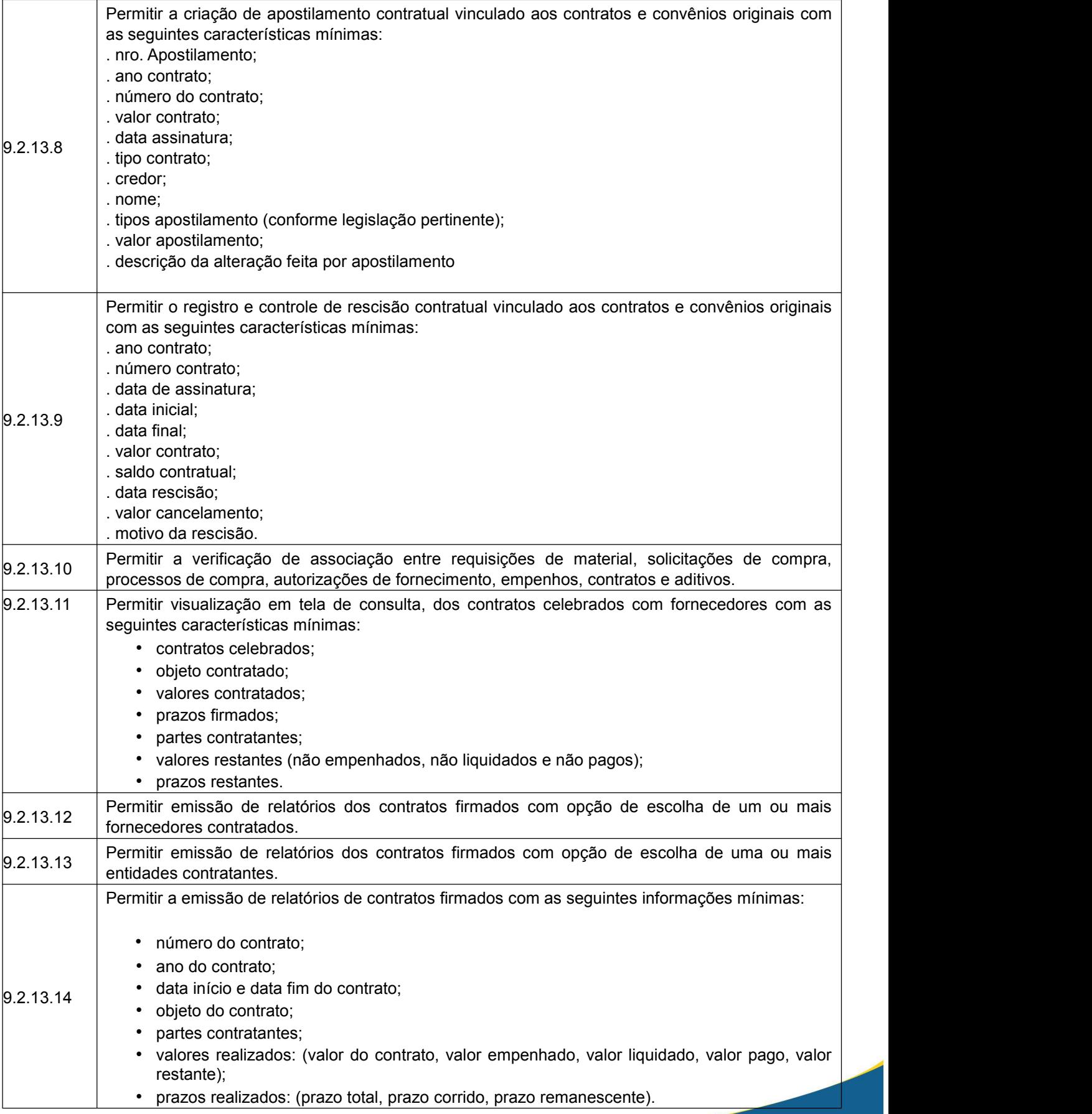

Praça Barão do Rio Branco, 12, Pilar Ouro Preto - Minas Gerais 35400-000 (31) 3559-3240

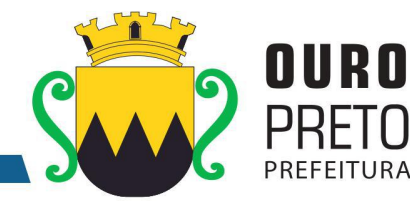

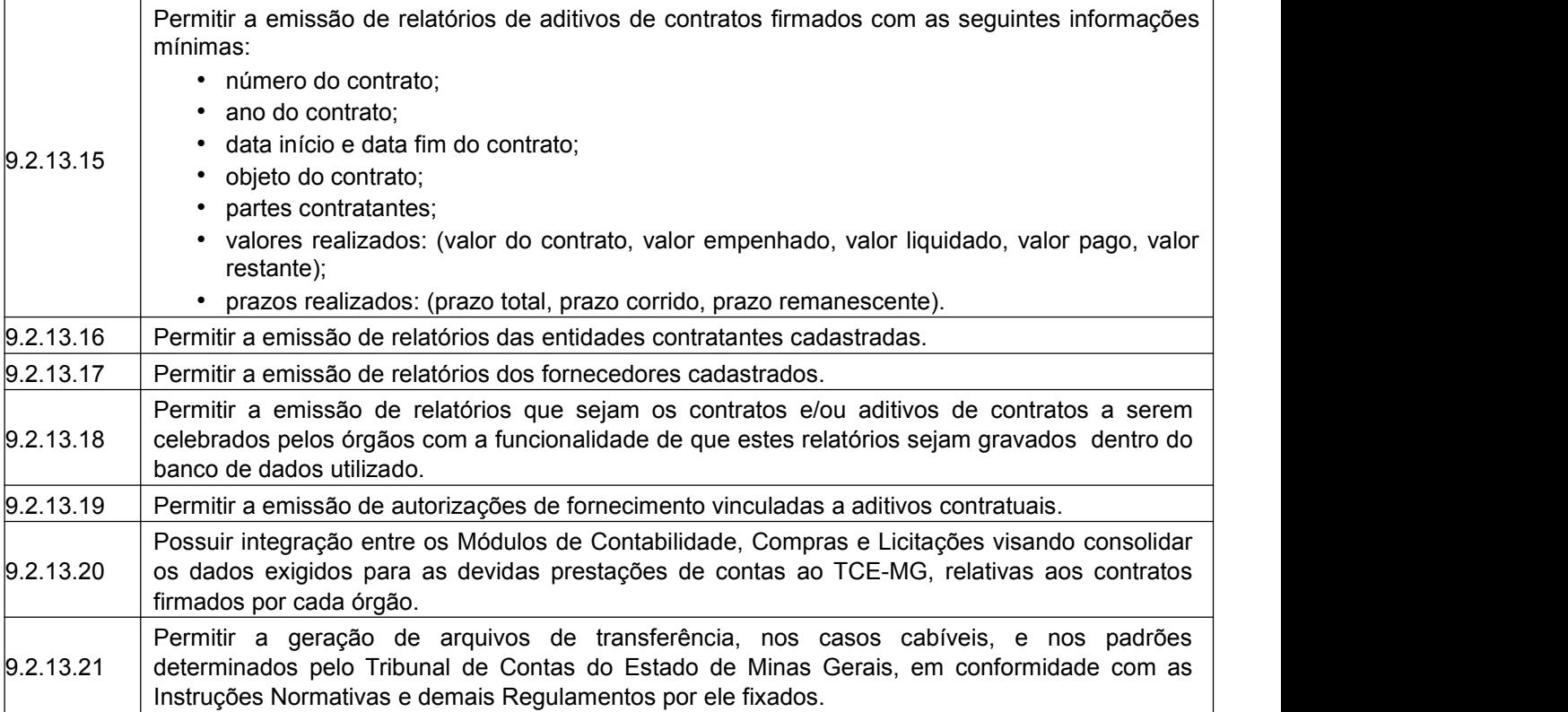

## **9.2.14 Módulo de Educação**

O Módulo de Educação deverá oferecer a possibilidade de controle das escolas municipais, das notas de alunos e frequência dos mesmos à rede pública municipal de ensino, aos conteúdos ministrados em salas de aula, da merenda escolar distribuída, do transporte escolar e, sendo capaz de controlar, simultaneamente, quantos exercícios se queira. O Módulo de Educação deverá atender, ainda, aos seguintes requisitos adicionais:

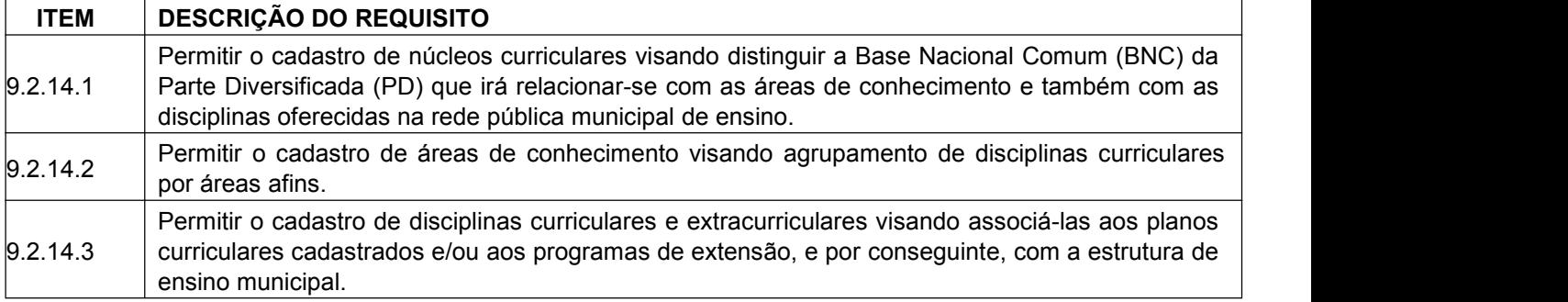

www.ouropreto.mg.gov.br

## SECRETARIA MUNICIPAL DE GOVERNO

Praça Barão do Rio Branco, 12, Pilar Ouro Preto - Minas Gerais 35400-000 (31) 3559-3240

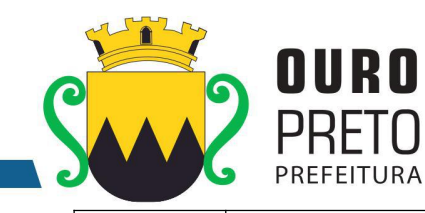

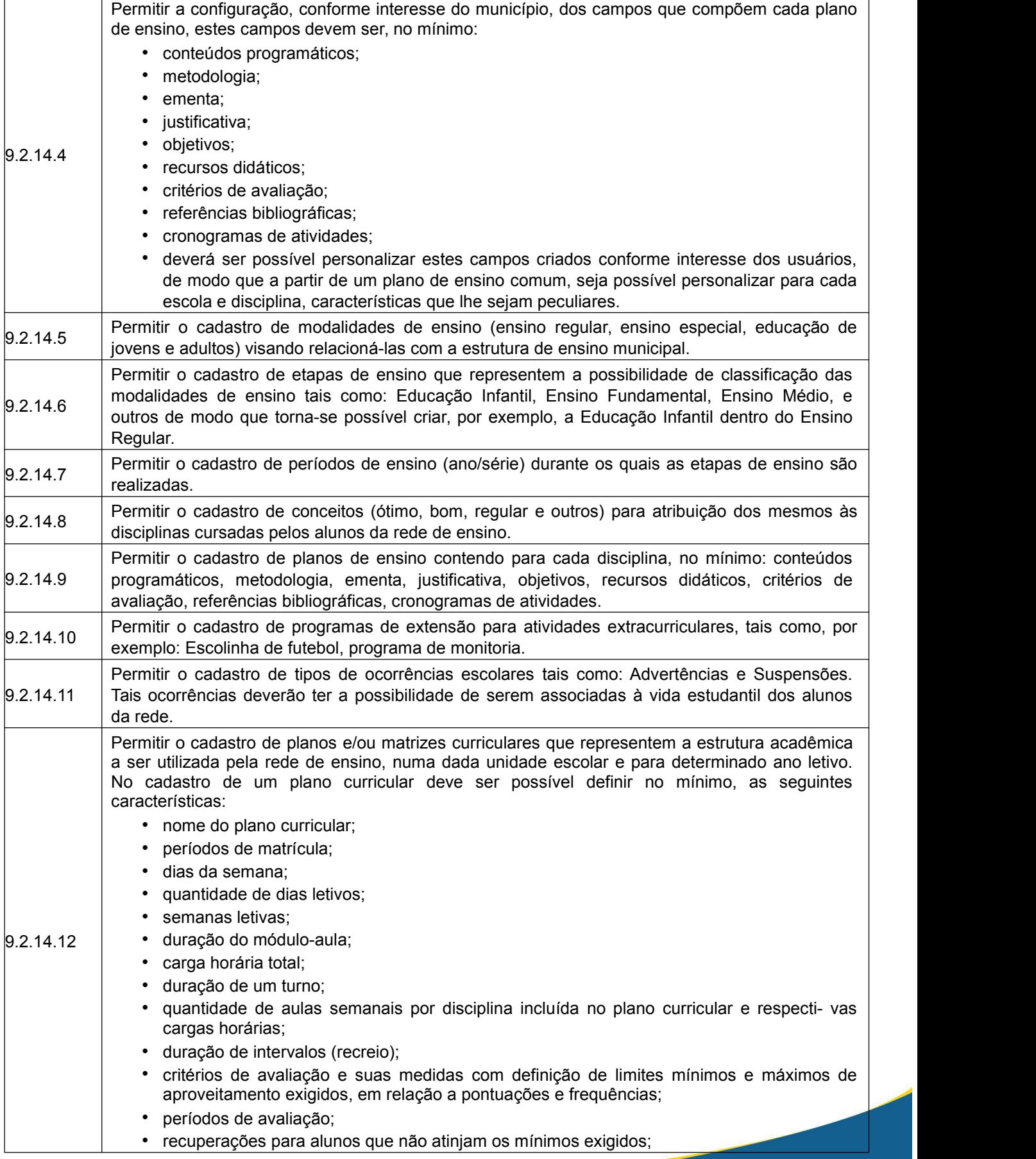

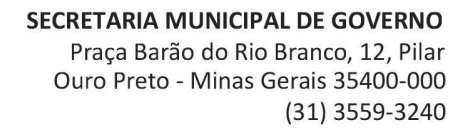

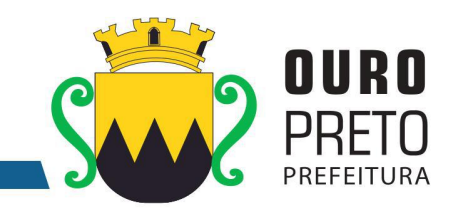

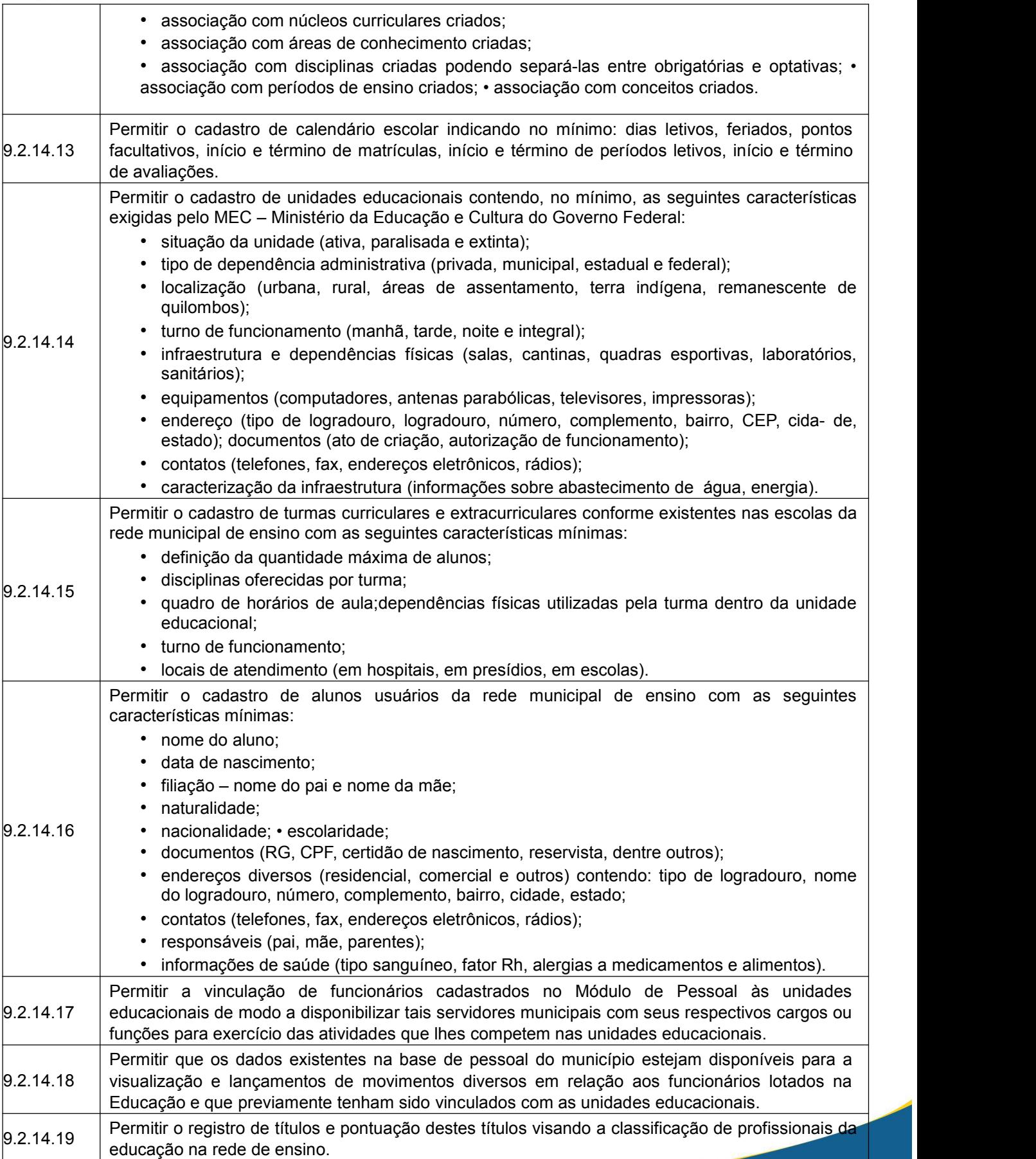

www.ouropreto.mg.gov.br

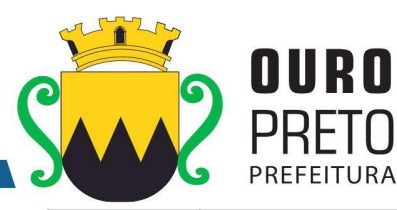

L

 $\overline{\phantom{a}}$ 

Ϊ

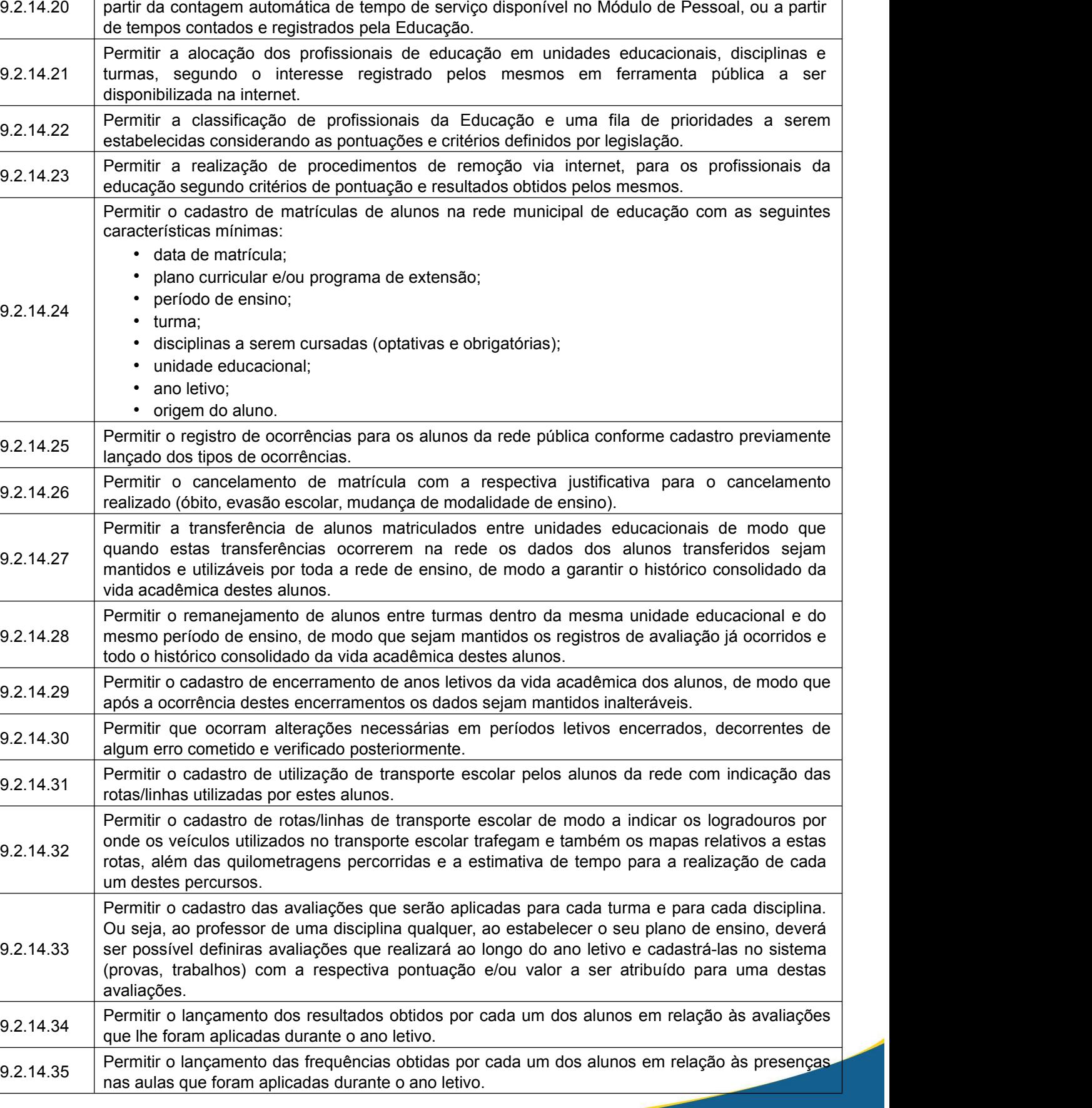

Permitir o registro de tempo de serviço dos profissionais da educação na rede de ensino, seja a

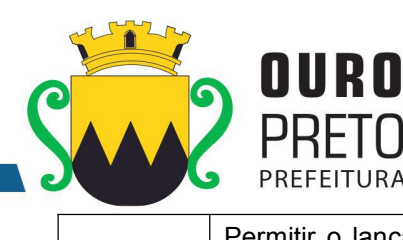

RA

Permitir o lançamento de justificativas para eventuais faltas ocorridas durante o ano letivo que

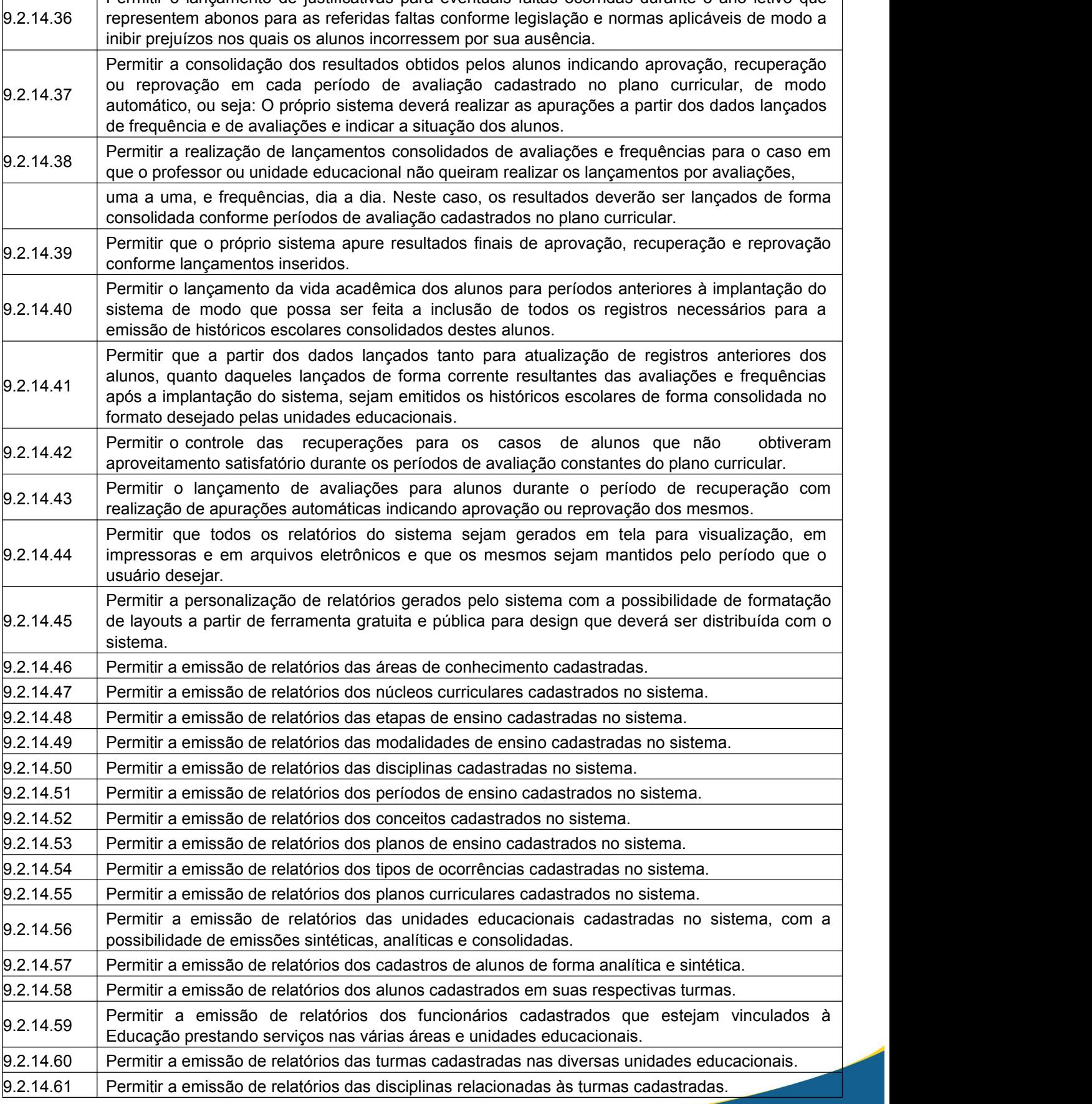

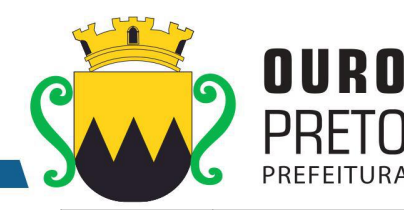

turmas.

e disciplinas.

9.2.14.65 Permitir a emissão de relatórios de aniversariantes num determinado período com opção de seleção de alunos.  $9.2.14.66$  Permitir a emissão de atas de matrícula contendo a relação dos alunos cadastrados. 9.2.14.67 Permitir a emissão de boletins escolares dos alunos cadastrados com seus respectivos resultados por disciplinas dentro dos períodos de avaliação e frequências correspondentes.  $\vert$ 9.2.14.68 Permitir a emissão de diários de classe contendo identificação dos alunos, apuração de frequências e aproveitamento escolar.  $\vert_{9.2.14.69}$  Permitir a emissão de relatórios contendo a relação de matrículas de alunos num determinado período contendo as disciplinas que serão cursadas pelos mesmos.  $\vert_{9.2.14.70}$  Permitir a emissão de relatórios das ocorrências lançadas para os alunos de uma determinada unidade educacional.  $|_{9.2.14.71}$  Permitir a emissão de relatórios estatísticos contendo as matrículas agrupadas em períodos de ensino e turmas em relação às vagas existentes nos respectivos turnos. 9.2.14.72 Permitir a emissão do Censo Escolar em conformidade com as exigências estabelecidas pelo MEC – Ministério de Educação e Cultura.  $\vert_{9.2.14.73}$  Permitir a emissão de relatórios estatísticos contendo os resultados de aproveitamento agrupados em períodos de ensino, turmas e disciplinas. 9.2.14.74 Permitir a emissão de relatórios contendo o histórico escolar dos alunos da rede de ensino.  $\vert_{9.2.14.75}$  Permitir a emissão de relatórios para transferências de alunos dentro da rede municipal de ensino ou para quaisquer outras unidades educacionais. 9.2.14.76 utilizados pela pelos usuários, contemplando no mínimo:transferência, conclusão de período de Permitir a emissão de relatórios que representem Declarações, Comunicados e Atestados utilizados pela rede de ensino com a possibilidade de formatação e adequação aos textos ensino, escolaridade, falta de vagas, participação em reuniões de pais e mestres, cancelamento de matrícula, desistência de vaga, faltas do aluno.  $\vert$ 9.2.14.77 Permitir a emissão de relatórios da Ficha de Matrícula dos alunos cadastrados conforme dados lançados no sistema para cada um deles.  $\vert_{9.2.14.78}$  Permitir a emissão de relatórios da Ficha de Matrícula em branco para preenchimento pelos alunos ou seus responsáveis facilitando o processo de matrículas na rede de ensino.  $9.2.14.79$  Permitir a emissão de relatórios da Ficha Individual do aluno.

 $\vert$ 9.2.14.62 Permitir a emissão de relatórios contendo os quadros de horários de funcionamento das diversas

9.2.14.63 Permitir a emissão de relatórios com a lista de alunos pertencentes a uma determinada turma visando o controle de distribuição de boletins, históricos, uniformes, livros didáticos. 9.2.14.64 Permitir a emissão de relatórios dos planos de ensino cadastrados com suas respectivas turmas

9.2.14.80 Permitir a emissão de relatórios da ata de resultados finais e de aproveitamento das diversas turmas.  $\vert$  9.2.14.81  $\vert$  Permitir a emissão de relatórios das avaliações cadastradas que foram aplicadas nas diversas turmas. 9.2.14.82 Permitir a emissão de relatórios dos resultados das avaliações cadastradas que foram aplicadas nas diversas turmas.  $\vert_{9.2.14.83}$  Permitir a emissão do calendário escolar com todas as configurações e lançamentos que foram lançados no sistema. 9.2.14.84 Permitir o cadastro de listas de espera centralizado de alunos por série, com indicação de preferência de escola. 9.2.14.85 determinados pelo Tribunal de Contas do Estado de Minas Gerais, em conformidade com as Permitir a geração de arquivos de transferência, nos casos cabíveis, e nos padrões Instruções Normativas e demais Regulamentos por ele fixados.

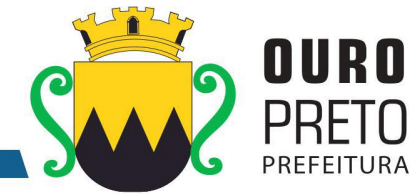

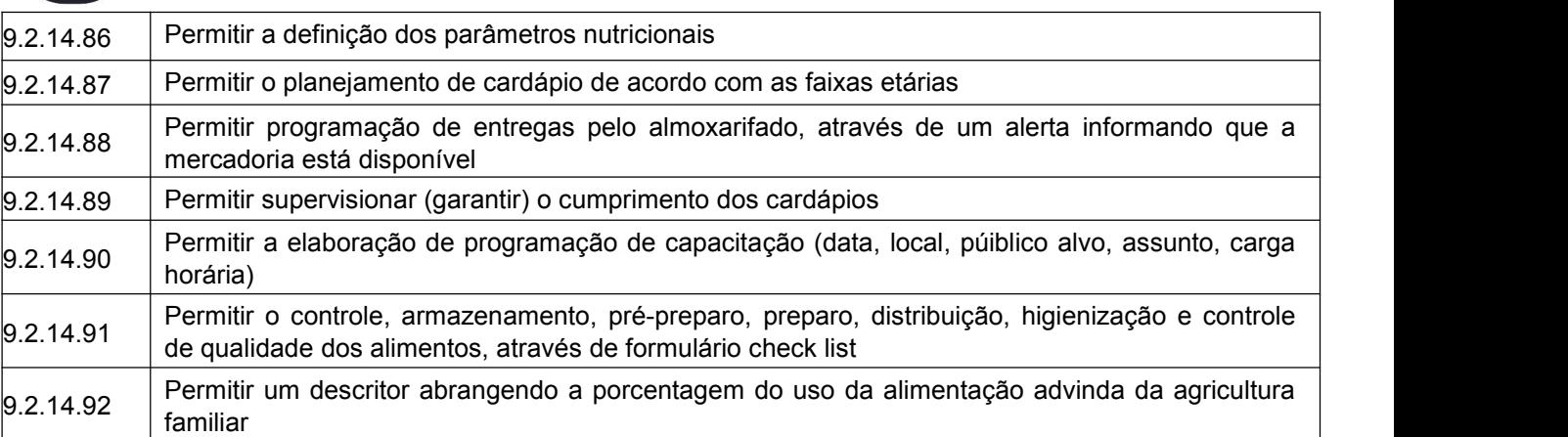

# **EDUCAÇÃO INCLUSIVA**

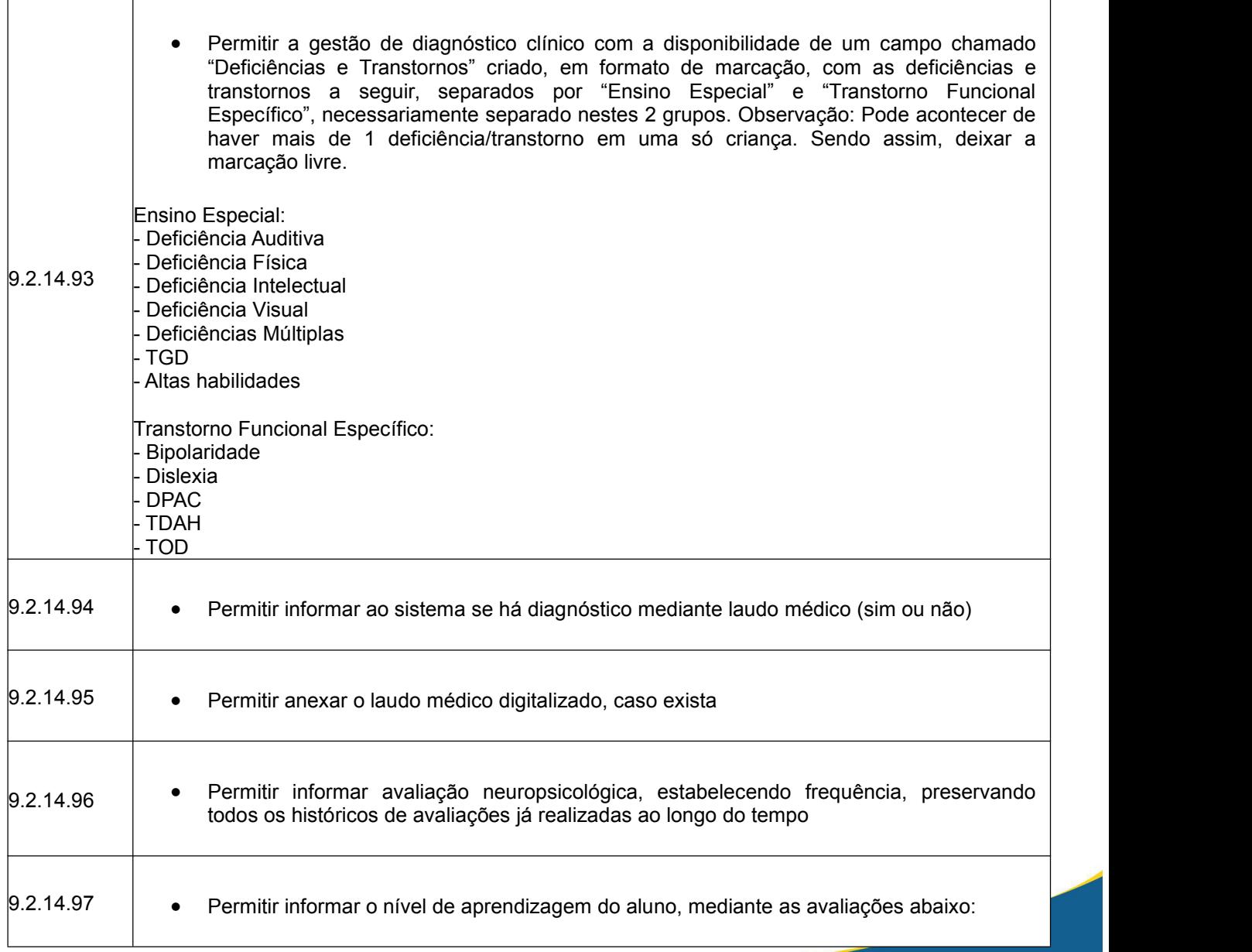

www.ouropreto.mg.gov.br

Praça Barão do Rio Branco, 12, Pilar Ouro Preto - Minas Gerais 35400-000 (31) 3559-3240

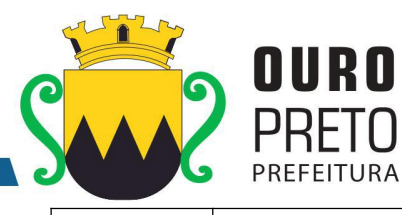

Garatuja

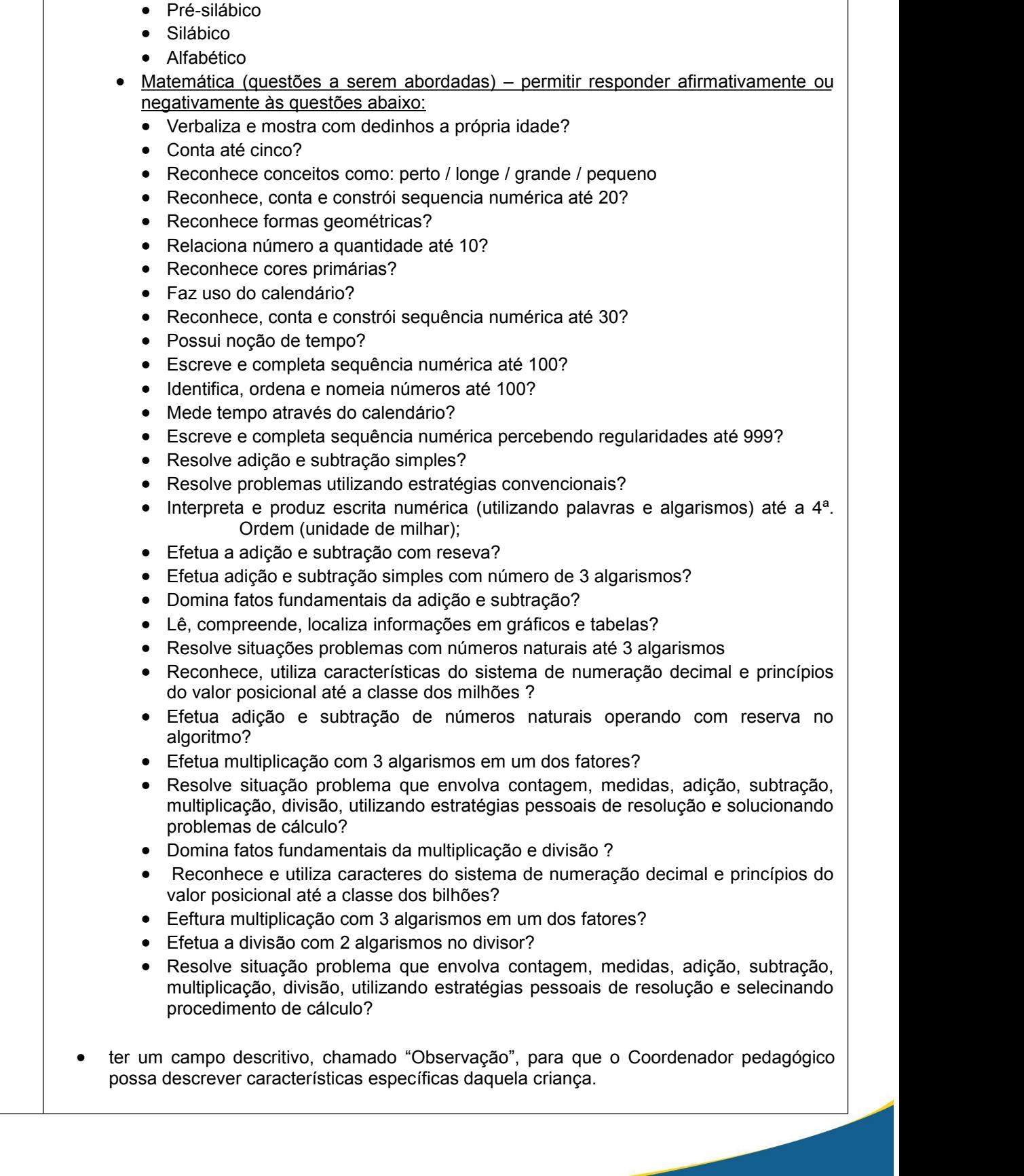

Português - informar em que fase o aluno está, assinalando uma das opções abaixo:

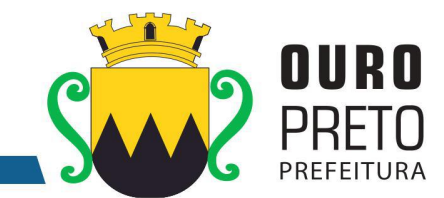

 $\Gamma$ 

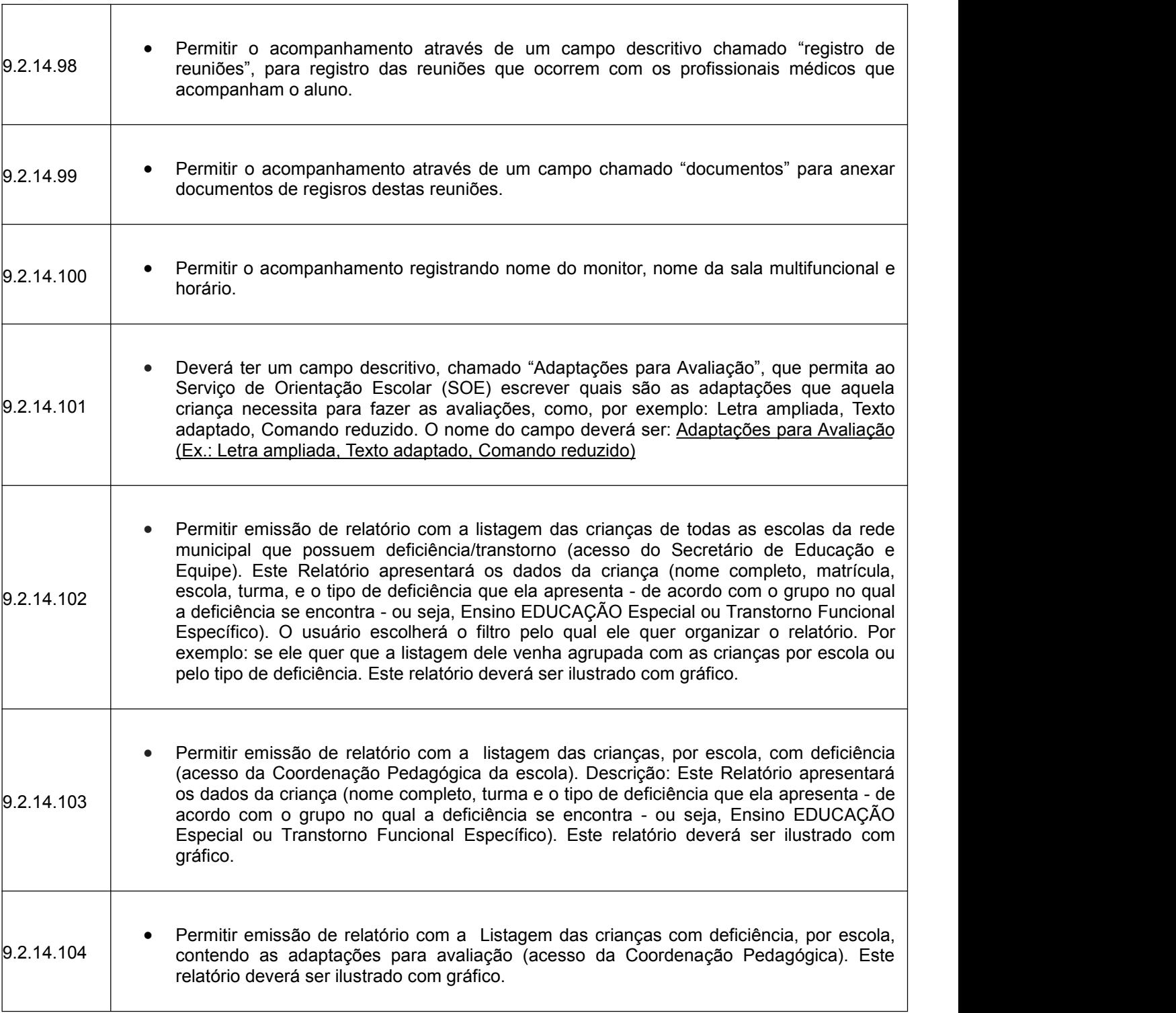

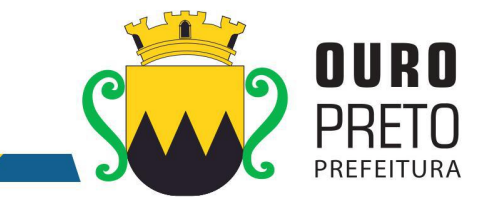

# **9.2.15. Módulo de Controle Interno**

O Módulo de Controle Interno deverá ser desenvolvido para tornar-se compatível com as exigências da Prefeitura Municipal de Ouro Preto, em relação ao controle prévio, concomitante e a posteriori, e ainda, capaz de controlar simultaneamente a quantos exercícios se queira consultar. O Módulo de Controle Interno deverá interagir diretamente integrado aos demais sistemas, com a possibilidade de realização das rotinas da controladoria, e ainda, atender aos seguintes requisitos adicionais:

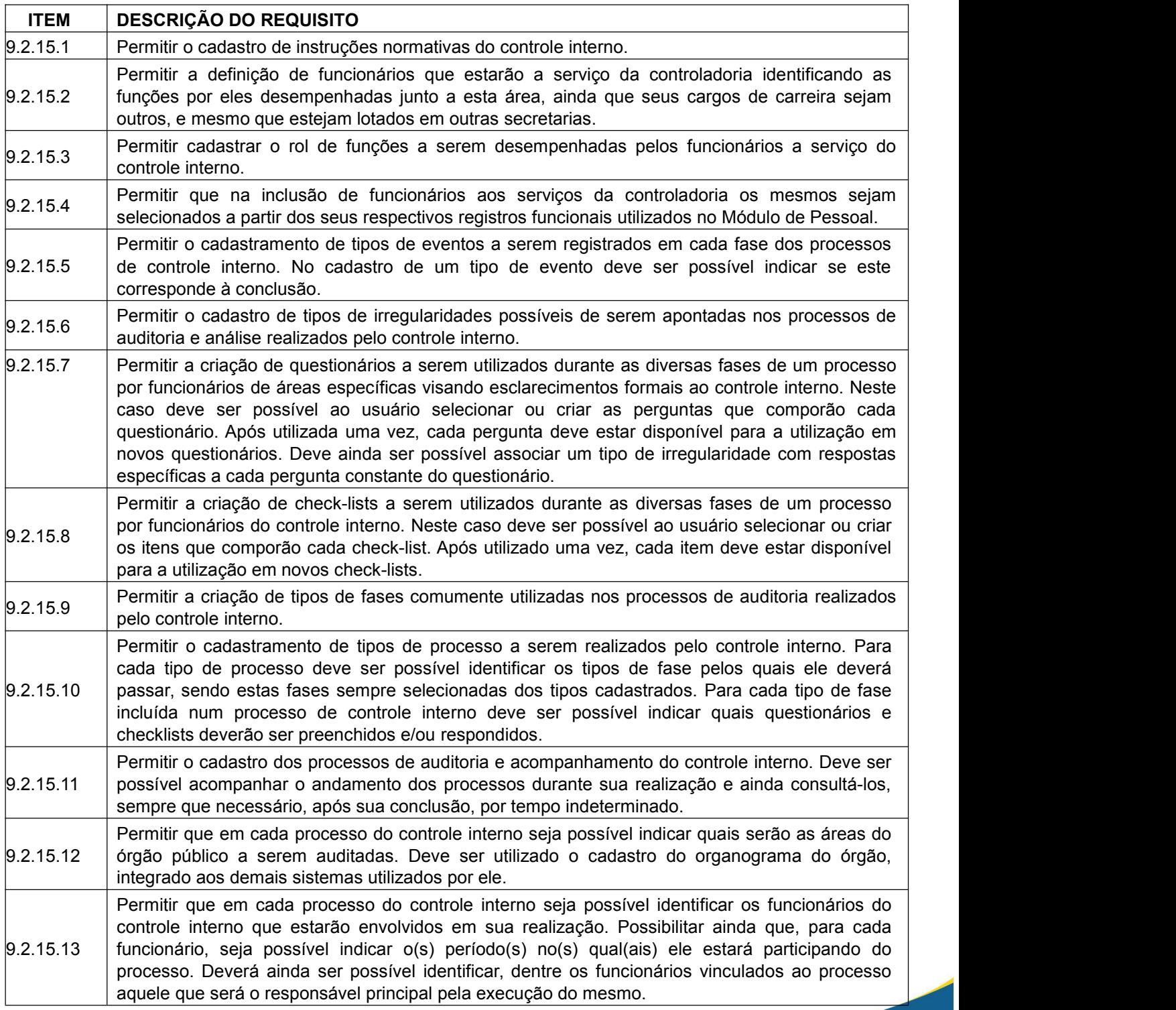

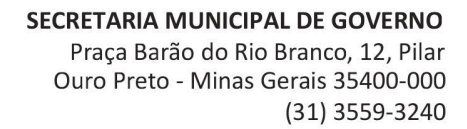

9.2.15.14 fases, baseado no cadastro de tipos de processo. Deverá ser possível incluir novas fases além

Permitir que em cada processo do controle interno seja possívelidentificar o tipo de processo que será realizado. Uma vez escolhido o tipo de processo o sistema deverá sugerir as suas

das que foram definidas a partir do tipo de processo. Deverá ser possível ainda, eliminar fases

dentre as sugeridas que não figurarão em um processo específico.

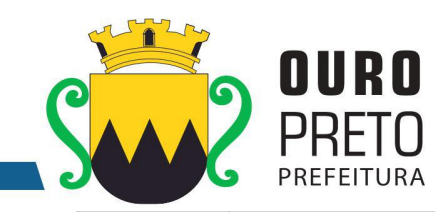

 $\vert$ 9.2.15.15 Permitir que para cada fase incluída num processo do controle interno, seja possível indicar quais os funcionários do controle interno irão participar.  $\vert_{9.2.15.16}$  Permitir que para cada fase incluída num processo do controle interno, seja possível estabelecer quais serão os questionários e check-lists a serem utilizados.  $\vert_{9.2.15.17}$  Permitir que em cada processo do controle interno seja possível ao usuário que realiza o seu cadastro notificar pessoas e/ou áreas do órgão público sobre a realização do processo. 9.2.15.18 para utilização em cada fase do processo. Deve ainda ser possível indicar quais questões do Permitir que em cada processo do controle interno seja possível enviar questionários a funcionários ou áreas específicas do órgão público para serem respondidos em qualquer uma de suas fases. Os questionários enviados devem ser selecionados dentre aqueles configurados formulário devem ser respondidas por cada funcionário ou departamento, segundo critérios do próprio controle interno. Adicionalmente deve ser permitido ao funcionário do controle interno que envia o questionário, estabelecer a data limite para sua resposta. 9.2.15.19 Possuir interface de monitoramento que permita acompanhar os processos do controle interno possibilitando verificar se estão em dia ou se há algum atraso.  $\vert$ 9.2.15.20 Permitir que em cada processo de controle interno seja possível aos funcionários do controle interno preencherem os check-lists associados a cada fase do processo. 9.2.15.21 evento de conclusão de fase for registrado o sistema deverá verificar se todos os check-lists e Permitir que em cada processo de controle interno seja possível registrar os eventos ocorridos em cada fase do processo conforme o cadastro de tipos de eventos de fases. Sempre que um questionários indicados para a fase foram preenchidos. Caso não tenham sido preenchidos, o sistema deverá bloquear o registro do evento. 9.2.15.22 respostas. Sempre que identificar a presença de um questionário o funcionário deverá poder Possuir interface semelhante a uma "caixa de entrada" de correio eletrônico para que cada funcionário do órgão público acompanhe os questionários enviados a ele para respectivas respondê-lo. 9.2.15.23 Possuir interface específica onde um funcionário do órgão público possa localizar os questionários que lhe sejam encaminhados pela controladoria e respondê-los. 9.2.15.24 público anexar quaisquer arquivos digitais (relatórios, planilhas, imagens) que julgue necessários Permitir que nos processos de respostas à controladoria seja possível ao funcionário do órgão para a composição de suas respostas. 9.2.15.25 Permitir que em cada processo de controle interno possam ser apontadas irregularidades nele encontradas. 9.2.15.26 | resposta de um questionário contiver um tipo de irregularidade associada, possibilite que o | Permitir que irregularidades apontadas nos processos do controle interno, sempre que a sistema gere o registro desta irregularidade no processo. 9.2.15.27 Permitir o registro de pareceres do controle interno em relação a cada irregularidade encontrada em um processo.  $9.2.15.28$  Permitir o registro de pareceres nos processos de controle interno. Deve ser possível registrar o(s) parecer(es) final(ais) para cada processo de controle interno.  $|_{9.2.15.29}$  Permitir o registro de pareceres em cada fase do processo de controle interno que seja necessário. 9.2.15.30 Permitir o registro de pareceres nas respostas aos questionários realizados para acompanhamento dos processos de controle interno.

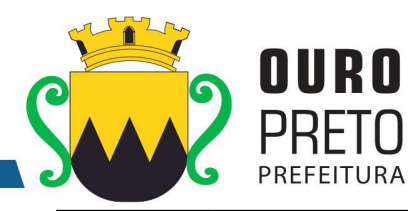

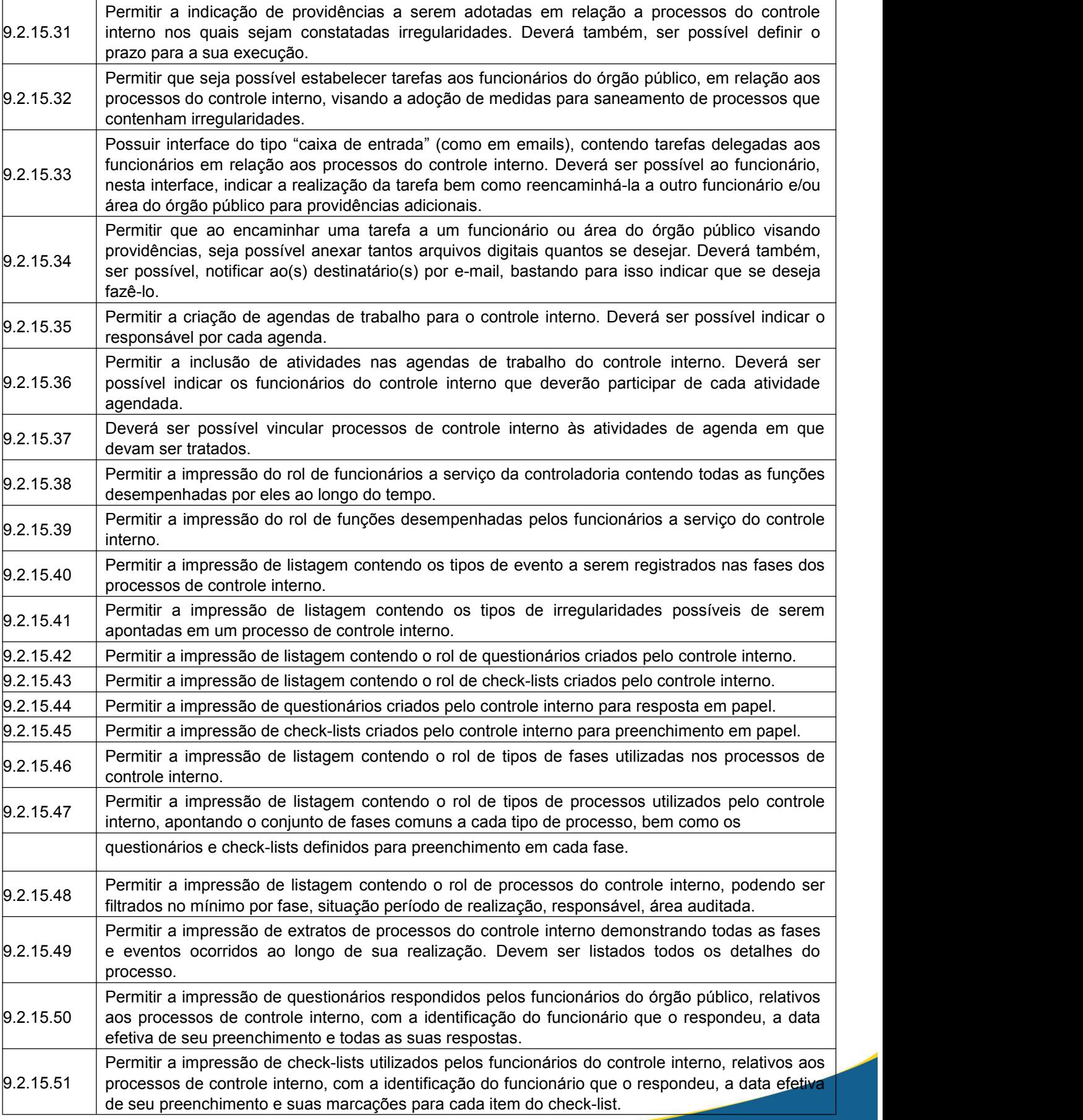
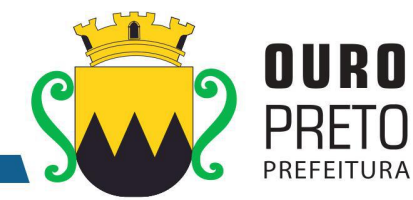

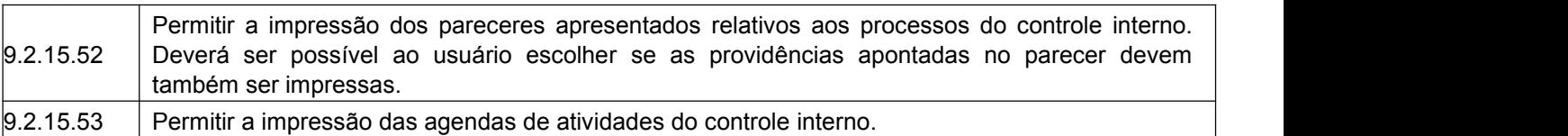

# **9.2.16. Módulo de Transparência**

O Módulo de Transparência deverá ser desenvolvido para tornar-se compatível com as exigências da Prefeitura Municipal de Ouro Preto, e em atendimento a Lei de Acesso a Informação, e ainda, aos seguintes requisitos adicionais:

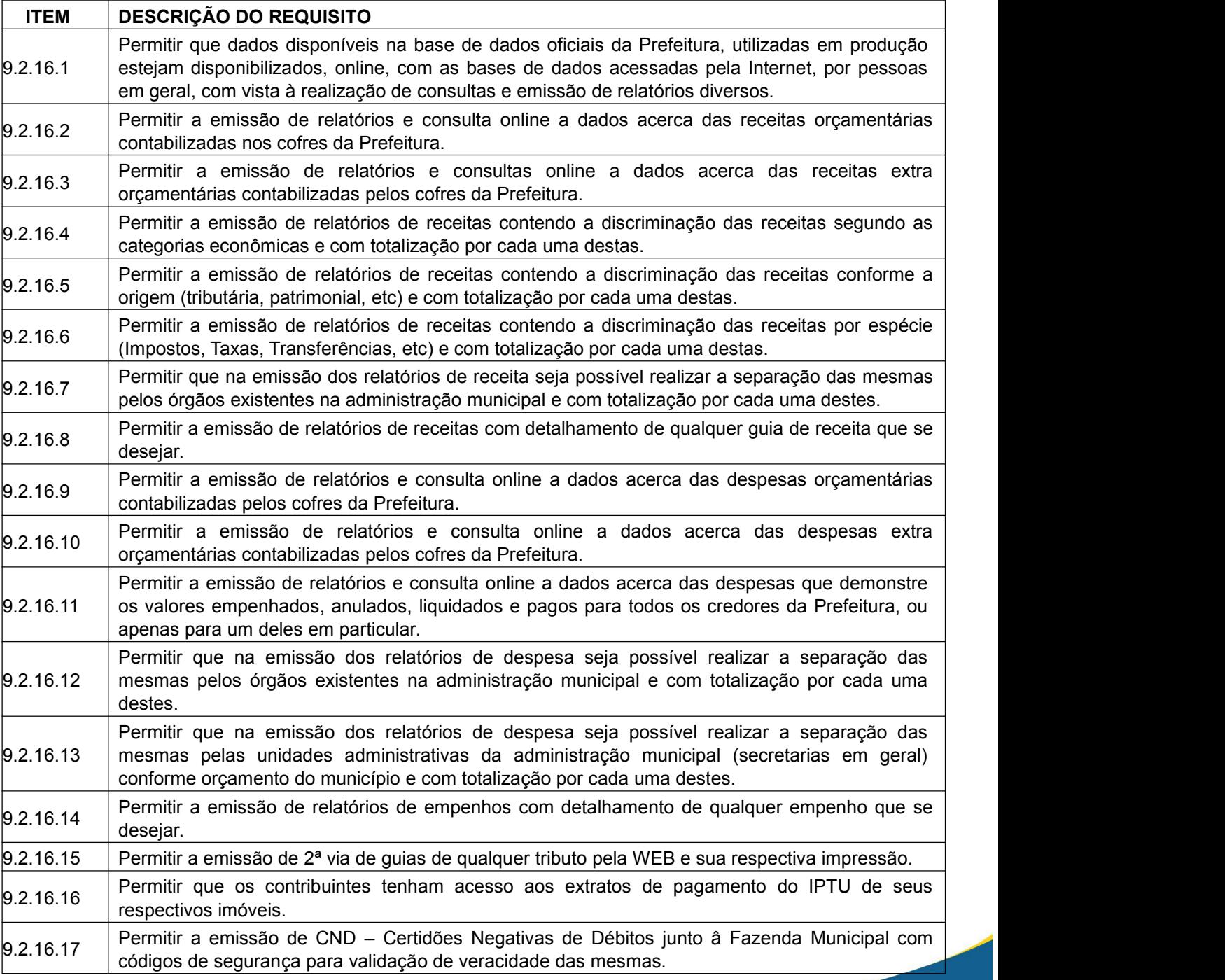

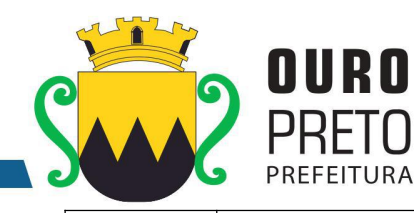

์<br>C

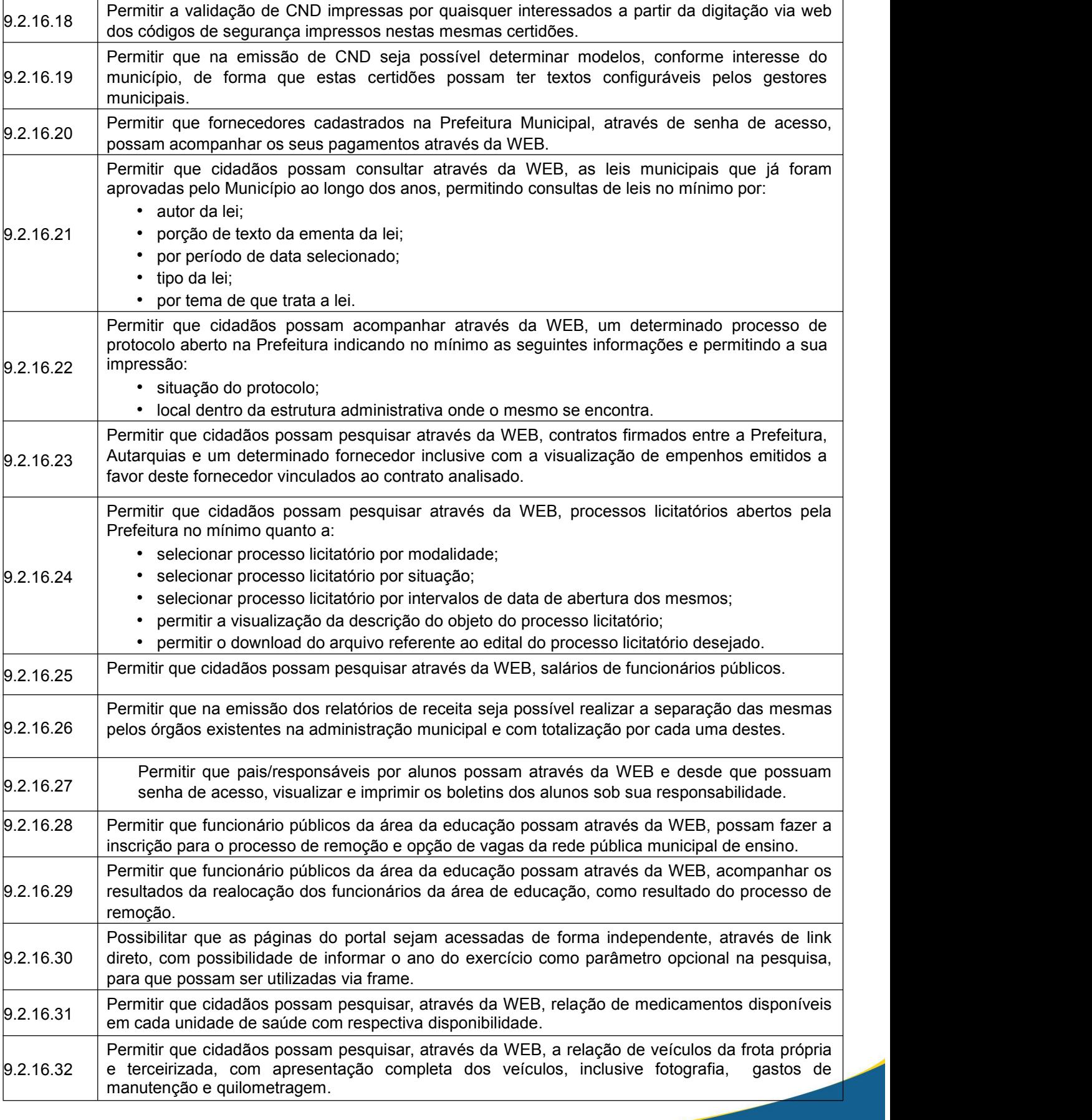

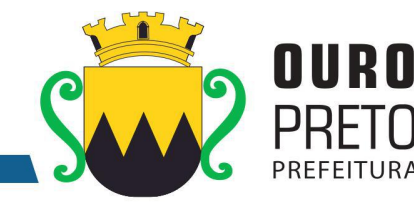

9.2.16.33 Permitir que cidadãos possam pesquisar, através da WEB, relação de gastos com diárias dos servidores informando o nome do servidor, data da viagem, valor, motivo da viagem.

# **9.2.17 Módulo de Obras**

O Módulo de Obras deverá ser desenvolvido para tornar-se compatível com as exigências da Prefeitura Municipal de Ouro Preto, e também deverá estar integrado aos demais sistemas contratados, com a possibilidade de controlar quantos exercícios se dedejar, e ainda, aos seguintes requisitos adicionais:

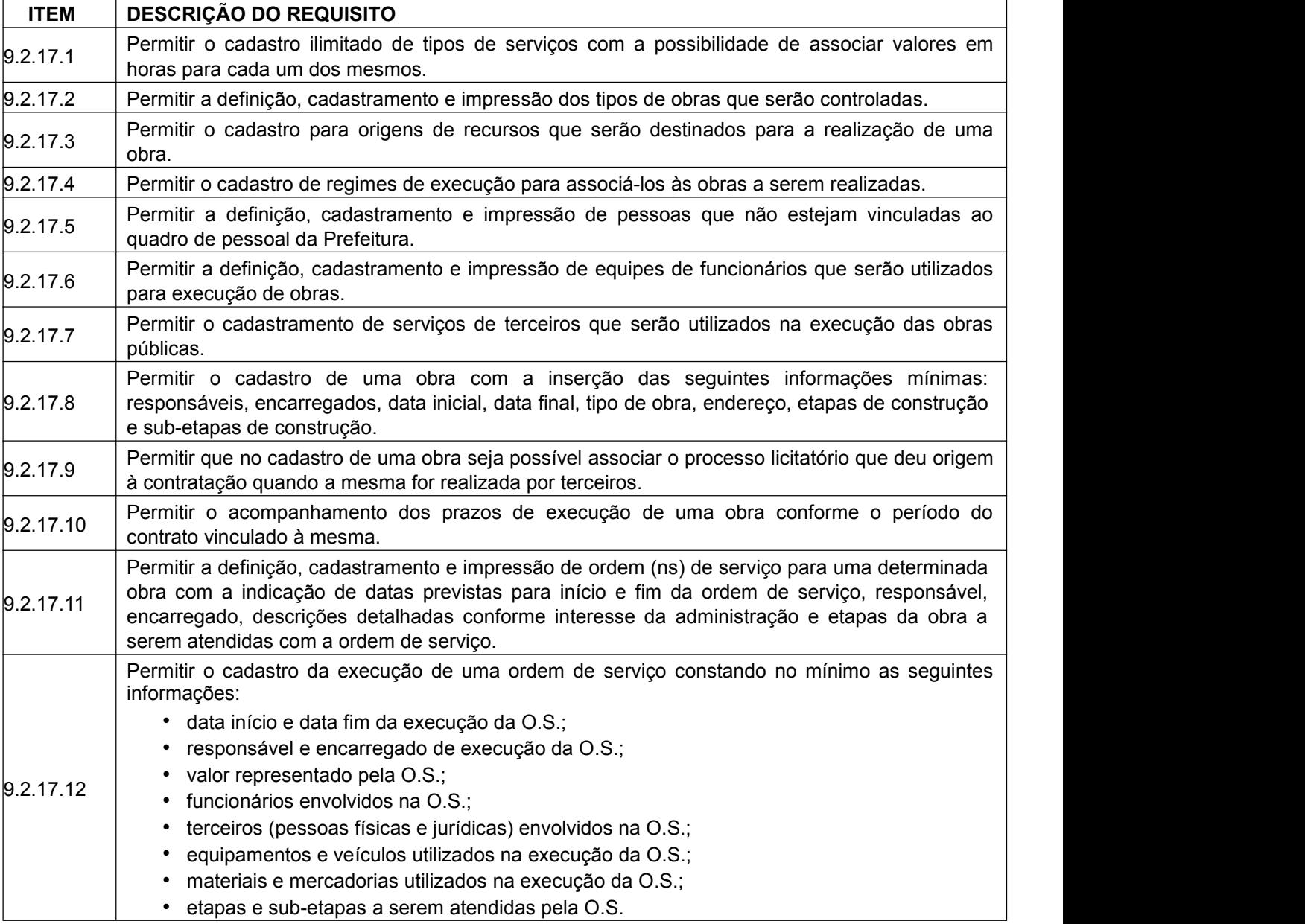

www.ouropreto.mg.gov.br

# SECRETARIA MUNICIPAL DE GOVERNO

Praça Barão do Rio Branco, 12, Pilar Ouro Preto - Minas Gerais 35400-000 (31) 3559-3240

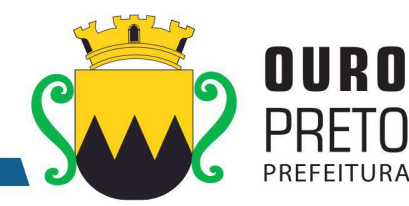

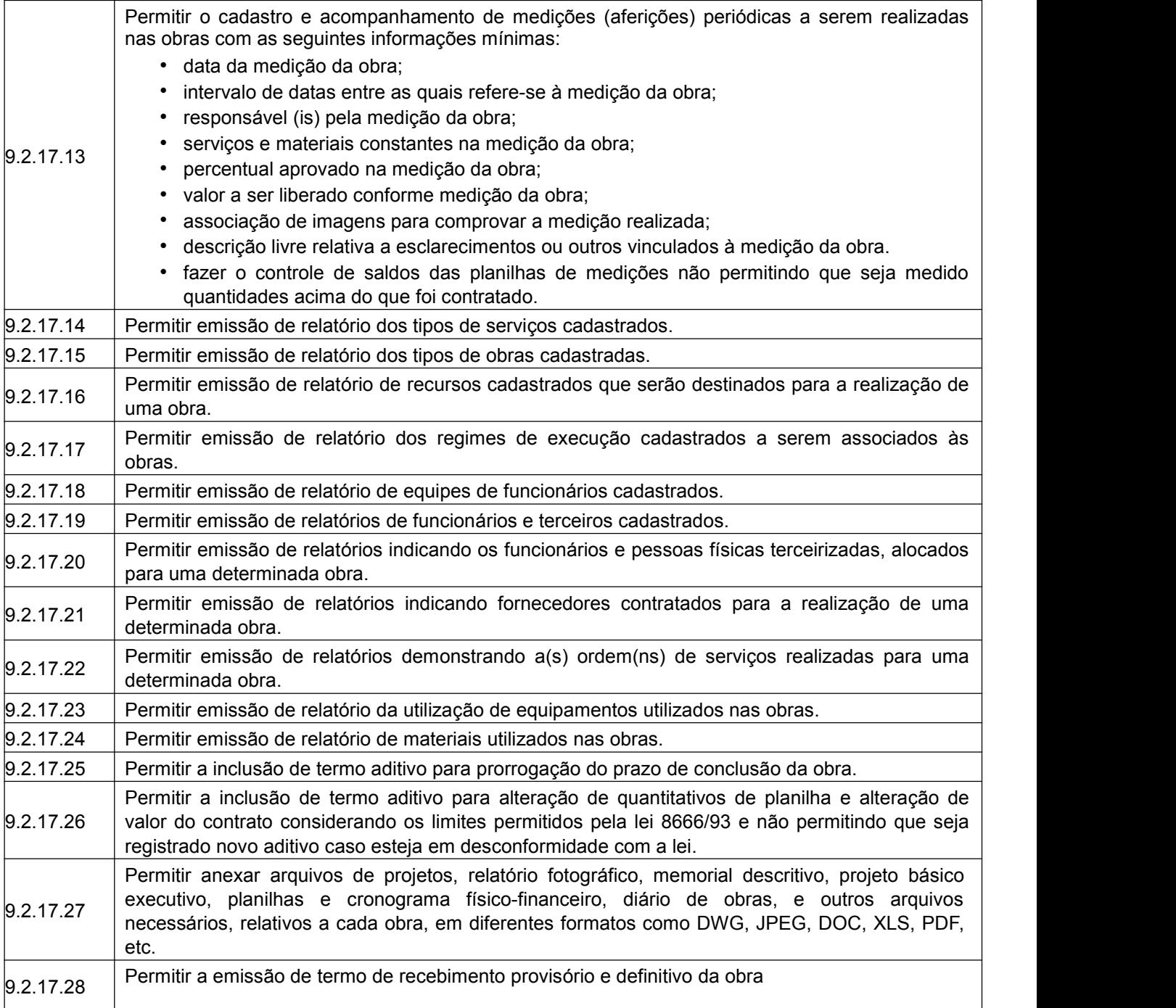

# **9.2.18 Módulo de Legislação**

O Módulo de Legislação deverá ser desenvolvido para tornar-se compatível com as exigências da Prefeitura Municipal de Ouro Preto, e ainda, aos seguintes requisitos adicionais:

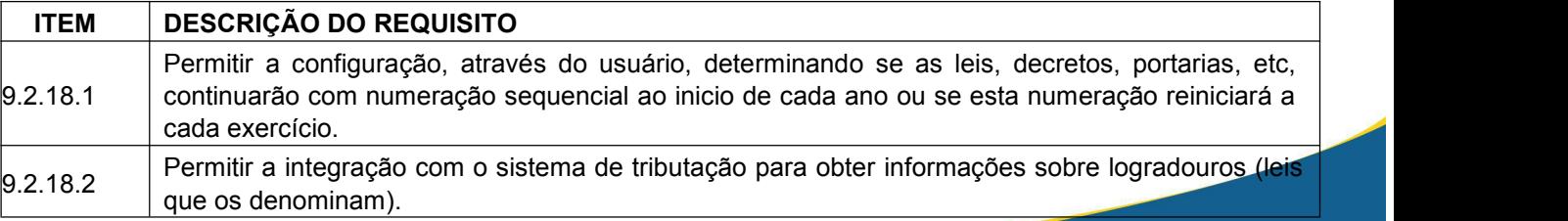

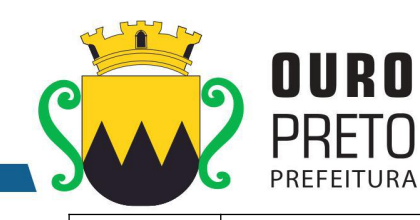

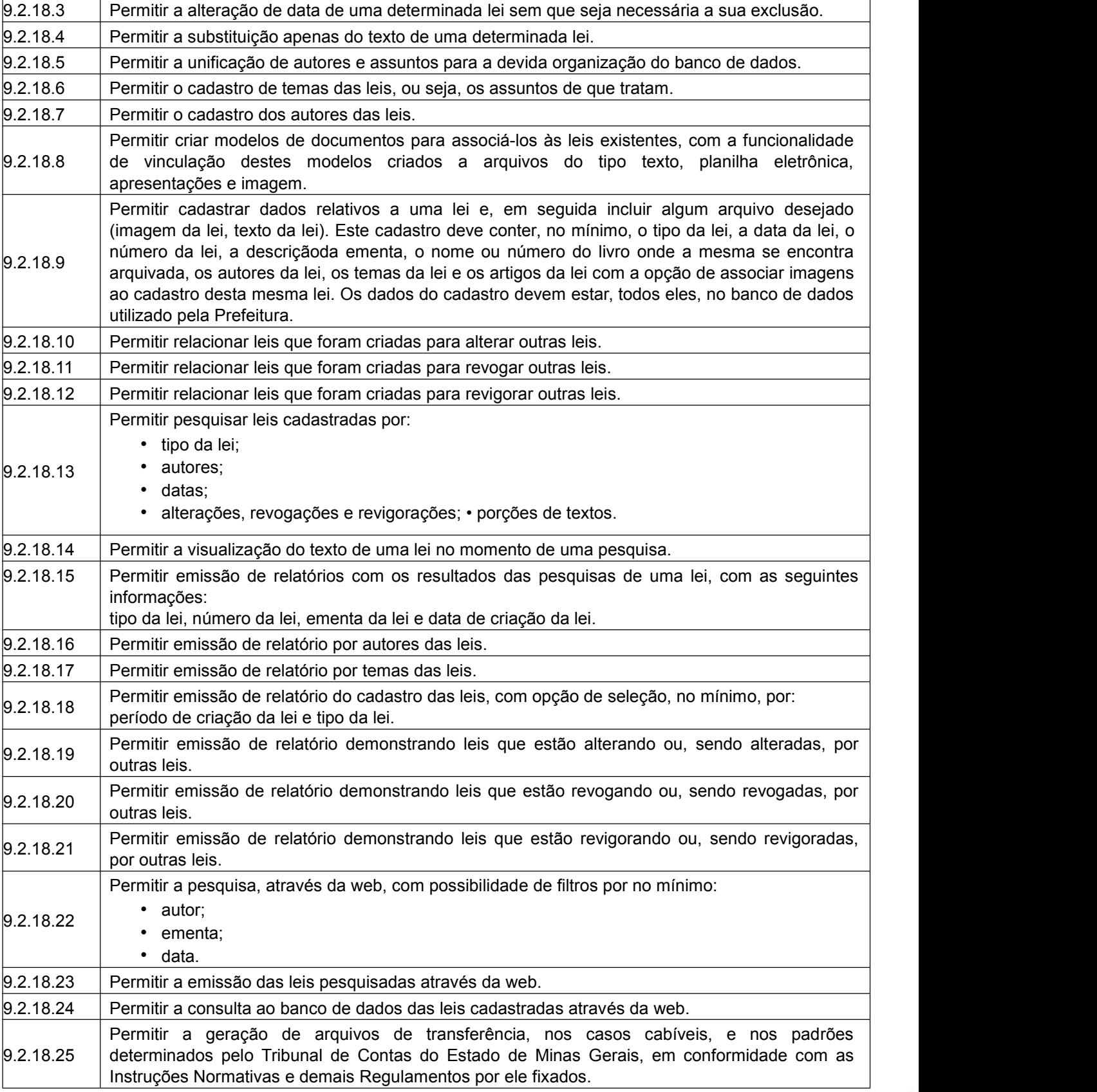

www.ouropreto.mg.gov.br

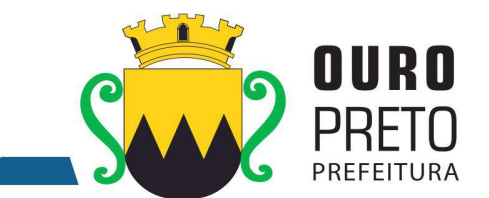

# **9.2.19 Módulo GED**

O Módulo GED – Gerenciamento Eletrônico de Documentos deverá ser desenvolvido para tornar-se compatível com as exigências da Prefeitura Municipal de Ouro Preto, e ainda, aos seguintes requisitos adicionais:

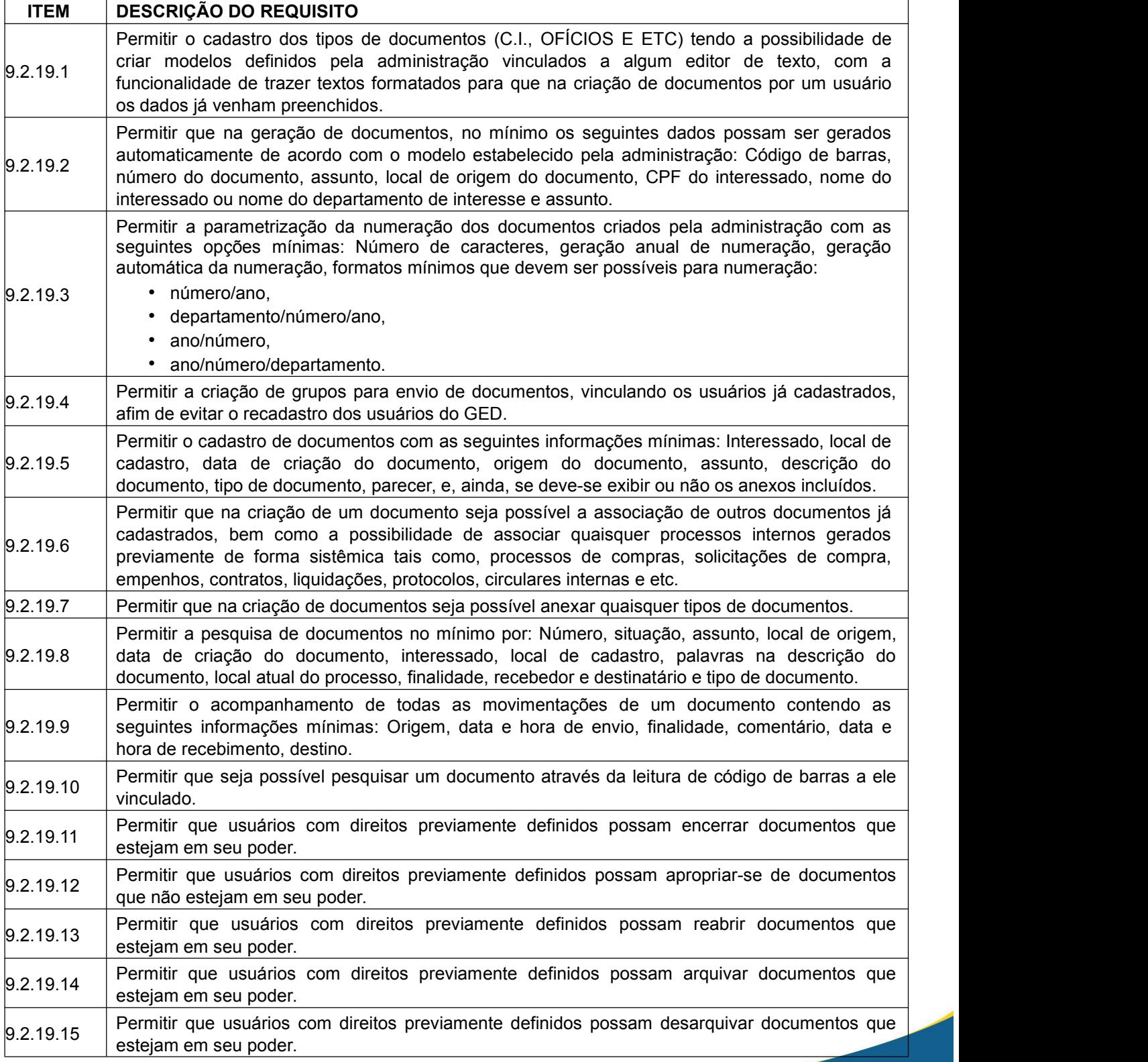

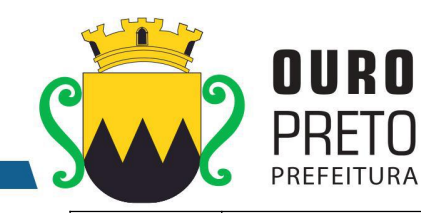

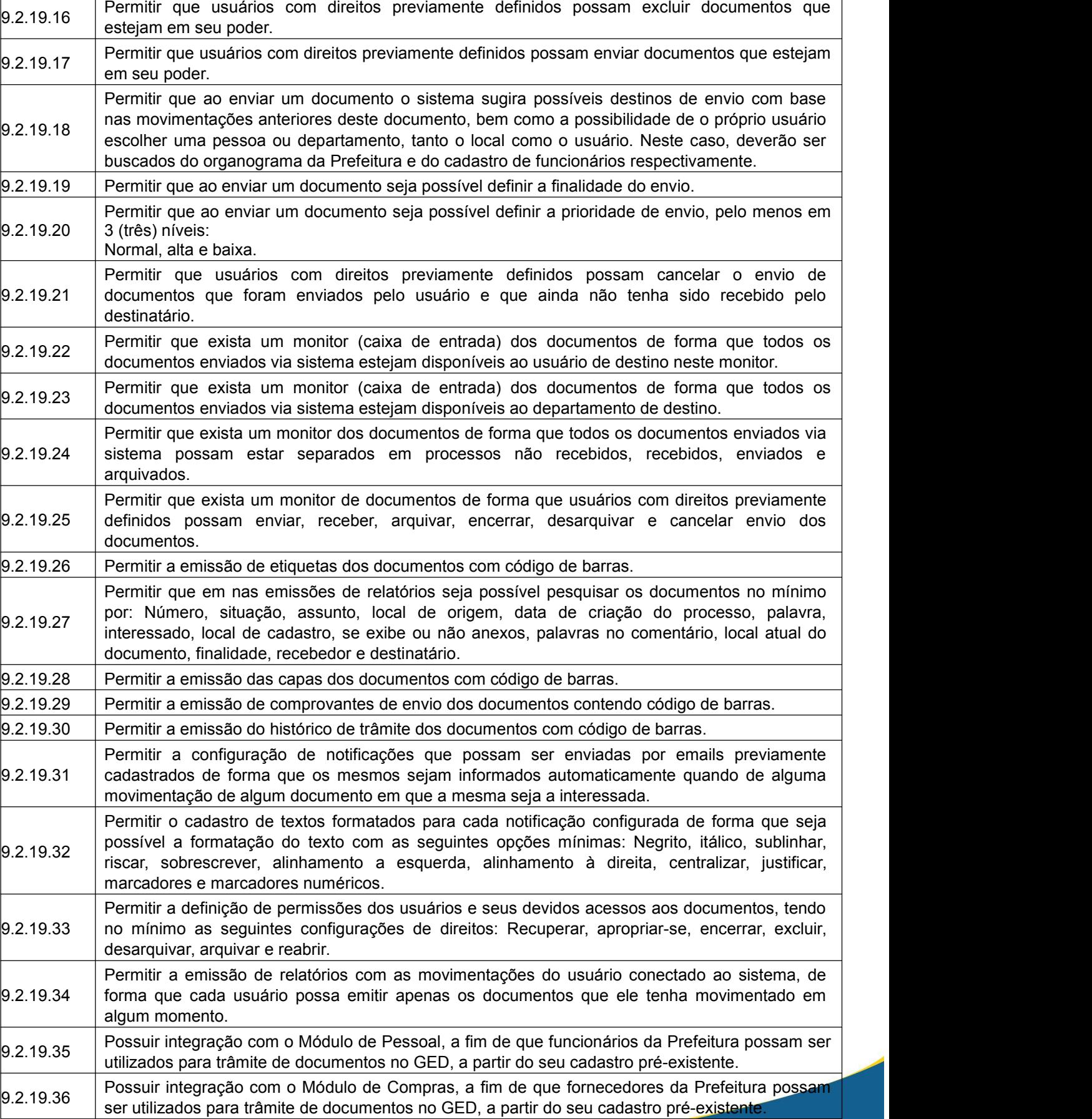

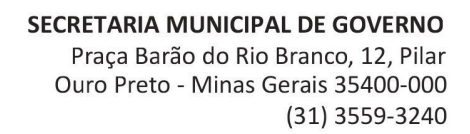

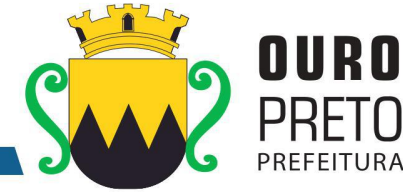

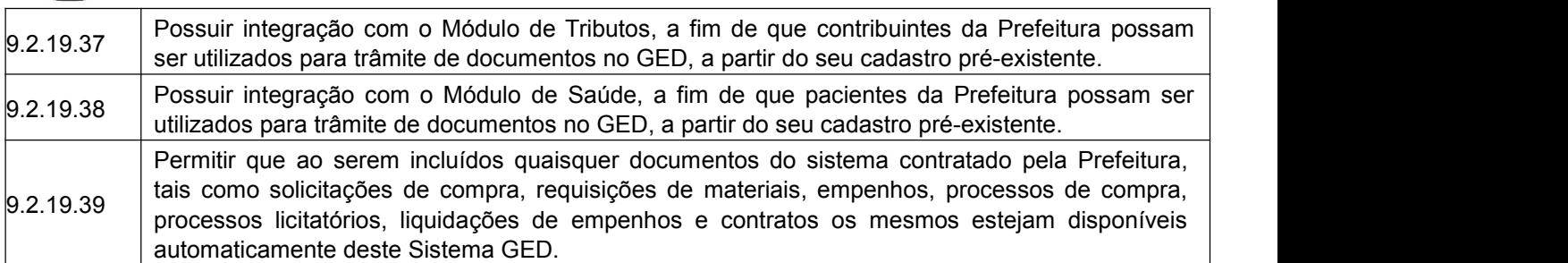

## **9.2.20 Módulo de Bibliotecas**

O Módulo de Bibliotecas deverá ser desenvolvido para tornar-se compatível com as exigências da Prefeitura Municipal de Ouro Preto, e ainda, aos seguintes requisitos adicionais:

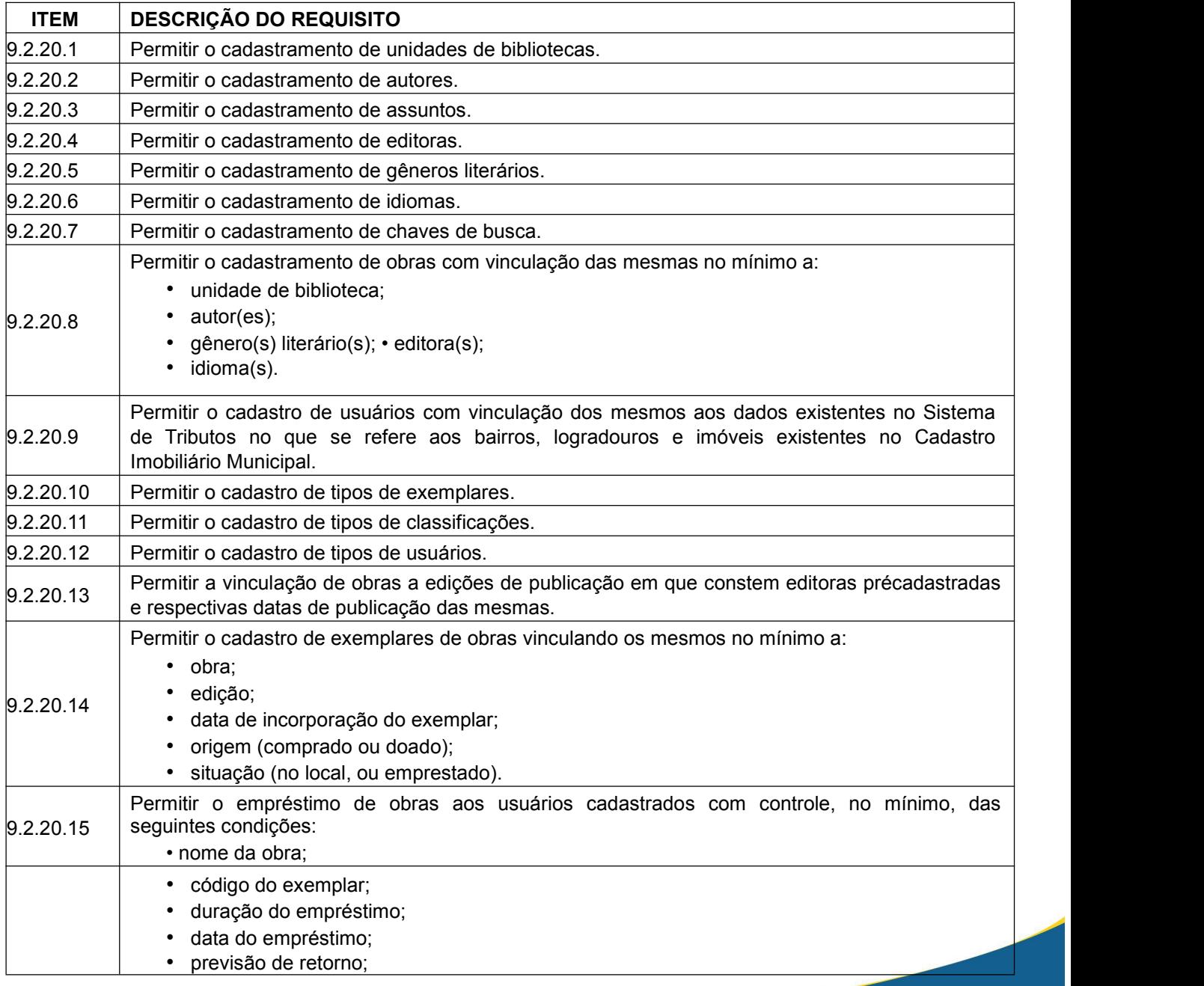

116

www.ouropreto.mg.gov.br

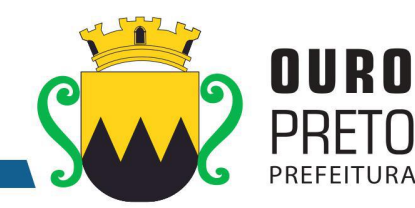

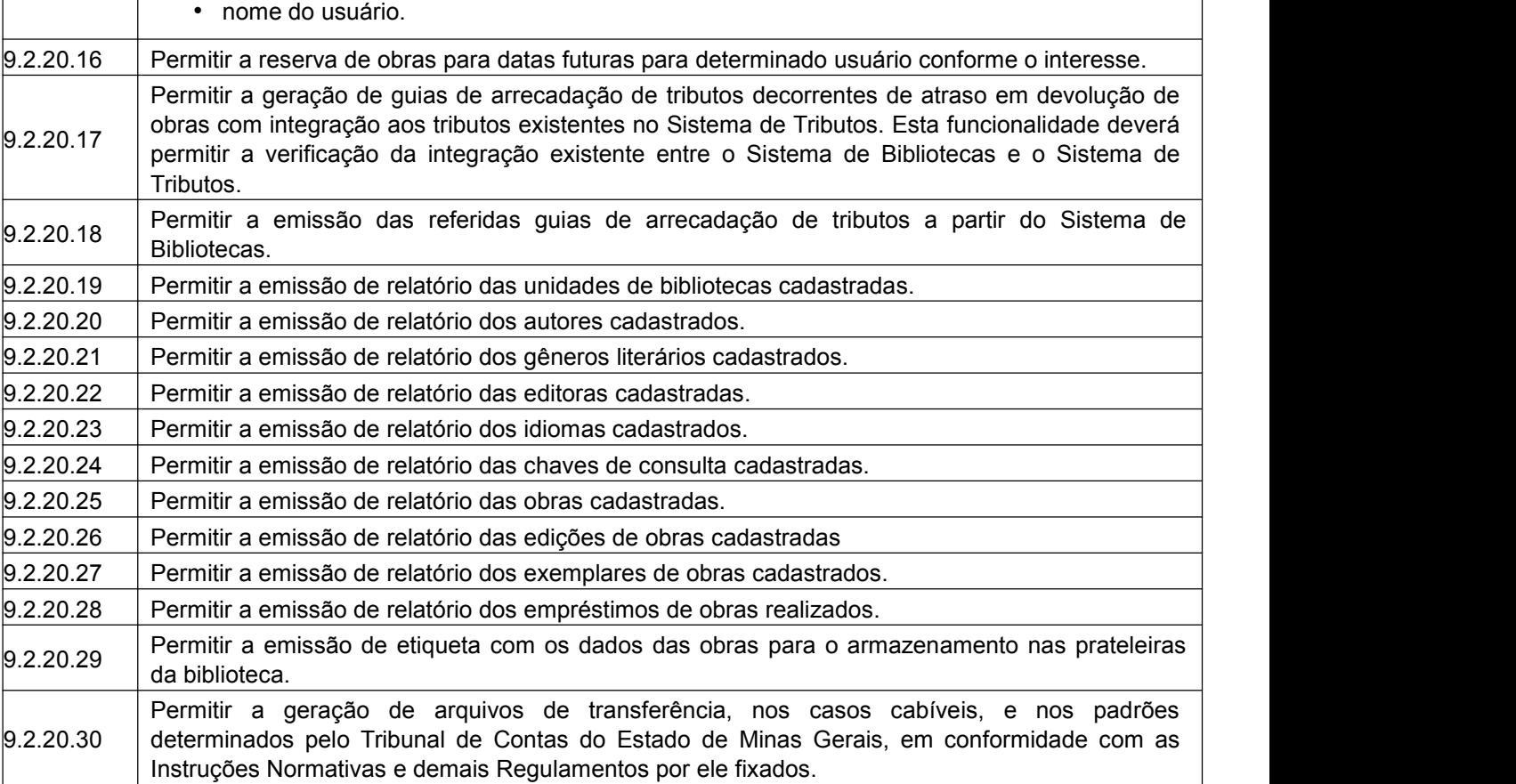

# **9.2.21 Módulo de Cemitérios**

O Módulo de Cemitérios deverá ser desenvolvido para tornar-se compatível com as exigências da Prefeitura Municipal de Ouro Preto, e ainda, aos seguintes requisitos adicionais:

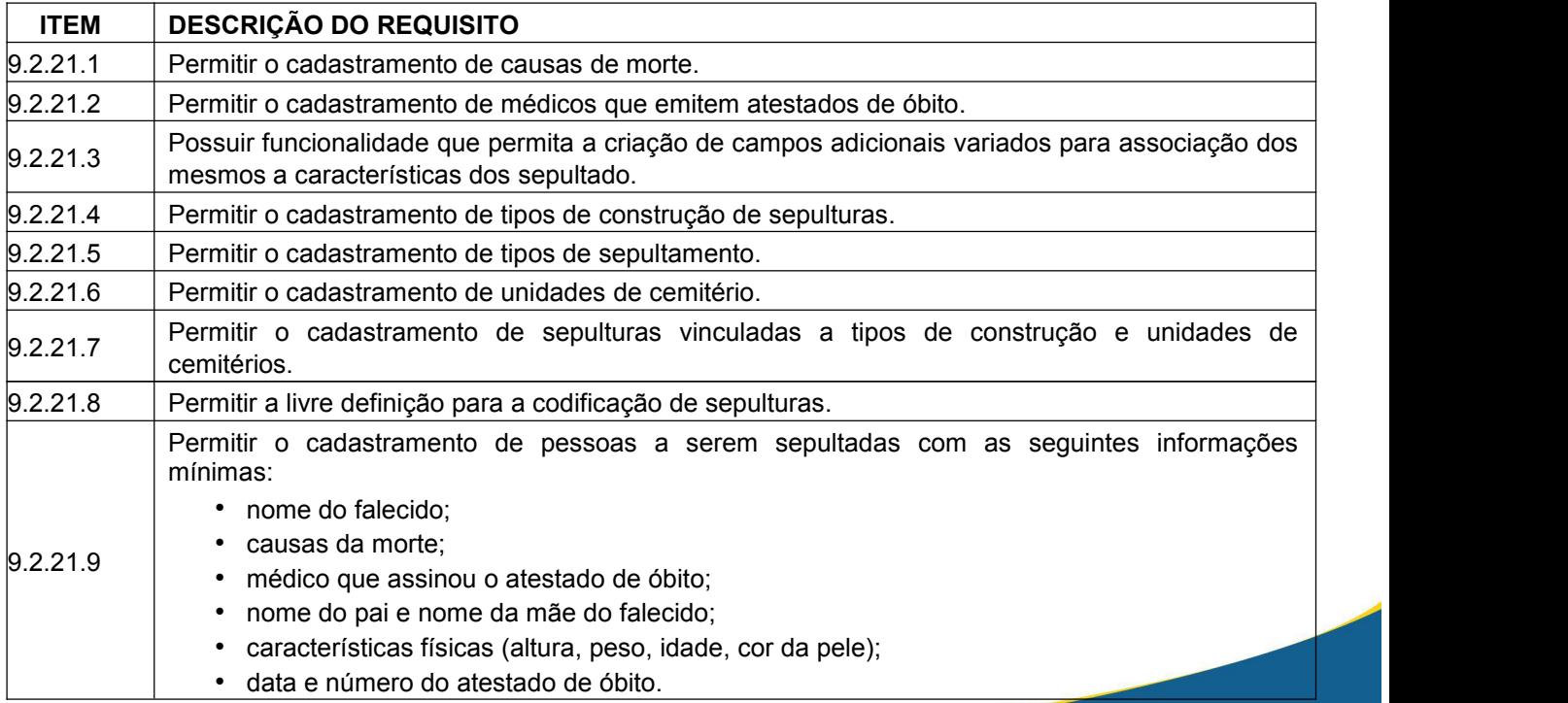

117

www.ouropreto.mg.gov.br

Ouro Preto - Minas Gerais 35400-000 (31) 3559-3240

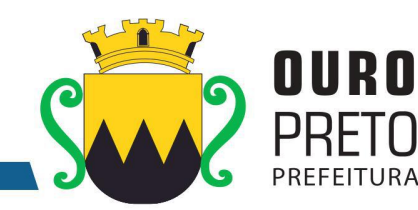

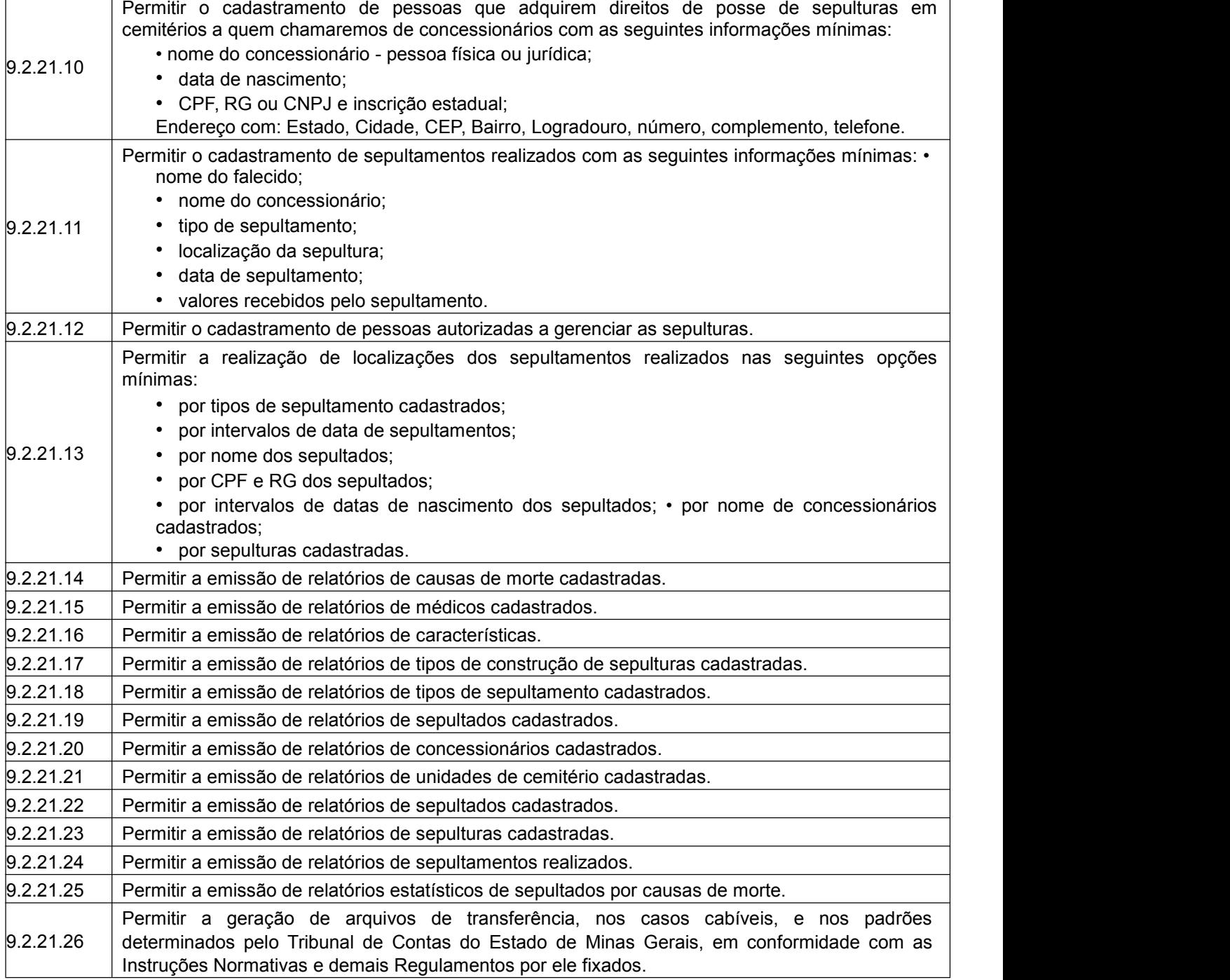

# **9.2.22 Módulo de Saúde**

O Módulo de Saúde deverá ser desenvolvido para tornar-se compatível com as exigências da Prefeitura Municipal de Ouro Preto, e ainda, aos seguintes requisitos adicionais:

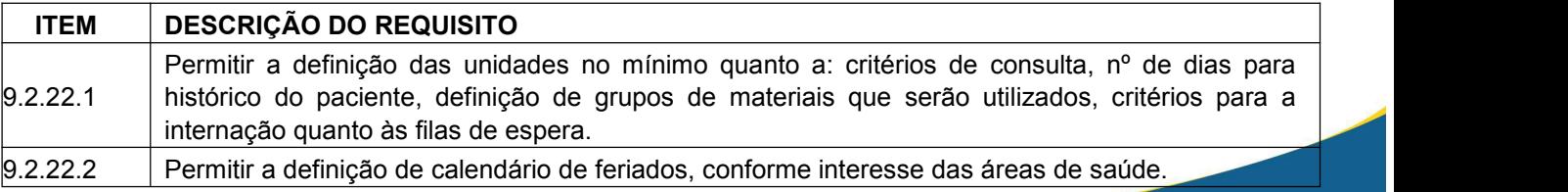

(31) 3559-3240

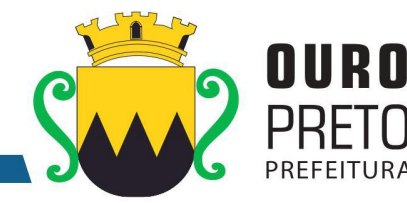

 $9.2.22.3$  Permitir a unificação de cidades, logradouros e bairros existentes no banco de dados. 9.2.22.4 cidade, estado, código municipal conforme IBGE, CNPJ da unidade); Permitir o cadastro de unidades de atendimentos de saúde, com as seguintes informações mínimas: • código da unidade definido pelo SUS; • tipo de unidade com classificação do SUS; • nome da unidade e endereço (nome de logradouro, número do imóvel, bairro, CEP, • definição das especialidades atendidas; • definição de exames realizáveis; • determinação de quartos disponíveis; • definição da área de abrangência; • definição da regional de referência. 9.2.22.5 Possuir o cadastro de especialidades determinado pelo SUS. 9.2.22.6  $\blacksquare$  Permitir o cadastro de profissões podendo relacionar o mesmo às especialidades do SUS. 9.2.22.7 Permitir a definição de períodos entre atendimentos de pacientes, para cada especialidade definida pelo SUS. 9.2.22.8 Disponibilizar <sup>a</sup> utilização, através do sistema, da tabela CID-10 (Código Internacional de Doenças). 9.2.22.9 **Disponibilizar a utilização, através do sistema, da tabela de procedimentos de alta, média e baixa** complexidade, conforme definição do SUS.  $\vert_{9.2.22.10}$  Permitir a criação de programas de saúde para fazer a associação dos pacientes a estes programas. 9.2.22.11 Permitir o cadastro dos motivos de consultas a serem realizadas. 9.2.22.12 Permitir a criação de tipos de leitos disponíveis para internação, para atendimento de pacientes do SUS. 9.2.22.13 • nome da unidade do atendimento; Permitir o cadastro de profissionais que trabalhem nas unidades de atendimentos de saúde, com as seguintes informações mínimas: • dados do profissional (nome, cargo e função); • especialidades atendidas pelo profissional; • dias e horários de atendimento do profissional. 9.2.22.14 novos cadastramentos, ou seja, o Sistema de Controle de Saúde deverá ter acesso aos Permitir integração com o Sistema de Pessoal de modo que funcionários da PM não demandem profissionais previamente cadastrados no Sistema de Pessoal. 9.2.22.15 Permitir alterações de agenda de profissionais. 9.2.22.16 • documentos: identidade - RG, CNPF, CTPS, título de eleitor, PIS/PASEP, CBO-R Permitir o cadastro de pacientes, seguindo os critérios estabelecidos pelo SUS, com as seguintes informações: • nome do paciente e nomes da mãe e do pai do paciente; • data de nascimento do paciente; • sexo, escolaridade, raça/cor, naturalidade, nacionalidade; • dados da certidão (nascimento, casamento, divórcio e separação judicial): cartório, livro, folha, termo e data de emissão; (conforme codificação do SUS) e CPF (sendo campo obrigatório para pacientes maiores de 18 anos); • endereço: tipo de logradouro, nome de logradouro, número do imóvel, complemento, CEP, bairro, cidade, estado, e código da cidade conforme IBGE; • regional de atendimento; • área de atendimento; • micro área de abrangência.

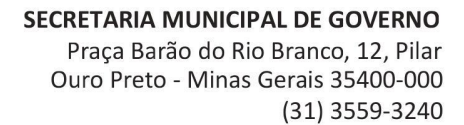

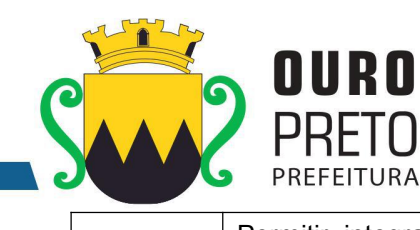

⋂

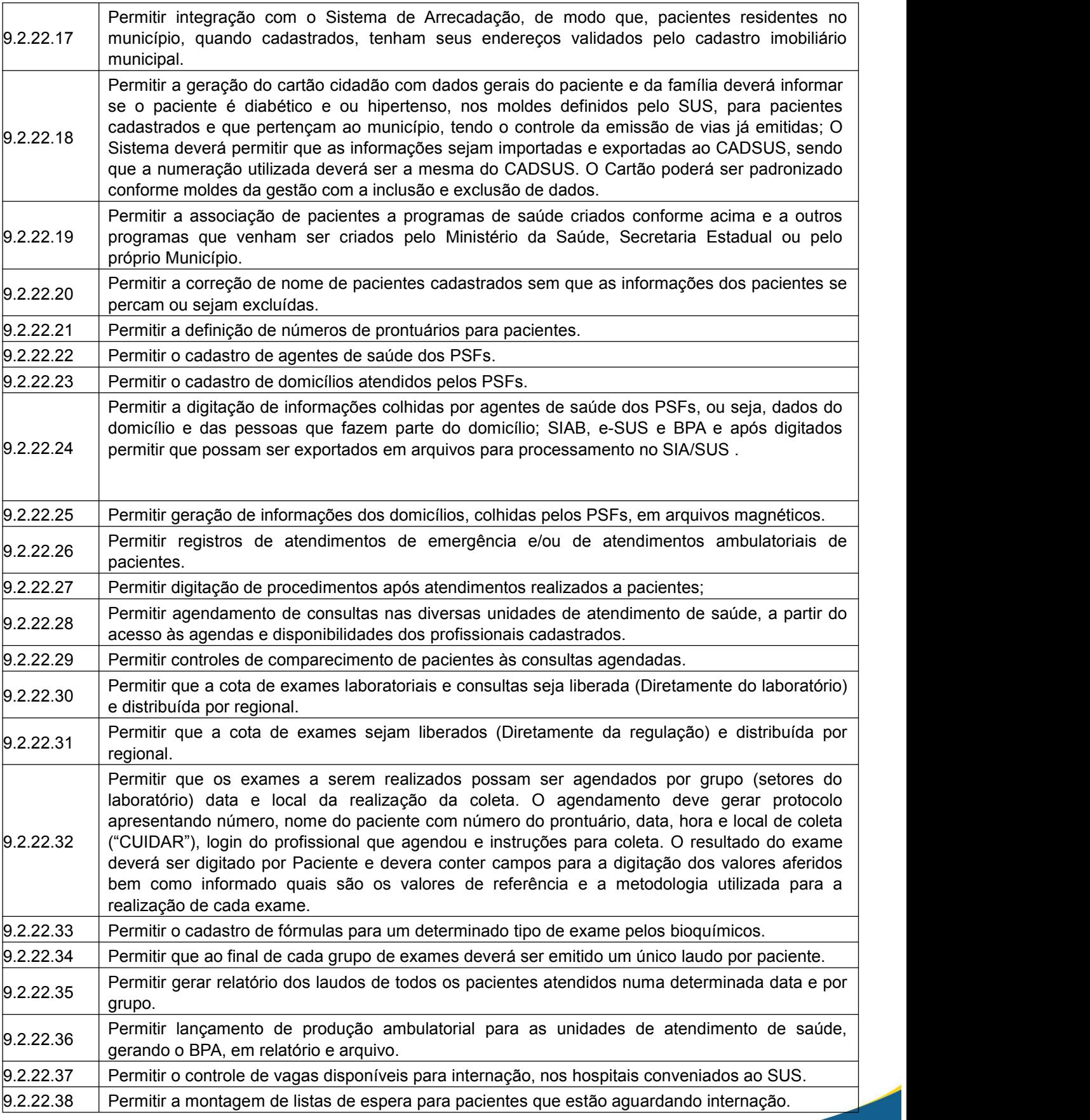

# SECRETARIA MUNICIPAL DE GOVERNO

Praça Barão do Rio Branco, 12, Pilar Ouro Preto - Minas Gerais 35400-000 (31) 3559-3240

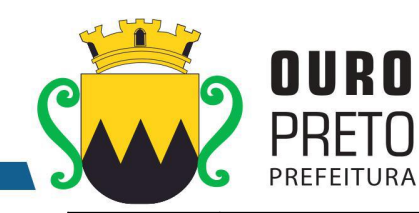

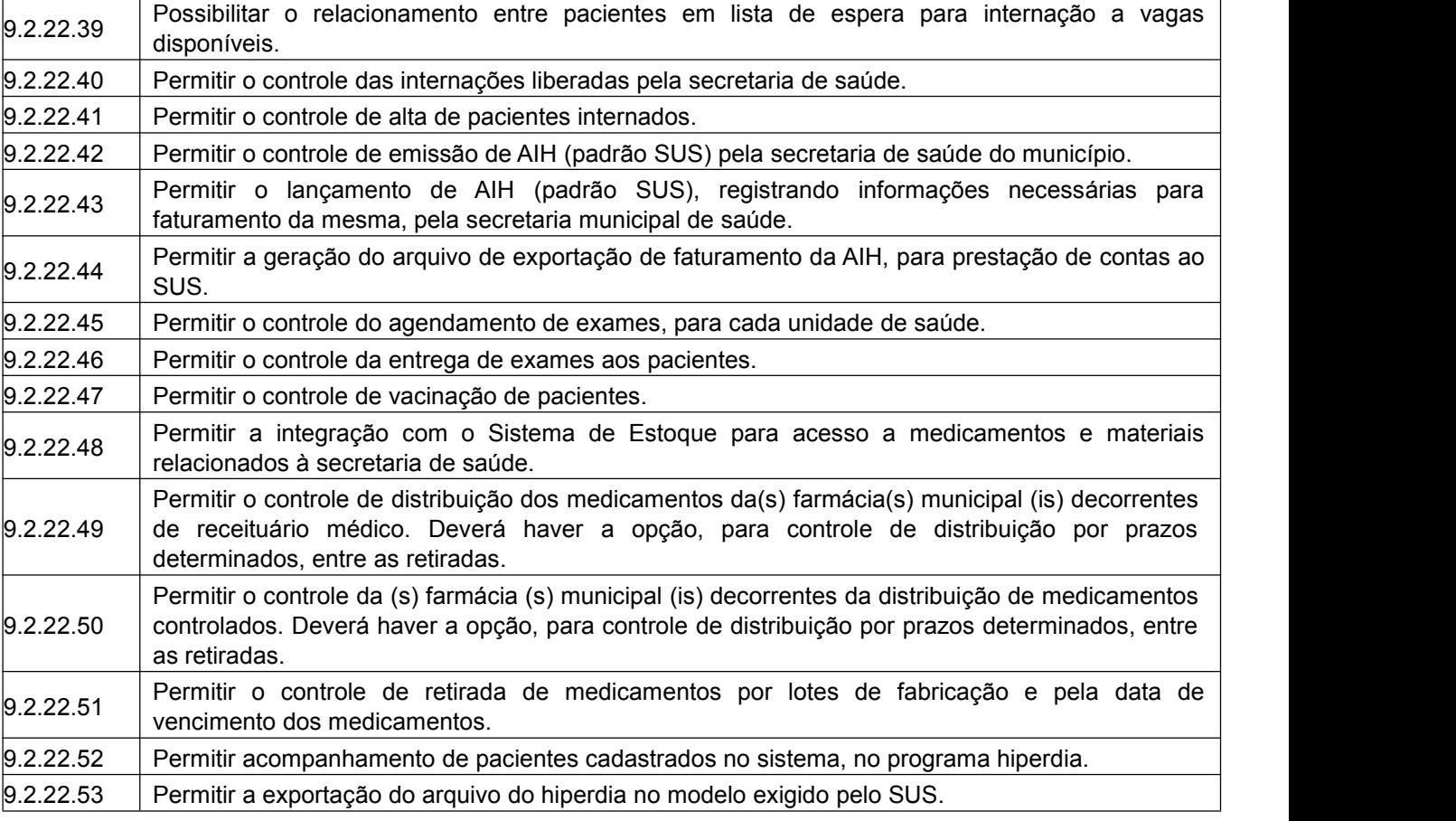

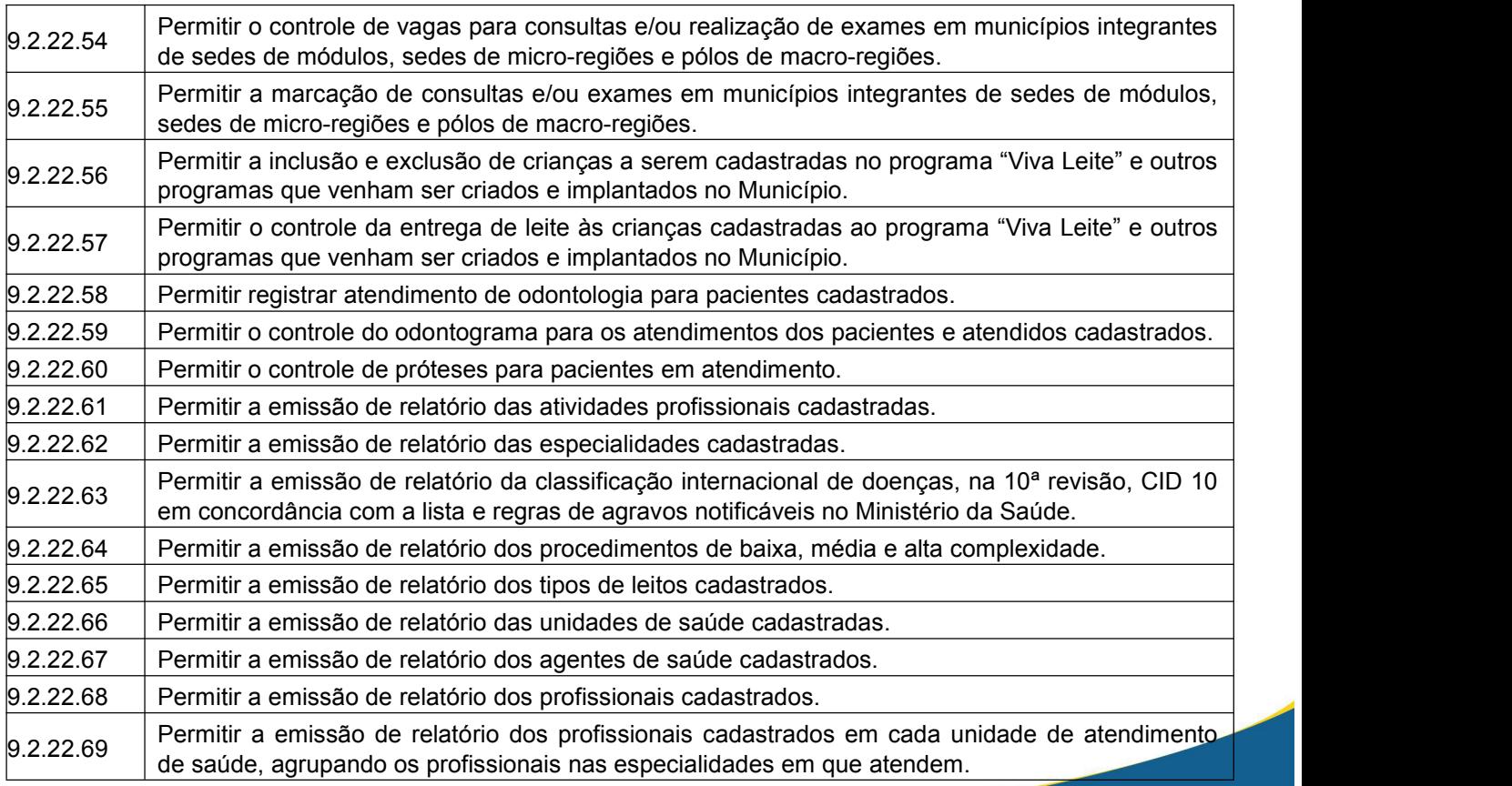

www.ouropreto.mg.gov.br

#### **SECRETARIA MUNICIPAL DE GOVERNO** Praça Barão do Rio Branco, 12, Pilar Ouro Preto - Minas Gerais 35400-000 (31) 3559-3240

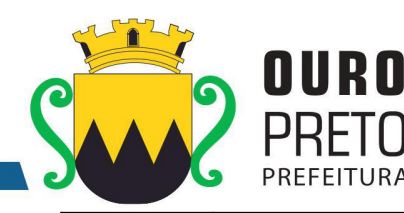

9.2.22.70 saúde, contendo: nomes dos profissionais e seus dias semanais e horários de atendimento e Permitir a emissão de relatório com a grade horária de trabalho, dos profissionais da área de unidade de atendimento de saúde e especialidade atendidas.  $\vert$ 9.2.22.71  $\vert$  Permitir a emissão de relatório de pacientes cadastrados, por unidade de atendimento de saúde, com informações do cadastro dos mesmos. 9.2.22.72 do paciente, data de nascimento, nome da mãe, endereço, número do cartão e unidade de Permitir a emissão de cartões de saúde, dos pacientes cadastrados, contendo no mínimo: nome atendimento de saúde em que o paciente está cadastrado.  $9.2.22.73$  Permitir a emissão de relatório que mostre os pacientes relacionados aos programas de saúde contendo no mínimo: nome do programa, nome do paciente, e dados do paciente. 9.2.22.74 Permitir a emissão de relatório dos domicílios cadastrado no PSF contendo no mínimo: dados de domicílios e dados dos moradores dos domicílios. 9.2.22.75 | arquivos magnéticos, acerca de domicílios cadastrados nos PSFs e seus moradores e, | Permitir a emissão de relatório demonstrativo contendo no mínimo as informações, geradas em destinadas ao SUS. 9.2.22.76 | arquivos magnéticos, acerca de domicílios cadastrados nos PSFs e seus moradores e, | Permitir a emissão de relatório demonstrativo contendo no mínimo as informações, recebidas em provenientes do SUS. 9.2.22.77 contendo no mínimo: nomes dos pacientes, quantidade de atendimentos na unidade, cidade do Permitir a emissão de relatório demonstrativo do fluxo de atendimento de urgência/emergência paciente e faixa etária. 9.2.22.78 | nome da unidade de atendimento, data e hora do atendimento, dados do paciente, dados | Permitir a emissão de relatório contendo, em relação a atendimentos ambulatoriais no mínimo: clínicos, CID, procedimentos, materiais e medicamentos gastos. 9.2.22.79 opção de selecionar pela unidade e data de atendimento, trazendo como informação a unidade, Permitir a emissão de relatório sobre agenda dos profissionais. Disponibilizar, no mínimo, a o profissional, a especialidade e os pacientes que serão atendidos. 9.2.22.80 atendimento, especialidade, nome do profissional, e dados dos pacientes, unidade de referência Permitir a emissão de relatório de consultas canceladas contendo no mínimo: unidade de dos pacientes.  $\vert_{9.2.22.81}$  Permitir a emissão de relatório das consultas agendadas contendo no mínimo: unidade de atendimento, data de agendamentos e nomes dos profissionais. 9.2.22.82 Permitir a emissão de relatório das consultas agendadas para profissionais das unidades de atendimento de saúde contendo no mínimo os nomes dos profissionais e a quantidade de consultas agendadas e o tipo de procedimento a ser realizado. 9.2.22.83 contendo no mínimo: nome da unidade de atendimento e a quantidade de pacientes em cada Permitir a emissão de relatório dos pacientes cadastrados por unidade de atendimento de saúde unidade. 9.2.22.84 consultas contendo no mínimo: nome dos funcionários e a quantidade de consultas marcadas Permitir a emissão de relatório da produtividade dos funcionários que trabalham na marcação de pelos mesmos. 9.2.22.85 saúde, especialidades utilizadas e profissionais envolvidos. Estas fichas de atendimento deverão Permitir a emissão de relatório das fichas de atendimento (urgência/ emergência) e/ou de atendimentos agendados contendo no mínimo: dados do paciente, unidade de atendimento de seguir os padrões do SIGAB. 9.2.22.86 accidentes e o tipo de procedimento realizado. Este boletim, sempre que houver interesse, Permitir a emissão de boletim de produção diária de frequência contendo no mínimo: data de atendimento, unidade de atendimento de saúde, especialidade, profissional e dados dos deverá ser impresso sem dados (em branco).

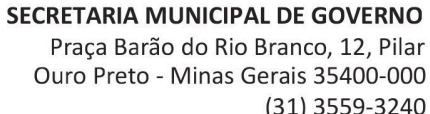

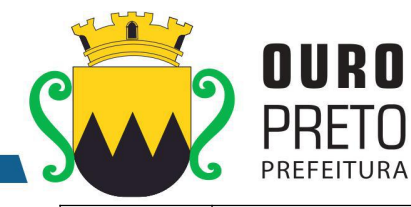

(31) 3559-3240

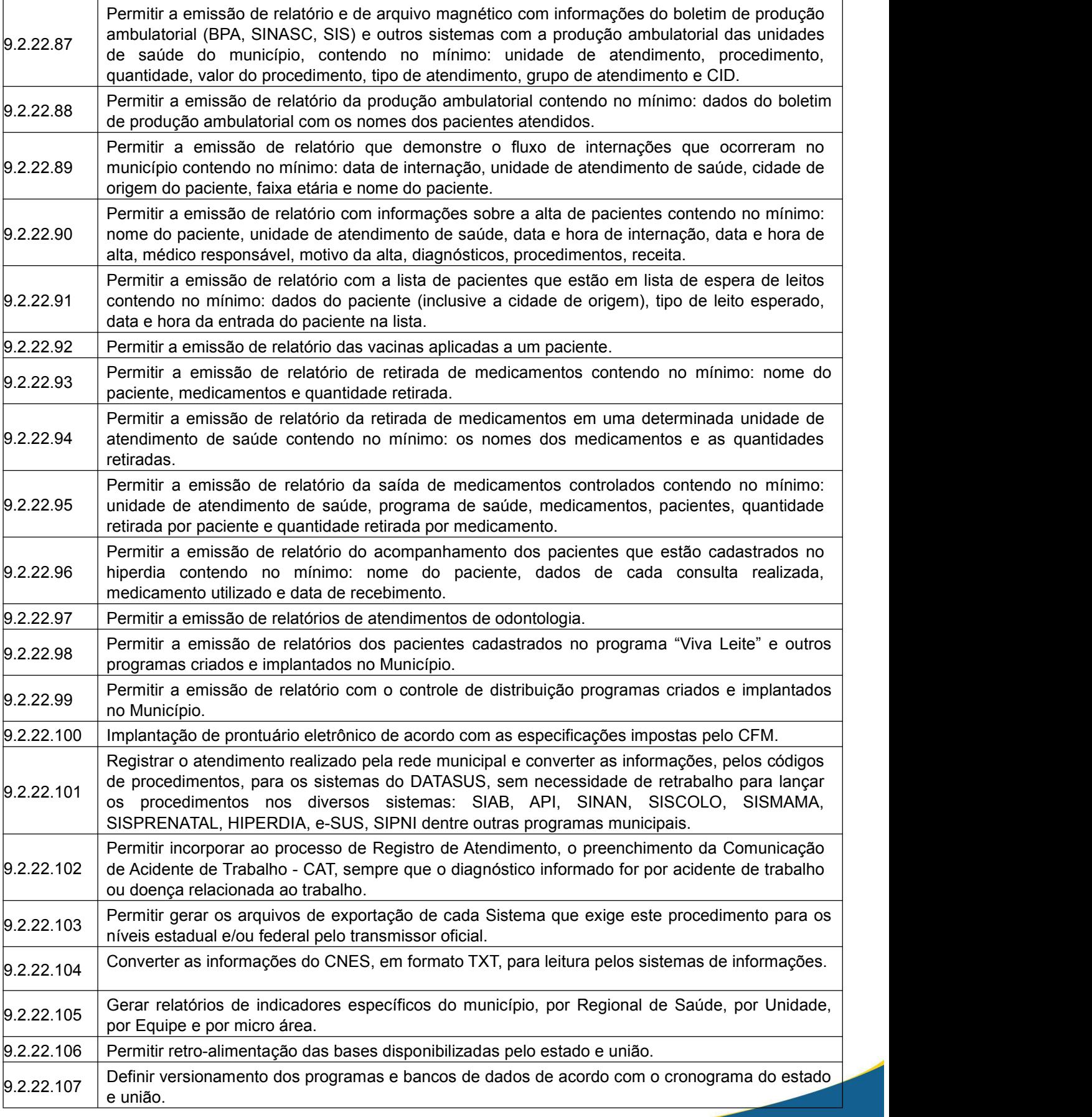

123

www.ouropreto.mg.gov.br

#### **SECRETARIA MUNICIPAL DE GOVERNO** Praça Barão do Rio Branco, 12, Pilar Ouro Preto - Minas Gerais 35400-000 (31) 3559-3240

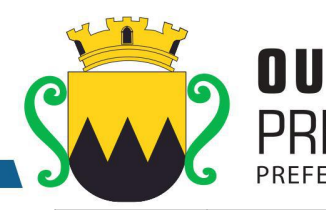

 $9.2.22.108$  Registrar e codificar on-line nos pontos de atendimento (consultórios, p.e.).  $\vert_{9.2.22.109}$  Registrar e codificar os atendimentos realizados por profissionais de nível médio, superior e agente comunitário de saúde.  $9.2.22.110$  Registrar e codificar atividades coletivas. 9.2.22.111 Registrar e codificar Imunização (bloqueio/campanha) e carteira de vacinação online. 9.2.22.112 Permitir gerar relatório de pendências (exames cadastrados e não digitados / liberados). 9.2.22.113 Permitir gerar relatório apresentando os pacientes cadastrados para o dia, contendo nome do paciente, número do protocolo, amostras a serem colhidas. 9.2.22.114 código do SUS e a quantidade realizada em determinado período, apresentando também o total Permitir gerar relatório para fins de estatística contendo todos os exames, cada um com seu de exames e o valor total do faturamento.  $\vert_{9.2.22.115}$  Permitir que o sistema gere relatório apresentando os exames agendados para determinada data constando a quantidade. 9.2.22.116 Permitir gerar relatório apresentando as diferentes datas em que um paciente realizou exames em ordem de data, para emitir 2ª via de resultado e visualizar a evolução do paciente.  $9.2.22.117$  Permitir a Emissão de etiquetas com código de barras para cada paciente.  $9.2.22.118$  Permitir que o sistema dê baixa nos laudos entregue aos pacientes.  $9.2.22.119$  Permitir a Rastreabilidade total. 9.2.22.120 Permitir a classificação de risco nas unidades de atendimento compatível com o sistema do estado. 9.2.22.121 com as Instruções Normativas e demais Regulamentos por ele fixados, e também de outros Permitir a geração de arquivos de transferência nos cabíveis, e em conformidade com os padrões determinados pelo Tribunal de Contas do Estado de Minas Gerais, em conformidade órgãos de fiscalização e controle. 9.2.22.122 Estadual de Saúde de Minas Gerais e pelo Ministério da Saúde, tais como: SIM, SINASC, SIPNI, Permitir integração simultânea com Sistemas de Informações disponibilizados pela Secretaria SISVAN, SISPRENATAL, SISHIPERDIA, dentre outros. 9.2.22.123 Permitir a importação / exportação dos sistemas oficiais do Ministerio da Saúde e do Estado, como CNES, CADSUS, etc. 9.2.22.124 máximo de medicamentos por unidade. Disponibilizar webservice para integração de sistemas de consulta de estoque mínimo, médio e

# **9.2.23 Módulo de Atendimento**

O Módulo de Atendimento deverá ser desenvolvido para tornar-se compatível com as exigências da Prefeitura Municipal de Ouro Preto, e ainda, aos seguintes requisitos adicionais:

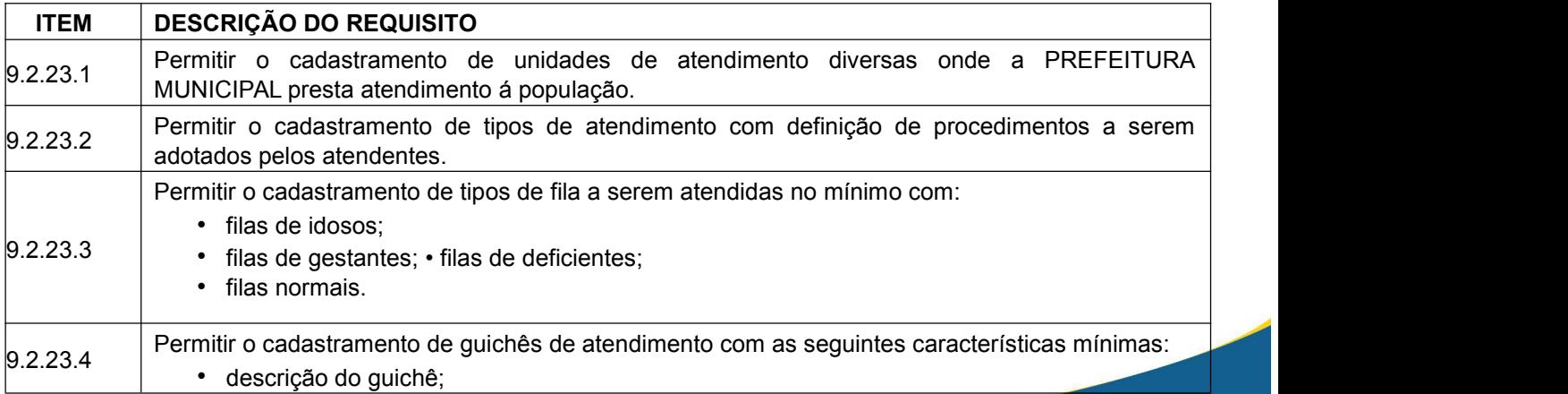

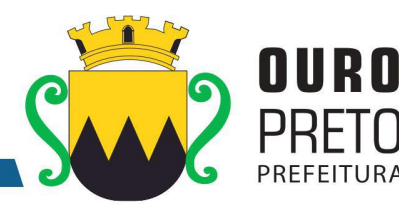

• tipos de filas a serem atendidas. 9.2.23.5 Permitir o cadastramento de pessoas a serem atendidas com as seguintes características mínimas: • vinculação ao cadastro de pessoas já existentes: funcionários, contribuintes e fornecedores. Esta funcionalidade demonstrará a integração entre o Sistema de Compras, o Sistema de Tributos, o sistema de Pessoal e o Sistema de Atendimento; • nome da pessoa a ser atendida; • endereço: estado, cidade, CEP, bairro, logradouro, número, complemento, telefone; • CPF, RG; • data do nascimento; nome da mãe e nome do pai. 9.2.23.6 Permitir a geração de senhas para atendimento dos cidadãos conforme ordem de chegada: por tipo de atendimento e conforme classificação da fila em que será incluído. 9.2.23.7 projetores de multimídia ou de televisores disponibilizados nos locais de atendimento e Permitir que os chamados para atendimento de senhas sejam realizados a partir de monitores, conectados ao Sistema de Atendimento ao Público.<br>9.2.23.8 Permitir que ao realizar um atendimento um atendente possa concluí-lo indicando os procedimentos realizados e observações havidas. 9.2.23.9 Possuir recursos de monitoramento dos atendimentos a serem realizados para possibilitar ações administrativas quando as filas estiverem grandes e os atendentes precisarem de auxílio. 9.2.23.10 Permitir a definição de prioridades de atendimento para as filas cadastradas.  $\vert$ 9.2.23.11 Permitir a definição de mensagens a serem apresentadas em monitores, televisões e projetores de multimídia.  $9.23.12$ Permitir análises estatísticas das seguintes situações mínimas: • atendimentos realizados por intervalos de data; • monitoramento de tipos de atendimento realizados; • produtividade dos atendentes. 9.2.23.13 Permitir a emissão de etiquetas para distribuição aos cidadãos a serem atendidos. 9.2.23.14 Permitir a emissão de relatórios das unidades de atendimento cadastradas.  $9.2.23.15$  Permitir a emissão de relatórios dos tipos de atendimento cadastrados.  $9.2.23.16$  Permitir a emissão de relatórios dos tipos de filas cadastradas.  $\vert$ 9.2.23.17  $\vert$  Permitir a emissão de relatórios dos quichês cadastrados.  $9.2.23.18$  Permitir a emissão de relatórios das unidades de atendimento cadastradas.  $9.2.23.19$  Permitir a emissão de relatórios dos atendimentos realizados.

# **9.2.24 Módulo de Nota Fiscal**

O Módulo de Nota Fiscal deverá ser desenvolvido para tornar-se compatível com as exigências da Prefeitura Municipal de Ouro Preto, e ainda, aos seguintes requisitos adicionais:

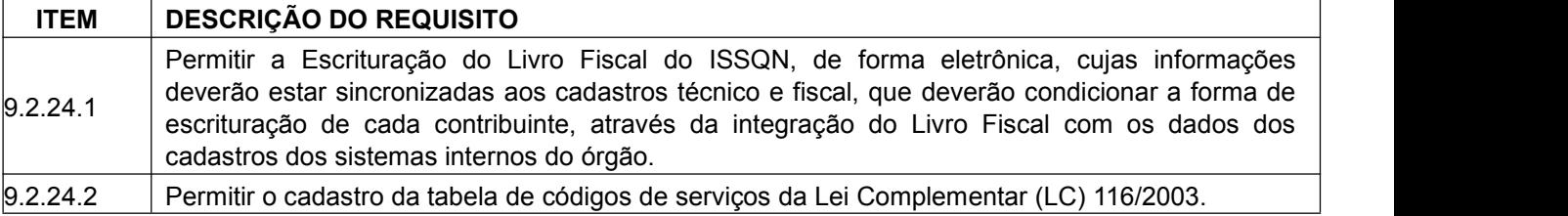

www.ouropreto.mg.gov.br

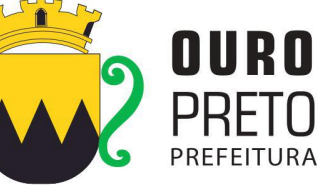

SECRETARIA MUNICIPAL DE GOVERNO Praça Barão do Rio Branco, 12, Pilar Ouro Preto - Minas Gerais 35400-000 (31) 3559-3240

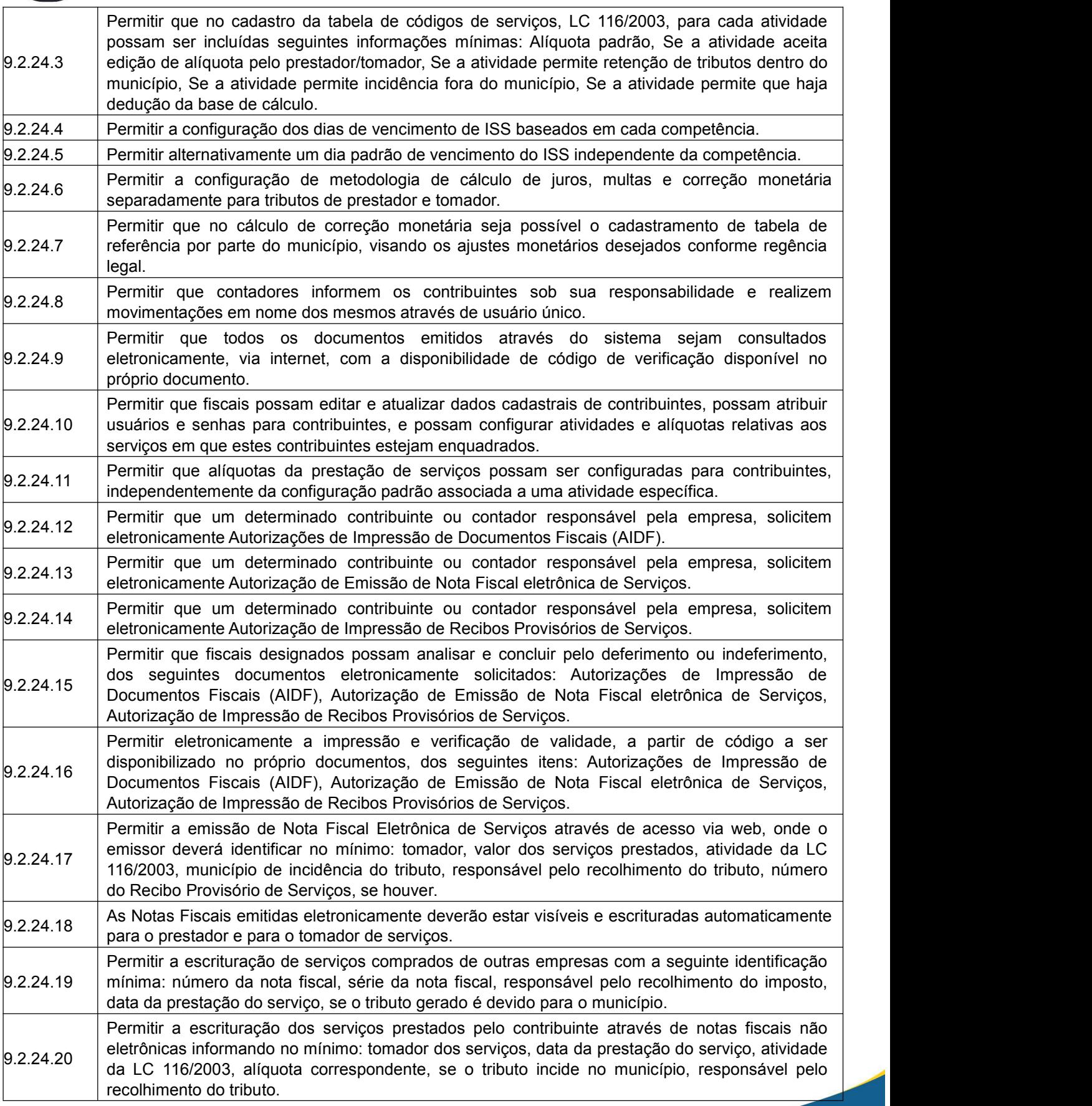

#### **SECRETARIA MUNICIPAL DE GOVERNO** Praça Barão do Rio Branco, 12, Pilar Ouro Preto - Minas Gerais 35400-000 (31) 3559-3240

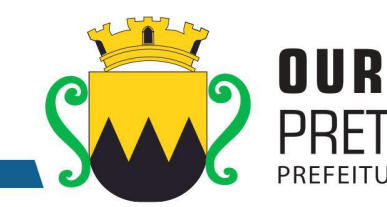

9.2.24.21 tributos gerados pelo contribuinte, o valor total do faturamento enquanto prestador, o valor total Permitir o encerramento mensal de uma determinada competência desejada como prestador e tomador de serviços. No ato do encerramento deverá constar no mínimo: o valor total dos dos serviços comprados enquanto tomador, deverá ser gerada guia de recolhimento no valor do tributo a ser recolhido, quando aplicável. 9.2222 Permitir que contribuintes ou contadores responsáveis possam realizar a retificação das notas fiscais escrituradas.  $\vert_{9.2.24.23}$  Permitir que contribuintes ou contadores responsáveis possam escriturar novos documentos ou emitir novas notas fiscais eletrônicas de uma competência já encerrada. 9.2.24.24 Nestes casos a guia de tributos gerada deverá refletir somente as diferenças dos valores Permitir que contribuintes ou contadores responsáveis possam realizar novos encerramentos para competências que estiveram encerradas, e foram reabertas para realização de ajustes. apurados.  $\vert_{9.2.24.25}$  Permitir que sejam cancelados documentos escriturados ou notas fiscais de serviço já emitidas com os devidos reflexos tributários.  $9.2.24.26$  Permitir que notas fiscais eletrônicas sejam substituídas por novas notas fiscais cancelando automaticamente o documento original e gerando nova nota fiscal. 9.2.24.27 competências encerradas para os casos em que os valores dos tributos gerados não sofram Permitir que prestadores e/ou tomadores realizem substituições de notas fiscais em alterações de valor. 9.2.24.28 | competências encerradas para os casos em que os valores dos tributos gerados sofram | Impedir que prestadores e/ou tomadores realizem substituições de notas fiscais em alterações de valor. 9.2.24.29 encerradas para realizarem substituições de notas fiscais quando a(s) nova(s) nota(s) Permitir que prestadores e/ou tomadores possam reabrir movimentos de competências alterar(em) o valor dos tributos a serem recolhidos. 9.2.24.30 nacional, numa determinada competência, sem a geração de correspondente guia de pagamento Permitir a realização de encerramento do movimento de uma determinada empresa do simples de tributos. 9.2.24.31 tenham ocorrido os encerramentos, e contendo as guias de pagamento gerados, separadas por Permitir a emissão do livro fiscal eletrônico contendo as informações das notas eletrônicas emitidas, notas de serviços comprados e prestados e com as devidas escriturações, conforme competências. 9.2.24.32 | contendo no mínimo os seguintes métodos: Gerar Nfse, Cancelar Nfse, Recepcionar Lote Rps | Permitir a emissão de notas fiscais eletrônicas através de Web Service no padrão ABRASF, Sincrono. 9.2.24.33 | tomados assim como a conversão de recibos provisórios de serviço em notas fiscais eletrônicas | Permitir a importação de arquivos no formato ".xml" da escrituração de serviços prestados e de serviço. 9.2.24.34 serem escrituradas, mensalmente, separado por competência, relação das contas contábeis com Possuir módulo específico para tratamento de escrituração de serviços bancários, no qual deverá ser possível que a instituição bancária informe separadamente em arquivos específicos: plano de contas contendo a relação das contas contábeis juntamente com seu relacionamento com as contas COSIF e as atividades do código tributário para a determinação das alíquotas a respectivo faturamento por competência, após a declaração mensal o sistema deverá apurar o imposto devido por agência bancária, baseando-se nas alíquotas cadastradas no plano de contas. 9.2.24.35 Permitir a geração de guias de recolhimento do imposto apurado para agências bancárias, por competência, no momento do encerramento dos movimentos mensais.  $\vert$ 9.224.36 Permitir a geração do livro fiscal por competência, ou anualmente contendo todas competências, e contendo as informações escrituradas pelas instituições financeiras.

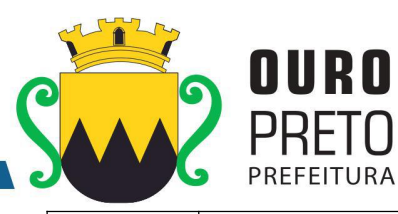

Ouro Preto - Minas Gerais 35400-000 (31) 3559-3240

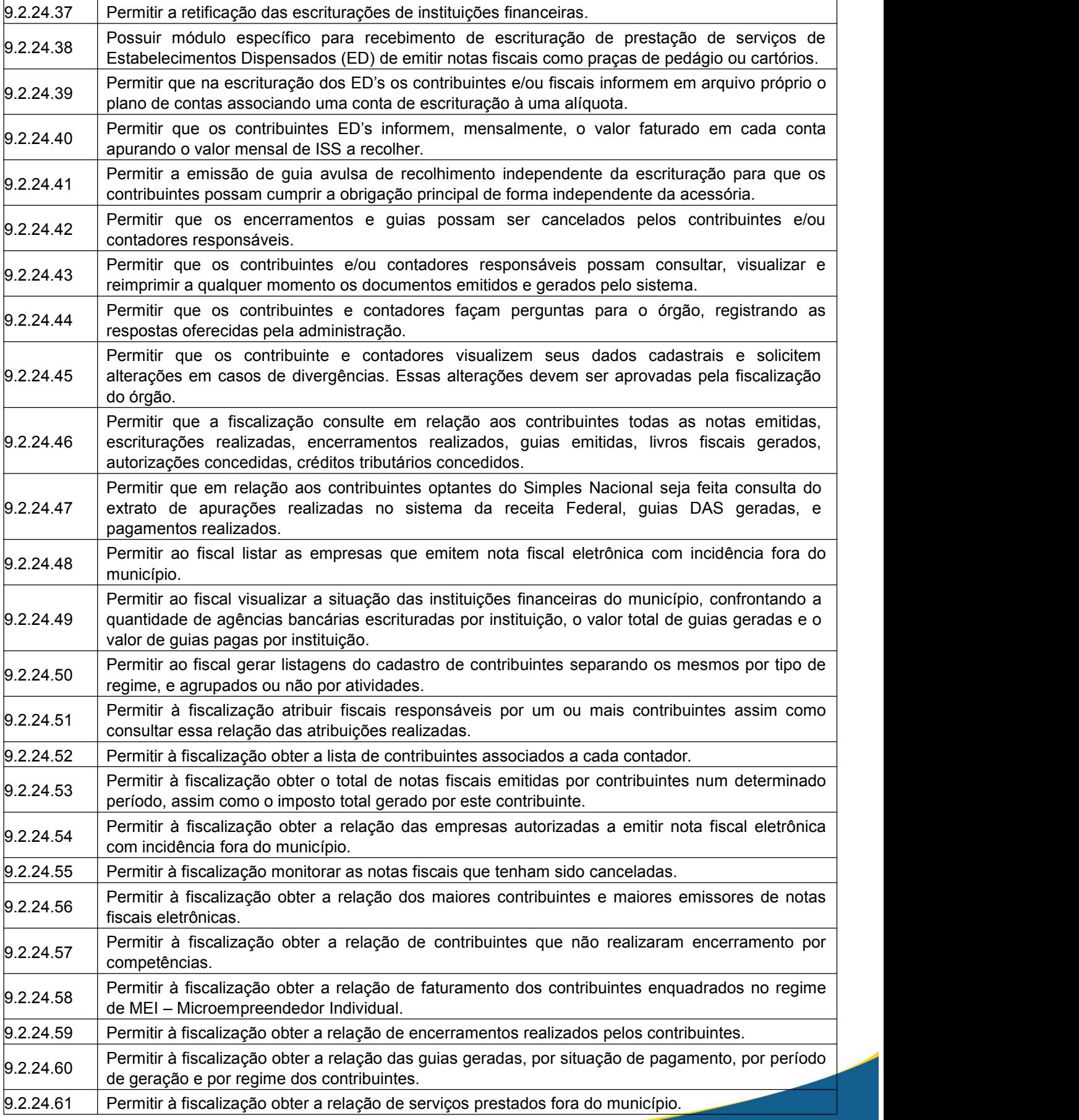

SECRETARIA MUNICIPAL DE GOVERNO Praça Barão do Rio Branco, 12, Pilar Ouro Preto - Minas Gerais 35400-000 (31) 3559-3240

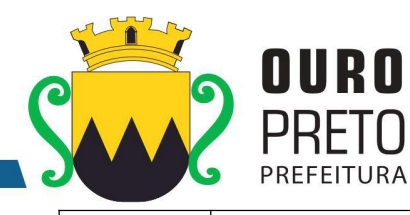

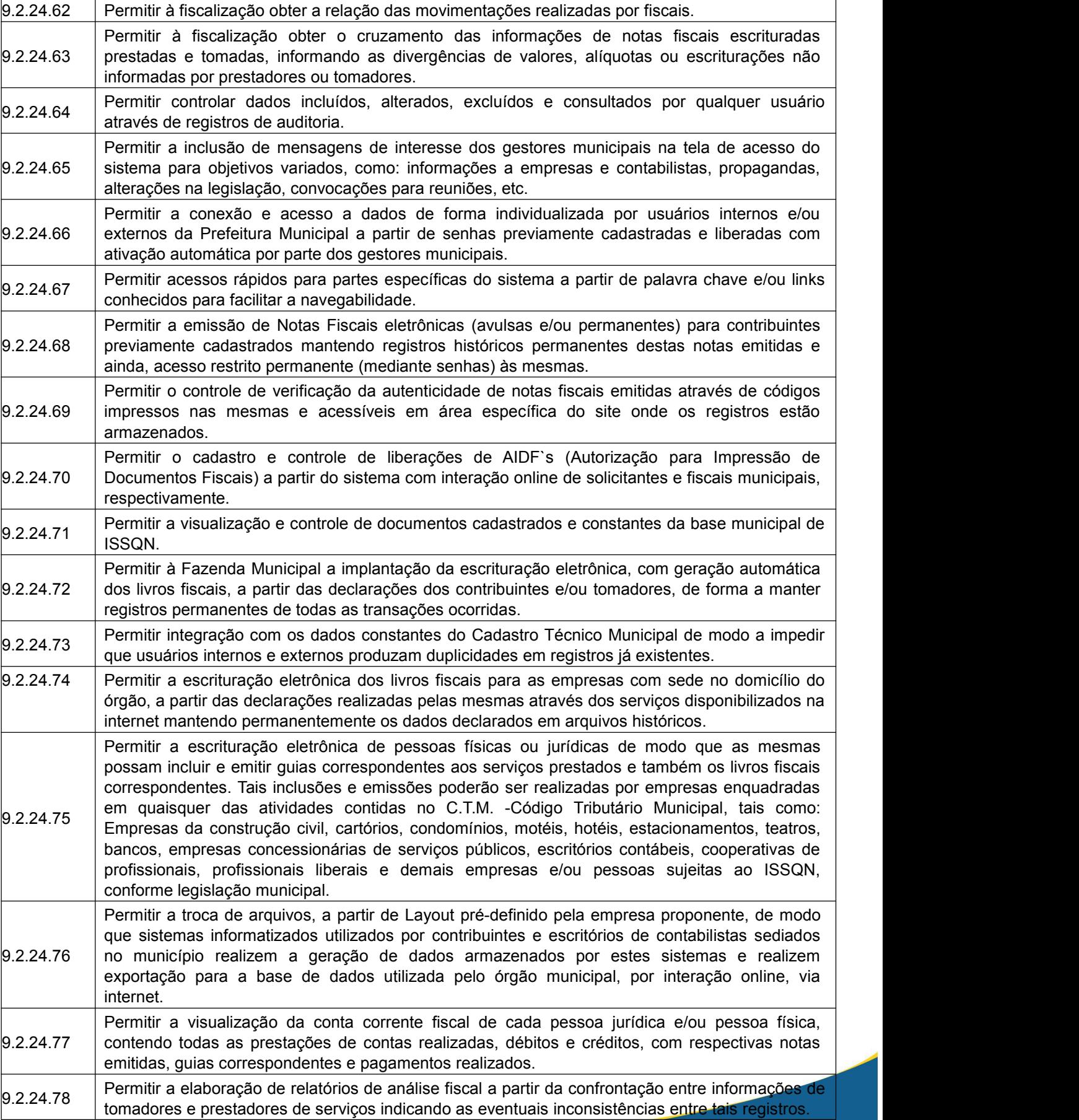

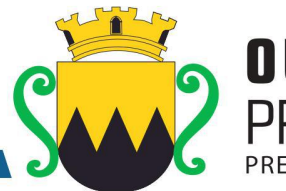

 $9.2.24.79$  Permitir a elaboração e controle de todos os processos decorrentes de ações fiscais de forma integrada com o Sistema de Tributos. 9.2.24.80 Permitir a emissão de relatórios e gráficos variados para análise de evolução das receitas de ISSQN por grupos de atividades, atividades isoladas e maiores contribuintes. 9.2.24.81 documentos de solicitações diversas como: Abertura e fechamento de empresas, Permitir a interação das pessoas físicas e/ou jurídicas com fiscais e demais responsáveis por áreas da administração municipal vinculadas ao ISSQN, com a finalidade de troca de inclusão/exclusão de atividades, alterações de dados cadastrais, etc. 9.2.24.82 monitoramento, de todas as pendências e solicitações das pessoas físicas e /ou jurídicas Permitir aos fiscais e demais funcionários vinculados ao ISSQN a visualização, em tela de sujeitas ao ISSQN. 9.2.24.83 tomadores de serviços em suas declarações, tais como: Atrasos nas declarações, distorções de Permitir configurar mecanismos de notificação de fatos relevantes aos usuários do fisco municipal de forma a alertá-los quanto a eventuais erros cometidos pelos prestadores e valores declarados entre tomadores e prestadores, variações significativas entre valores declarados. 9.2.24.84 padrões determinados pelo Tribunal de Contas do Estado de Minas Gerais, em conformidade Permitir a geração de arquivos de transferência nos casos cabíveis, e em conformidade com os com as Instruções Normativas e demais Regulamentos por ele fixados.

## **9.2.25 Módulo de Assistência Social**

O Módulo de Assistência Social deverá ser desenvolvido para tornar-se compatível com as exigências da Prefeitura Municipal de Ouro Preto, e ainda, aos seguintes requisitos adicionais:

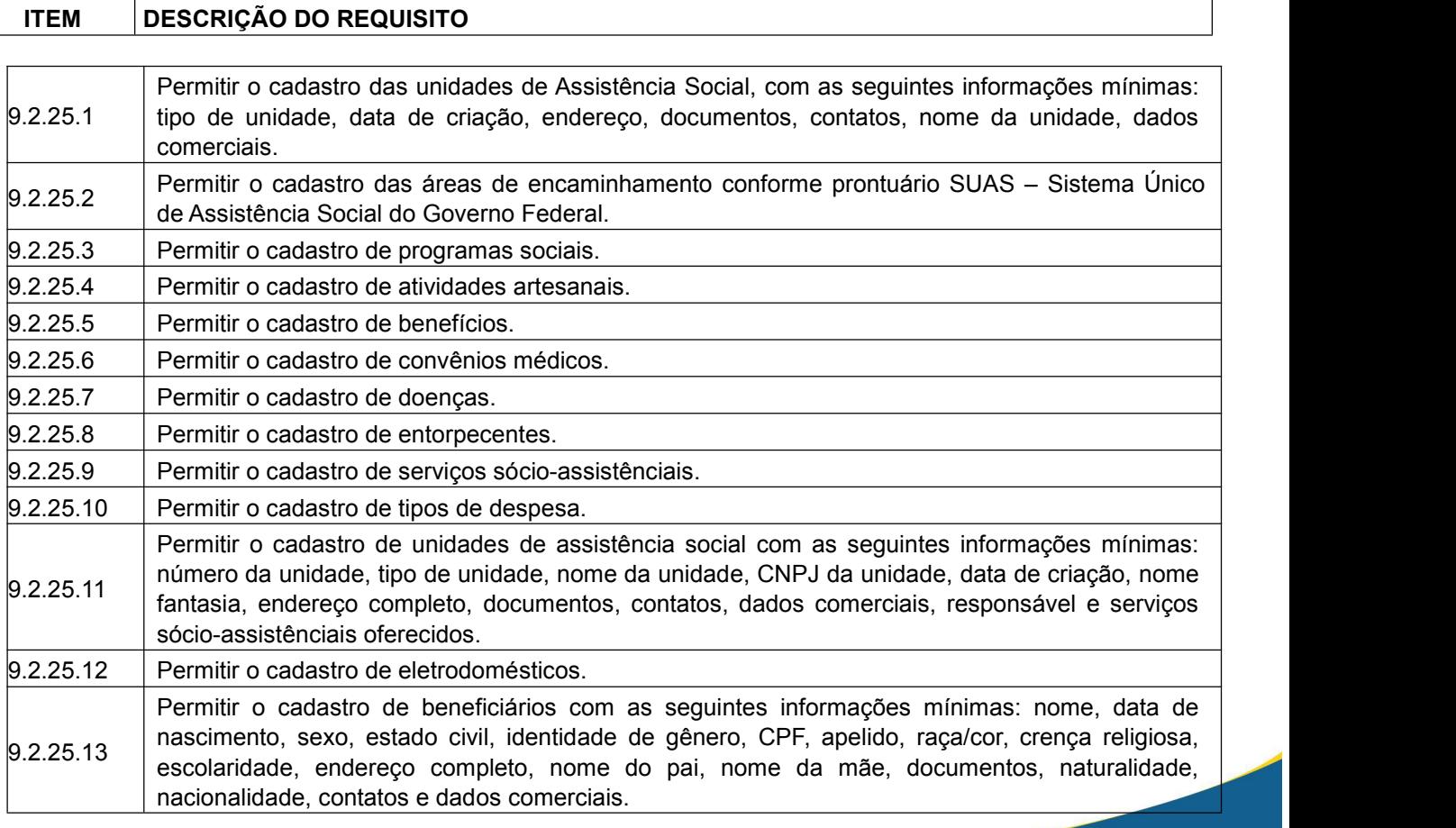

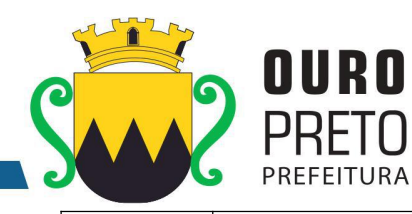

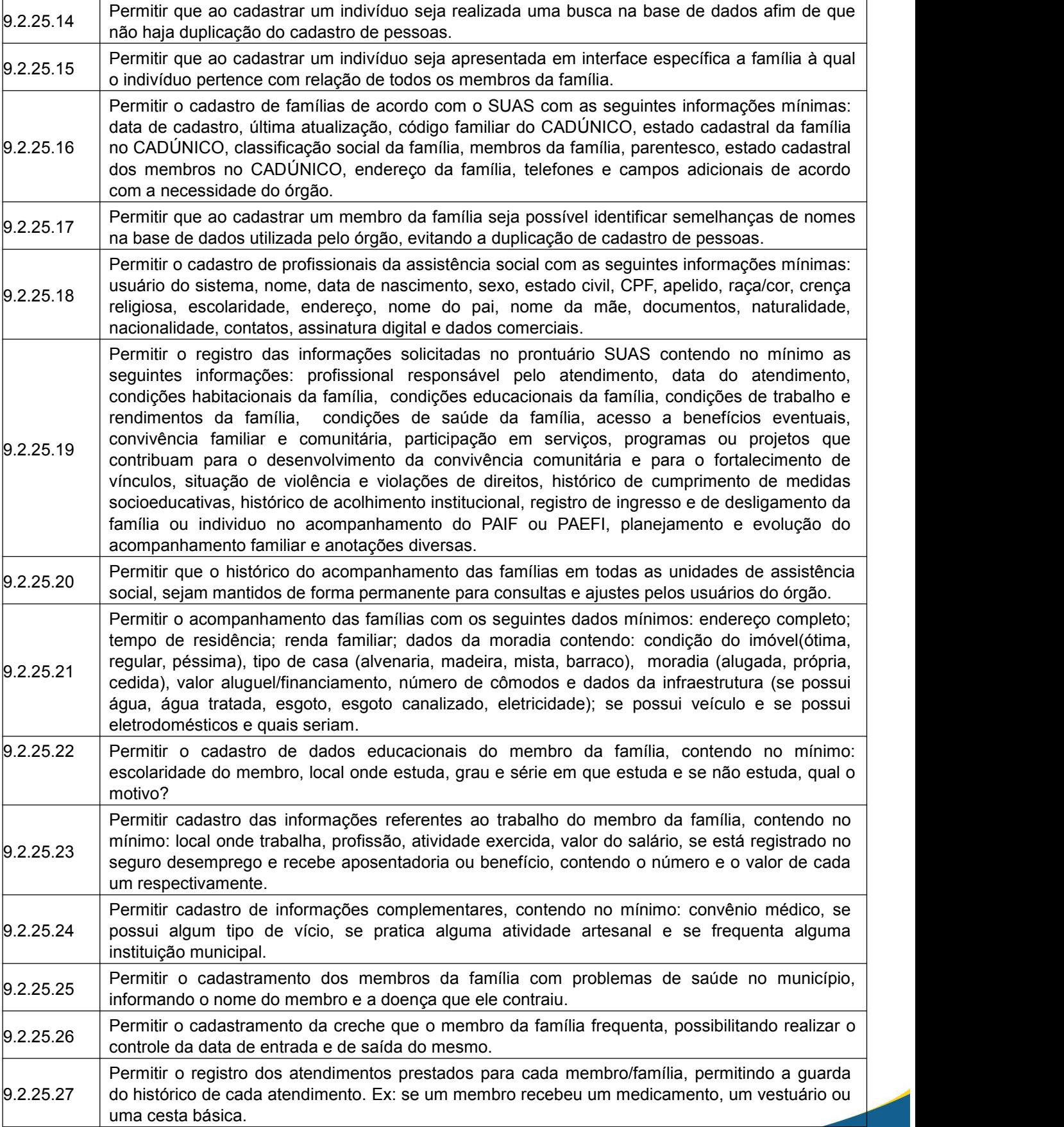

www.ouropreto.mg.gov.br

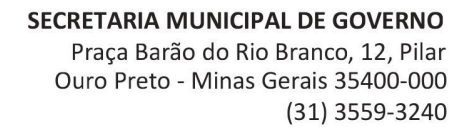

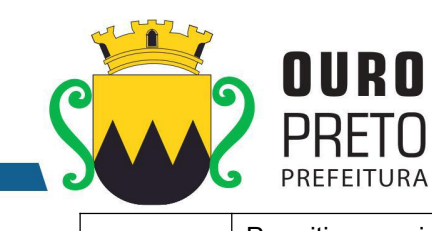

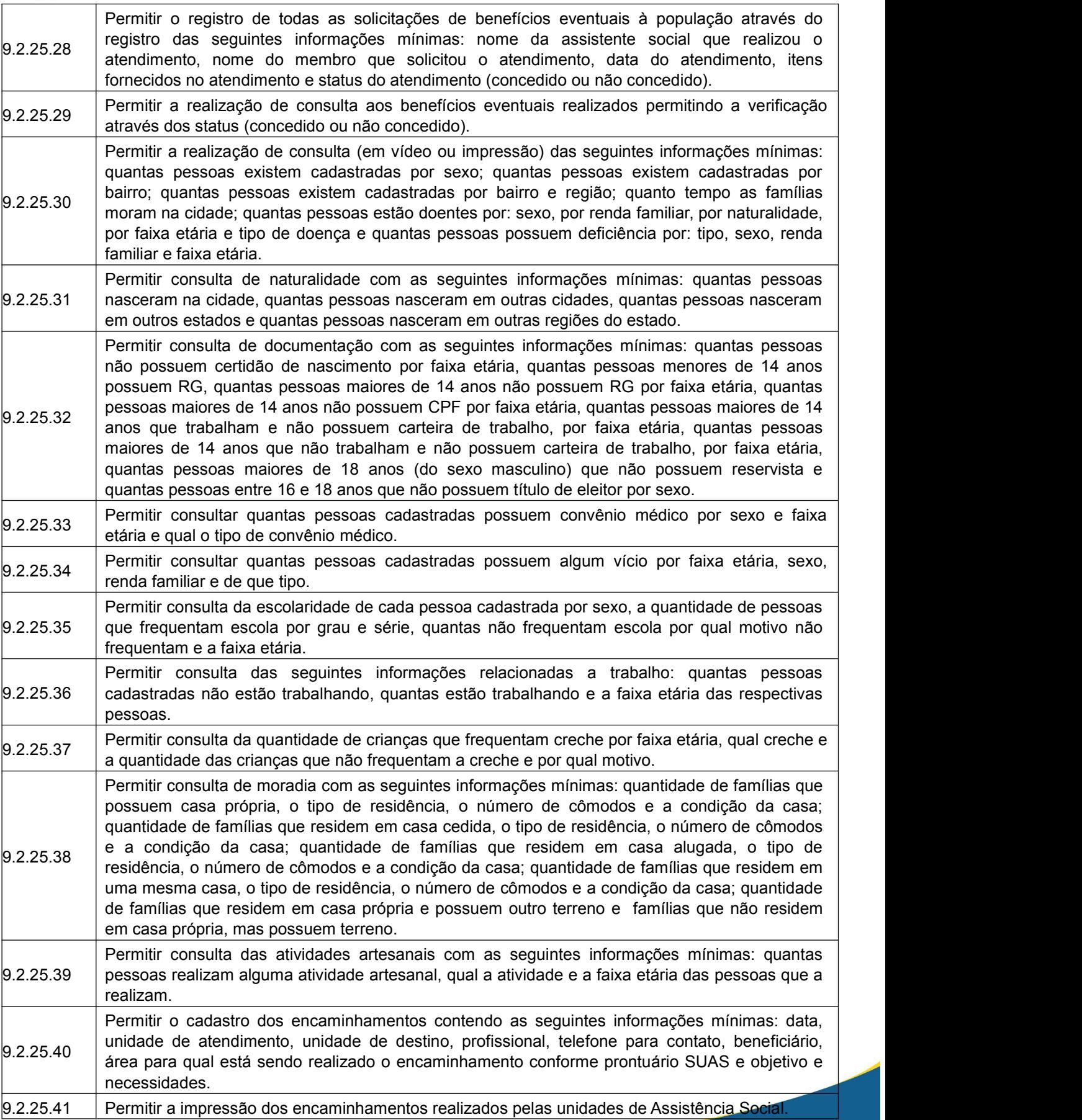

#### SECRETARIA MUNICIPAL DE GOVERNO Praça Barão do Rio Branco, 12, Pilar Ouro Preto - Minas Gerais 35400-000 (31) 3559-3240

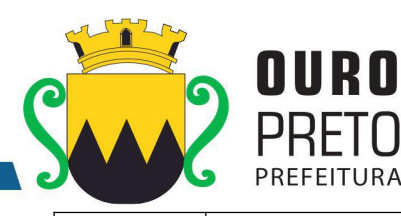

9.2.25.42 fortalecimento de vínculos contendo no mínimo as seguintes informações: data, unidade, Permitir o cadastro de pré-inscrição para participantes dos grupos de serviço de convivência e

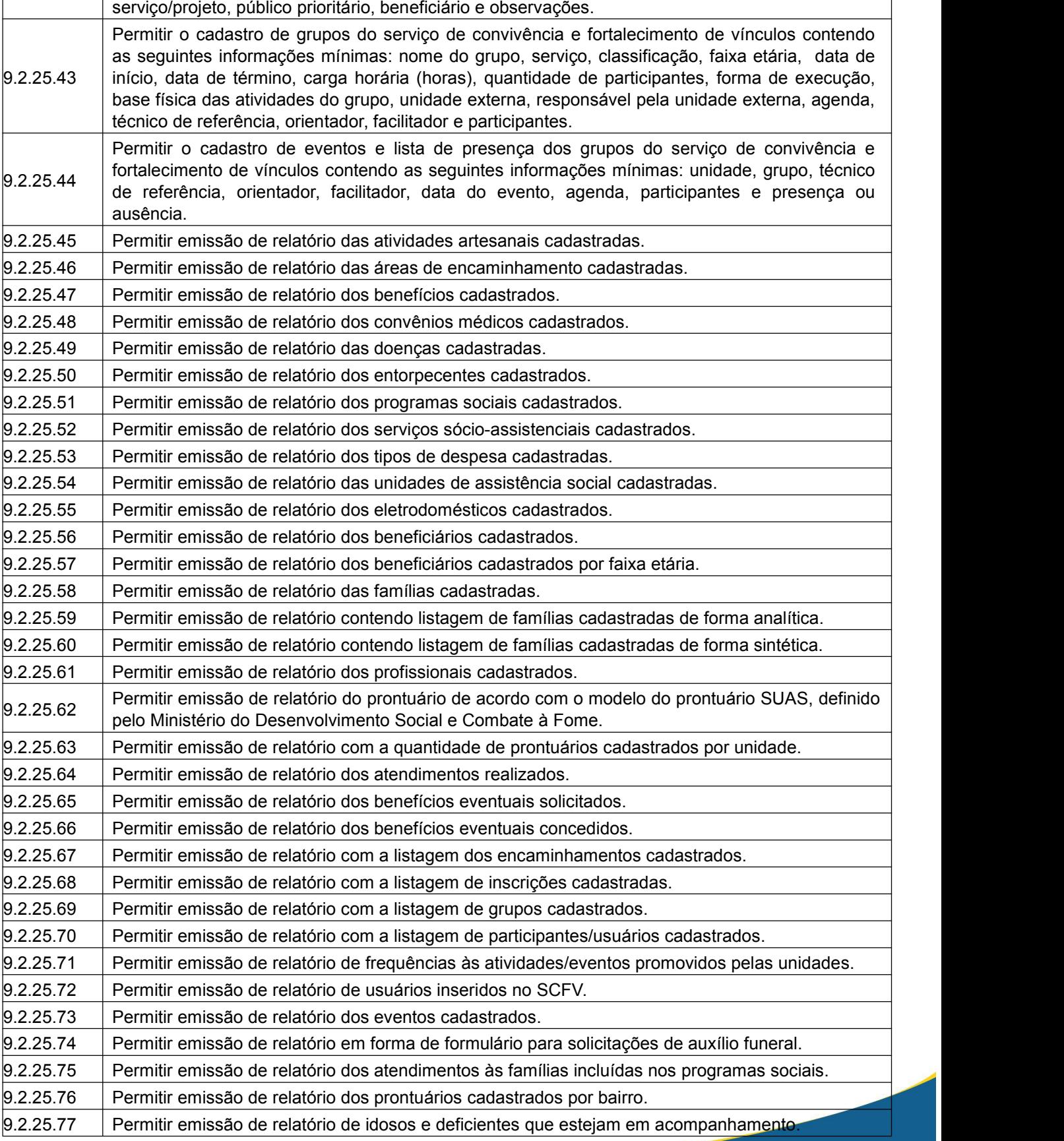

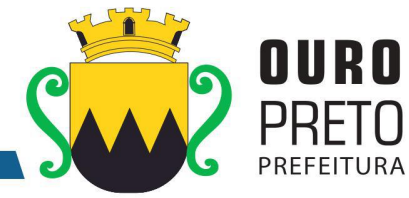

9.2.25.78 Permitir emissão de relatório de famílias que estejam em acompanhamento pelo PAIF. 9.2.25.79 Permitir emissão de relatório de famílias inseridas para acompanhamento pelo PAIF. 9.2.25.80 Permitir emissão de relatório mensal de atendimentos conforme padrão do SUAS. 9.2.25.81 Permitir configuração para acesso às informações entre unidades.  $9.2.25.82$  Permitir a criação de cadastro de campos adicionais para associá-los às famílias. 9.2.25.83 Permitir importação dos dados do CADUNICO.  $\vert_{9.2.25.84}$  Permitir o cadastro de situação de acolhimento institucional.  $9.2.25.85$  Permitir o controle de unidades habitacionais demandadas e concedidas. 9.2.25.86 Permitir o registro e tratamento de informações sobre a garantia e defesa dos direitos da Criança e Adolescente. 9.2.25.87 padrões determinados pelo Tribunal de Contas do Estado de Minas Gerais, em conformidade Permitir a geração de arquivos de transferência nos casos cabíveis, e em conformidade com os com as Instruções Normativas e demais Regulamentos por ele fixados.

# **9.2.26 Módulo de Execução**

O Módulo de Execução deverá ser desenvolvido para tornar-se compatível com as exigências da Prefeitura Municipal de Ouro Preto, e ainda, aos seguintes requisitos adicionais:

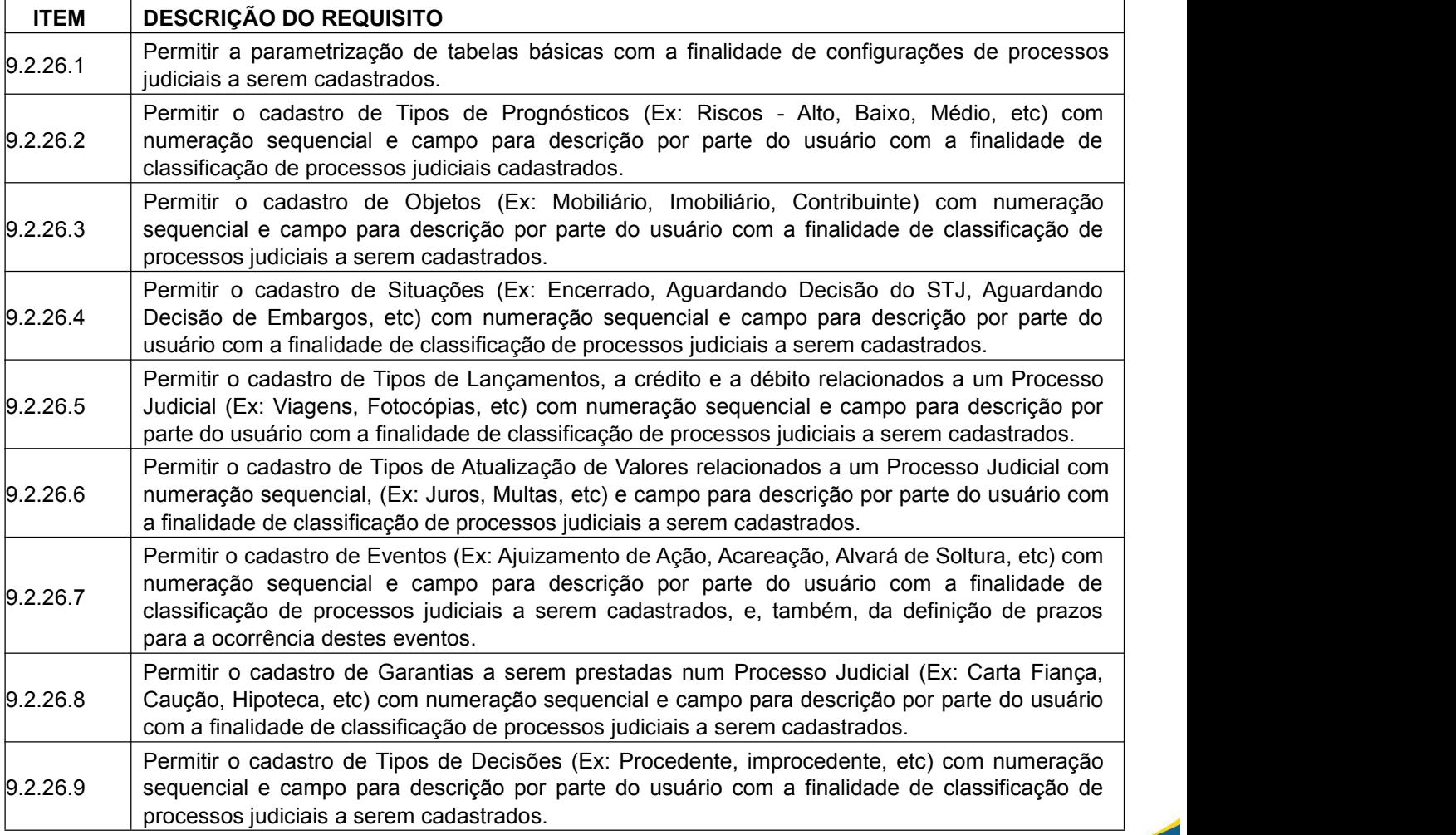

#### **SECRETARIA MUNICIPAL DE GOVERNO** Praça Barão do Rio Branco, 12, Pilar Ouro Preto - Minas Gerais 35400-000 (31) 3559-3240

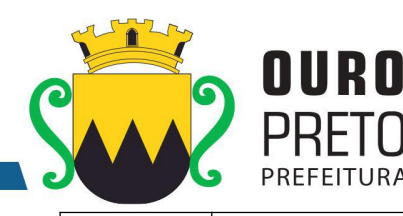

9.2.26.10 com numeração sequencial e campo para descrição por parte do usuário com a finalidade de classificação de Tipos de Ações a serem cadastradas. 9.2.26.11 etc) com numeração sequencial e campo para descrição por parte do usuário com a finalidade Permitir o cadastro de Procedimento para uma ação judicial (Ex: Ordinário, Sumário, Especial, de classificação de Tipos de Ações a serem cadastradas. 9.2.26.12 processos judiciais a serem cadastrados, bem como definição da natureza da ação (Ex: Civil, Permitir o cadastro de Tipos de Ações (Ex: Contencioso, Execução Fiscal, etc) com numeração sequencial e campo para descrição por parte do usuário com a finalidade de classificação de Administrativo, Tributário, etc) e tipo do procedimento (Ex: Ordinário, Sumário, Especial, etc) associado à ação a ser cadastrada. 9.2.26.13 Permitir o cadastro de Tipos de Encerramento (Ex: Acordo, Encerramento por Quitação, etc) com numeração sequencial e campo para descrição por parte do usuário com a finalidade de classificação de processos judiciais cadastrados. 9.2.26.14 campo para descrição e definição do tipo de campo criado (Numérico, Alfanumérico, Data, Lista) Permitir a livre criação de Campos Adicionais a serem utilizados na classificação e/ou parametrização de Processos Judiciais por parte dos usuários, com numeração sequencial, e também a ordenação dos campos adicionais criados. 9.2.26.15 Petição, etc) com numeração sequencial e campo para descrição por parte do usuário com a Permitir o cadastro de Fases de um Processo Judicial (Ex: Advertência, Apelação, Agravo de finalidade de classificação de processos judiciais cadastrados. 9.2.26.16 de Família, etc) com numeração sequencial e campo para descrição por parte do usuário com a Permitir o cadastro de Jurisdições de um Processo Judicial (Ex: Vara Civil, Vara Criminal, Vara finalidade de classificação de processos judiciais cadastrados. 9.2.26.17 Superior da União, etc) com numeração sequencial e campo para descrição por parte do usuário Permitir o cadastro de Classes de Foro (Ex: Justiça do Trabalho, Tribunal de Justiça, Tribunal com a finalidade de classificação de Foros cadastrados. 9.2.26.18 sequencial, campo descritivo, endereço, sigla, e associação com as Classes de Foro criadas. Permitir o cadastro de Foros (Ex: JF Porto Alegre - 1º GRAU, TJ Santa Catarina) com numeração 9.2.26.19 Judiciais com numeração sequencial, campo descritivo, Custo hora e percentual de comissão Permitir o cadastro de categorias de profissionais que estarão envolvidos nos Processos destes mesmos profissionais. 9.2.26.20 com numeração sequencial, campo descritivo e tabela para inclusão de profissionais Permitir o cadastro de equipes de profissionais que estarão envolvidos nos Processos Judiciais previamente cadastrados.

Permitir o cadastro de Natureza para uma ação judicial (Ex; Civil, Administrativo, Tributário, etc)

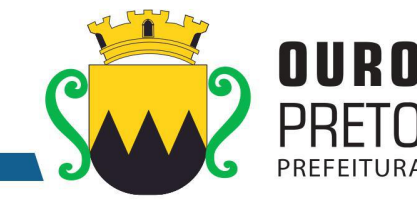

9.2.26.21 Permitir o cadastro de Processos Judiciais com a inclusão mínima dos seguintes campos: • pasta do processo (número/ano); • distribuição do processo (número correspondente à distribuição); • tipos de ações já cadastradas; • datas do cadastro, do inicio do processo e do encerramento do processo; • campo descritivo para inclusão detalhada de assunto relativo ao processo judicial; • objeto(s) do processo judicial que está sendo cadastrado – estes objetos devem ser associados a partir de interface de integração com o Sistema de Tributos, onde os devedores do município, inscritos em divida ativa, e passiveis de serem executados, devem estar disponíveis; partes que estarão incluídas nos pólos da ação, tanto o réu quanto o autor da ação. estas partes devem ser associadas a partir de interface de integração com o Sistema de Tributos, onde os contribuintes municipais e a Prefeitura Municipal devem estar cadastrados • títulos passíveis de execução associados ao contribuinte que foi adicionado como réu, isto é, os títulos inscritos e em fase de execução, disponíveis no Sistema de Tributos, devem ser listados para serem associados ao processo judicial que está sendo instaurado; • advogados previamente cadastrados que estarão envolvidos no processo judicial; • equipes de advogados previamente cadastradas que estarão envolvidas no processo judicial; • processos judiciais já cadastrados como apensos a um novo processo; • métodos de atualização de valores previamente definidos. 9.2.26.22 • fases já cadastradas que estejam vinculadas à ocorrência dos eventos e que se insiram no Permitir a associação de Eventos previamente cadastrados, aos quais os Processos Judiciais estão sujeitos, com a inclusão no mínimo dos seguintes campos: datas de inicio e término de cada evento; • horas de duração de cada evento; contexto dos processos judiciais; • advogados que estarão responsáveis pela fase ou evento do processo judicial; • campo descritivo para digitação de observações e apontamentos de cada evento que se insiram no contexto dos processos judiciais. 9.2.26.23 Permitir o cadastro de Desdobramentos aos quais os Processos Judiciais estão sujeitos, com a inclusão dos seguintes campos mínimos: • número do processo judicial; fase em que o processo judicial se encontra; • número da fase; • data de ocorrência da fase; • foro de trâmite da fase; • jurisdição de ocorrência da fase; • campo descritivo para digitação de observações e apontamentos de cada • desdobramento que se insira no contexto dos processos judiciais.

136

www.ouropreto.mg.gov.br

Ouro Preto - Minas Gerais 35400-000 (31) 3559-3240

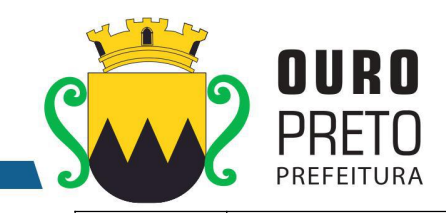

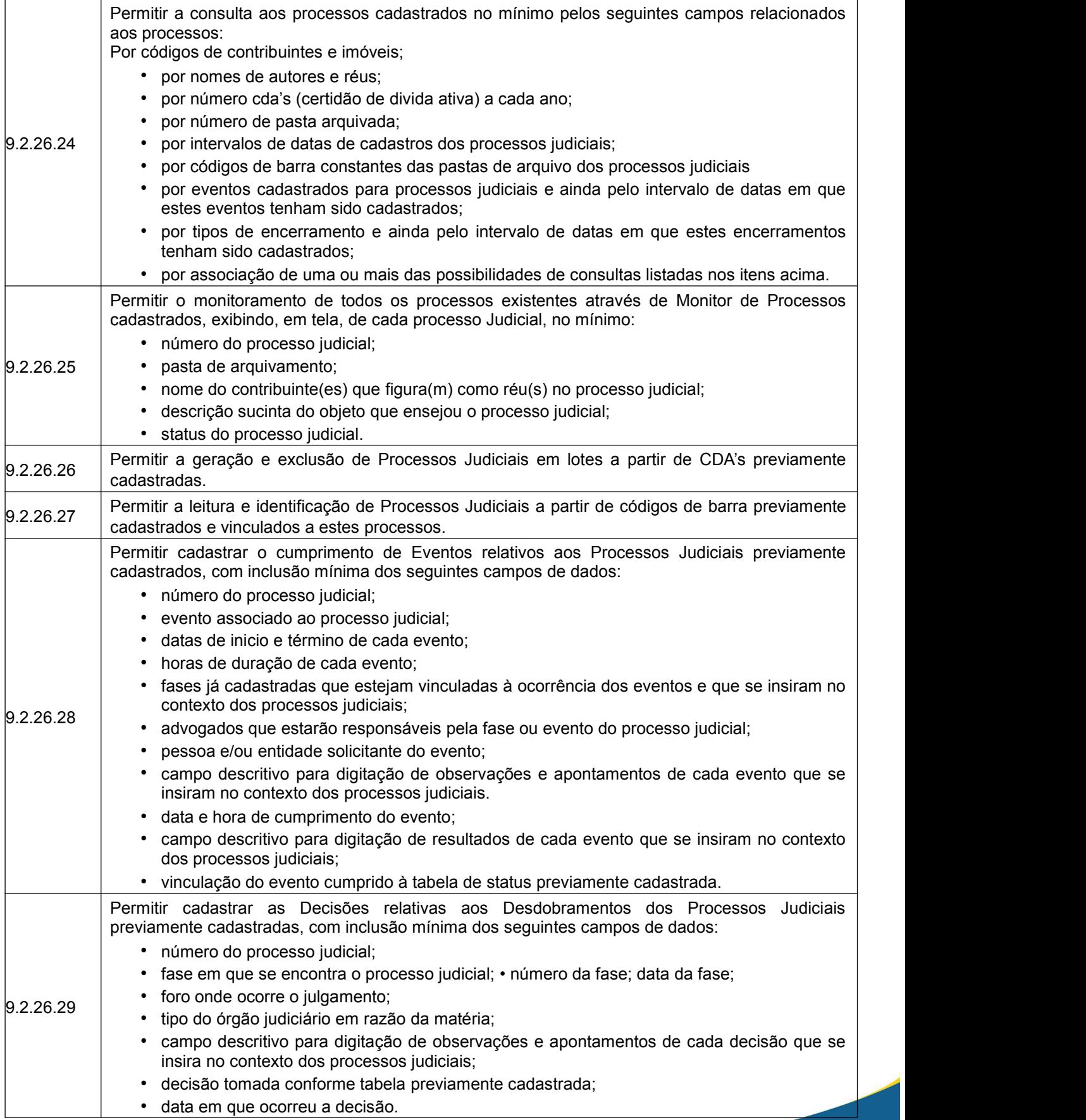

(31) 3559-3240

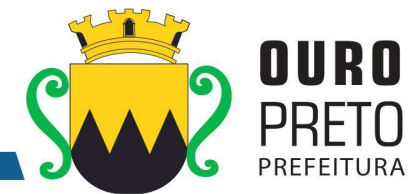

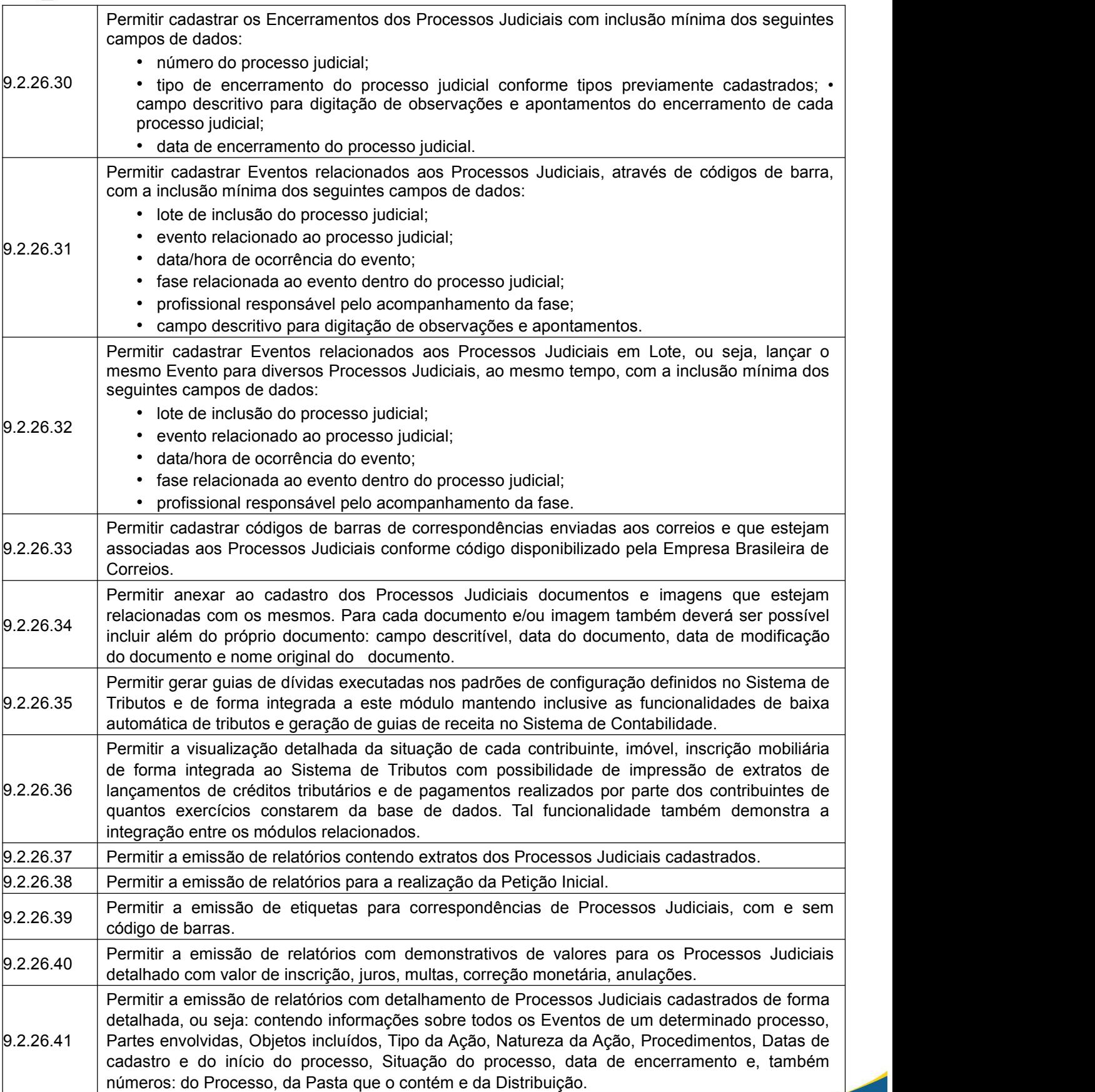

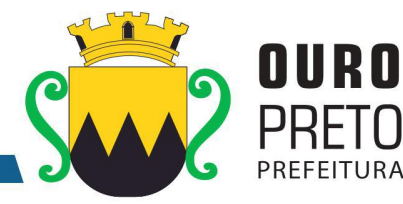

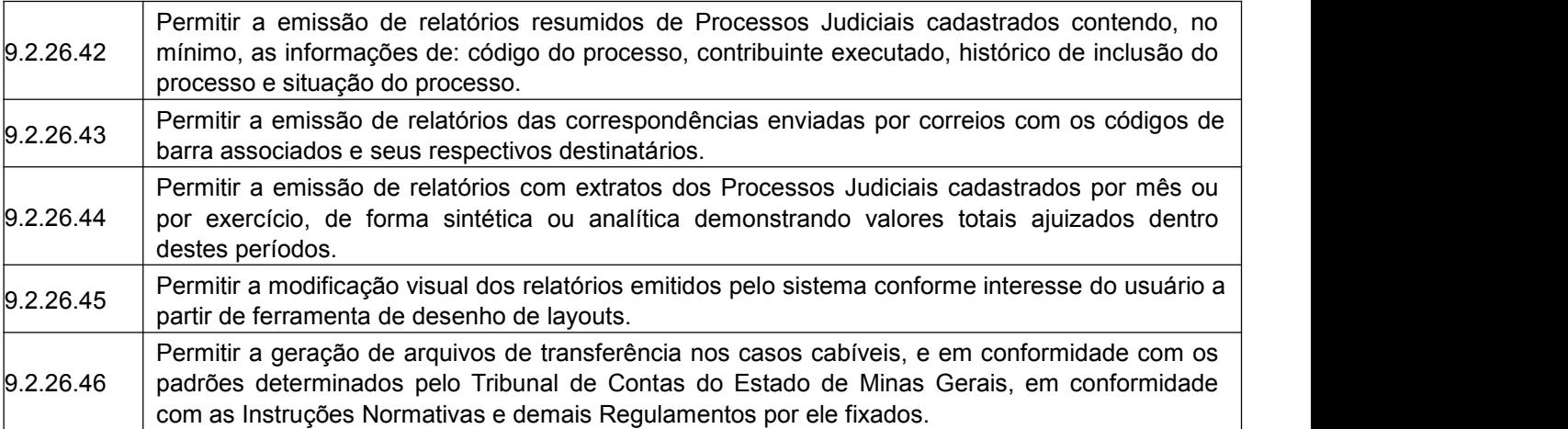

# **9.2.27 Módulo de Inteligência**

O Módulo de Inteligência (BI) deverá ser desenvolvido para tornar-se compatível com as exigências da Prefeitura Municipal de Ouro Preto, e ainda, aos seguintes requisitos adicionais:

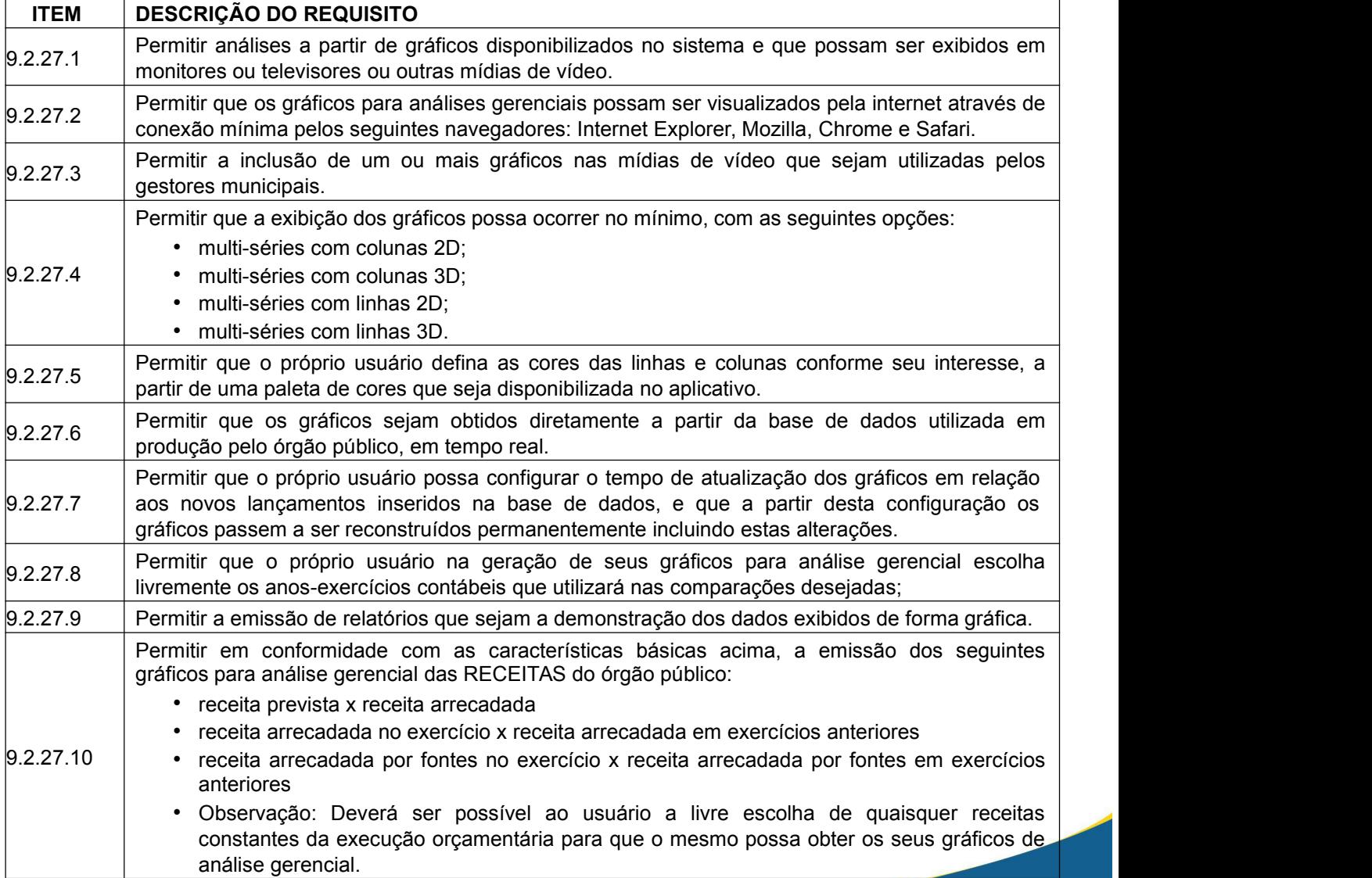

(31) 3559-3240

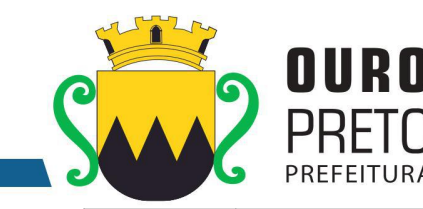

 $9.2.27.11$ Permitir em conformidade com as características básicas acima, a emissão dos seguintes gráficos para análise gerencial das DESPESAS do órgão público: • despesa prevista x despesa realizada • despesa realizada no exercício x despesa realizada em exercícios anteriores • despesa realizada por fontes no exercício x despesa realizada por fontes em exercícios anteriores. • despesa empenhada no exercício x despesa empenhada em exercícios anteriores • despesa liquidada no exercício x despesa liquidada em exercícios anteriores • despesa paga no exercício x despesa paga em exercícios anteriores • Observação: Deverá ser possívelao usuário a livre escolha de quaisquer despesas constantes da execução orçamentária para que o mesmo possa obter os seus gráficos de análise gerencial. 9.2.27.12 • comparativo de valores por tipos de folha Permitir em conformidade com as características básicas acima, a emissão dos seguintes gráficos para análise gerencial das DESPESAS com pessoal, em relação às folhas de pagamento: • comparativo de valor bruto, desconto e liquido • comparativo de valores por eventos (verbas de proventos e descontos) • comparativo de folhas com exercicios anteriores • comparativo de evolução mensal de folhas com exercicios anteriores • comparativo de valores por lotação • projeção da folha para meses futuros • comparativos de quantitativos de funcionários. 9.2.27.13 Permitir em conformidade com as características básicas acima, a emissão de gráficos para análise gerencial das licitações realizadas, com respectivos valores estimados e realizados. 9.2.27.14 Permitir em conformidade com as características básicas acima, a emissão dos seguintes gráficos para análise gerencial dos atendimentos realizados pela área de saúde do município.

# **9.2.28 Módulo de Medicina e Segurança do Trabalho**

O Módulo de Medicina e Segurança do Trabalho deverá ser desenvolvido para tornar-se compatível com as exigências da Prefeitura Municipal de Ouro Preto, e ainda, aos seguintes requisitos adicionais:

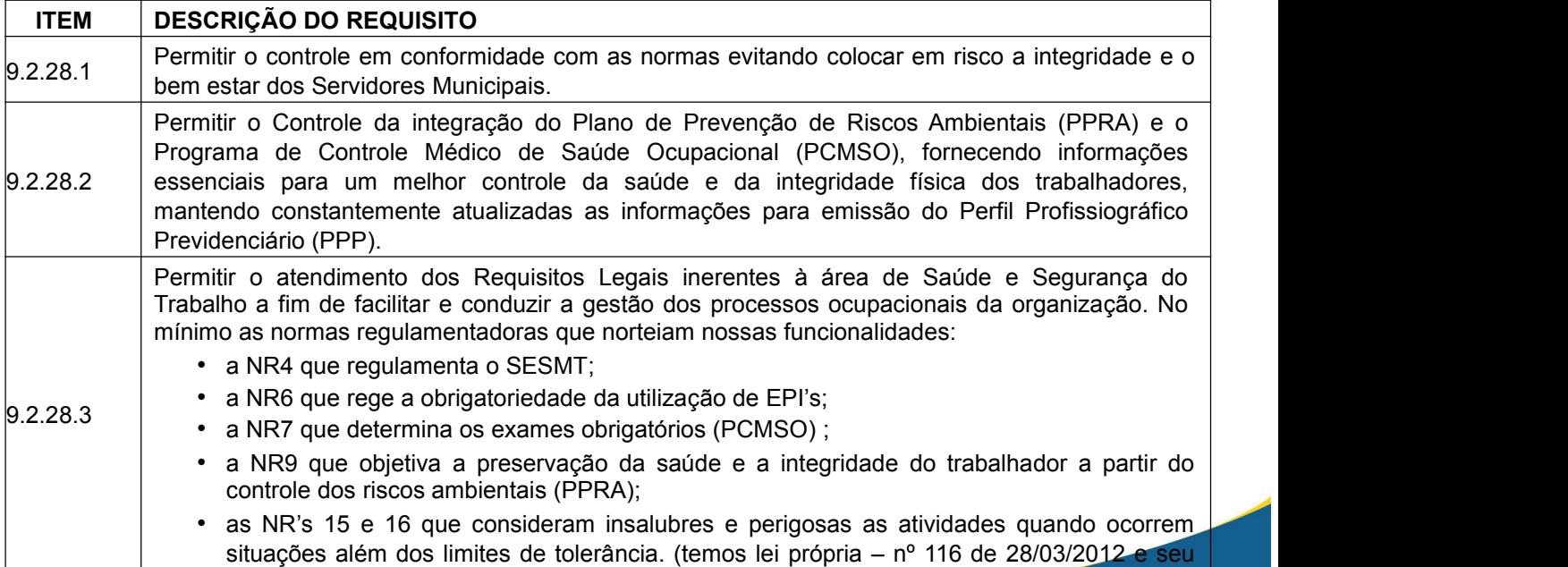

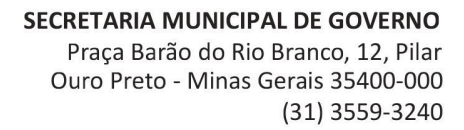

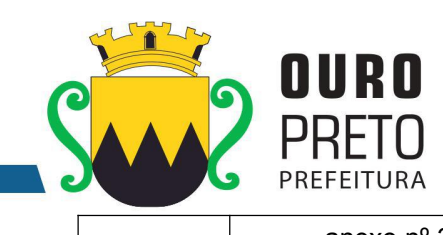

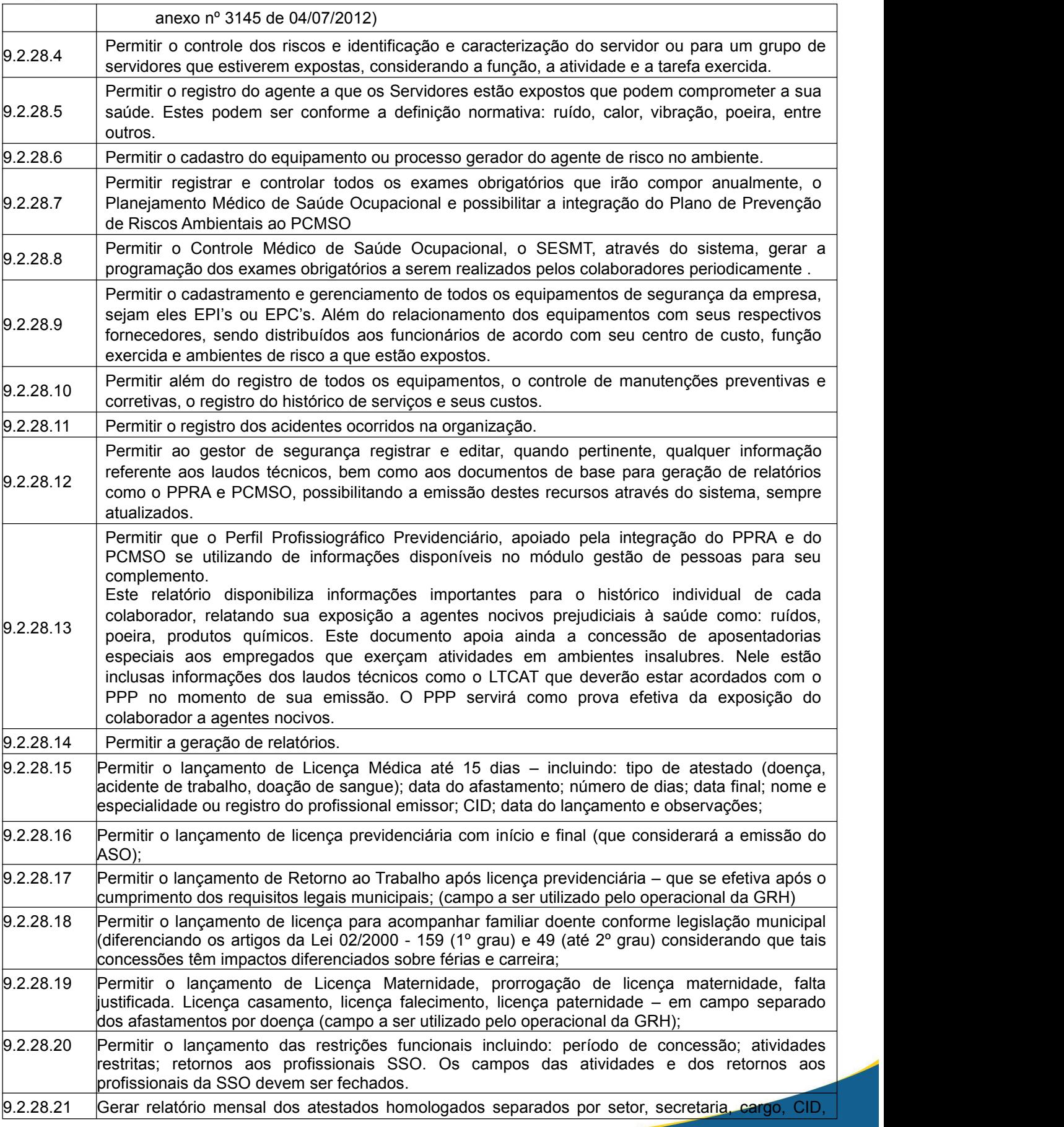

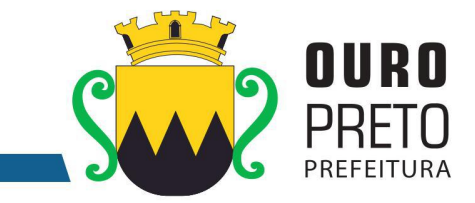

sexo, idade para uso da SSO. Permitir que sejam selecionados campos aleatórios, todos ou somente um;

# **11. RECURSOS ORÇAMENTÁRIOS**

As despesas decorrentes desta licitação correrão pelas seguintes **DOTAÇÕES ORÇAMENTÁRIAS** do orçamento vigente ou por outras dotações do mesmo programa para orçamento vindouro:

## **02.006.001 – 04.126.0025.1.044- 3.3.90.39.00 – FR 100 - Ficha 210**

# **12. GESTÃO E FISCALIZAÇÃO**

- 12.1. A gestão do contrato resultante deste certame ficará a cargo do Sr Rafael Antônio Marques Gomes, Analista de Sistemas, matricula 14341.
- 12.2. A fiscalização da execução do contrato resultante deste certame, será exercida por meio de fiscais delegados por decreto municipal.
- 12.3. Os fiscais delegados juntamente comporão um Comitê de Fiscalização e Acompanhamento que deve conter representantes de todas as secretarias que possuam informações geridas pelo sistema.
- 12.4. O Comitê de Fiscalização e Acompanhamento terá por atribuições:
	- 12.4.1. Validar as etapas do cronograma de execução do contrato;
		- 12.4.2. Encaminhar ao gestor quaisquer demandas que requeiram intervenção direta junto ao preposto.
	- 12.4.3. Promover a utilização do sistema em todos os setores que possuem informações a serem geridas pelo sistema.

# **13. DO COMITÊ DE MIGRAÇÃO / IMPLANTAÇÃO**

- 13.1. Será composta um Comitê de Migração / Implantação dos módulos do sistema.
- 13.2. Este comitê será composto por funcionários efetivos representantes de todas as secretarias que possuam informações geridas pelo sistema. Estes representantes deverão ser designados por decreto municipal.
- 13.3. O Comitê de Migração / Implantação terá as seguintes atribuições:
- 13.3.1. Levantar os dados necessários a serem alimentados nos módulos anteriormente inexistentes na Prefeitura de Ouro Preto, dentro dos formatos exigidos pela contratada para importação dentro do sistema;
- 13.3.2. Validar os dados importados dentro do sistema informando ao Comitê de Fiscalização e Acompanhamento do cumprimento desta etapa;
- 13.3.3. Apontar as customizações necessárias e levantar os dados necessários para sua implementação, devendo encaminhar as demandas ao Comitê de Fiscalização e Acompanhamento que após analisá-la encaminhará ao Gestor do Contrato para devidas providências junto à contratada;

### **14. PENALIDADES**

- 14.1. Constatadas irregularidades no objeto contratual, a Contratante poderá:
	- 14.1.1. se disser respeito à especificação, vício de qualidade ou quantidade de serviço executado, rejeitá-lo no todo ou em parte, determinando sua substituição ou rescindindo a contratação, sem prejuízo das penalidades cabíveis;
	- 14.1.2. na hipótese de substituição, a Contratada deverá fazê-la em conformidade com a indicação do Município, no prazo máximo de 03 (três) dias úteis, contado da notificação por escrito, mantido o preço inicialmente contratado;
	- 14.1.3. se disser respeito à diferença de parte, determinar a sua complementação ou rescindir a contratação, sem prejuízo das penalidades cabíveis.

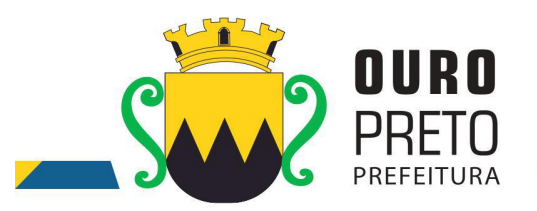

14.1.4. Em caso de irregularidade não sanada pela Contratada, serão encaminhados os fatos ocorridos à Assessoria Jurídica, para apuração e aplicação de penalidade.

## **15. OBRIGAÇÕES DO MUNICIPIO:**

Efetuar os pagamentos nos termos estipulados neste Edital;

- 15.1. Orientar, fiscalizar e determinar à Licitante Vencedora os serviços que deverão ser executados.
- 15.2. O Município colocará à disposição da Licitante Vencedora, toda a informação e documentação técnica existente no acervo da Prefeitura Municipal de Ouro Preto, necessária para elaboração dos trabalhos.
- 15.3. Fornecerá no mínimo 01 (um) servidor para acompanhar todo o processo de implantação, bem como fazer a interlocução com todas as áreas envolvidas no processo.
- 15.4. Disponibilizar à contratada, nas dependências da Prefeitura Municipal, espaço físico, mobiliário e equipamentos (computadores e impressoras), necessários à execução dos serviços ora contratados;
- 15.5. Em caso de implantação de sistemas em unidades administrativas externas ao edifício sede da Prefeitura Municipal de Ouro Preto, a contratante fornecerá o transporte até os locais da execução dos serviços.

## **16. OBRIGAÇÕES DA LICITANTE VENCEDORA**

- 16.1. Dispor dos profissionais necessários para a execução dos serviços, que será acompanhada de pelo menos um servidor da Prefeitura Municipal de Ouro Preto.
- 16.2. Apresentar relatório individual de cada sistema implantado, visando a homologação dos serviços de implantação e capacitação, assinado pelo responsável pela execução dos serviços e da área atendida.
- 16.3. Apresentar no final dos serviços, um relatório de conclusão dos mesmos, bem como orientações técnicas e recomendações visando o bom desenvolvimento das atividades no decorrer da execução do contrato.
- 16.4. Manter a frente dos serviços, equipe técnica competente, sempre liderada por profissional qualificado, com capacidade e poderes bastante para representá-la perante a fiscalização da Secretaria Municipal de Administração;
- 16.5. Assumir a responsabilidade por todos os encargos previdenciários e obrigações sociais previstos na legislação social e trabalhista em vigor, obrigando-se a saldá-los na época própria, vez que os seus empregados não manterão nenhum vínculo com a Prefeitura Municipal de Ouro Preto;
- 16.6. Assumir, também, a responsabilidade por todas as providências e obrigações estabelecidas na legislação específica de acidentes de trabalho, quando, em ocorrência da espécie, forem vítimas os seus empregados quando da prestação dos serviços ou em conexão com ele, ainda que acontecido executando os serviços solicitados pelo Município de Ouro Preto.
- 16.7. Prover suporte remoto aos sistemas contratados, para fins corretivos e atendimento a dúvidas operacionais.

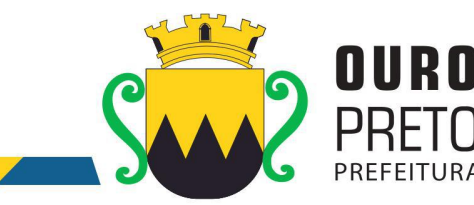

- 16.8. Deverá designar um profissional para gerenciar todo o processo de implantação dos sistemas, que fará toda a interlocução com a administração municipal no decorrer da execução dos serviços.
- 16.9. Deverá apresentar relatório individual de cada área, fornecendo quinzenalmente o cronograma físico revisado, a fim de se estabelecer os pontos de controle na execução dos serviços.16.10. Apresentar no final dos serviços, um relatório de conclusão dos mesmos, devendo este
- relatório ser homologado pelas áreas contempladas no projeto, em meio físico, devidamente encadernado e em meio digital, bem como orientações técnicas e recomendações quanto às ocorrências detectadas no controle e ajustes necessários.
- 16.11. Manter a frente dos serviços, equipe técnica competente, sempre liderada por pelo profissional designado para a gestão do projeto.
- 16.12. Assumirá a responsabilidade por todos os encargos previdenciários e obrigações sociais previstos na legislação social e trabalhista em vigor, obrigando-se a saldá-los na época própria, vez que os seus empregados não manterão nenhum vínculo com a Prefeitura Municipal de Ouro Preto;
- 16.13. Deverá assumir, também, a responsabilidade por todas as providências e obrigações estabelecidas na legislação específica de acidentes de trabalho, quando, em ocorrência da espécie, forem vítimas os seus empregados quando da prestação dos serviços ou em conexão com ele, ainda que acontecido executando os serviços solicitados pelo Município de Ouro Preto.
- 16.14. Responsabilizar-se por todas as providências e obrigações estabelecidas na legislação específica de acidentes de trabalho, quando, em ocorrência da espécie, forem vítimas os seus empregados quando executando os serviços ou em conexão com ele, ainda que acontecido em dependência da Licitante Vencedora;
- 16.15. Assumir todos os encargos de possível demanda trabalhista, civil ou penal, relacionadas aos serviços, originariamente ou vinculada por prevenção, conexão ou continência;
- 16.16. Responsabilizar-se pelos encargos fiscais e comerciais resultantes da adjudicação deste Edital.
- 16.17. A inadimplência da Licitante Vencedora, com referência aos encargos estabelecidos no item anterior, não transfere a responsabilidade por seu pagamento ao Município, nem poderá onerar o objeto deste Contrato, razão pela qual a Contratada renuncia expressamente a qualquer vínculo de solidariedade, ativa ou passiva, para com a Licitante Vencedora.
- 16.18. Deverá ser estabelecida uma interface para troca de informações entre os sistemas de receita, cadastro mobiliário e demais sistemas contratados pelo Município ou próprio e o sistema da empresa Contratada para atualização dos dados pertinentes às empresas constantes dos cadastros técnico e fiscal, a qual deverá ser desenvolvida e operacionalizada com a participação de representantes técnicos das empresas Contratadas e do Município sob coordenação do técnico de informática / Tecnologia do Município contemplando, obrigatoriamente, as seguintes atividades:
	- 16.18.1.O Município deverá definir juntamente com as empresas Contratadas as regras e o layout contendo todas as especificações técnicas para o estabelecimento da interface, que contemple garantias de segurança, integridade e privacidade das informações trocadas, além de preservar os históricos das movimentações;

www.ouropreto.mg.gov.br
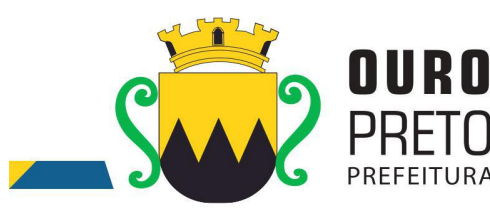

- 16.18.2.O Município, mediante as especificações do layout , definirá as rotinas diárias e o processo mais adequado de importação, exportação e atualização de dados a serem cumpridos pelas empresas Contratadas;
- 16.18.3. A fim de garantir o estabelecimento do processo de integração, a interface deverá ser homologada pelas partes envolvidas (empresas Contratada e Município) sob a coordenação de um Analista de Sistemas do Município e a rotina deverá ocorrer diariamente, durante toda vigência contratual;
- 16.18.4. Será de responsabilidade do Município fiscalizar o funcionamento da interface junto às empresas Contratadas e aos responsáveis pelas informações e, em caso de desvios a empresa Contratada responsável pelo desvio será notificada para solucionar os problemas com prazos definidos conforme estabelecido no SLA. O não cumprimento destes prazos será penalizado, podendo a Contratada ter, inclusive, seu pagamento suspenso até que o problema seja solucionado.
- 16.18.5.Define-se como troca de informações cadastrais os dados gerados entre os sistemas das empresas contratadas (ida e volta), porém as informações financeiras serão disponibilizadas somente pela empresa Contratada que gerar os lançamentos (ida).

Ouro Preto, 09 de agosto de 2017

Denilson da Silva Maciel Superintendente de Tecnologia da Informação

Rafael Antônio Marques Gomes Gerente de Tecnologia da Informação

Moisés Rodrigues de Paula Secretário de Planejamento e Gestão

www.ouropreto.mg.gov.br

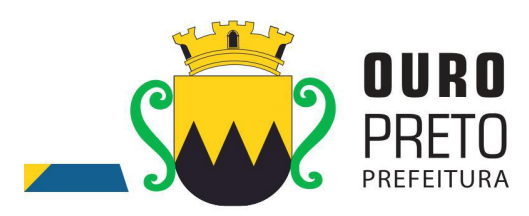

SECRETARIA MUNICIPAL DE GOVERNO Praça Barão do Rio Branco, 12, Pilar Ouro Preto - Minas Gerais 35400-000 (31) 3559-3240

# **ANEXO II MODELO DE PLANILHA DE CUSTOS**

# **PREGÃO PRESENCIAL Nº. 040/2017**

(É obrigatória a apresentação no envelope de proposta de preços)

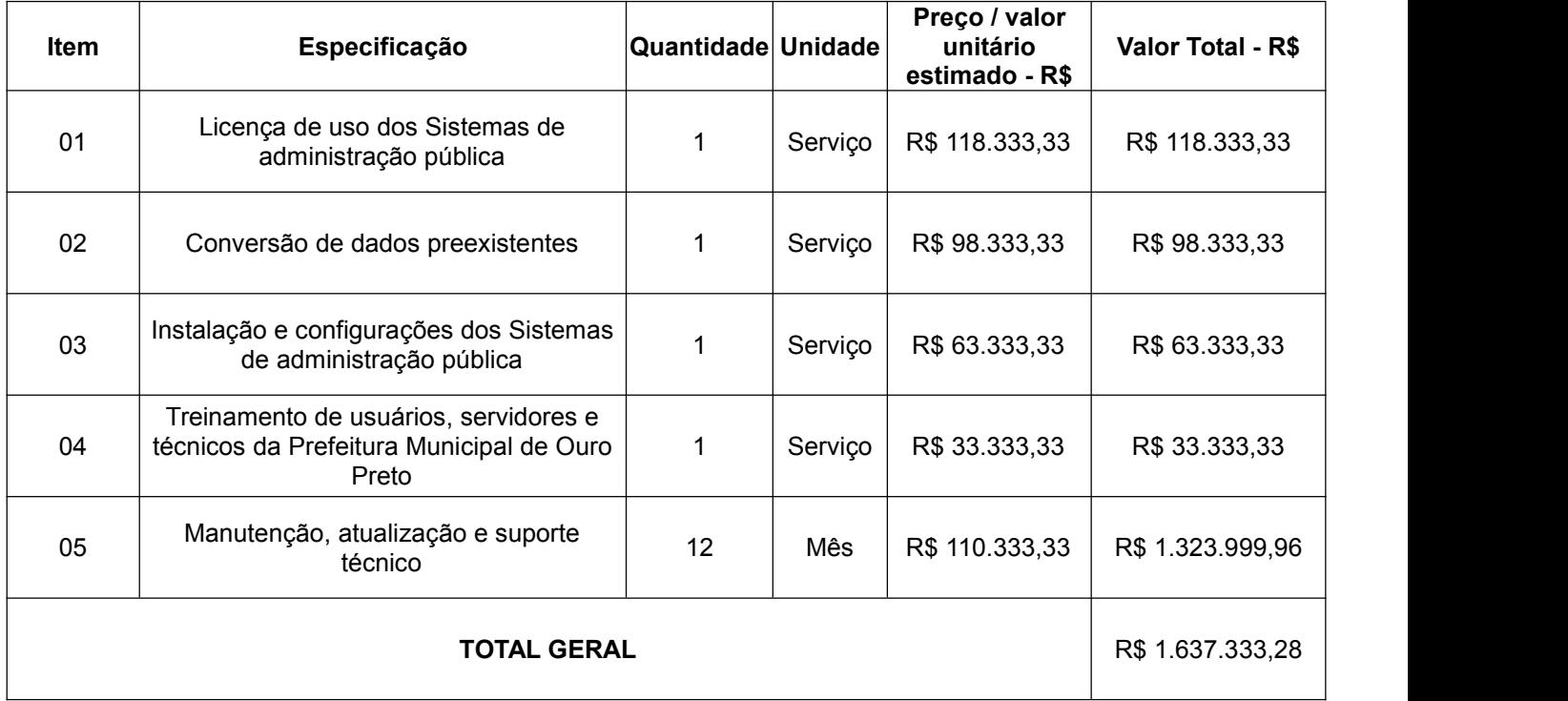

Ouro Preto, de de 2017.

Assinatura do representante legal da empresa

 $\overline{\phantom{a}}$  , and the contract of the contract of the contract of the contract of the contract of the contract of the contract of the contract of the contract of the contract of the contract of the contract of the contrac

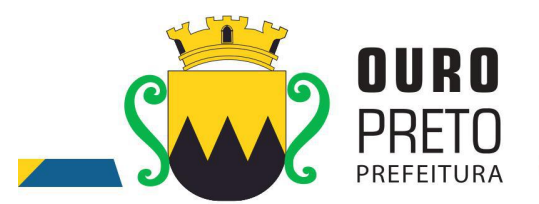

**ANEXO II.1**

# **DECLARAÇÃO DE CIÊNCIA DOS PRAZOS DE DEMONSTRAÇÃO DOS REQUISITOS OBRIGATÓRIOS GERAIS DOS SISTEMAS E DA EFETIVA IMPLANTAÇÃO DOS DEMAIS REQUISITOS**

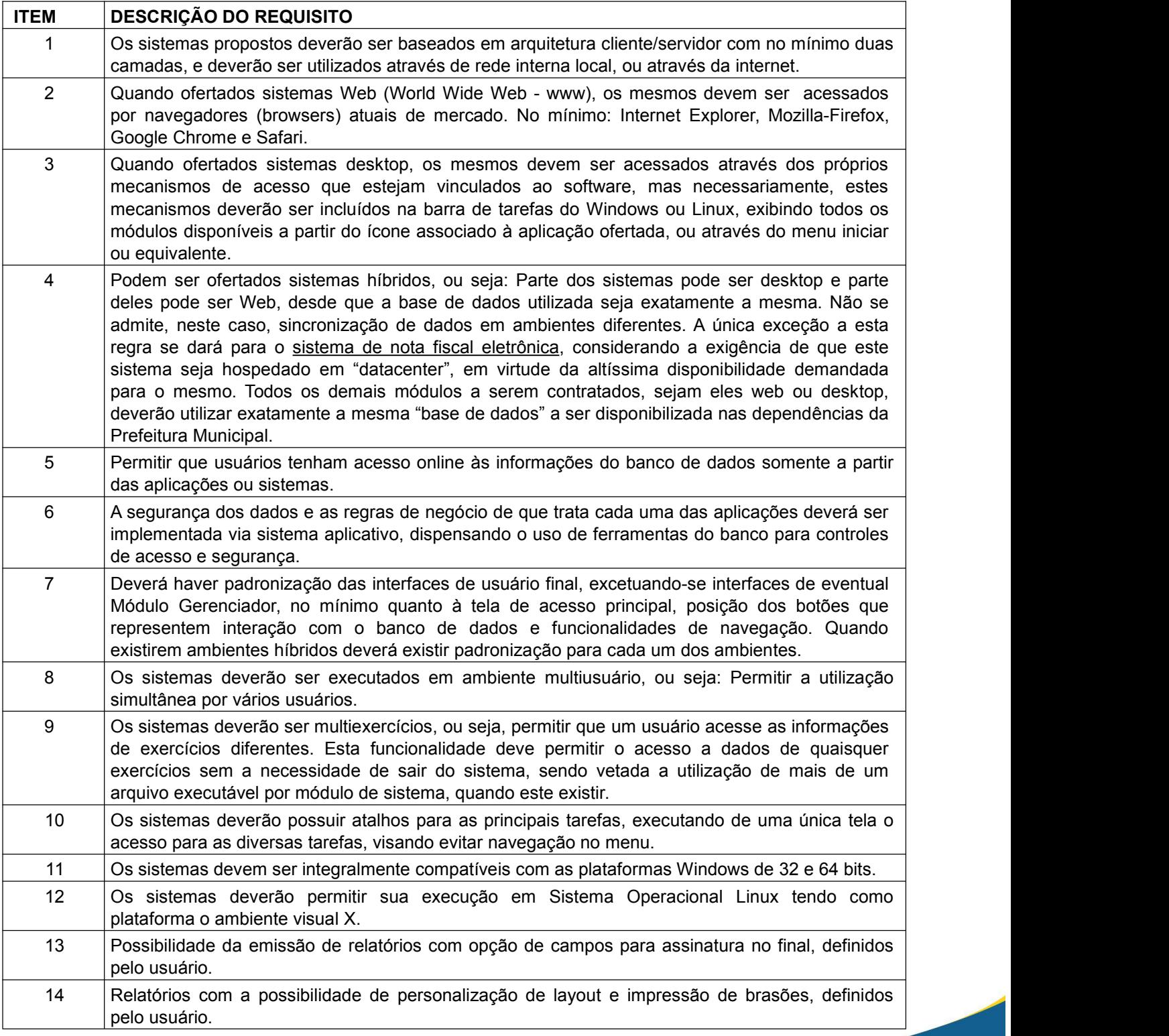

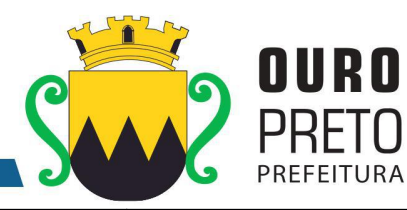

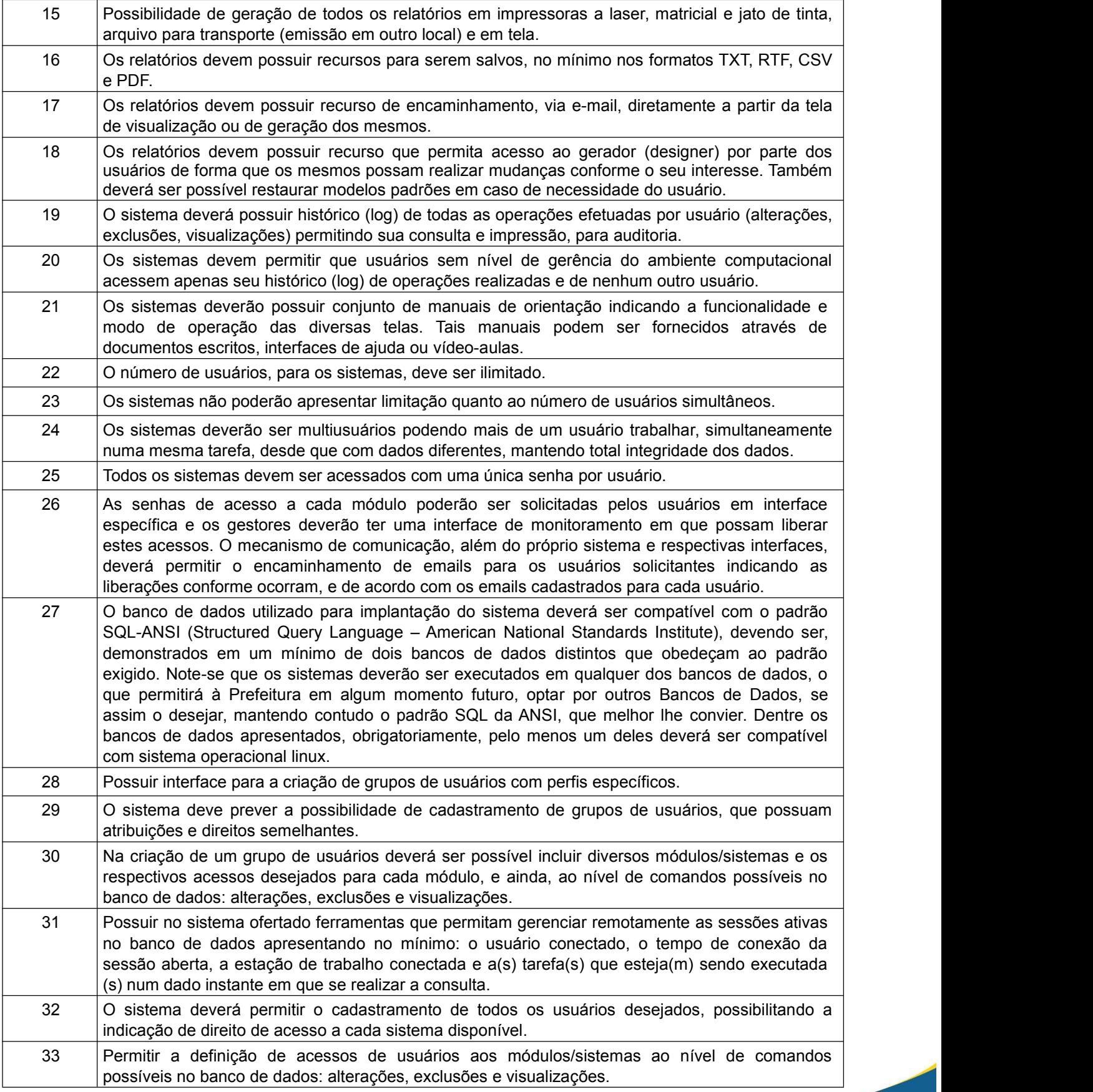

SECRETARIA MUNICIPAL DE GOVERNO Praça Barão do Rio Branco, 12, Pilar Ouro Preto - Minas Gerais 35400-000 (31) 3559-3240

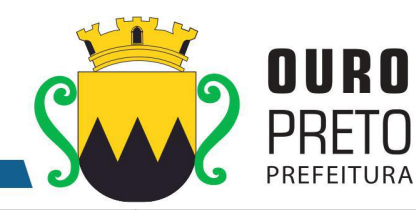

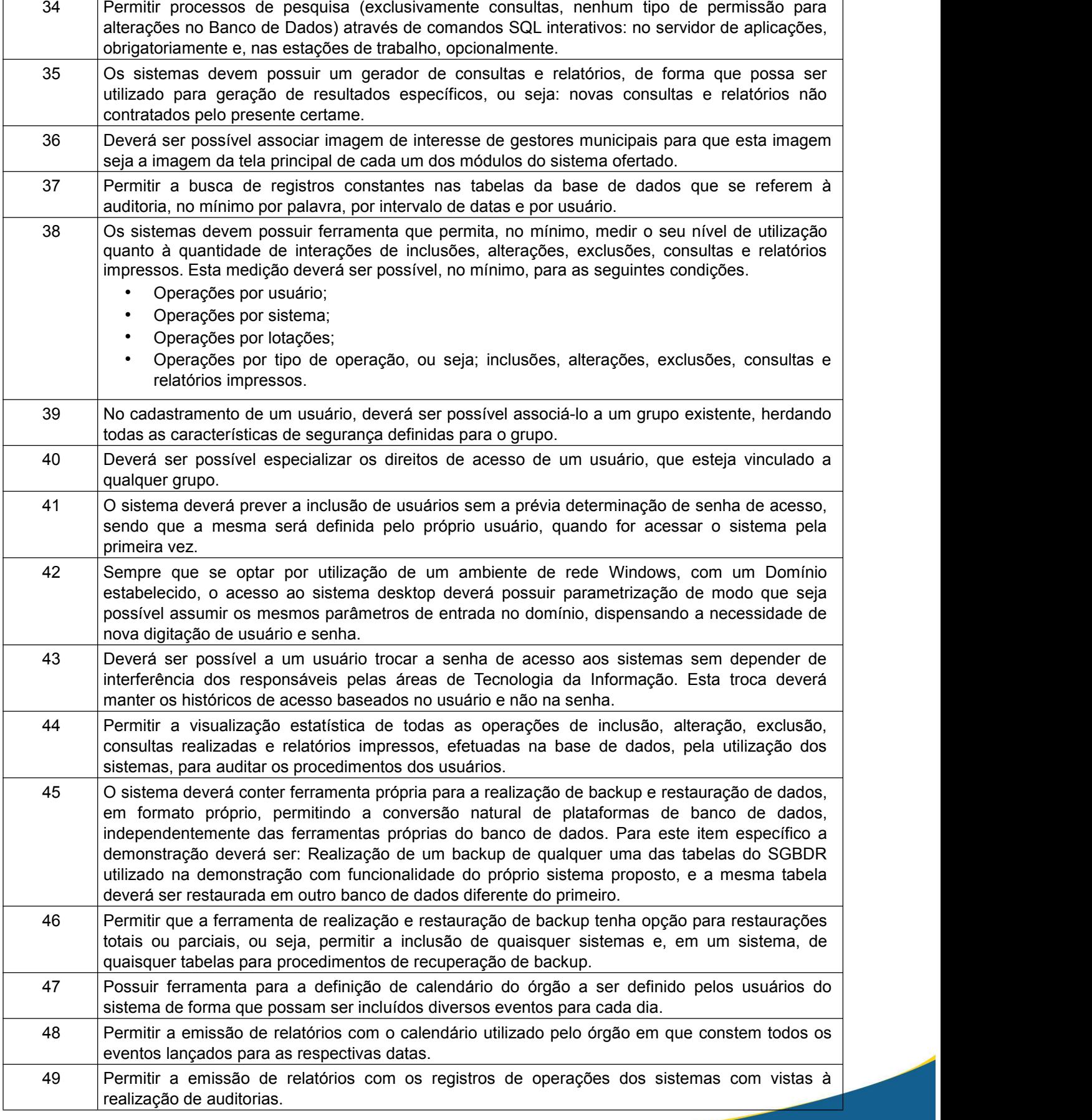

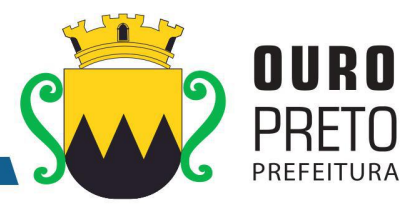

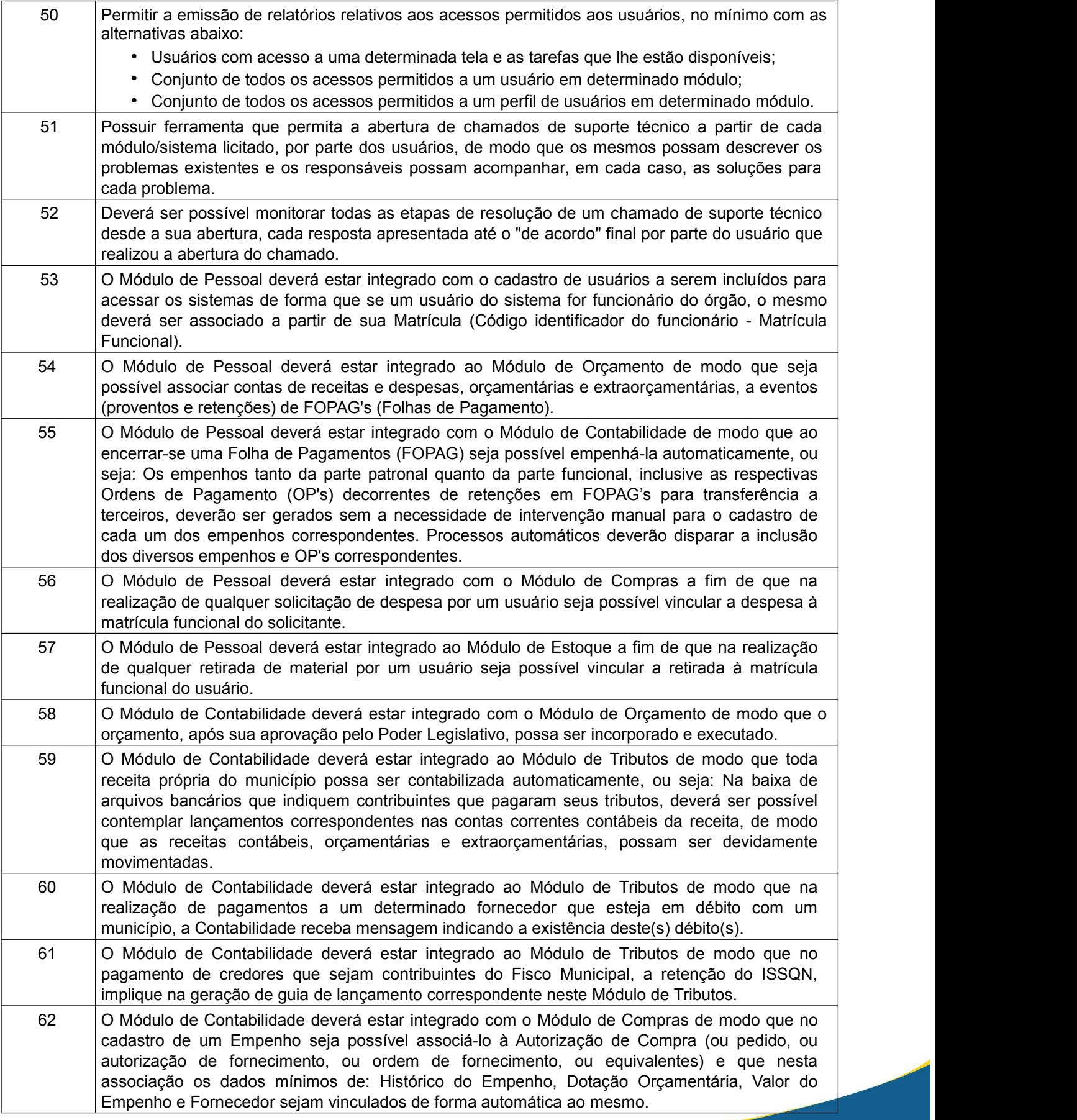

www.ouropreto.mg.gov.br

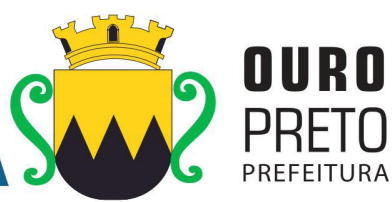

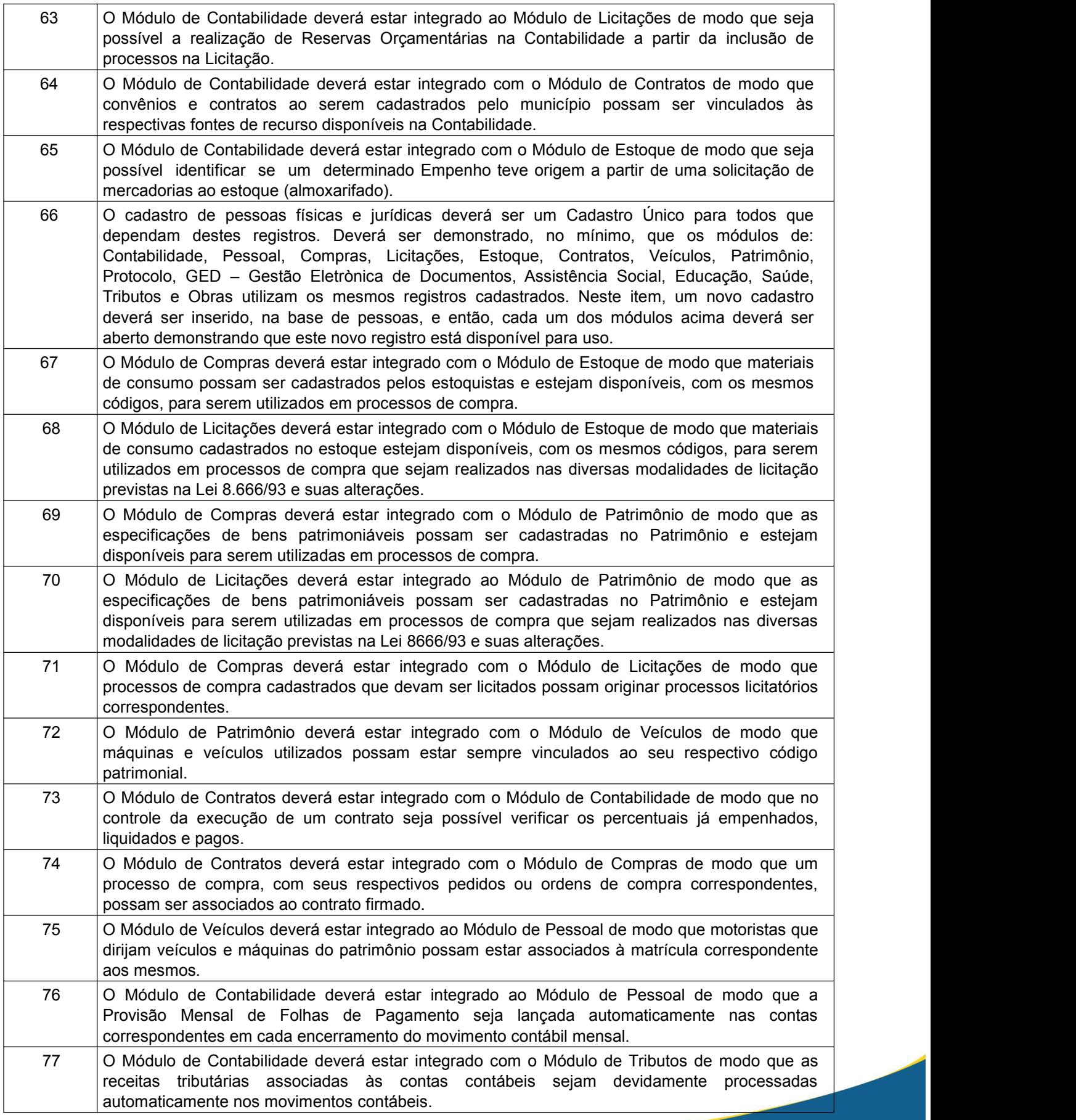

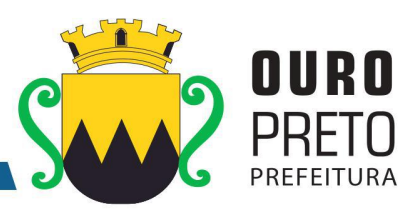

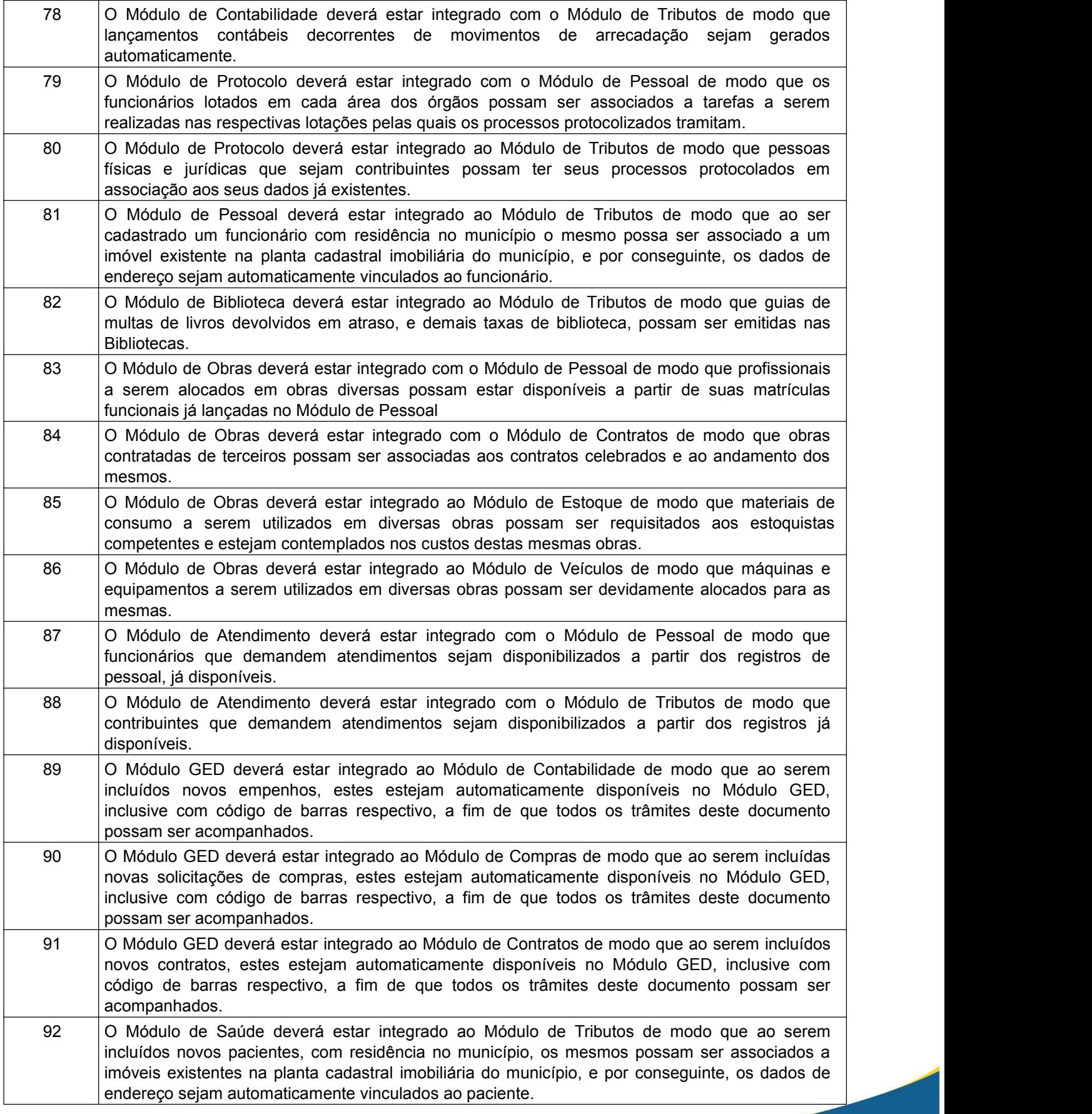

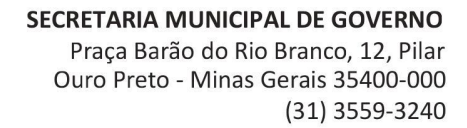

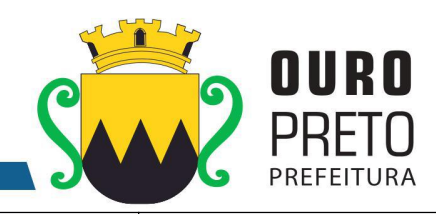

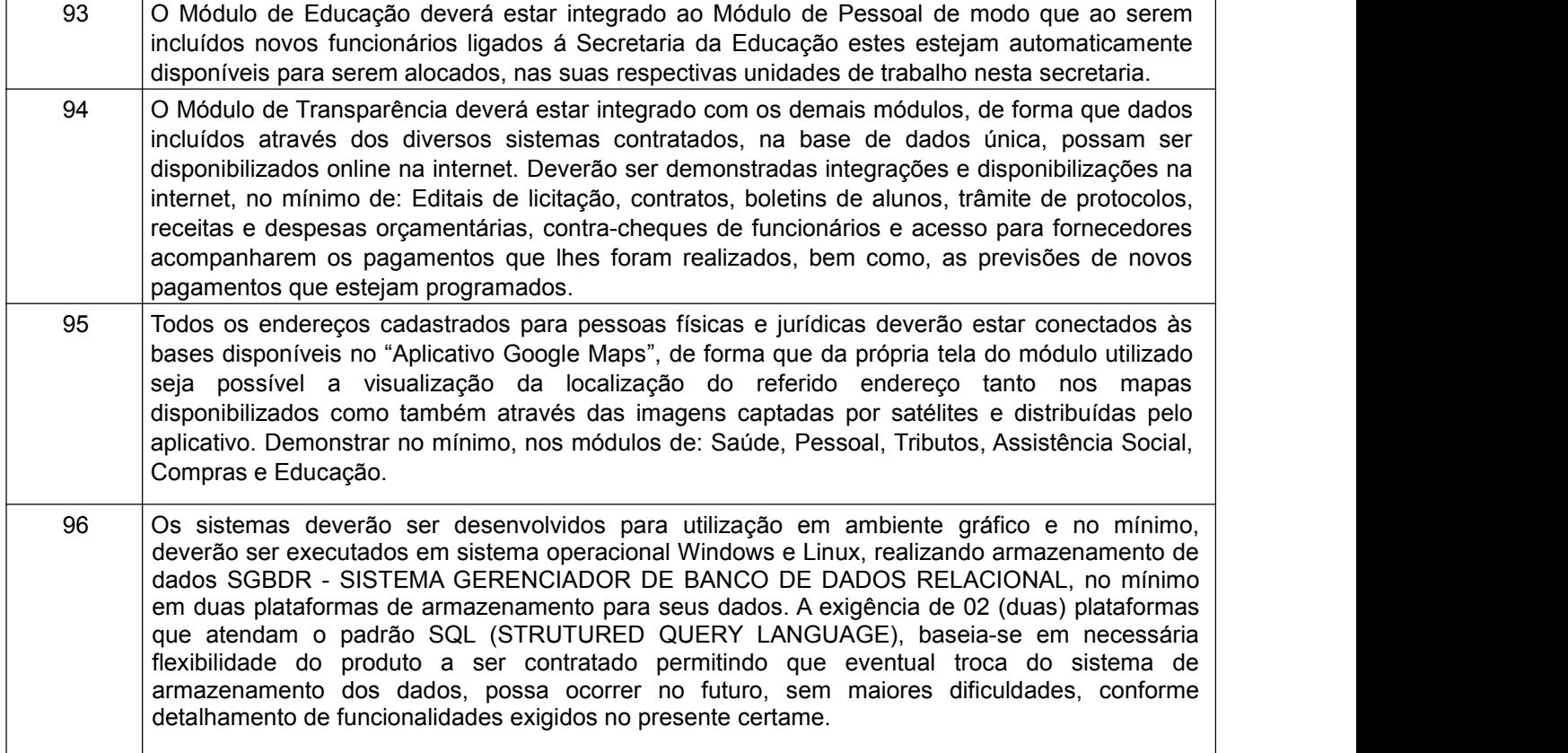

- **DECLARO ESTAR CIENTE DE QUE TODOS OS 96 (NOVENTA ESEIS) REQUISITOS, ACIMA DESCRITOS, SERÃO DEMONSTRADOS EM ATÉ 03(TRÊS)DIAS ÚTEIS, APÓS A CONVOCAÇÃO DA LICITANTE E ESTA TERÁ O PRAZO MÁXIMO DE 05 (CINCO)DIAS ÚTEIS PARA DEMONSTRAR AS CONFORMIDADES DAS FUNCIONALIDADES EXIGIDAS E ESPECIFICAÇÕES TÉCNICAS REFERENTE AOS SISTEMAS INTEGRADOS DE GESTÃO PÚBLICA QUE TENHA OFERTADO, CONFORME ORDEM DE CLASSIFICAÇÃO NOS LANCES.**
- **DECLARO AINDA ESTAR CIENTE QUE OS DEMAIS REQUISITOS - LISTADOS NAS TABELAS QUE CONTÉM OS REQUISITOS DE FUNCIONALIDADES DOS SISTEMAS INTEGRADOS DE GESTÃO PÚBLICA, CONTIDOS NO ITEM 9.2 (REQUISITOS DE CADA SISTEMA) E SUBITENS 9.2.1 AO 9.2.28 DO TERMO DE REFERÊNCIA - ANEXO I DO EDITAL - DEVERÃO SER INTEGRALMENTE (100%) CUMPRIDOS A PARTIR DO PRAZO MÁXIMO DE 60 (SESSENTA) DIAS A CONTAR DA EMISSÃO DA ORDEM DE SERVIÇOS, ATÉ A DATA DE ENCERRAMENTO DO CONTRATO, PELA LICITANTE DECLARADA VENCEDORA DO CERTAME.**

OBS. A adjudicação dos serviços fica condicionada à execução da demonstração e da comprovação pela licitante à Prefeitura, de que a solução proposta tem conformidade quanto às exigências determinadas no presente certame.

\_\_\_\_\_\_\_\_\_\_\_\_\_\_\_\_\_\_\_\_\_\_\_\_\_\_\_\_\_\_\_\_\_\_\_\_\_\_\_\_\_\_\_\_\_\_\_\_\_\_\_\_\_\_\_\_\_

**Assinatura do representante legal da empresa**

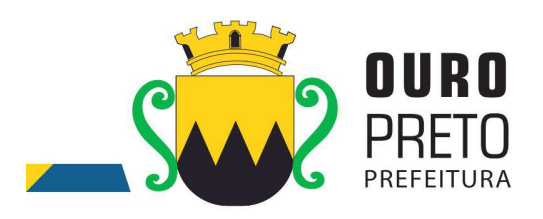

# **ANEXO III**

# **FORMULÁRIO EXEMPLIFICATIVO DA PROPOSTA DE PREÇOS**

#### **(É obrigatória a apresentação no envelope de proposta de preços)**

#### **PREGÃO PRESENCIAL Nº. 040/2017**

Abertura dia: 01 de novembro de 2017 às 09:00 horas

À Prefeitura Municipal de Ouro Preto – PMOP

Comissão Permanente de Licitação

Serve o presente para encaminhamento da nossa proposta de preços relativa ao Pregão Presencial em referência, conforme especificado abaixo:

Inteiramo-nos de todas as informações técnicas, do espaço físico e condições para a execução do contrato, caso sejamos vencedores deste certame e, portanto, propomos:

a) O valor global da proposta é de R\$------------------(------------)

b) Prazo de validade da proposta: ----------------- dias (mínimo 120 dias)

# **IDENTIFICAÇÃO:**

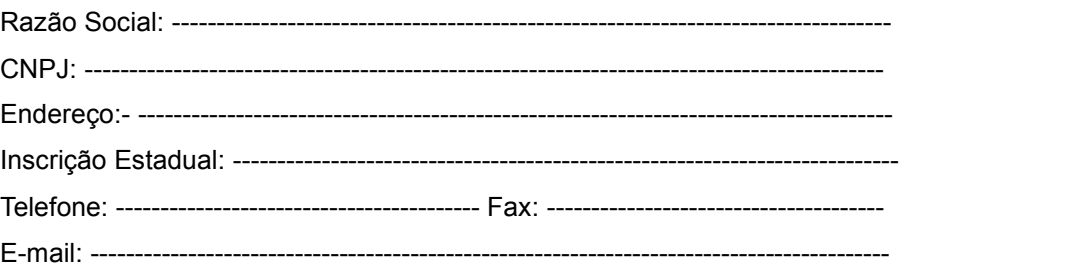

# **INDICAÇÃO DO RESPONSÁVEL PARA ASSINATURA DO CONTRATO**

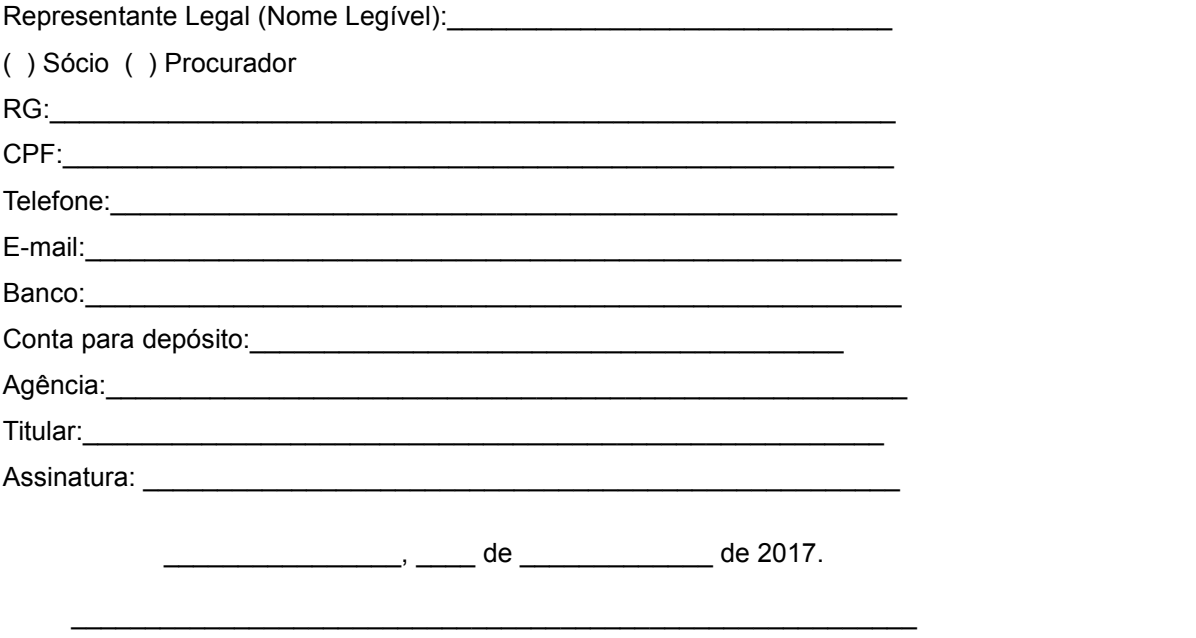

**Assinatura do representante legal da empresa**

www.ouropreto.mg.gov.br

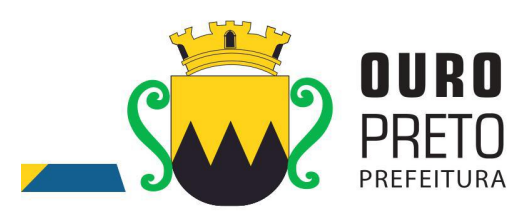

# **A N E X O IV MODELO DE DECLARAÇÃO CONJUNTA**

**(É obrigatória a apresentação no envelope de habilitação)**

**À PREFEITURA MUNICIPAL DE OURO PRETO** Ref: **PREGÃO PRESENCIAL Nº. 040/2017**

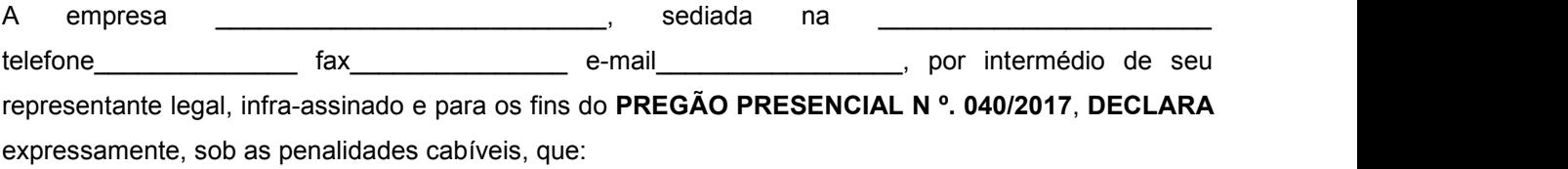

a) Não possui em seu quadro de pessoal empregado (s) com menos de 18 (dezoito) anos em trabalho noturno, perigoso ou insalubre e de 16 (dezesseis) anos em qualquer trabalho, salvo na condição de aprendiz, nos termos do inciso XXXIII do art. 7º da Constituição Federal de 1998 (Lei nº. 9.854/99).

b) Detém conhecimento de todas as informações contidas neste edital e em seus anexos, e que a sua proposta atende integralmente aos requisitos constantes do edital supra.

c) Declara, ainda, sob as penas da lei, que até a presente data inexistem fatos supervenientes impeditivos para a habilitação no presente processo licitatório, estando ciente da obrigatoriedade de declarar ocorrências posteriores, em cumprimento ao que determina o art. 32, §2º, da Lei n.º. 8.666/93.

\_\_\_\_\_\_\_\_\_\_\_\_\_\_\_\_\_\_\_\_\_\_\_\_\_\_\_\_\_\_\_\_\_\_\_\_\_\_\_\_\_\_\_\_\_\_\_\_\_\_\_\_\_\_\_\_\_

 $\frac{1}{2}$ , \_\_\_\_\_\_\_ de \_\_\_\_\_\_\_\_\_\_\_\_\_\_\_ de 2017.

**Assinatura do representante legal da empresa**

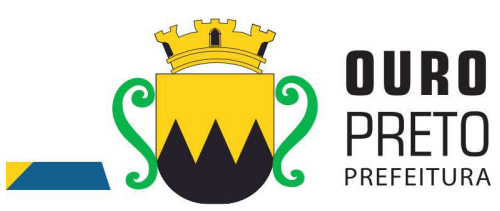

### **ANEXO V MODELO DE PROCURAÇÃO PARA CREDENCIAMENTO**

**(É obrigatória a apresentação na fase de credenciamento)**

### **PREGÃO PRESENCIAL Nº. 040/2017**

A \_\_\_\_\_\_\_\_ (nome da proponente) \_\_\_\_\_\_\_\_\_\_\_\_\_\_\_\_\_\_\_\_, CNPJ nº \_\_\_\_\_\_\_\_\_\_\_\_\_\_\_\_, com sede à \_\_\_\_\_\_\_\_, n<sup>o</sup>. \_\_\_\_\_\_\_, Bairro \_\_\_\_\_\_\_\_\_, cidade \_\_\_\_\_\_\_\_\_\_\_\_\_\_\_\_\_\_\_, neste ato representado pelo (s) (sócios ou diretores com qualificação completa – nome, RG,CPF, nacionalidade, estado civil, profissão e endereço), nomeia e constitui seu(s) Procurador (es) o Senhor (es) (nome), RG, CPF, nacionalidade, estado civil, profissão e endereço), a quem confere(m) amplo(s) e geral (ais) poderes para, junto ao Município de OURO PRETO/MG, praticar os atos necessários com vistas à participação do outorgante na licitação, modalidade **PREGÃO PRESENCIAL**, usando dos recursos legais e acompanhando-os, conferindo-lhes, ainda, poderes especiais para desistir de recursos, apresentar lances verbais, negociar preços e demais condições, confessar, transigir, desistir, firmar compromissos ou acordos, receber e dar quitação, podendo ainda, substabelecer esta em outrem, com ou sem reservas de iguais poderes, dando tudo por bom, firme e valioso.

\_\_\_\_\_\_\_\_\_\_\_\_\_\_\_\_\_\_\_\_, \_\_\_\_ de \_\_\_\_\_\_\_\_\_\_\_\_\_ de \_\_\_\_\_.

**(Reconhecer firma)**

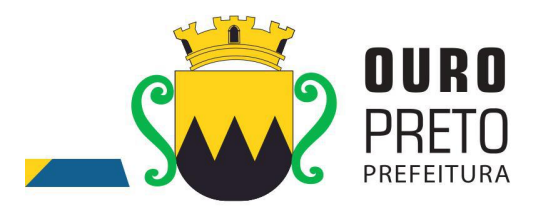

# **ANEXO VI**

# **MODELO DE DECLARAÇÃO DE CUMPRIMENTO E CONHECIMENTO DO EDITAL E SEUS ANEXOS**

**(É obrigatória a apresentação na fase de credenciamento)**

**PREGÃO PRESENCIAL Nº. 040/2017**

Nome/Razão Social: \_\_\_\_\_\_\_\_\_\_\_\_\_\_\_\_\_\_\_\_\_\_\_\_\_\_\_\_\_\_\_\_\_\_\_\_\_\_\_\_\_\_\_\_\_\_\_\_\_\_\_\_\_\_\_\_\_\_,

Endereço: \_\_\_\_\_\_\_\_\_\_\_\_\_\_\_\_\_\_\_\_\_\_\_\_\_\_\_\_\_\_\_\_\_\_\_\_\_\_\_\_\_\_\_\_\_\_\_\_\_\_\_\_\_\_\_\_\_\_\_\_\_\_\_\_\_\_,

Município: et al. et al. et al. et al. et al. et al. et al. et al. et al. et al. et al. et al. et al. et al. e

R.G.:\_\_\_\_\_\_\_\_\_\_\_\_\_\_\_\_\_\_\_\_\_\_\_\_\_\_\_\_, CPF/CNPJ nº.: \_\_\_\_\_\_\_\_\_\_\_\_\_\_\_\_\_\_\_\_\_\_\_\_\_\_\_\_\_\_\_\_\_\_\_,

Declara, sob as penas da Lei e, em especial, em conformidade com a Lei Federal nº. 10.520, de 17 de julho de 2002, que tem conhecimento e cumpre todos os requisitos de habilitação estabelecidos no Edital de **Pregão Presencial nº. 040/2017.**

E, por ser <sup>a</sup> expressão fiel da verdade, firma <sup>o</sup> presente.\_\_\_\_\_\_\_\_\_\_\_\_\_\_\_\_\_\_\_\_, \_\_\_\_ de \_\_\_\_\_\_\_\_\_\_\_\_\_ de 2017.

#### \_\_\_\_\_\_\_\_\_\_\_\_\_\_\_\_\_\_\_\_\_\_\_\_\_\_\_\_\_\_\_\_\_\_\_\_\_\_\_\_\_\_\_\_\_\_\_\_\_\_\_\_\_\_\_\_\_ **Assinatura do representante legal da empresa**

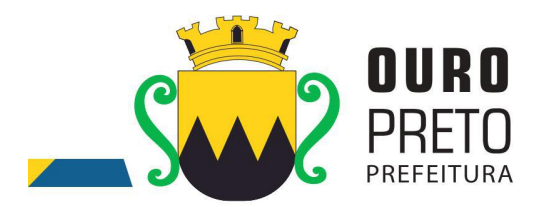

# **ANEXO VII MINUTA DE CONTRATO**

#### **CONTRATO ADMISTRATIVO QUE ENTRE SI CELEBRAM O CONTRATO ADMINISTRATIVO DEPRESTAÇÃO DE SERVIÇOS FIRMADO ENTRE O MUNICÍPIO DE OURO PRETO E .......................**

**Pregão Presencial nº 040/2017 Processo administrativo nº 202/2017**

Pelo presente instrumento e na melhor forma de direito, o **MUNICÍPIO DE OURO PRETO**,com sede na Praça Barão do Rio Branco, nº 12, inscrito no CNPJ sob o nº 18.295.295/0001-36, neste ato representado pelo Exmo. Secretário Municipal de Planejamento e Gestão, Sr. ................., no uso das atribuições que lhe são conferidas, doravante denominado simplesmente **CONTRATANTE**, e **.....................**, CPF sob o nº ...........-,domiciliado na Rua ............. , ..........l, .............., MG, , doravante denominado simplesmente **CONTRATADO**, diante de solicitação encaminhada pela Secretaria Municipal de Planejamento e Gestão, firmam o presente instrumento, que se regerá pela Lei 10.520/2002, pelo Decreto nº.4.681/2017, Decreto nº. 3.964/2014 e, subsidiariamente pela Lei nº.8.666, de 21 de junho de 1993, **Lei Complementar nº. 123 de 14 de dezembro de 2006 e Lei Complementar 147 de 07 de agosto de 2014**, atendidas as cláusulas e condições que enunciam a seguir:

### **CLÁUSULA PRIMEIRA - DO OBJETO**

É objeto do presente termo a contratação de empresa especializada para **fornecimento de licença, mediante locação, de Software Integrado de Sistemas de Gestão para Administração Pública Municipal, através de empresa especializada em tecnologia da informação, conversão de dados pré-existentes, adequações relativas a alterações na legislação Municipal, Estadual e Federal, manutenção corretiva e atendimento técnico especializado, conforme as características e especificações técnicas junto ao Tribunal de Contas do Estado de Minas Gerais e demais órgãos fiscalizadores, destinado a atender o Executivo do Município de Ouro Preto - MG**, conforme especificações contidas na proposta da contratada e no edital de licitação, partes integrantes deste contrato como se nele transcritas fossem.

#### **CLÁUSULA SEGUNDA – DA EXECUÇÃO DOS SERVIÇOS**

A execução do contrato reger-se-á pelas normas consubstanciadas nos artigos 55, inciso XIII, 66 a 76, exceto artigo 72, da Lei 8.666/93, especificações/normas estabelecidas pela Secretaria Municipal de Planejamento e Gestão, assim como pelo que dispõe o Processo supracitado.

#### **CLÁUSULA TERCEIRA - DO PRAZO**

O prazo de vigência do presente contrato é de 12 **(doze) meses** contados da data de sua assinatura, com eficácia legal após a publicação de seu extrato, podendo ser prorrogado por 48 (quarenta e oito) meses conforme a legislação 8.666/93, mediante termo aditivo.

**Parágrafo primeiro:** O procedimento de migração dos dados existentes deverá ser realizado em prazo máximo de 60 (sessenta) dias a contar da emissão da ordem de serviços.

**Parágrafo segundo:** O treinamento dos servidores e usuários na utilização dos Sistemas Integrados de Gestão Pública, bem como o pessoal de Tecnologia da Informação da Prefeitura, será iniciado em prazo máximo de 60 (sessenta) dias a contar da emissão da ordem de serviços e será oferecida para quantos servidores forem necessários para atendimento às secretarias municipais.

**Parágrafo terceiro:** Todos os sistemas contratados deverão estar devidamente instalados e funcionando perfeitamente em prazo não superior a 60 (sessenta) dias após a respectiva emissão da ordem de serviços a ser expedida acompanhado da nota de empenho e da assinatura do contrato a ser celebrado com o licitante vencedor do certame. Todos os documentos referidos serão disponibilizados concomitantemente. Desta forma, os serviços de conversão de dados, instalação dos sistemas e treinamento das equipes do funcionalismo municipal que estarão envolvidas no uso

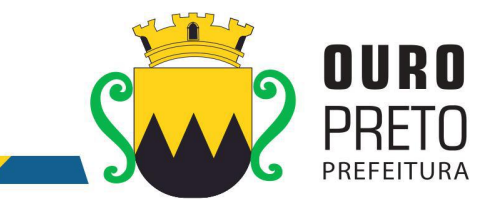

contínuo da solução, bem como, os demais serviços correlatos para a entrada em produção do sistema integrado que se contrata no presente certame deverão ocorrer paralelamente.

**Parágrafo quarta:** Os serviços aqui referidos devem ser prestados no prazo mencionado no item **INSTALAÇÃO E CONFIGURAÇÃO DOS SISTEMAS INTEGRADOS DE GESTÃO PÚBLICA - ITEM 7.4 DO EDITAL,** em virtude de representarem serviços de natureza essencial e, portanto, de uso permanente e urgente para a Prefeitura Municipal.

#### **CLÁUSULA QUARTA - DO PREÇO**

O valor global do presente contrato é de **R\$ ........ (.......................................).**

**Parágrafo único.** A Contratada terá direito à reajuste anual de valores dos serviços previstos neste certame, feito com base no IGPM, desde que solicitado por escrito ao gestor do contrato no ato da renovação do instrumento contratual. Nos preços deverão estar inclusas todas as despesas necessárias à perfeita execução dos serviços tais como: mão de obra, transportes, materiais, impostos, taxas e encargos sociais, previdenciários e tributos decorrentes do presente contrato, o mesmo ocorrendo com direitos trabalhistas oriundos da atividade contratada, na conformidade do art. 71, § 1º da Lei Federal 8.666/93.

#### **CLÁUSULA QUINTA - DO PAGAMENTO**

O pagamento será efetuado até 30 (trinta) dias, mediante a emissão da respectiva Nota Fiscal.

**§1°:** O contratante pode deduzir do montante a pagar os valores correspondentes a multas, ressarcimentos ou indenizações devidas pelo Contratado, nos termos deste contrato.

**§2°:** O pagamento somente será efetuado mediante comprovação por parte da contratada de regularidade fiscal e em relação ao FGTS e INSS.

### **CLÁUSULA SEXTA - DA DOTAÇÃO ORÇAMENTÁRIA**

Os recursos financeiros para pagamento das despesas deste contrato correrão por conta da dotação orçamentária:

#### **02.006.001.04.126.0025.1044.3390390000 FR 100 FICHA 0210**

#### **CLÁUSULA SÉTIMA – DO REGIME LEGAL**

O presente contrato reger-se-á pelas normas constantes das Leis 8.666/93 e suas alterações posteriores, sendo decorrente do **Pregão Presencial nº 040/2017, de .. de ..... de 2017,** cujos termos são partes integrantes do presente contrato.

#### **CLÁUSULA OITAVA – DAS OBRIGAÇÕES DAS PARTES**

#### **8.1. Constituem obrigações da Prefeitura Municipal de Ouro Preto:**

**8.1.2.** Efetuar os pagamentos nos termos estipulados neste Edital;

**8.1.3.** Orientar, fiscalizar e determinar à Licitante Vencedora os serviços que deverão ser executados.

**8.1.4.** O Município colocará à disposição da Licitante Vencedora, toda a informação e documentação técnica existente no acervo da Prefeitura Municipal de Ouro Preto, necessária para elaboração dos trabalhos.

**8.1.5.** Fornecerá no mínimo 01 (um) servidor para acompanhar todo o processo de implantação, bem como fazer a interlocução com todas as áreas envolvidas no processo.

159

www.ouropreto.mg.gov.br

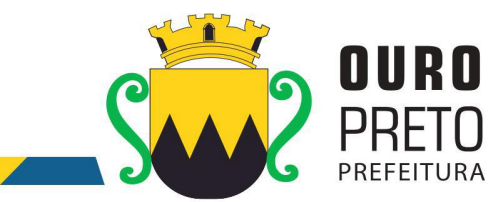

**8.1.6.** Disponibilizar à contratada, nas dependências da Prefeitura Municipal, espaço físico, mobiliário e equipamentos (computadores e impressoras), necessários à execução dos serviços ora contratados;

**8.1.7.** Em caso de implantação de sistemas em unidades administrativas externas ao edifício sede da Prefeitura Municipal de Ouro Preto, a contratante fornecerá o transporte até os locais da execução dos serviços.

### **8.2. Constituem obrigações da Contratada:**

**8.2.1.** Dispor dos profissionais necessários para a execução dos serviços, que será acompanhada de pelo menos um servidor da Prefeitura Municipal de Ouro Preto.

**8.2.2.** Apresentar relatório individual de cada sistema implantado, visando a homologação dos serviços de implantação e capacitação, assinado pelo responsável pela execução dos serviços e da área atendida.

**8.2.3.** Apresentar no final dos serviços, um relatório de conclusão dos mesmos, bem como orientações técnicas e recomendações visando o bom desenvolvimento das atividades no decorrer da execução do contrato.

**8.2.4.** Manter a frente dos serviços, equipe técnica competente, sempre liderada por profissional qualificado, com capacidade e poderes bastante para representá-la perante a fiscalização da Secretaria Municipal de Administração;

**8.2.5.** Assumir a responsabilidade por todos os encargos previdenciários e obrigações sociais previstos na legislação social e trabalhista em vigor, obrigando-se a saldá-los na época própria, vez que os seus empregados não manterão nenhum vínculo com a Prefeitura Municipal de Ouro Preto;

**8.2.6.** Assumir, também, a responsabilidade por todas as providências e obrigações estabelecidas na legislação específica de acidentes de trabalho, quando, em ocorrência da espécie, forem vítimas os seus empregados quando da prestação dos serviços ou em conexão com ele, ainda que acontecido executando os serviços solicitados pelo Município de Ouro Preto.

**8.2.7.** Prover suporte remoto aos sistemas contratados, para fins corretivos e atendimento a dúvidas operacionais.

**8.2.8.** Deverá designar um profissional para gerenciar todo o processo de implantação dos sistemas, que fará toda a interlocução com a administração municipal no decorrer da execução dos serviços.

**8.2.9.** Deverá apresentar relatório individual de cada área, fornecendo quinzenalmente o cronograma físico revisado, a fim de se estabelecer os pontos de controle na execução dos serviços.

8.2.10. Apresentar no final dos serviços, um relatório de conclusão dos mesmos, devendo este relatório ser homologado pelas áreas contempladas no projeto, em meio físico, devidamente encadernado e em meio digital, bem como orientações técnicas e recomendações quanto às ocorrências detectadas no controle e ajustes necessários.

**8.2.11.** Manter a frente dos serviços, equipe técnica competente, sempre liderada por pelo profissional designado para a gestão do projeto.

**8.2.12.** Assumirá a responsabilidade por todos os encargos previdenciários e obrigações sociais previstos na legislação social e trabalhista em vigor, obrigando-se a saldá-los na época

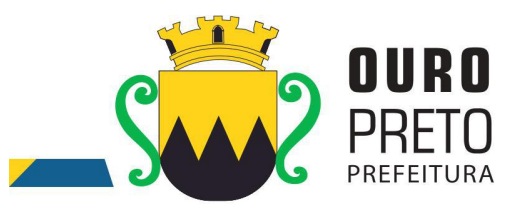

própria, vez que os seus empregados não manterão nenhum vínculo com a Prefeitura Municipal de Ouro Preto;

**8.2.13.** Deverá assumir, também, a responsabilidade por todas as providências e obrigações estabelecidas na legislação específica de acidentes de trabalho, quando, em ocorrência da espécie, forem vítimas os seus empregados quando da prestação dos serviços ou em conexão com ele, ainda que acontecido executando os serviços solicitados pelo Município de Ouro Preto.

**8.2.14.** Responsabilizar-se por todas as providências e obrigações estabelecidas na legislação específica de acidentes de trabalho, quando, em ocorrência da espécie, forem vítimas os seus empregados quando executando os serviços ou em conexão com ele, ainda que acontecido em dependência da Licitante Vencedora;

**8.2.15.** Assumir todos os encargos de possível demanda trabalhista, civil ou penal, relacionadas aos serviços, originariamente ou vinculada por prevenção, conexão ou continência;

**8.2.16.** Responsabilizar-se pelos encargos fiscais e comerciais resultantes da adjudicação deste Edital.

**8.2.17.** A inadimplência da Licitante Vencedora, com referência aos encargos estabelecidos no item anterior, não transfere a responsabilidade por seu pagamento ao Município, nem poderá onerar o objeto deste Contrato, razão pela qual a Contratada renuncia expressamente a qualquer vínculo de solidariedade, ativa ou passiva, para com a Licitante Vencedora.

**8.2.18.** Deverá ser estabelecida uma interface para troca de informações entre os sistemas de receita, cadastro mobiliário e demais sistemas contratados pelo Município ou próprio e o sistema da empresa Contratada para atualização dos dados pertinentes às empresas constantes dos cadastros técnico e fiscal, a qual deverá ser desenvolvida e operacionalizada com a participação de representantes técnicos das empresas Contratadas e do Município sob coordenação do técnico de informática/Tecnologia do Município contemplando, obrigatoriamente, as seguintes atividades:

**8.2.18.1.** O Município deverá definir juntamente com as empresas Contratadas as regras e o layout contendo todas as especificações técnicas para o estabelecimento da interface, que contemple garantias de segurança, integridade e privacidade das informações trocadas, além de preservar os históricos das movimentações;

**8.2.18.2.** O Município, mediante as especificações do layout , definirá as rotinas diárias e o processo mais adequado de importação, exportação e atualização de dados a serem cumpridos pelas empresas Contratadas;

**8.2.18.3.** A fim de garantir o estabelecimento do processo de integração, a interface deverá ser homologada pelas partes envolvidas (empresas Contratada e Município) sob a coordenação de um Analista de Sistemas do Município e a rotina deverá ocorrer diariamente, durante toda vigência contratual;

**8.2.18.4.** Será de responsabilidade do Município fiscalizar o funcionamento da interface junto às empresas Contratadas e aos responsáveis pelas informações e, em caso de desvios a empresa Contratada responsável pelo desvio será notificada para solucionar os problemas com prazos definidos conforme estabelecido no SLA. O não cumprimento destes prazos será penalizado, podendo a Contratada ter, inclusive, seu pagamento suspenso até que o problema seja solucionado.

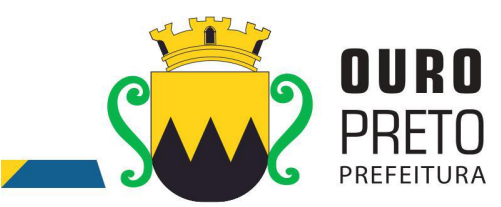

**8.2.18.5.** Define-se como troca de informações cadastrais os dados gerados entre os sistemas das empresas contratadas (ida e volta), porém as informações financeiras serão disponibilizadas somente pela empresa Contratada que gerar os lançamentos (ida).

**8.2.19.** O treinamento ocorrerá nas dependências da Prefeitura Municipal de Ouro Preto que providenciará o ambiente e equipamentos necessários. Os dias e horários para que os treinamentos ocorram serão agendados pelo Município e ocorrerão em dias úteis e em horário comercial. Serão formadas turmas de 6 a 20 pessoas por treinamento e a quantidade de treinamentos ficará limitada à quantidade total de pessoas a serem treinadas. Será de responsabilidade da contratada disponibilizar manuais do sistema bem como todo o material didático necessário para o treinamento.

**8.2.20.** Os requisitos listados nas tabelas que contém os requisitos de funcionalidades dos sistemas integrados de gestão pública, contidos no item 9.2 (requisitos de cada sistema) e subitens 9.2.1 ao 9.2.28 do termo de referência - anexo I do edital, deverão ser integralmente (100%) cumpridos a partir do prazo máximo de 60 (sessenta) dias a contar da emissão da ordem de serviços, até a data de encerramento do contrato.

### **CLÁUSULA NONA - DOS PADRÔES DE DESEMPENHO**

O contratado se obriga a executar os serviços de acordo com os mais elevados padrões de competência e integridade profissional e ética, assim como desempenhar suas obrigações com a atenção devida, eficiência e economia, em concordância com o disposto no Termo de Referência.

### **CLÁUSULA DÉCIMA - DA PROPRIEDADE DO MATERIAL**

Todos os estudos, relatórios, ou outros materiais, como gráficos, software, etc, elaborados pelo contratado para a contratante sob este contrato pertencerão à contratante.

#### **CLÁUSULA DÉCIMA PRIMEIRA – DA GESTÃO DO CONTRATO**

11.1. A gestão do contrato resultante deste certame ficará a cargo do Sr. Rafael Antônio Marques Gomes, Analista de Sistemas, matricula 14341.

11.2. A fiscalização da execução do contrato resultante deste certame, será exercida por meio de fiscais delegados por decreto municipal.

11.3. Os fiscais delegados juntamente comporão um Comitê de Fiscalização e Acompanhamento que deve conter representantes de todas as secretarias que possuam informações geridas pelo sistema.

11.4. O Comitê de Fiscalização e Acompanhamento terá por atribuições:

11.4.1. Validar as etapas do cronograma de execução do contrato;

11.4.2. Encaminhar ao gestor quaisquer demandas que requeiram intervenção direta junto ao preposto.

11.4.3. Promover a utilização do sistema em todos os setores que possuem informações a serem geridas pelo sistema.

# **CLÁUSULA DÉCIMA SEGUNDA - DAS ALTERAÇÕES**

O presente contrato poderá ser alterado conforme previsto na Lei 8.666/93, através de termo aditivo.

#### **CLÁUSULA DÉCIMA TERCEIRA - DA RESCISÃO**

13. 1 - O presente Termo de Contrato poderá ser rescindido nas hipóteses previstas no art. 78 da Lei nº 8.666, de 1993, com as conseqüências indicadas no art. 80 da mesma Lei, sem prejuízo da aplicação das sanções previstas neste contrato e Termo de Referência, anexo do Edital.

13.1.1 - Os casos de rescisão contratual serão formalmente motivados, assegurando-se à CONTRATADA o direito à prévia e ampla defesa.

13.1.2 - A CONTRATADA reconhece os direitos da CONTRATANTE em caso de rescisão administrativa prevista no art. 77 da Lei nº 8.666, de 1993.

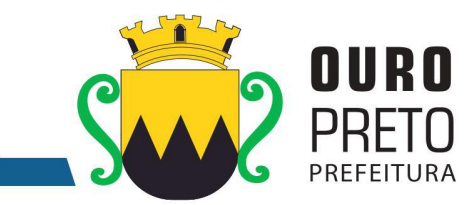

13.1.3 - O termo de rescisão, sempre que possível, será precedido:

13.1.3.1 - Balanço dos eventos contratuais já cumpridos ou parcialmente cumpridos;

13.1.3.2 - Relação dos pagamentos já efetuados e ainda devidos;

13.1.3.3 - Indenizações e multas.

**Parágrafo único -** Nos casos de rescisão acima mencionados, a contratante não indenizará a contratada, salvo pelos serviços já executados até o momento da rescisão.

# **CLÁUSULA DÉCIMA QUARTA - DAS SANÇÕES ADMINISTRATIVAS**

**14.1.** Comete infração administrativa nos termos da Lei nº 8.666, de 1993 a Licitante e a Contratada que:

**14.1.1** Inexecução total ou parcial de qualquer das obrigações assumidas em decorrência da contratação;

**14.1.2** Ensejar o retardamento da execução do objeto;

**14.1.3** Fraudar na execução do contrato;

**14.1.4** Comportar-se de modo inidôneo;

**14.1.5** Cometer fraude fiscal;

**14.1.6** Não mantiver a proposta;

**14.2** A Contratada que cometer qualquer das infrações discriminadas nos subitens acima ficará sujeita, sem prejuízo da responsabilidade civil e criminal, às seguintes sanções:

**14.2.1** Advertência por faltas leves, assim entendidas aquelas que não acarretem prejuízos significativos para a Contratante;

**14.2.2** Multa moratória de 0,01% (um centésimo por cento) por dia de atraso injustificado sobre o valor da parcela inadimplida, até o limite de 0,3% (três décimos por cento);

**14.2.3** As penalidades de multa decorrentes de fatos diversos serão consideradas independentes entre si;

**14.2.4** Multa compensatória de 5 % (cinco por cento) sobre o valor total do contrato, no caso de inexecução total do objeto;

**14.2.5** Em caso de inexecução parcial, a multa compensatória, no mesmo percentual do subitem acima, será aplicada de forma proporcional à obrigação inadimplida;

**14.2.6** Suspensão de licitar e impedimento de contratar com o órgão, entidade ou unidade administrativa pela qual a Administração Pública opera e atua concretamente, pelo prazo de até cinco anos;

**14.2.7** Declaração de inidoneidade para licitar ou contratar com a Administração Pública, enquanto perdurarem os motivos determinantes da punição ou até que seja promovida a reabilitação perante a própria autoridade que aplicou a penalidade, que será concedida sempre que a Contratada ressarcir a Contratante pelos prejuízos causados;

**14.3** Também ficam sujeitas às penalidades do art. 87, III e IV da Lei nº 8.666, de 1993, a Contratada que:

**14.3.1** Tenha sofrido condenação definitiva por praticar, por meio dolosos, fraude fiscal no recolhimento de quaisquer tributos;

14.3.2 Tenha praticado atos ilícitos visando a frustrar os objetivos da contratação;

**14.3.3** Demonstre não possuir idoneidade para contratar com a Administração em virtude de atos ilícitos praticados;

www.ouropreto.mg.gov.br

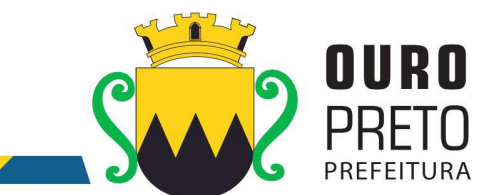

**14.4** A aplicação de qualquer das penalidades previstas realizar-se-á em processo administrativo que assegurará o contraditório e a ampla defesa à Contratada, observando-se o procedimento previsto na Lei nº 8.666, de 1993;

**14.5** A autoridade competente, na aplicação das sanções, levará em consideração a gravidade da conduta do infrator, o caráter educativo da pena, bem como o dano causado à Administração, observado o princípio da proporcionalidade.

# **CLÁUSULA DÉCIMA QUINTA – DA PUBLICAÇÃO**

A contratante fará a publicação do resumo deste contrato no diário oficial do Estado de Minas Gerais para os efeitos legais previstos na legislação pertinente.

# **CLÁUSULA DÉCIMA SEXTA - DO FORO**

As partes elegem o foro da Comarca de Ouro Preto para dirimir quaisquer dúvidas ou litígios decorrentes do presente contrato.

E por estarem assim ajustadas, firmam este instrumento em 03 (três) vias de igual teor e forma.

Ouro Preto, .. de ..... de 2017.

# **MUNICÍPIO DE OURO PRETO**

................................ Secretario Municipal de Planejamento e Gestão

> **......................** Contratado

> > www.ouropreto.mg.gov.br

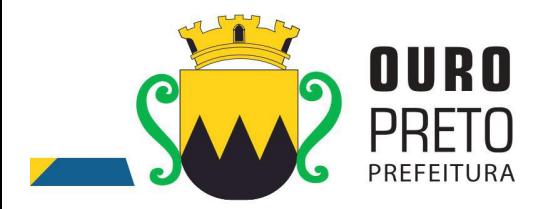

# **AVISO DE LICITAÇÃO**

### **PREGÃO PRESENCIAL Nº. 040/2017**

Encontra-se aberto na Superintendência de Compras e Licitações do Município de Ouro Preto, situado na Rua Diogo de Vasconcelos, 50, Pilar, Ouro Preto/MG, a licitação na modalidade PREGÃO **PRESENCIAL**, tipo **MENOR PREÇO GLOBAL**, com finalidade de selecionar proposta mais vantajosa objetivando **fornecimento de licença, mediante locação, de Software Integrado de Sistemas de Gestão para Administração Pública Municipal,através de empresa especializada em tecnologia da informação, conversão de dados pré-existentes, adequações relativas a alterações na legislação Municipal, Estadual e Federal, manutenção corretiva e atendimento técnico especializado, conforme as características e especificações técnicas junto ao Tribunal de Contas do Estado de Minas Gerais e demais órgãos fiscalizadores, destinado a atender o Executivo do Município de Ouro Preto - MG**, conforme solicitação de compras e especificações constante do Anexo I, que fazem parte integrante deste.

Rege a presente licitação as normas contidas neste Edital e será regido pela Lei 10.520/2002, Decreto Federal 3.555 de 08 de Agosto de 2000 que regulamenta o Pregão, Decreto Municipal Nº. 3.964/2014, Decreto Municipal Nº 4.054/2015 e, subsidiariamente pela Lei nº. 8.666 de 21 de junho de 1993 (e suas alterações posteriores), Lei Complementar nº. 123 de 14 de dezembro de 2006 e Lei Complementar 147 de 07 de agosto de 2014 e do [Decreto](http://legislacao.planalto.gov.br/legisla/legislacao.nsf/Viw_Identificacao/DEC 8.538-2015?OpenDocument) Federal Nº. 8.538, de 6 de outubro de 2015, que regulamenta o tratamento favorecido, diferenciado e simplificado para as microempresas, empresas de pequeno porte.

Serão observados os seguintes horários e datas para os procedimentos:

ABERTURA DAS PROPOSTAS: **às 09h00min do dia 01 de novembro de 2017.**

REFERÊNCIA DE TEMPO: Para todas as referências de tempo será observado o horário de Brasília (DF).

O Edital completo com as especificações do objeto da Licitação encontra-se a disposição dos interessados na Superintendência de Compras e Licitações no endereço acima citado ou poderá ser solicitado site: [www.ouropreto.mg.gov.br](http://www.ouropreto.mg.gov.br/), link licitações.

Ouro Preto, 17 de outubro de 2017.

**Elis Regina S.Profeta** Pregoeira/PMOP

Edital elaborado por Elis Regina S. Profeta

165

www.ouropreto.mg.gov.br